ANO VII - Nº 79 - Cz4 580 00

#### **SERVICIA** REVISTA BRASILEIRA DE MICROCOMPUTADORES

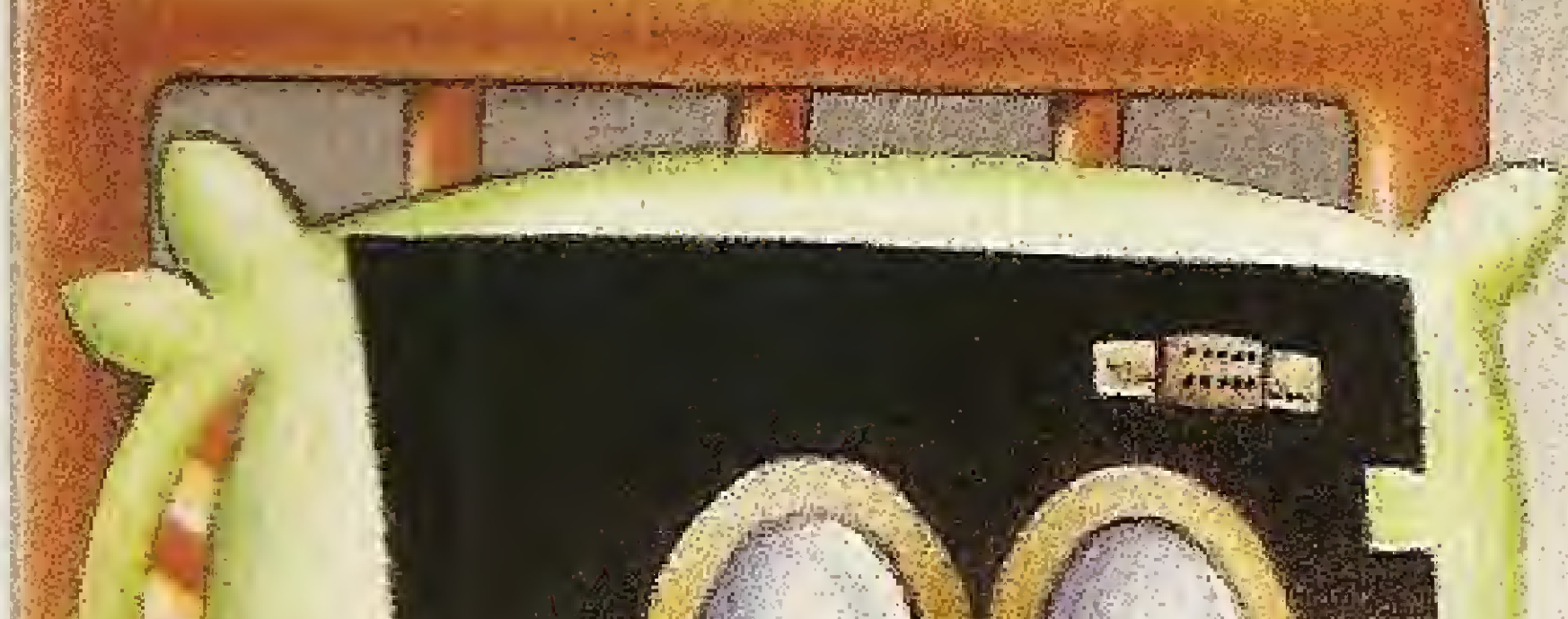

EPT B

不可

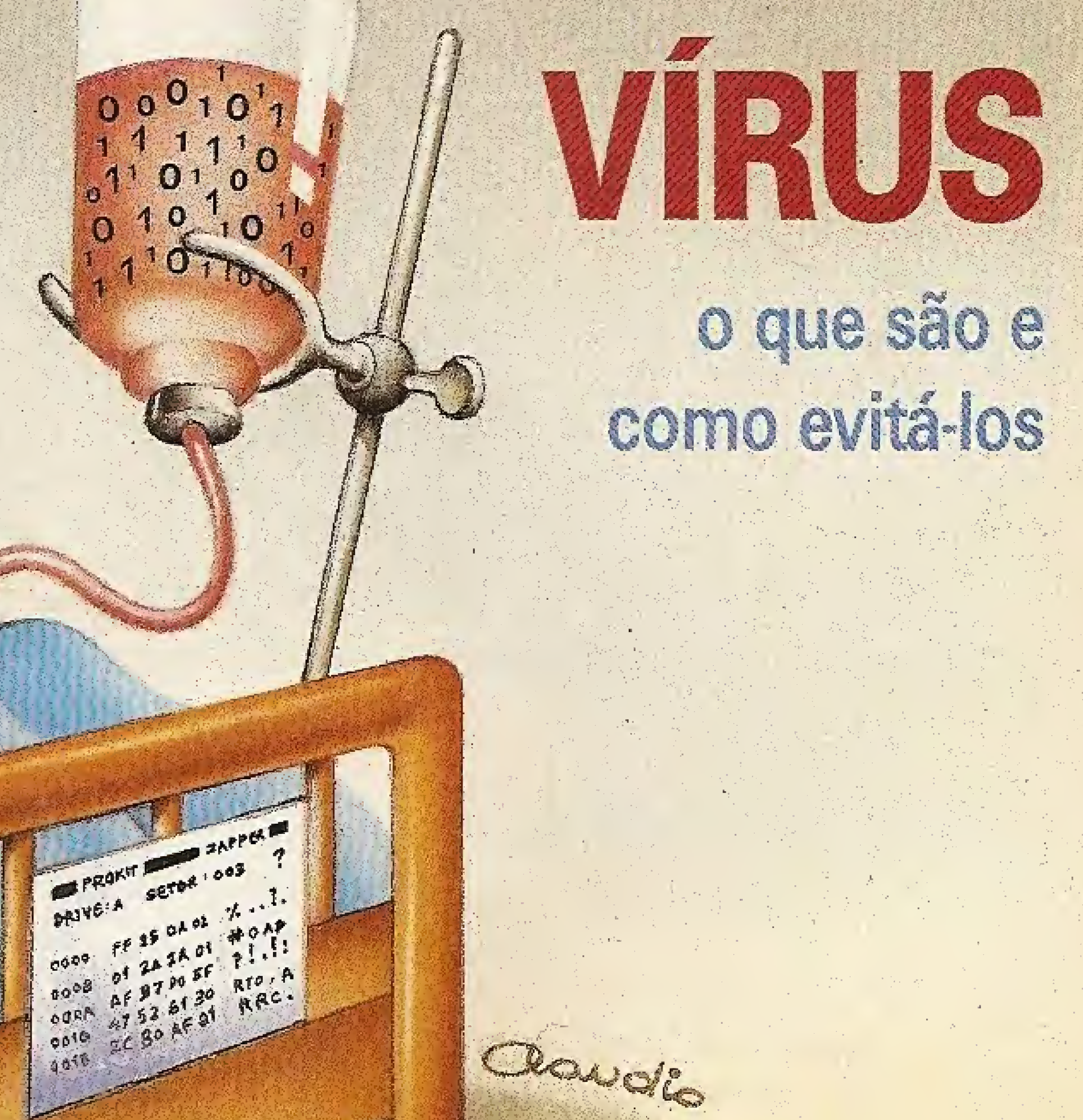

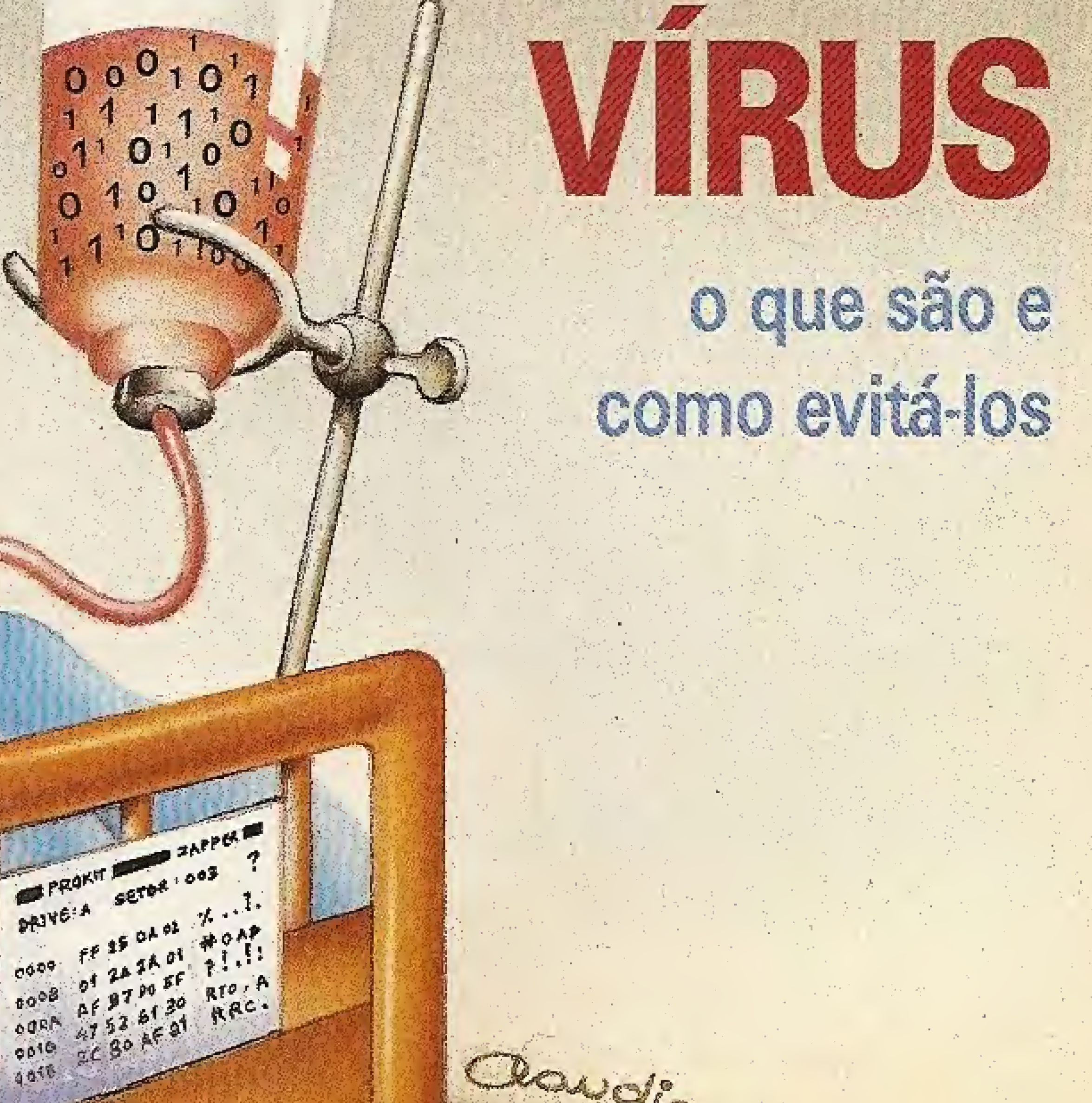

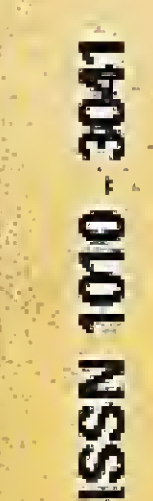

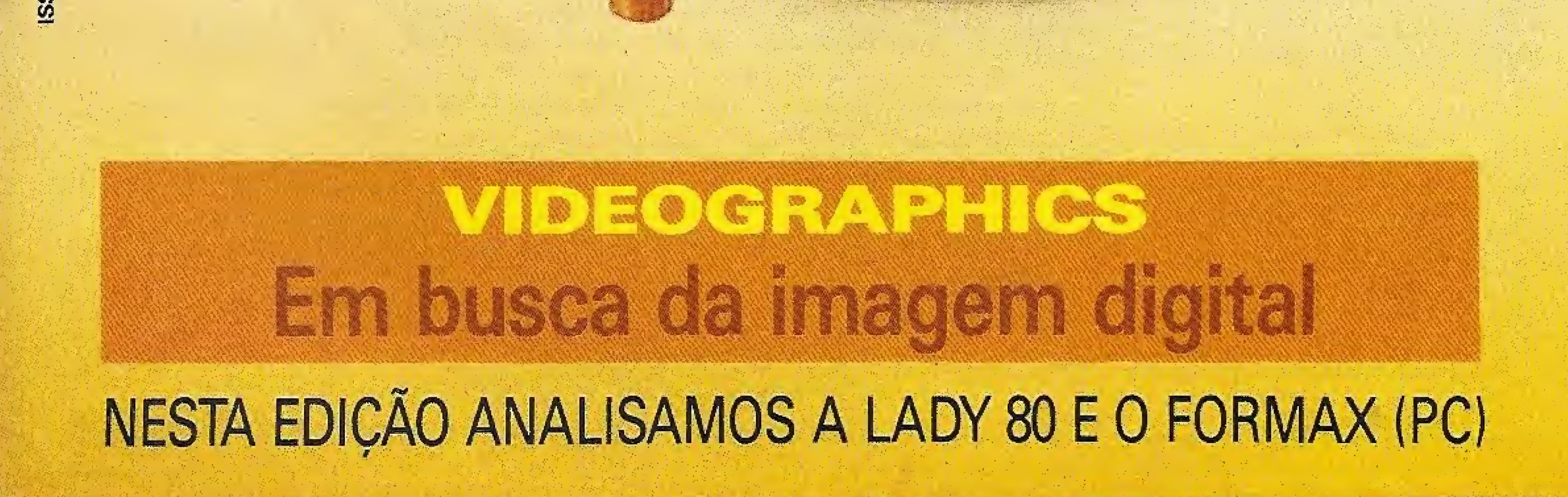

## **PALE**

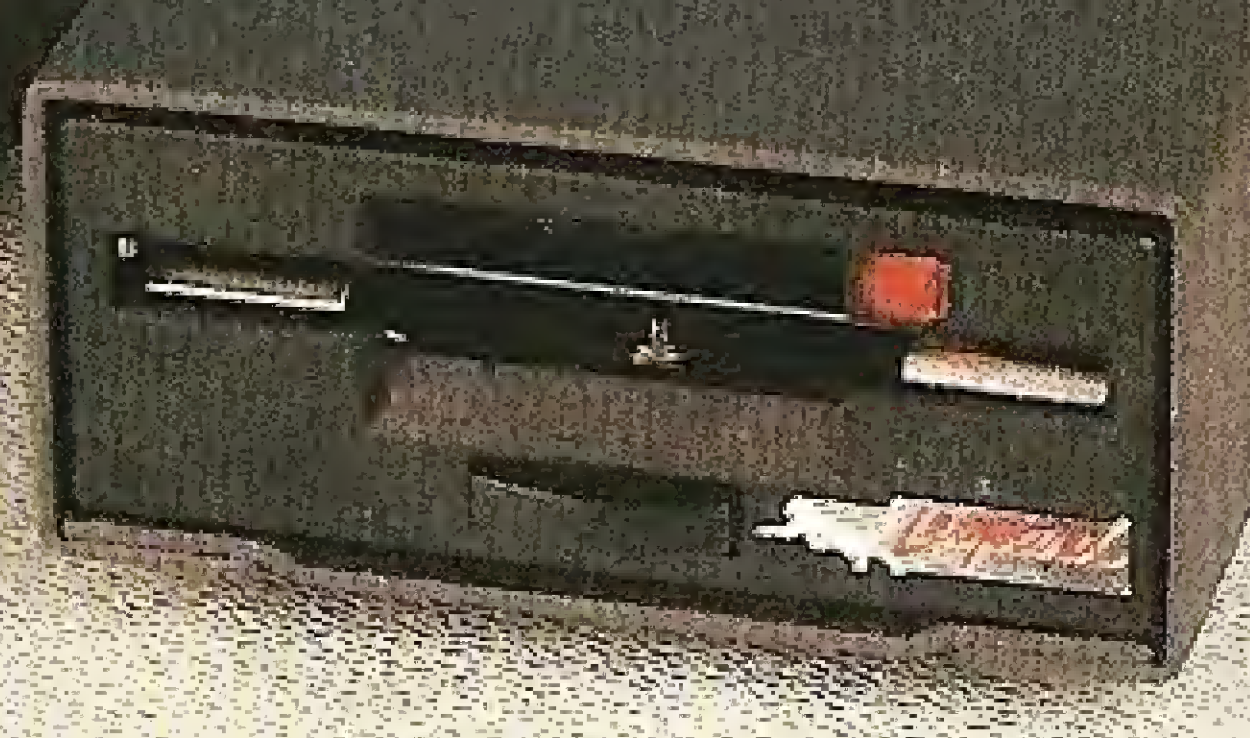

#### Depois dele os outros vão ter que mudar. 이 남자는 사람은 어떻게 들어갔다.

0 Leopard é o primeiro Drive nacional de 3,5". A mesma tecnologia utilizada em sua fabricação, foi transferida para o Conjunto Leopard para MSX.

São Paulo: Audio - Amarosom - Bruno Blois e Cia, - Brenno Rossi - Cinótica - Fotóptica - Labracom - Mundisom - Plenisom - Shop Audio e Video - Pró-eletrônica Belém: Hot Club Porto Alegre; Brenno Rossi - Casa dos Gravadores -Cambial Belo Horizonte: Sleiman Programas e Sistemas Curitiba: Brenno Rossi - Opticas Boa Vista Florianópolis: Audio Centen

#### Depois de fudo isso procure os nossos revendedores:

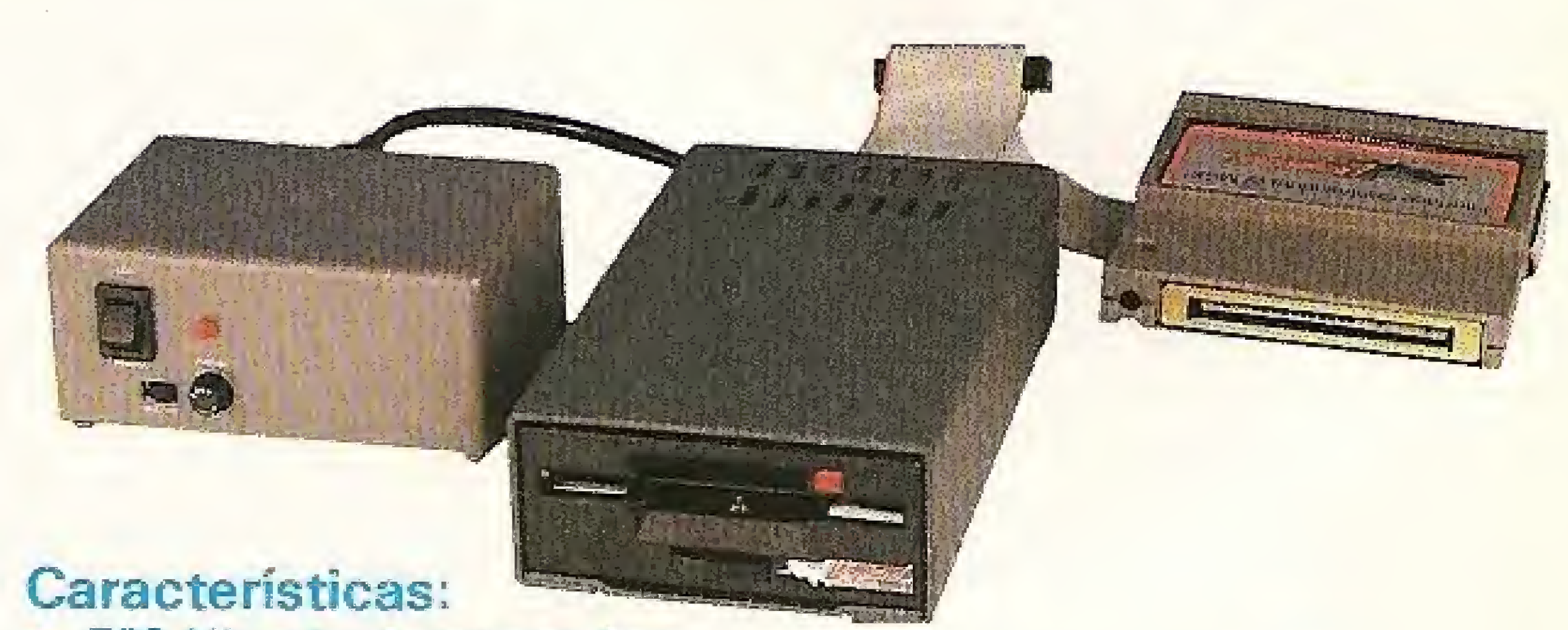

#### <sup>c</sup> 500 Kb não formatados,

- A mais moderna interface Controladora para MSX do mercado. Trabalha com o clock de 16 Mz (Padrão Mundial para MSX), e controla 2 Drives de 3,5" ou  $51/4$ ".
- Fonte Externa, ou seja, seus problemas de aquecimento estão definitivamente resolvidos.

: 3

• Os Drives de 3,5" são usados hoje por todos os grandes fabricantes de computadores pessoais do mundo.

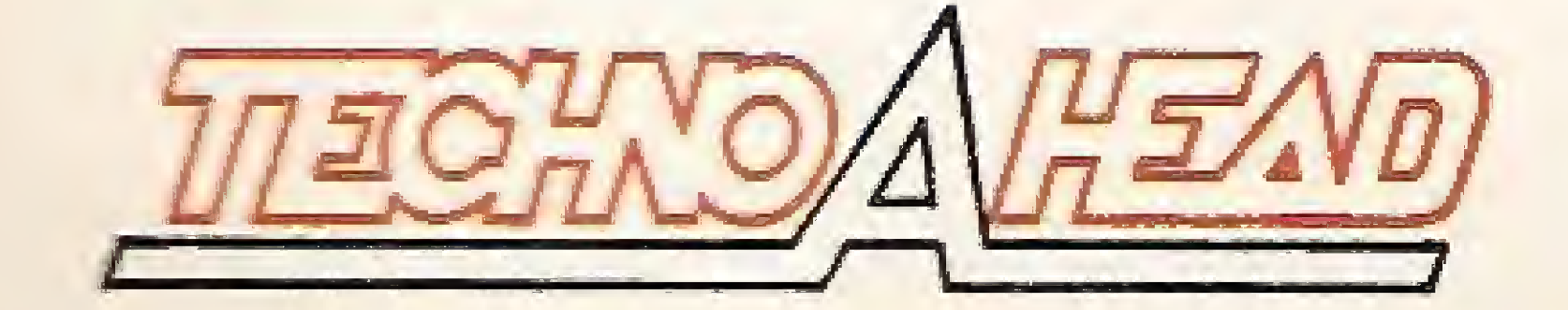

TECHNOAHEAD MAGNÉTICOS LTDA Rua Visconde de Parnaíba, 2898-fone (011)264-5600-SP

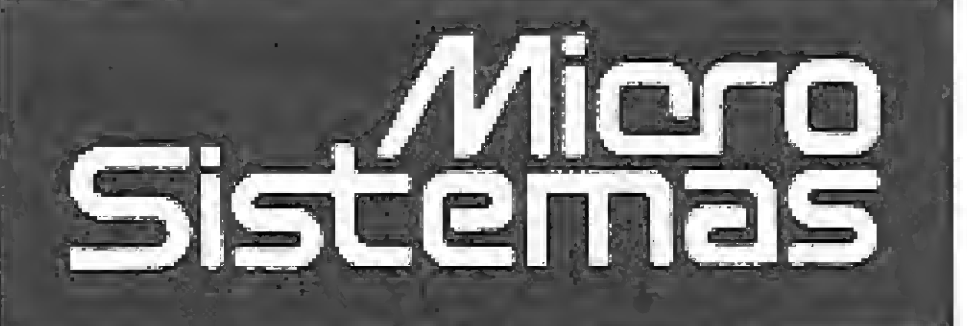

**DIRETOR TÉCNICO:** Renato Degiovani

**PRODUÇÃO EDITORIAL:** Luiz F. Moraes, Cláudio Costa; Soraya Sayão e Adriana Barros (estagiárias)

#### COLABORADORES: António Costa Pereira, Cláudio de Freitas B. Bittencourt, Roberto Quito de Sant'Anna, Gianglacomo Ponzo Neto, Mary Lou Rebelo, José Eduardo Neves.

DIAGRAMAÇÃO: Wellington Silvares.

**ARTE FINAL:** Paulo Roberto Tartarini

REVISÃO: Myriam Salusse Lussac-

ADMINISTRAÇÃO: Tércio Galvão

PUBLICIDADE: Sao Paulo: Lúcia Silene da Silva Tels: (011) 887-7758'e 887-3389

Rio de Janeiro: Georgina de Oliveira<br>Tel: (021) 262-6306

**CIRCULAÇÃO E ASSINATURAS:** 

ANO VII

#### Ao Leitor

O sucesso comercial de um microcomputador passa efetivamente pela sua utilização profissional. Mas, sob este prisma, não basta apenas a paixão dos usuários ou o potencial inerente à máquina. E preciso antes de mais nada que o mercado profissional, como um todo, aceite e use efetivamente tal micro.

Vivemos hoje um momento crítico na informática: enquanto os usuários das primeiras linhas de microcomputadores nacionais começam a viver o drama da obsolescência, diversos segmentos profissionais são literalmente invadidos por equipamentos de última geração. São lazer printers, scaners, micros de 32 bits, etc.

Abrimos nesta edição dois grandes debates: o que fazer com os micros que deixaram de ser fabricados e quando e como teremos acesso, aqui no Brasil, aos equipamentos corriqueiros que lá fora já são encontrados nas prateleiras dos grandes magazines.

Na edição anterior publicamos uma matéria a respeito das consequências da lei de proteção ao software sobre o mercado pirata. Tal matéria gerou uma polêmica onde se percebe claramente a falta de informação e a irresponsabilidade de certos elementos que atuam neste mercado, enquanto algumas empresas buscam o caminho que as conduzirá à maioridade, contribuindo assim para a construção de um mercado de software responsável.

A intenção da matéria era denunciar uma descabida caça às bruxas num momento em que o assunto, no Brasil, precisa ser amplamente debatido antes de se dar corretamente "nomes aos bois". Ameaçar anonimamente os integrantes da equipe técnica da revista apenas prova que a pirataria passou realmente para a clandestinidade e começa a se valer agora de terrorismo covarde. Que isto sirva de alerta para nossas autoridades, associações de classe, empresas, imprensa especializada e principalmente para os usuários que são, em última análise, sempre os mais prejudicados.

Ademar Belon Zochio (RJ)

#### Nordeste:

Márcio Augusto das Neves Viana Rua Aurora, 295 - sala 1510 CEP 50030 - Recife Tel: (0311 334-6076)

**COMPOSIÇÃO:** Studio Alfa, Art-Line e Foto Arte.

**FOTOLITOS:** Juracy Freire, GL Studio Gráfico

IMPRESSÃO: Gráfica Editora Lord Ş.A.

DISTRIBUIÇÃO: Fernando Chinaglia Distribuidora Ltda. Tel: (023) 268-9112

**ASSINATURAS:** No país: um ano Cz\$ 5,800,00

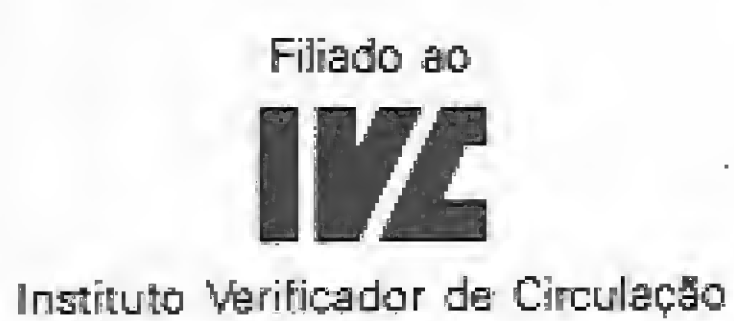

Os artigos assinados são de responsabilidade única e exclusiva dos autores. Todos os direitos de reprodução do conteúdo da revista estão reservados e qualquer reproducão, com finalidade comercial ou não, só poderá ser feita mediante autorização prévia. Transcricões parciais de trechos para comentário ou referências podem ser feitas, desde que sejam mencionados os dados bibliográficos de MICRO SISTEMAS. A revista não aceita material publicitario que possa ser confundido com matéria redacional.

Renot Deport

З

#### Neste Número:

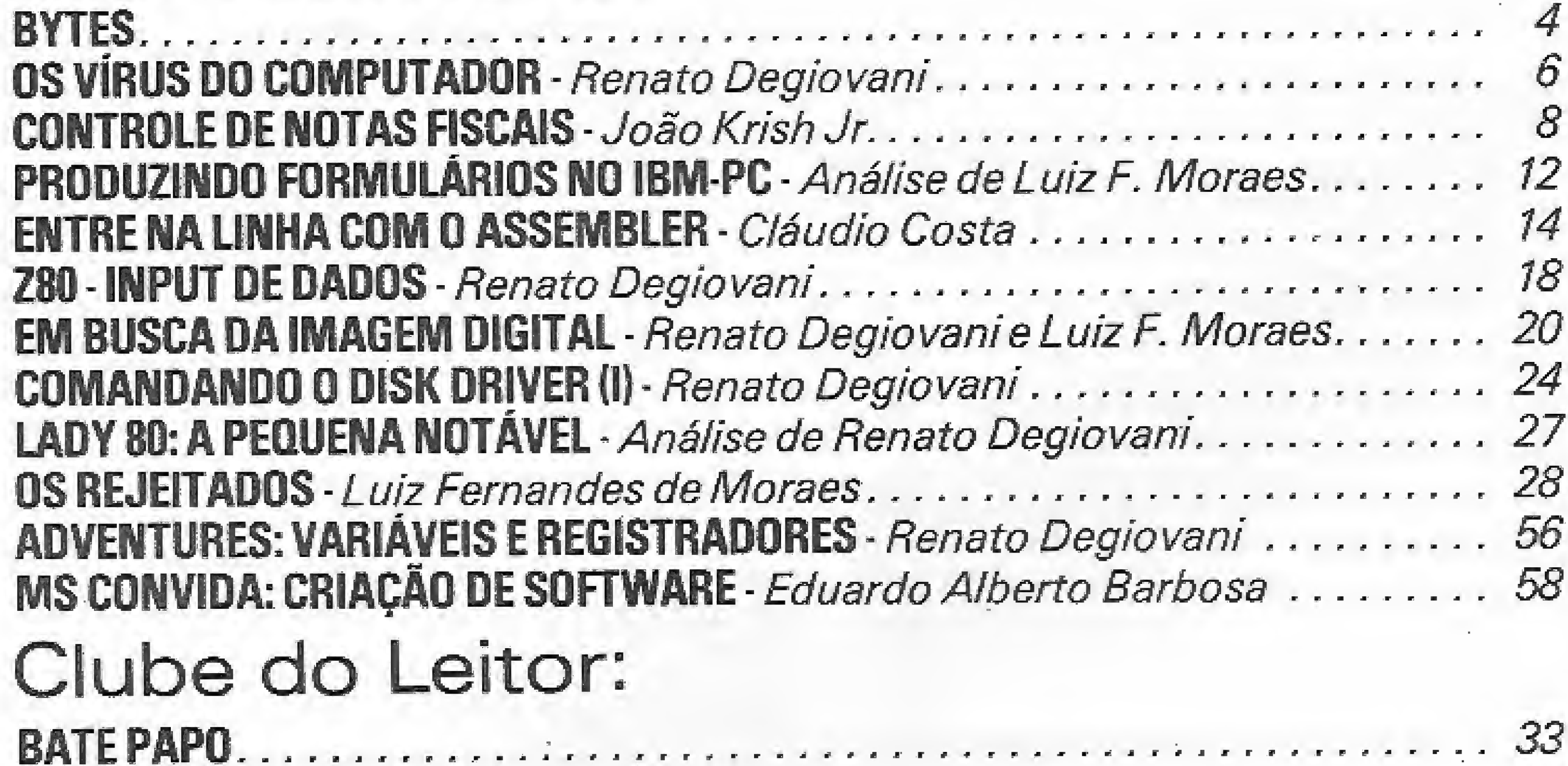

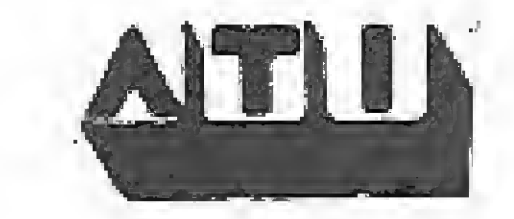

MICRO SISTEMAS è uma publicação da ATI - Análise, Teleprocessamento e Informática Editora Ltda.

JORNALISTA RESPONSÁVEL: Luiz E. O. Franceschini  $-$  8.P. 15877.

#### Enderecos:

Av. Pres. Wilson 165 grupo 1210 - Centro - Rio de Janeiro / R.J - CEP 20030 - Tol: (021) 262-6306 Rua Oliveira Dias 153 - Jardim Paulista -São Paulo/SP - CEP 01433 - Tel: (011) 887-7758 e 887-3389.

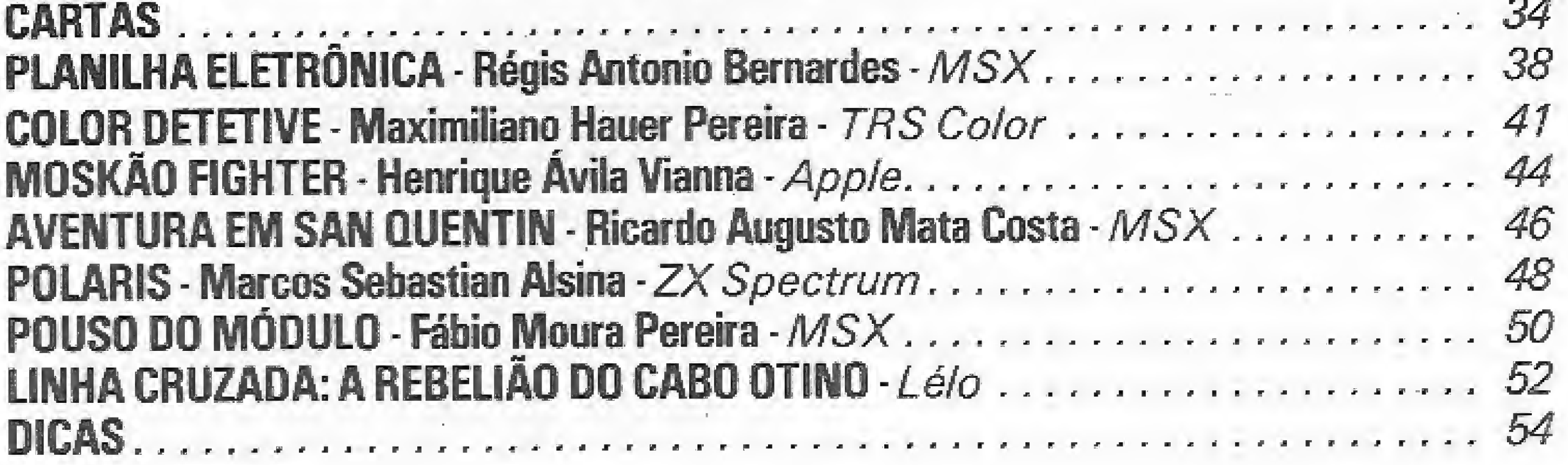

CAPA: Ilustração de Claudio Costa

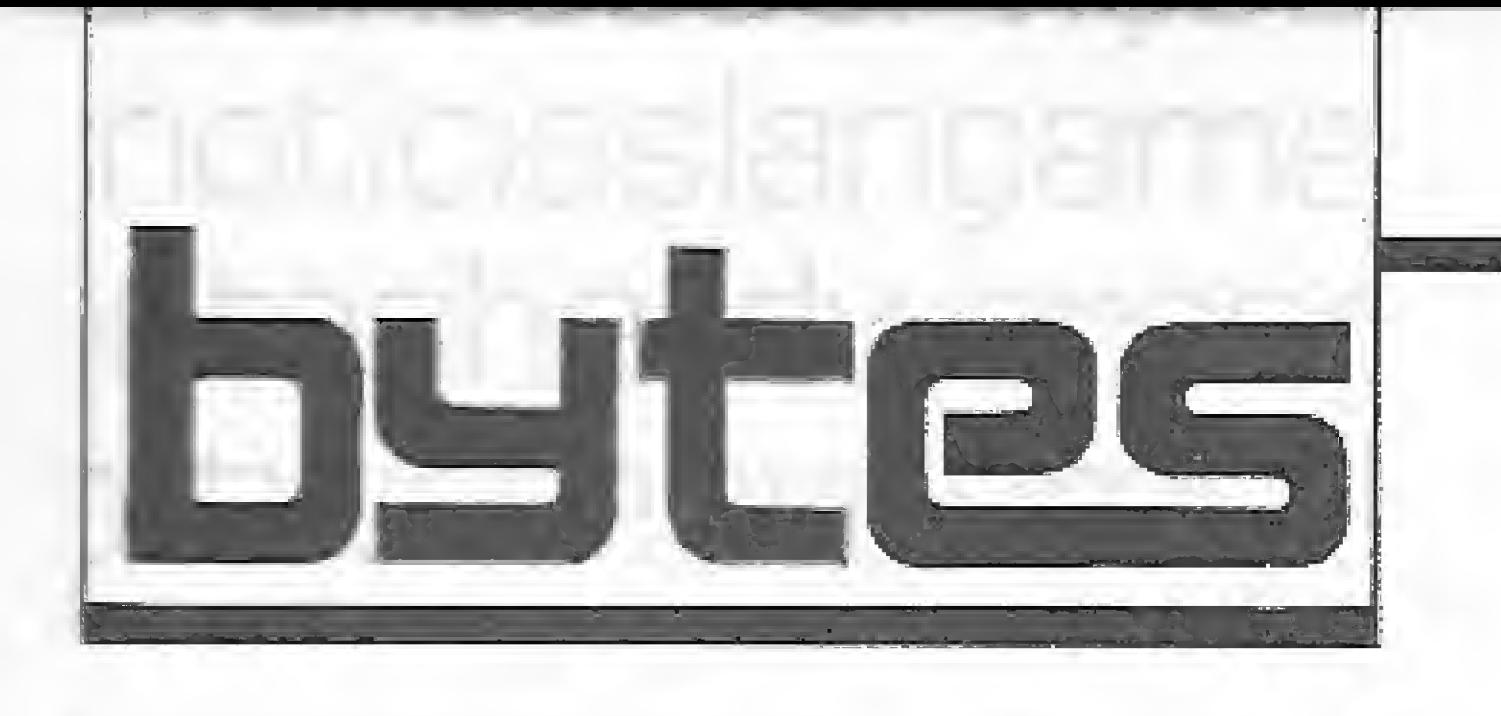

#### CRI, o novo lançamento da Daily Bit

A Daily Bit está lançando, em São Paulo, o <sup>C</sup> RJ. Trata-se de um software para cálculos financeiros que tem a vantagem de custar um quarto do preço de uma calculadora financeira comum.

O CRI foi desenvolvido pela INFOCO (Consultoria de Sistemas) e pode ser carregado nà memória do computador a qualquer momento e, mesmo com este rodando outro programa, é acionado apertando-se duas vezes a tecla ALT. Ativando-se novamente a tecla ALT, a CPU volta a executar o programa anterior, partindo do ponto onde este foi interrompi do.

#### Microtec lanca monitor padrão EGA

A Microtec acaba de lançar no mercado o monitor de vídeo MPE-14. O monitor é o primeiro produzido no país de acordo com o padrão EGA (Enchanced Grafics Adapter), representando um acréscimo à linha de equipamentos gráficos, iniciada em meados do ano passado,

Este software possui as quatro funções bá sicas: delta percentual, logaritmo neperiano,  $E^{\times}$ , percentual e as principais funções financeiras (cálculo do valor presente, valor futuro com juros compostos, determinação de pagamentos antecipados ou não), tem dez memórias e fógica RPN (notação polonesa reversa).

O equipamento trabalha com 16 opções de cores, selecionáveis em um conjunto de 64 e, além disso, apresenta resolução para gráficos com 640 pontos por 340 linhas ou 320 pontos por 350 linhas. Os caracteres de texto têm resolução de 8 por 40 pontos com telas de 30 ou 40 colunas por 25 linhas,

O impasse começou em 87, quando, às vésperas da realização da feira, um grupo de em presários se reuniu para discutir a organização do evento, em muitos aspectos conflitantes com seus interesses. Segundo os empresários, os problemas encontravam dificuldades de serem solucionados, devido ao ritmo acelerado em que era definido cada item. Mal se tinha concluído uma feira e já se começava a fazer planos para a próxima, A principal reinvidicação é a de que a feira seja realizada apenas a cada dois anos.

O padrão EGA, desenvolvido em 1934 pela IBM americana, foi a solução encontrada para falhas de resolução gráfica, baixa definição e poucas opções de cores verificadas nos demais monitores para uso em PCs em todo o mundo. Para o mercado brasileiro, o MPE-14 visa principalmente â substituição do padrão CGA (Color Grafics Adapter) e Hércules, únicos comercializados no país.

Os empresários encaminharam à Associação Brasileira da Indústria de Computadores e Periféricos, um texto contendo todos os requisitos identificados por eles como fundamentais para o sucesso de uma Feira de Informática. A ABICOMP o transformou em regimento interno da entidade, no último dia 25 de maio. Isso significa que, se a SUCESU não atender a essas solicitações, o número de não participantes pode aumentar no próximo ano, pois a ABICQMP reúne um número grande de empresas de Informática,

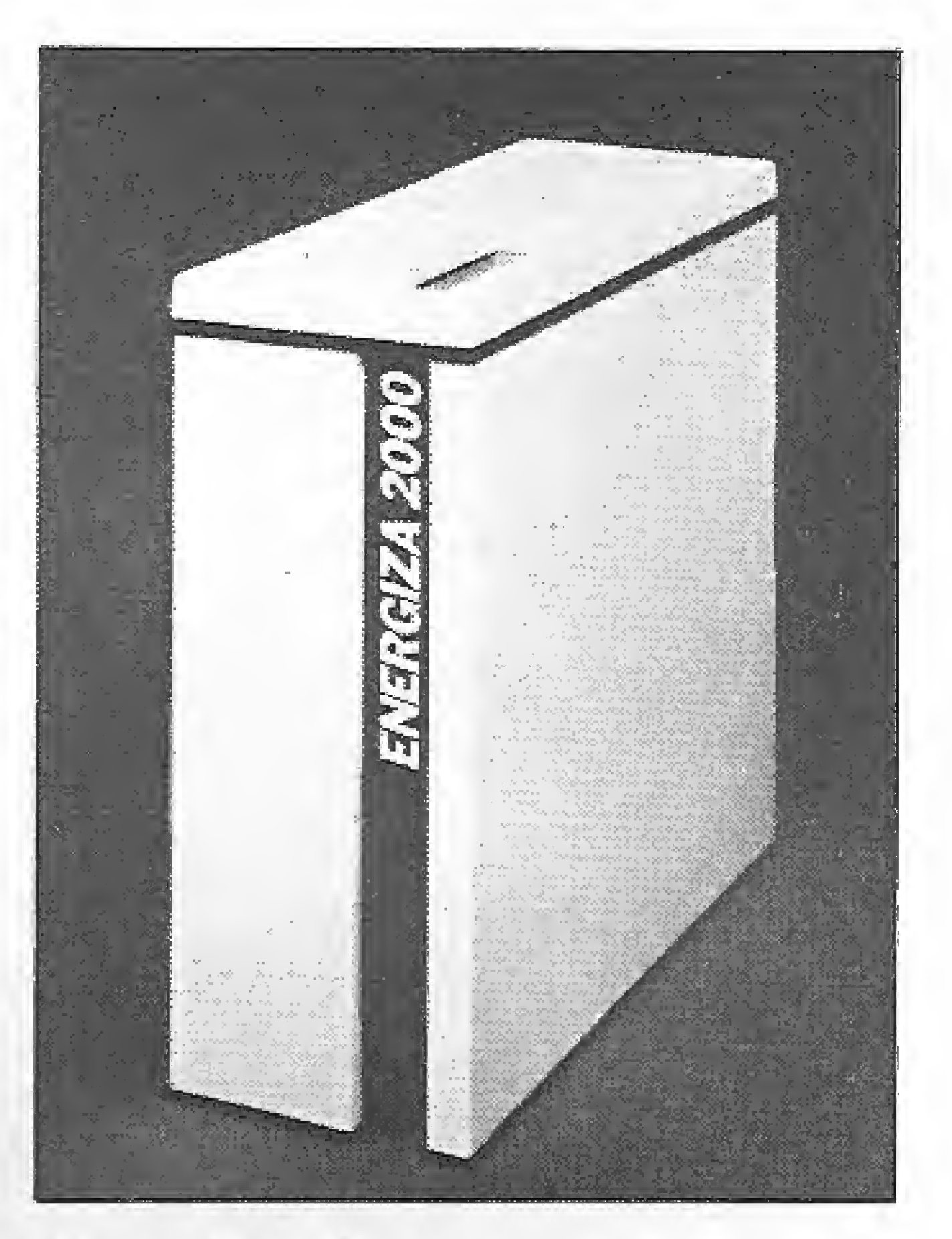

#### Scanner a laser, a novidade do mercado

#### Feira de Informática sofre boicote de 40 empresas

A VIU Feira internacional de Informática que será realizada de 22 a 26 de agosto no Riocentro, Rio de Janeiro, contará com menos expositores este ano. Quarenta empresas de médio e grande porte já anunciaram que não estarão na Feira, promovida anualmente pela Sociedade dos Usuários de Computador e Equipamentos Subsidiados (SUCESU).

0 Multicard da Multidigit

#### Guardian lanca novos produtos

O ENERGIZA, mais do que um novo sistema No-Break, representa um novo conceito para alimentação ininterrupta e confiável de consumidor de pequeno porte (1 a 3 kVA), como rede de micros, micros profissionais, supermicros e minicomputadores. Concebido com tecnologia de última geração, é o No-Break mais compacto do mercado, É o único na sua faixa de potência, que permite utilização de baterias seladas internas ao gabinete.

A SUCESU, por sua vez, contra-argumenta com 7Q% do espaço da Feira já vendido e adianta ainda que em países do mundo inteiro, onde acontecem encontros semelhantes, a tendência é para a semestral idade, ou seja, a realização de Feiras se seis em seis meses, isso traz consolidação industrial para o setor e, consequentemente, a criatividade para conceber novos produtos se dinamiza.

Está sendo lançado pela Itautec, <sup>o</sup> Scanner a laser. O equipamento é destinado a leitura de códigos de barras (que já começam a aparecer impressos nas embalagens de produtos de grande consumo), importante para o desenvolvimento da automação do comércio no Brasil

Q projeto desse equipamento foi desen volvido pela Itautec em conjunto com professores da Universidade de São Carlos e seu lançamento envolveu investimentos da ordem de 500 mil dólares. G Scanner a laser da Itautec tem um índice de 93% de nacionalização,

A Multidigit tecnologia está lançando <sup>o</sup> Multicard, um conjunto monobloco que agrega o disco Winchester ao controlador de 20/30 Mbyíes em uma única placa. A placa permite uma redução de custos da ordem de 25% em relação ao preço dos dois componentes isolados.

Segundo a empresa, o produto apresenta ainda maior confiabilidade, em face da perfeita integração entre os dois componentes, além de facilidades de instalação e transporte. Outras vantagens do Multicard são a eliminação da necessidade de cabos e demais elementos de interligação e o pequeno espaço que ocupa.

A Guardian Equipamentos Eletrônicos Ltda. está lançando dois novos produtos para a segurança de dados em CPDs: o ENER-GIZA e a linha MC de estabilizadores eletrônicos.

A linha MC de estabilizadores eletrónicos destina-se à alimentação de computadores e outros consumidores sensíveis às variações de tensão da rede elétrica. De construção robusta e compacta, incorpora sensores de tensão alta e baixa, alarme sonoro e transformador isolador opcional. Com capacidade de 1,5 a 3,5 kVA, em três modelos: MCI5, MC25 e MC35, disponíveis nas versões de 110 VGA e 220 VCA, apresenta regulação estática de 3, 5% para flutuações da tensão da rede e não introduz distorção harmônica na rede.

Registros de sotfware são anulados pela SE!

A Secretaria Especial de Informática (SEU corrigiu 131 registros da programas de computador, concedidos antes da regulamentação da Lei de Software,

Os registros concedidos a programas com data de 16 de maio, quando a lei entrou em vigor, foram considerados nulos. Foram feitas, também, correções e inclusões de programas

que não haviam sido citados na relação anterior,

A IBM, CONTRGL DATA e HONEY-WELL BULL são empresas que terão que solicitar o cadasíramento de seus programas e, no caso da existir similar nacional, deverão se submeter ao exame de similaridade. Algumas empresas nacionais, como a LEME IN-FORMÁTICA, SIGMA INFORMÁTICA e a DACAL INFORMATICA, tiveram seus registros (válidos pelo prazo de dois anos) anulados.

#### Winchester removível, a nova arma da Dynacom

Até o final do primeiro semestre deste ano, será lançado no mercado pela Dynacom Eletrônica de São Paulo, um winchester removível de 20 Mbytes: o Dynapac. 0 Winchester removfvei da Dynacom traz duas novidades: a primeira é a chave para segurança do sistema, e a segunda á o sistema de conexão que não exige gabinete especial, possuindo apenas trilhos e uma placa contendo três conectores, O funcionamento do sistema lembra o das gavetas existentes para rádios e toca-fitas de automóveis. A grande vantagem do aparecimento desse tipo de periférico é a quebra do atual conceito de estação de trabalho, até agora baseado em sistemas instalados num Winchesterfixo, Com s utilização do Dynapac, o micro pode ser qualquer um e os sistemas podem estar com o usuário, que poderá usá-los no micro que escolher, esteja ou não em seu local de trabalho, O Dynapac deverá custar ao usuério perto de 400 mil cruzados, isto é, 15% mais do que <sup>O</sup> Winchester fixo de mesma capacidade, en quanto uma unidade de fita streamer custa 440 mil cruzados. O sistema pode ser instalado em qualquer computador com espaço para drive padrão de 5 e 1/4 de polegadas, slím. A velocidade de acesso do Winchester é de 65 milisegundos e a sue capacidade pode ser am pliada para até 50 Mbytes formatados.

Segundo Marcelo Valle Franco, diretor da Nemesis Informática, esse é um passo decisivo para a empresa, que certamente contribuirá para a consolidação da imagem de competência profissional com que a Nemesis sempre procurou se posicionar em relação ao mercado.

MICRO SISTEMAS 5

UataEase LAN, um software aplicativo para redes locais que facilita a transposição da informações entre micros, é o novo produto da Planconsult Tecnologia. Ele integra a família de produtos DataBase e está sendo lançado no Brasil quando se começa a ampliar o uso de redes locais. Com o emprego do DataEase LAN, toda a estrutura de dados de um ambiente monosuário pode ser transferida para um ambiente multisuário automaticamente. O software recebeu uma interface que o compatibiliza com o padrão Ethernet (IBM NET BIOS) desenvolvida em conjunto pela Planconsult Tecnologia e DataEase Internacional. Dessa forma o produto apresenta um amplo campo de utilização pelo mercado brasileiro onde predomina o padrão Ethernet, sem perder sua compatibilidade original com o padrão Novel, Outra característica técnica do produto é automatizar funções como arquivamento, bloqueio, integridade e segurança de dados, preservando porém a possibilidade de interferência manual.

#### Nemesis assina acordo para a distribuição de MS-Destaque

A empresa distribuidora de software para MSX, Nemesis Informática Ltda., acaba de assinar acordo para a distribuição e comercialização da linha MS—Destaque, de Renato Degiovaní.

Para Luiz F. Moraes, gerente de produção da linha MS-Destaque, o acordo firmado representa uma etapa Importante para alcançar novos mercados de distribuição, além de permitir uma maior capacidade de criação e desenvolvimento de novos produtos.

seu cliente e a Milmar, empresa da Zona Franca de Manaus, que atua no segmento da eletrônica de consumo e que utilizou a figurinha da maçã, que acompanha toda a marca Apple, em seus produtos.

#### Conheça o Rio sem sair de casa

Planconsult lanca soft i para redes locais

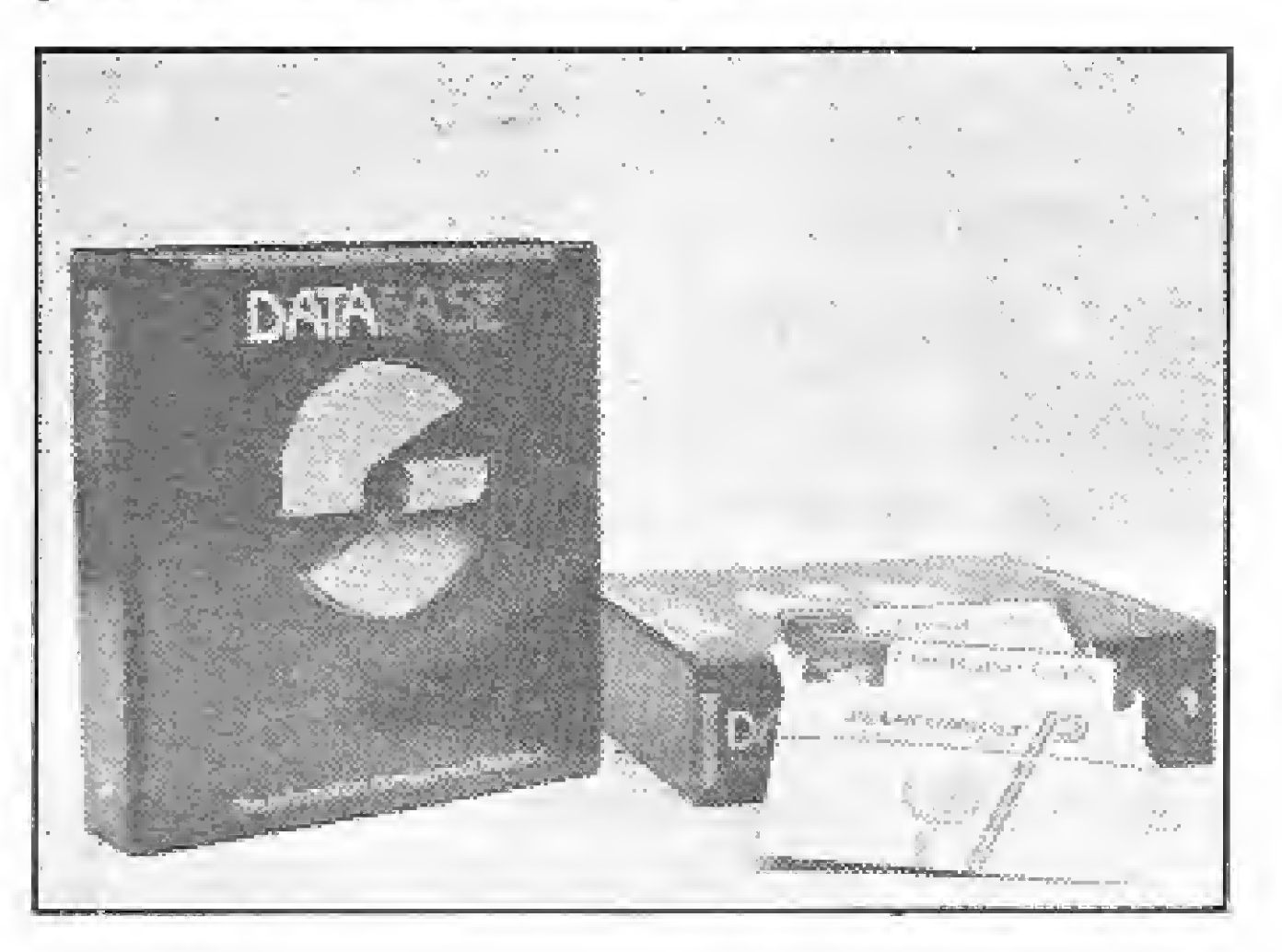

Quem quiser poderá conhecer em breve algum município do Estado do Rio de Janeiro e locais como Maricá, Saquarema, Arraial do Cabo ou Búzios, obtendo todas as informações necessárias como: hotéis disponíveis, restaurantes, casas noturnas, praias, enfim todo o histórico da região, somente com um apertar de teclas em sua própria casa. Este sistema será implantado ainda nos aeroportos e entradas rodoviárias, agências de turismo e nos órgãos municipais,

#### Brasil abre mercado para especialistas em direito

Através da atividade de processamento de dados no Brasil, o mercado abriu as portas para mais uma especialização: a do advogado de Informática. A procura é crescente para prestação de serviços de consultoria e asessdria nas áreas de propriedade industrial e intelectual, O direito de Informática no Brasil já tem sua entidade, a Associação Brasileira de Direito de Informática (ABDI) que reúne cerca de 130 advogados e já promoveu seu segundo Seminário Internacional de Informática com mais de cem participantes. "No Brasil a especialização dos advogados em Informática é tão incipiente quanto a atividade industrial e o mercado", é o que explica José Antônio Faria Corrêa, vice-presidente da ABDI e advogado da Apple no Brasil. Corrêa esclarece ainda que a demanda de serviços para advogados especialistas em direito de Informática vem não sá de empresas sediadas no país, mas também de empresas estrangeiras. E conta também que como advogado da Apple no Brasil, conseguiu promover acordo entre O projeto de informatização do turismo

que está sendo feita pela TurisRio, ex-Flumitur, ainda está em fase experimental, mas qualquer interessado terá acesso à base de in formação desde que tenha um terminal e um modem. O programa denominado "Rio Turístico" será ligado ao Serviço de Tratamento de Mensagens (Cirandão) da Embratel e para isso basta vocè ter um micro em casa e conectá-lo à Rede Nacional de Pacotes (Renpac) que dá acesso ao Cirandão.

**DE** 

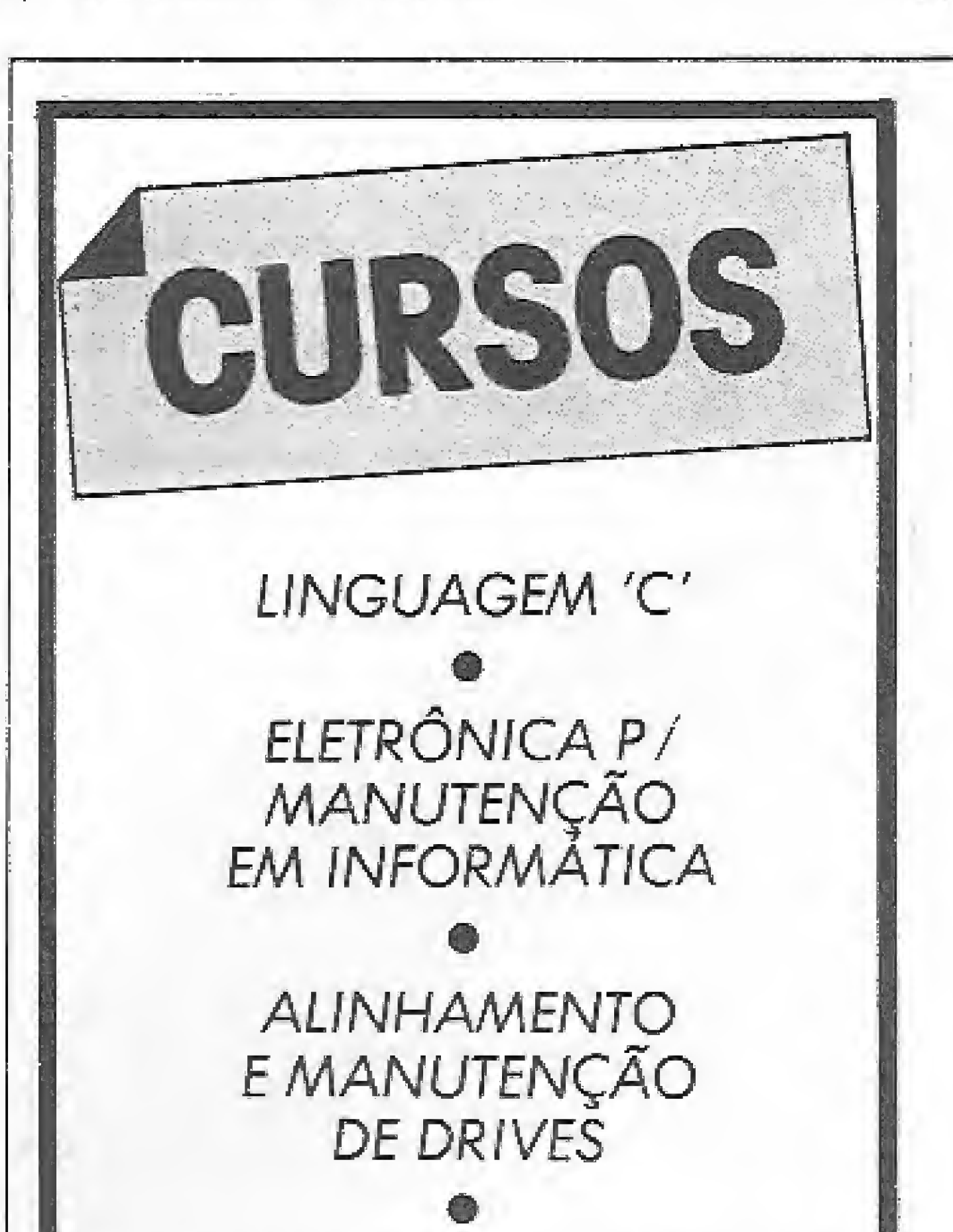

MANUTENÇÃO DE MODEMS

DE FONTE CHAVEADA

miECRAL

HARS J'SOFT

Praça Saens Peña - Tijuca

Rio de Janeiro - RJ

Tel.: (021) 254-4933

Rua Carlos Vasconcelos, 166 grupo 3

**LANGAMENTO** 

## Os vírus do computador

\*

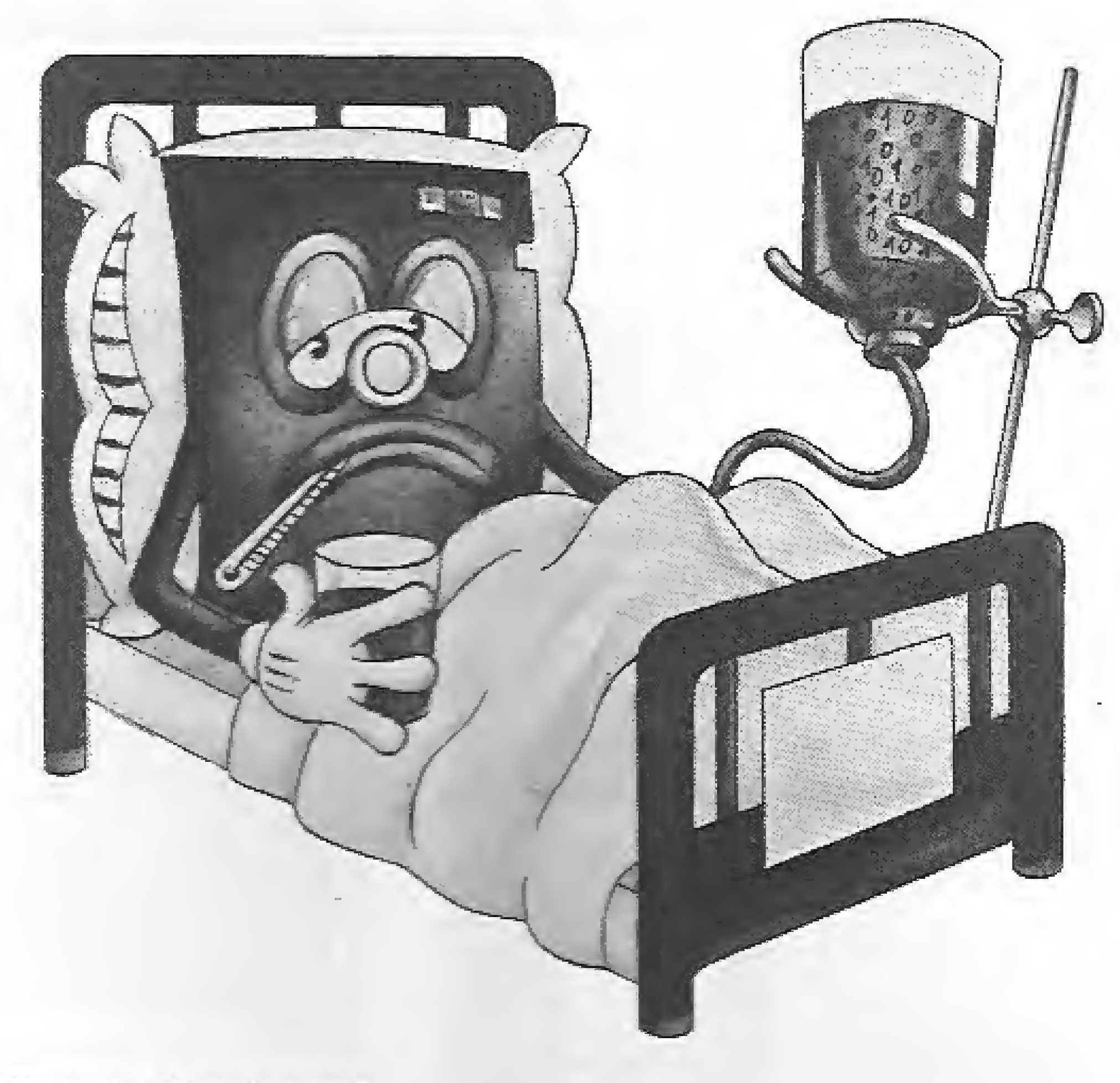

Um duro golpe foi dado recentemente naquela imagem do computador seguro e sadio. Epidemias de vírus digitais tem sido detectadas em todos os segmentos e aplicações.

Renato Degiovam

e certa forma era até previsível que um día isto acontecesse. O que se estranha é justamente a notoriedade alcançada pelo que se pode chamar de AIDS da informática. A nova praga que se abateu sobre a comunidade do computador recebeu logo de saída uma denominação adequada: VÍRUS.

As manchetes foram bem apocalípticas: VfRUS INVADE COMPUTADOR NOS EUA, ou NASA CHAMA FBI PA¬

Tal como a AIDS, passado o espanto inicial de que nada está protegido contra este mal, impõe-se agora uma reflexão mais objetiva sobre o que é e como funciona este novo flagelo da informática.

RA INVESTIGAR ATAQUE DE VI-RUS DO COMPUTADOR. A questão assumiu logo proporções de catástrofe e muita bobagem acabou sendo publicada, como este trecho colhido de um jornal de grande circulação:... Trata-se de temíveis partículas que se aninham na memória da máquina e que acabam por destruir-ihe <sup>a</sup> memória...

Mas partiram da própria imprensa os primeiros sinais de que o problema não estava sendo bem enfocado e logo começaram a surgir notícias mais realistas: VIRUS DIGITAL AMPLIA INTERES-

#### COMO TUDO COMEÇOU

SE PELA SEGURANÇA, ou NASA RE-CORRE AO FBI PARA IDENTIFICAR RESPONSÁVEIS POR SABOTAGEM EM COMPUTADORES,

De uma hora para outra os jornais começaram a veicular informações sobre uma pretensa epidemia de vírus que estaria supostamente invadindo os computadores nos Estados Unidos. E se isto se alastrasse, com toda certeza eles acabariam baixando aqui no nosso terreiro.

O problema é realmente grave e deve ser visto com o maior cuidado e preocupação.

0 problema deixou de ser o vírus propriamente dito e passou a ser os motivos e as consequências que este "bichinho" tem causado aos usuários de computadores. Sob este novo enfoque, fica muito mais fácil estabelecer co e de onde vem o perigo,

> Especular se foi este ou aquele o primeiro vírus destruidor detectado não vai contribuir muito para o combate ao mal. Também a agitação em torno de medidas, ou mesmo programas de com bate, só irão empalidecer a principal questão relativa ao caso, que é: o que são e como nos contaminamos com eies.

0 vírus nada mais é do que um mem bro da família dos bugs, porém com uma diferença fundamental: enquanto o bug é um problema acidental, o vírus é intencional. Isto quer dizer que o ví rus cumpre um objetivo bem específico: causar transtornos a quem for contaminado. Normalmente a sua principal e única função é destruir informações gerando a partir daí uma série de conseqüências funestas, tais como: perda de dinheiro, tempo, dados e principalmente segurança,

Podemos dizer que o vírus existe desde que o computador foi inventado pois sempre houve quem quisesse auferir lucros, de uma determinada atividade, sem fazer muito esforço. Algo parecido com aquela estória de levar vantagem em tudo. Mas não se iludam aqueles que pensam estarmos nós, os brasileiros, a salvo desta praga. O JORNAL DE BRA-SÍLIA, na sua edição de 3 de julho de 1988, publicou uma extensa matéria sobre a invasão dos computadores, narrando casos ocorridos aqui mesmo. Em presas do porte da Varig, Bradesco, Serpro, Itaú e outras, têm sido vitimas de vírus e de ataques de sabotadores.

No caso específico do vírus destruidor, a modalidade que está mais em evidência atualmente, a questão deixa de ser localizada e passa a ser de difícil identificação e combate. Enquanto o vírus salame, aquele que desvia centa yos das contas de um determinado banco para uma conta específica, tem desímo <sup>e</sup> meio de cultura conhecidos e previsíveis, o moderno vírus destruidor possui destinatário preestabelecido e funciona como uma metralhadora giratória sem controle. É muito difícil combatê-lo e a melhor tática de defesa ainda são as medidas de controle e prevenção.

#### O QUE SÃO

Os vírus não passam de programas que, instalados em locais insuspeitos, são ativados pelo próprio funcionamento do computador. Acompanhe o raciocínio de criação de um suposto vírus:

— Quando ligamos o computador, o software residente na máquina irá buscar num disco um programa qualquer que seja responsável pelo funcionamento integral do sistema. Normalmente esses programas são conhecidos como sistemas operacionais de disco, ou algo no

I

i

gênero, No PC este programa é chamado COMMAND.COM, no MSX ele é conhecido como MSXDOS.SYS, e assim por diante.

— Uma vez instalados, esses programas executam o gerenciamento primário do computador, ou seja, todas as ordens emitidas pelo usuário terão que ser interpretadas e executadas por tais programas. Comandos como DIR, ERASE, CQPY, etc. têm em comum o acesso obrigatório ao disco instalado no drive.

— Podemos criar um desvio, nesses programas, de tal forma que, ao receber um determinado comando, uma rotina por nós criada seja executada. Por que escolher um comando deste tipo? Para não levantar nenhuma suspeita de acesso ao disco impropriamente ocorrido.

— Uma vez que ocorreu o desvio, a nossa rotina pode fazer literalmente o que bem entendermos. Podemos verificar se o disco que está atualmente no drive contém esse vírus. Se não, então contaminá-lo. Ê neste momento que começa a epidemia.

dar prosseguimento ao objetivo principal do vírus. Por exemplo: queremos destruir o conteúdo do disco apòs 10 comandos DIR. Quando tal situação ocorrer, então a nossa rotina irá zerar os setores FAT, os quais guardam as in formações de onde se localizam os programas no disco. Esta bomba é deveras perversa pois ela não destrói propriamente os programas mas tão-somente impossibilita a sua localização posterior, Não há remédio, O disco e tudo que ele contém está perdido.

— Depois dessa verificação, podemos

Tudo muito simples, porém é necessário saber onde e como instalar o desvio e <sup>a</sup> rotina e para isto é preciso tempo disponível e determinação. Com isto estabelecemos, sem sombra de dúvidas, de onde vêm essas criações: normalmente de pessoas desocupadas e que estão in teressadas em prejudicar o maior número de pessoas possível. Outro ponto precisa ser esclarecido: o conhecimentoe o instrumental para se criar um vírus, seja ele de que categoria for ou independentemente dos objetivos pretendidos.

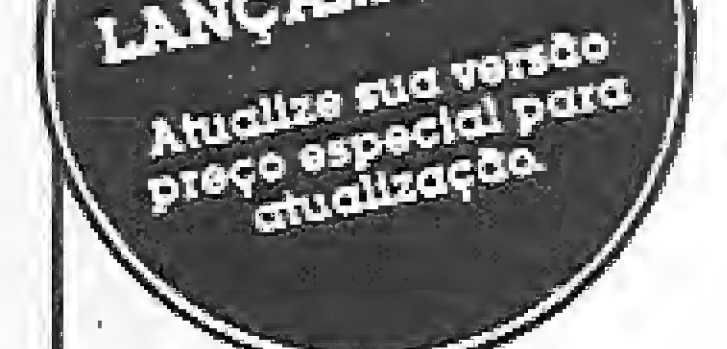

NÃO É DE DOMINIO EXCLUSIVO DE GÊNiOS INCOMPREENDfDOS. Qualquer programador com conhecimentos médios está apto a produzir estragos de magnitudes variadas, na comunidade que se vale do computador como instrumento de trabalho.

O maior caldo de cultura desse problema são os nichos de pirataria, onde o controle e cuidados com prevenção não fazem o menor sentido visto que a atividade em si já incorpora o aspecto de "no estado". Ou seja, é inerente à pirataria não se preocupar nem um pouco com o que o consumidor irá encontrar no disco recém-adquirido, além do programa que ele comprou. Mas não é só aí que a coisa pode pegar. A difusão de software por amizade, ou as atividades "promíscuas'" presentes na grande maioria dos clubes de computação, acabam servindo de propagadores do mal. E como se não bastasse, a liberalidade que caracterizou o mercado de software antes do advento da lei de proteção, produziu situações extremamente perigosas. Qualquer CPD onde não haja o mínimo controíe de cópias piratas ou mesmo sobre a duplicação e uso de software cuja origem seja suspeita pode provocar um problema de proporções assustadoras. Devemos ter sempre em mente que hoje o microcomputador está conquistando um espaço muito importante den tro de bancos, empresas estatais de serviços, agências de informação, revistas e jornais, gráficas, estúdios de produção de vídeo, empresas de aviação, hotéis, etc., etc., etc. .. .

#### Três casos pitorescos Três casos pitoresco

111111111111111 A contabilidade da DHL do Brosil, NovaAmérica Tecidos, Construtora BulhõesdeCarvalho, e mais 500... NN NN NN NN NN NN NN N

#### COMO OCORRE O CONTÁGIO

Já vimos como é fácil para uma epidemia de vírus se alastrar entre os usuários. Basta que haja algum tipo de contato. Taf como na AIDS, podemos isolar comunidades com maior ou menor risco de contágio. É claro que ninguém está livre ou isento de ver seus discos destruídos, porém existem fatores que am pliam bastante as chances do desastre total.

> Para você aproveitar ao máximo todos os recursos do software, oferecemos

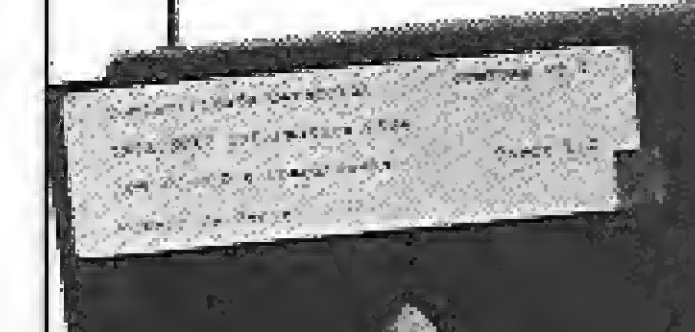

 $\sum$ Æ

<sup>I</sup> você pode confiar. Preço: 180 OTNs Filiada à ABES INTELSOFT Peça folhetos e maiores Informações WITEL SOFF INTERNATIONAL pelo telefone (021)265-3346 INTELSOFT InÉGüsoa Informática Uda Fiaia cio Flamenga 46 «Ha <sup>1114</sup> 22210 Rio de Janeiro RJ Telex (021) 37416 ISOF

MICRO SISTEMAS 7

Em março deste ano, um jornal de Rhode Island, o JOURNAL 5ULLETIN, acusou a presença de vírus em um dos seus computadores cuja principal consequência foi a emissão da mensagem: Bem vindo eo calabouço. Preste atenção a esse vírus. Entre em contato conosco para vacinação. Junto com a mensagem vinham a data U9S6Í e um endereço no Paquistão.

Contactados os autores, dois irmãos proprietários de uma loja de produtos de informática na cidade de Lahore, eles se mostraram impressionados com o alcance da sua criação e esclareceram que tinham feito o vírus para rastrear eventuais cópias piratas de um determinado software.

A famosa NASA também sofreu um ataque de vírus, cujo objetivo príncipaí era sabotar os programas da Eletronic Data Systems, de Dallas, usados por eía. Não se sabe bem como o vírus, que danificou arquivos durante um período de cinco me ses, passou da empresa do Texas para a rede de computadores pessoais e depois para os computadores da NASA.

Uma outra empresa nos Estados Unidos foi â falência após a eclosão de um vírus que havia sido implantado em um de seus programas por um funcionário demitido. O curioso deste caso é que o comando que ativou o vírus foi o processamento da própria de missão do funcionário.

#### Contabilidade Gerencial INTEISOFT

Contabüidade é coisa séria, Na hoia de escolher o melhor software conte com o mesmo sistema que está em funcionamento no Banco do Brasil Itaminas Minérios, Editora Nova Fronteira Primus Corretora de Valores

> e Câmbio. Guanauto Veículos, Sobloco Construtora, Colonacre, Bechtel do Brasil e mais de 500 empresas giandes e pequenas.

#### Saiu a versão 3.0

O mais completo sistema de contabilidade do mercado está ainda melhor. Compare e comprove: a Contabilidade Gerencial Intelsoft é multiusuário (suporta digítaçáo simultânea de lançamentos), com versões para Unix e reda A capacidade de registros é ilimitada você pode reprocessar qualquer período^ você conta com um poderoso gerador de relatórios e agora também de lançamentos, tudo on line de fato! E mais Plano de Contas como você quiser, conversão para dBase II e III. Lotus, ou programas em qualquer linguagem; código das contas com até ló dígitos e 9 graus; performance muito acima do padrão existente no mercado;suporta facilmente volumes como IO mil contas e 80 mil lançamento mensais.,.

#### Treinamento © documentação

documentação perfeita, treinamento profissional e um serviço de consultas pelo telefone que

## Controle de notas fiscais

Nesta edição estamos abrindo mais um espaço importante, voltado para os usuários que precisam de maior apoio em softwares de aplicação profissional. Sendo assim, mãos a obra e comece a controlar toda a sua contabilidade.

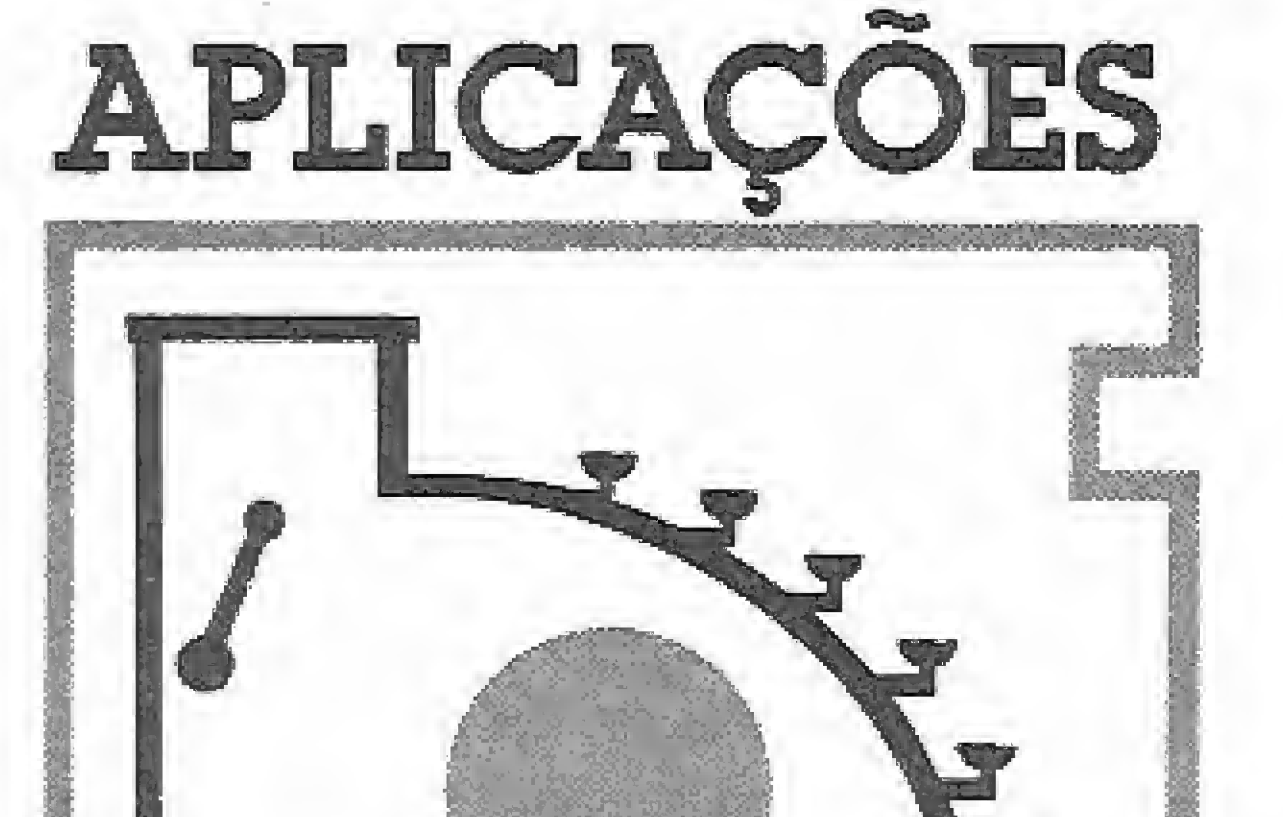

COMERCIAIS

João Krish Jr,

**Desenvolvido num Sistema 700<br>Desenvolvido num Sistema 700<br>Desenvolvido num Sistema 700** tas Fiscais é um aplicativo em BASIC CP/M que se destina a

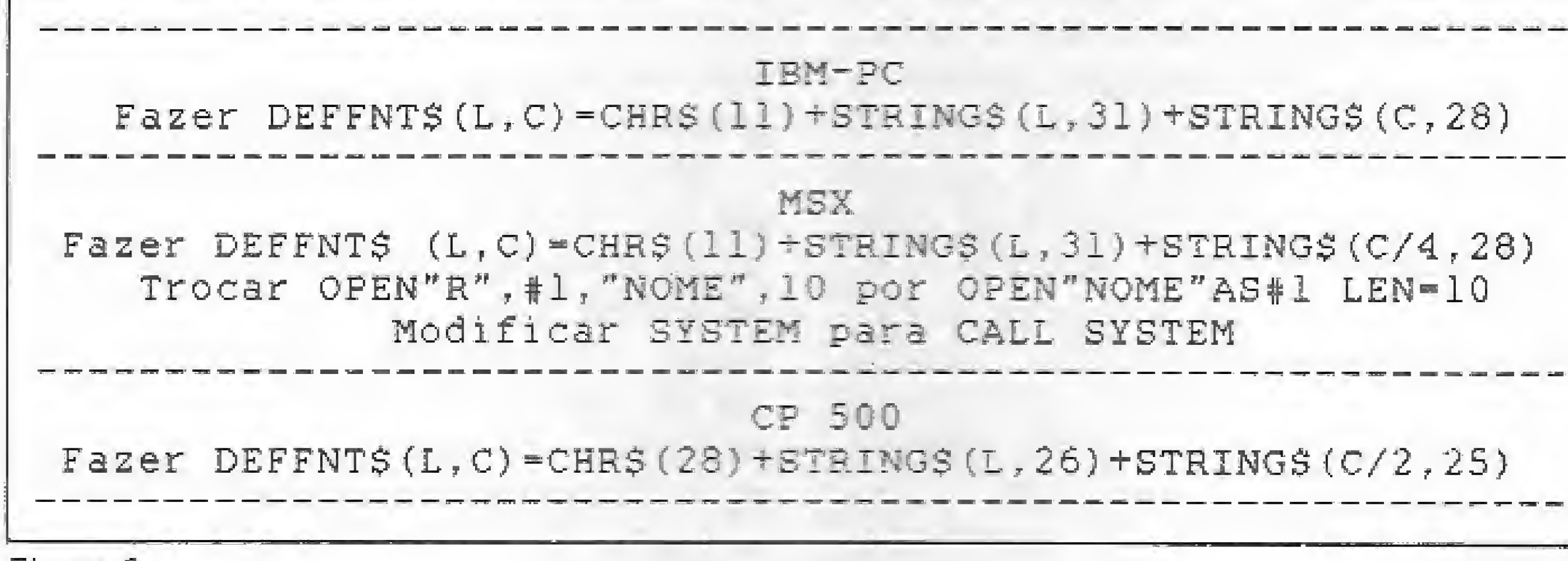

criar e gerenciar no micro um cadastro de notas fiscais de compras a prazo, O programa permite ao usuário consultar as notas pelo código cadastrado ou peio nome do fornecedor; listar todas as notas de um fornecedor no vídeo ou na impressora; dar baixa nas notas/duplicatas do arquivo; e ainda listar o arquivo (no todo ou em parte), bem como atualizar facilmente todos os dados relativos às notas em registro.

A estrutura modular e o BASIC padrão empregados neste programa tornam extremamente simples a sua conversão para outros equipamentos que rodem o BASIC Microsoft. É importante observar, antes de mais nada, que o Cadastro não utiliza instruções do tipo LO-CATE ou PRINT@ para localizar uma impressão; em vez disso é definida uma função T\$ (L,C) que se encarrega de posicionar o cursor em função das coordenadas de línha e coluna apropriadas (veja a linha 130 do programa CADASTRO.

O programa é auto-explicativo <sup>e</sup> foi inteiramente desenvolvido em módulos, que sáo chamados do disco a partir do menu de um programa principal. Nesta edição apresentamos os três primeiros módulos: ENTRA.KRI, que desenha uma teia de abertura; SEN HA. <sup>B</sup> AS, que dá acesso ao programa principal; e CA¬ DASTRO.BAS, que representa a parte central do sistema. Os demais módulos serão publicados nos próximos números de MICRO SISTEMAS.

João Krish Jr. é comerciante e programa em BASIC, DBASE II e DBASE III Plus. Além de um Sistema 700, é também usuário de um CP 400 e um Hotbit.

#### CONVERSÃO PARA OUTROS EQUIPAMENTOS

Figura <sup>1</sup>

BAS), Convertendo-se esta função para o equivalente no BASIC do seu equipamento é possível redirecionar todas as saídas PRINT do programa, alterando-se apenas a linha que contém a declaração DEF FN.

Vale notar, contudo, que o Cadastre está ajustado para um vídeo de 80 colunas por 24 linhas; isto pode exigir a adaptação dos argumentos do TAB ou dos laços FOR-NEXT para impressão de strings a fim de que a conversão seja satisfatória em micros que possuam uma formatação de tela diferente daquela usada pelo Sistema 700. O mesmo se aplica em relação aos caracteres gráficos deste

equipamento — como CHR\$ (127), por exemplo — que devem ser substituídos por outros ao gosto do usuário de outras máquinas. As funções ESC+" B" e ESC  $f''$  b", que não possuem equivalente no BASIC Microsoft, podem ser omitidas.

Para auxiliar na tarefa de conversão, a figura 1 mostra um quadro com sugestões para a adaptação do programa a diferentes linhas de equipamentos.

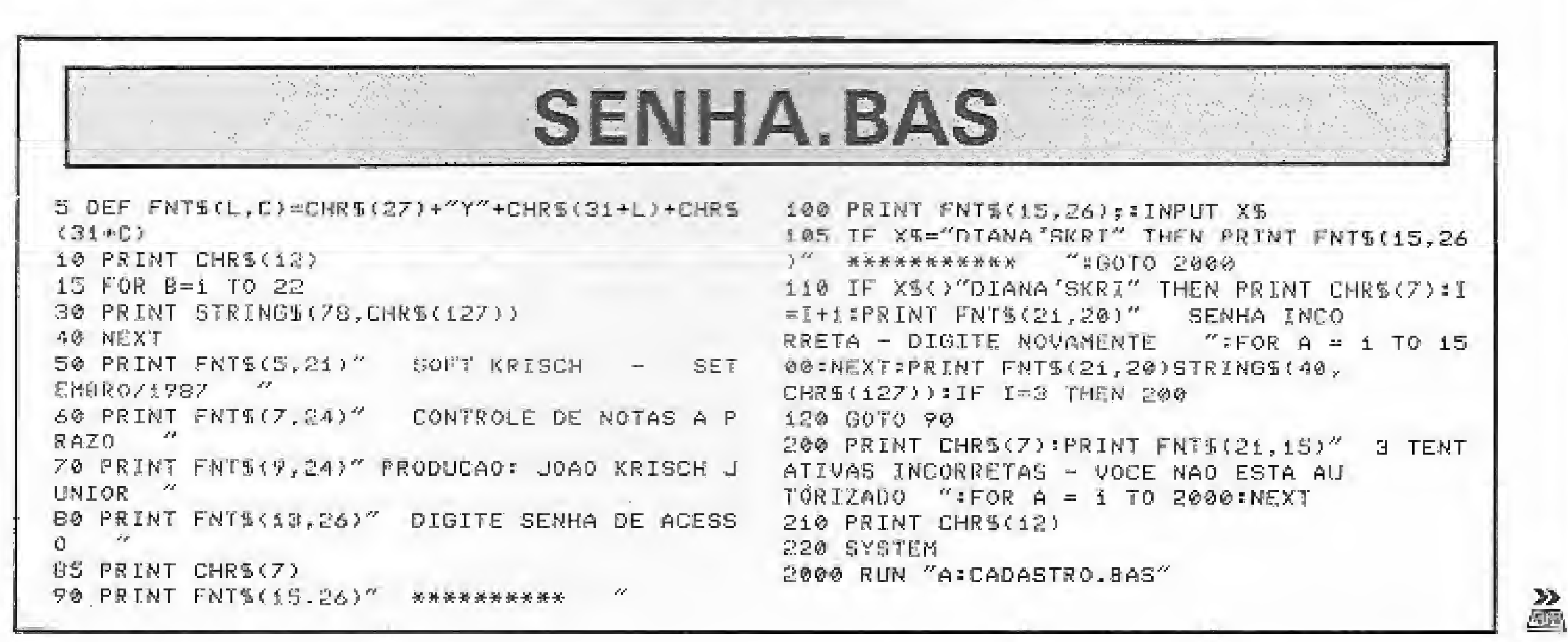

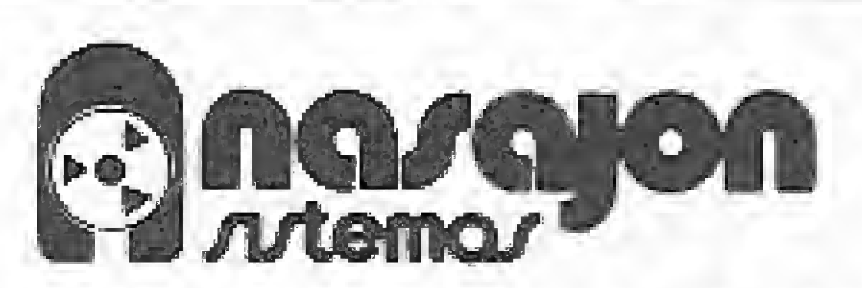

Rio: Av. Rio Branco, 45 gr. 1804 -Te!.: (021) 263-1241 Telex: 02137560 NSJN BR S, Paulo: R. Xavier de Toiedo, 161 conj. 106 Tels.: (011) 35-1601 e 37-7670 Belo Horizonte: Av. Álvares Cabral, nº 344 - sala 405 Tel.: (031) 222-6167

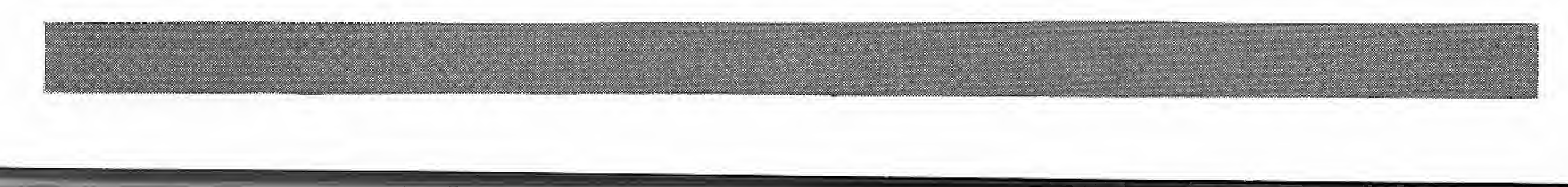

## O mais sofisticado gerador de programas,<br>também é o mais simples de operar.

A Nasajon traz até você o gerenciador de Banco de Dados mais sofisticado, e ao mesmo tem po mais simples, de que se tem notícia até hoje: o Multifile IL

#### PARA LINHA PC E COMPATIVEIS

Preço especial de lançamento: 80 OTN's

## SICC DURCH DE HERIO

À VISTA COM 10% DE DESCONTO 0U EM DUAS VEZES SEM JUROS.  $\sim$   $\sim$   $\sim$   $\sim$ 

Sofisticado porque seu interior é um dos mais desenvolvidos e diversificados que existe. E simples porque ele é extremamente fácil de operar. Permite a criação de qualquer tipo de cadastro, onde você mesmo define os cam pos, telas, relatórios e muito mais. As consultas você faz num piscar

**Panarquon** 

de olhos, em qualquer campo. E ainda pode visualizar ao mesmo tempo vários procedimentos, através de uma série de "janelas", Além de tudo isso, o Multifile II vem acompanhado de um completíssimo Manual de Operações. Multifile II. Uma exclusividade Nasajon para você.

#### **CONTROLE DE NOTAS FISCAIS**

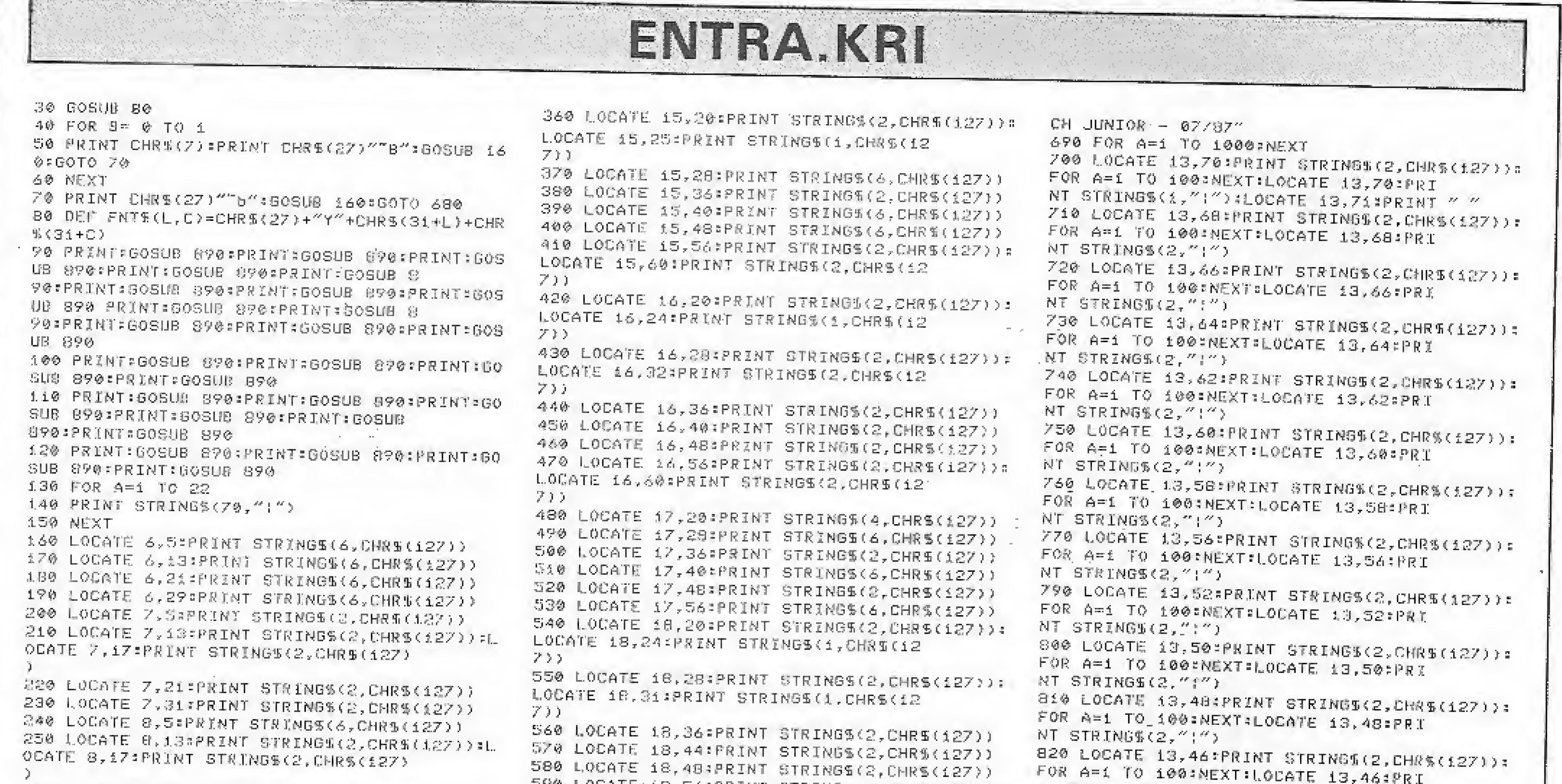

260 LOCATE 8, 21: PRINT STRING\$(S,CHR\$(127)) 270 LODATE 8, 31:PRINT STRINGS(2, CHRSC127)) 280 LOCATE 9,9:PRINT STRINGS(2,CHRS(127)) 290 LOCATE 9,13:PRINT STRING\$(2,CHR\$(127)):L OCATE 9,17:PRINT STRINGS(2,CHRS(127)

300 LOCATE 9,21:PRINT STRINGS(2,CHRS(127)) 310 LOCATE 9, 31 PRINT STRINGS(2, CHRS(127)) 320 LOCATE 10,5:PRINT STRING%(6,CMR%(127)) 330 LOCATE 10,13:PRINT STRINGE(6,CHR1(127)) 340 LOCATE 10,21 \*PRINT STRINGS(2, CHRS(127)) 350 LOCATE 10,31 FPRINT STRINGS(2,CHRS(127)) 351 LOCATE 6,50:PRINT STRINGS(1,CHRS(127)) 352 LOCATE 7,48:PRINT STRINGS(5,CHRS(127)) 353 LOCATE #, 49:PRINT STRINGE(3, CHR\$(127)) 354 LOCATE 9,49:PRINT STRINGS(1,0MRS(127)) S55 LOCATE 9,51:PRINT STRINGS(1,CHR5(127))

÷.

590 LOCATE 18,56:PRINT STRINGS(2,CHR\$(127)): NT STRING\$(2,"|") LOCATE 18,60:PRINT STRINGS(2,CHRS(12  $7)$  )

600 LOCATE 19,1:PRINT STRINGS(2,2HR%(127)):1. NT STRINGS(2,")") OCATE 19,25:PRINT STRINGS(1,CHRS(127  $\rightarrow$  )

610 LOCATE #9,28:PRINT STRINGW(2,CHRW(127)); LOCATE 49,32:PRINT STRINGS(1,CHRE(12)  $Z\geqslant 1$ 

620 LOCATE 19,36: PRINT STRINGS(2, CHRS(127)) 630 LOCATE 19, 40:PRINT STRINGS(6, CHRS(127)) 640 LOCATE 17,48:PRINT STRINGS(6,CHR\$(127)) 650 LOCATE 19,56 PRINT STRINGS(2, CHRS(127)): LOCATE 19,60:PRINT STRINGS(2,0HRS(12)  $7)$ ).

660 FOR A=1 TO 2000:NEXT 670 RETURN

680 LOCATE 22, 15:PRINT "PRODUCAO : JOAO KRIS

\$30 LOCATE 13,44:PRINT STRINGS(2,0HRS(127)): FOR A=1 TO 100:NEXT=LOCATE 13,44:PRI 840 LOCATE 13,42:PRINT STRINGS(2,CHRS(127)): FOR A=1 TO 100:NEXTELOCATE 13,42:PRI NT STRINGS(2,"") 850 LOCATE 13,40:PRINT STRING\$(2,0HR\$(127)): FOR A=1 TO 100:NEXT:LOCATE 13,40:PRI NT STRINGS(2,";") 860 LOCATE 13, SS:PRINT STRINGS(2, CHR\$(127)); FOR A=1 TO 100:NEXT:LOUATE 13,38:PRI NT STRINGS(2,"!") 870 LOCATE 13,36:PRINT STRINGS(2,CHR5(127)) 875 FOR A=1 TO S00:NEXT BBO RUN "A:SENHA.BAS" 890 FOR  $A = 1$  TO 100 INEXTERETURN

#### **CADASTRO.BAS**

10 REM ----------------------- CADASTRO.8AS -256 PRINT CHRS(7) .: DE 0328 A 0430  $\mathcal{L} \mathcal{L}$ 260 PRINT FNTS(21,15)"Escolha a Opcao deseja 20 PRINT CHRS(12) 2100 PRINT FNTS(11,10)" da ":#INPUT C 30 FOR A = 1 TO 75 270 IF C(1 OR C)14 THEN 260 2110 PRINT FNTS(11,10)"5.MAIO. ............... 40 PRINT CHR%(127); 275 GOSUB 6000 .: DE 0431 A 0529" 50 NEXT 280 ON C GOSUB 300,400,500,600,700,800,900, 60 FOR 8=20 TO 1 STEP -1 2120 PRINT FNT%(12,10)"  $950, 970, 990, 995, 998, 999, 1000$ 70 PRINT TAB(1)CHR5(127); 295 PRINT FNTS(6.5)" 2130 PRINT FNT%(12,10)"6.JUNHO............... 00 PRINT TAB(Z8)CHR5(127);  $-3$  DE 0530 A 0654  $\degree$ **90 NEXT** 300 RUN "ABREGISTRO.BAS" 2140 PRINT FNTS(13,10)" 100 FOR A = 1 TO 78 400 RUN "A=CONSULCO.8AS" 110 PRINT TAB(A)CHRS(127); 500 RUN "APCONSULNO.BAS" 2150 PRINT FNTE(13,10)"), JULHO...............  $1.20$  NEXT 600 RUN "A:LISVIDEO.BAS"  $1.30$  DEF FNT $\frac{1}{2}(L, C)$  =CHR\$(27) + "Y" +CHR\$(31+L) +CH .: DE 0655 A 0769" 700 RUN "ABLISIMPRE BAS" 2160 PRINT FNTS(14,10)" **RS(31+C)** 800 RUN "ACALTERALBAS" 140 PRINT FNT\$(3,15)"CADASTRO DE NOTAS FISCA 900 RUN "A:BAIXADU.BAS" IS DE ENTRADA" 2170 PRINT FNT5(14,10)"8, AGOSTO.............. 950 GOTO 2000  $-2$  DE 0770 A 0899 1.45 PRINT FNTS (8,60) "J.K.J" 970 RUN "A=CONTODOS.BAS"  $2176$  PRINT FNT\$(15,10)"  $150$  FOR A = 1 TO 78 990 RUN "A:LISTODOS.BAS" 160 PRINT CHRS(127); 995 80TO 5000 2100 PRINT FNTS(15,10)"9.SETEMBRO- ........... - まどめ - 神経文学 998 RUN "A:PERIOIMP.0AS" .: DE 0900 A 1009" 1.80 PRINT FNTS(6,10)"1. REGISTRO DE NOTAS" 999 GOTO 10000 2185 PRINT FNT5(16,10)" 190 PRINT FNTS(7,10)~2. CONSULTA POR CODIGO" 1000 CLOSE #1=PRINT CHRS(12)=PRINT FNTS(10,3 200 PRINT FNTS(8,10)"S. CONSULTA POR FORNECE 0)"F I M":SYSTEM 2190 PRINT FNT5(16,10)"10.0UTUBRO...........  $DOR^{\prime\prime}$ 2000 PRINT FNT5(3,15)"  $-7$  DE 1010 A 0000" 210 PRINT FNTS(9,10)"4. LISTA ARQUIVO SEMANA 2200 PRINT FNTS(17,15)" L-MENSAL-ANUAL-VIDEO" 2001 PRINT FNTS(6,5)" 220 PRENT FNTS(10,10)"5. LISTA ARQUIVO SEMAN 2210 PRINT FNTS(17,10)"11.NOVEMBRO.......... AL-MENSAL-ANUAL-IMPRESSORA" 2010 PRINT FNTS(3,15) RELACAO DE CODIGOS USA -: DE 0000 A 0000 230 PRINT FNT%(ii,i0)"6. ALTERACAO REGISTRO" DOS MENSALMENTE" 2220 PRINT FNT5(18,10)"12.DEZEMBRO.......... 240 PRINT FNTS(12,10)"7. BAIXA DUPLICATAS/NO 2020 PRINT FNTS(7,10)"  $-5$  DE 0000 A 0000" TAS"  $\mathcal{L}(\mathcal{F})$  . 2221 PRINT FNT%(19,10)" 250 PRINT FNTS(13,10)"B. RELACAO CODIGOS MEN 2030 PRINT FNTS(7,10)"1.JANEIRO.............. SAL 11  $10E$  0001 A 0074"  $\mathcal{A}(\mathcal{S})$ 251 PRINT FNTS(14,10)"9. LISTA TODAS NOTAS D 2040 PRINT FNT5(8,10)" 2225 PRINT CHRS(7) O FORNECEDOR - UIDEO" 2230 PRINT FNTS(20,15)"Digite Return p/Volta 252 PRINT FNTS(15,10)"10.LISTA TODAS NOTAS D 2050 PRINT FNTS(8,10)"2.FEVEREIRO...........  $r = r$ : INPUT Z% O FORNECEDOR - IMPRESSORA" : DE 0095 A 0217" 2290 PRINT FNT%(3,5)" 258 PRINT FNTS(16,10)"11.RELACAO DOS NOMES D 2060 PRINT FNT5(9,10)" OS FORMECEDORES"  $\partial^2 F$  .  $\mathscr{A}$ 254 PRINT FNIS(17,10)"12. IMPRIME NOTAS POR D 2292 PRINT FNT\$(5,5)" 2070 PRINT FNTS(9,10)"3.MARCO................ ATA ENTRADA, PAGTO E NAO BAIXADAS" : DE 0218 A 0327 2295 PRINT FNTS(6,5)" 255 FRINT FNTS(18,10)"13.EXPLICACOES GERAIS 2080 PRINT FNTS(10,10)" S/C FROGRAMA" (PRINT FNTS(19,10)"14.F  $\sim 100$ 2300 PRINT FNTS(7,5)" IS DE SERVICO" 2090 PRINT FNT5(10,10)"4.ABRIL..............

2310 PRINT FNTS(8,5)" 2320 PRINT FNTS(9,5)" 2330 PRINT FNTS(10.5)" 2340 PRINT FNTS(11,5)" 2350 PRINT FNT\$(12,5)" 2360 PRINT FNT\$(13.5)" 2370 PRINT FNT5(14,5)" 2380 PRINT FNTS(15,5)" 2390 PRINT FNTS(16,5)" 2400 PRINT FNT5(17,5)" 2410 PRINT FNT5(18,5)" 2415 PRINT FNTS(19,5)" 2420 PRINT FNTS(20,5)"

6100 PRINT FNTS(15.5)" 10400 PRINT CHRS(7) \*PRINT FNTS(21,30)"Digite Return "; "INPUT Z 10500 GOSUB 6001 6110 PRINT FNTS(16,5)" 10510 PRINT FNTS(5,5)"ITEM 7 ----- BAIXA DUP LICATAS/NOTAS" 10520 PRINT FNTS(7,5) Este item serve para d 6120 PRINT FNTS(17,5)" ar baixa quando a duplicata for paga 10530 PRINT FNT\$(8,5) mediante nome do forne  $6130$  PRINT FNTS(18,5)" cedor seguido do numero da nota e se 10540 PRINT FNTS(9,5)"possivel para maior ra 6140 PRINT FNT5(19,5)" pidez codigo aproximado". 10550 PRINT FNTS(10,5)" --------------6150 PRINT FNTS(20,5)" 10560 PRINT FNTS(11,5)"ITEM 8 ----- RELACAO DOS CODIGOS USADOS MENSALMENTE" 6160 PRINT FNTS(21,5)" 10570 PRINT FNTS(13,5)"Este item utilitario serve para o usuario saber qual sao  $\sigma$ s $''$ 6500 RETURN 10580 PRINT FNTS(14,5)"codigos usados de cad 10000 PRINT FNTS(3,15)"EXPLICACOES GERAIS S/ a mes" O PROGRAMA" 10590 PRINT FNTS(15,5)"--------------------10010 PRINT FNTS(5,5)"ITEM 1 ----- REGISTRO 10020 PRINT FNTS(7.5)"Este Item serve para o 10600 PRINT FNTS(16,5)"ITEM 9 ------ LISTA T Cadastramento das Notas de Entrada ODAS AS NOTAS DE UM FORNECEDOR" 10610 PRINT FNTS(18.5) Este item serve para 10030 PRINT FNTS(8,5)"prazo, bem como para no voce listar no video todas as notas tas de devolucao, este item sai com de". 10620 PRINT FNTS(19,5)"fornecedor durante o 10040 PRINT FNTS(9,5)"FIM na Data de Entrada periodo que desejar mediante nome" 10630 PRINT FNTS(20,5)"----------10050 PRINT FNTS(10,5)"----------------------10640 PRINT CHRS(7)=PRINT ENTS(21,30)"Digits 10060 PRINT FNTS(12,5)"ITEM 2 ----- CONSULTA 2500 GOTO 140 Return  $''$ ; INPUT Z POR CODIGO " Sees PRINT FNTS(3,10)" 10650 GOSUB 6001 10070 PRINT FNTS(14,5)"Este item o operador 10660 PRINT FNTS(5,5)"ITEM 10 ------ LISTA T 5010 PRINT FNTS(3,10)"RELACAO DOS NOMES DOS consulta as Notas simplesmente digit ODAS AS NOTAS DE UM FORNECEDOR" FORNECEDORES P/ACESSO" ando" 10670 PRINT FNTS(7,5)"Este item serve para i 5015 PRINT FNTS(6,5)" 10080 PRINT FNTS(15,5)"o Numero de Registro mprimir todas as notas de fornecedor em que foi cadastrado.Este item sal 5020 PRINT FNTS(7,10)"  $C$  Om  $\frac{N}{N}$ 10680 PRINT FNTS(8,5)"durante o periodo que 10090 PRINT FNTS(16,5)"Return no Codigo" desejar, mediante somente o nome e co 10100 PRINT FNTS(17,5)"----------------------5030 PRINT FNTS(7,5)"ANHEMBI QUIMICA-AT I  $diag''$ ADRIA **ANAKOL** ACADAO where we have a compared with the set of the set of the compared were also the set of the set of 10690 PRINT FNTS(9,5)"podendo tambem imprimi and of the local division in the local division in the conr todos os fornecedores em ordem alf 10110 PRINT CHRS(7): PRINT FNTS(20,30)"Digite 5040 PRINT FNTS(8,5)"FRIGORIFICO AURORA AR ARROZ CAMIL FRIGORIF ISCO Return ";: INPUT ZS 10700 PRINT FNTS(10,5)"betica.Exemplo Todos ICO ABC" 10120 GOSUB 6001 A.B.C.Etc. separadamente" AS 10130 PRINT FNTS(S.5)"ITEM 3 ---- CONSULTA SOSO PRINT FRIS(9,5)"A.MORENO 10710 PRINT FNTS(11,5)"-----------------------BAYER" SOLAN **BOM BRIL** POR FORNECEDOR" <u>- and and the series of the series of the series of the series of the series of the series of the series of the series of the series of the series of the series of the series of the series of the series of the series of t</u> 5060 PRINT FNTS(10,5)"COSMETEL 10140 PRINT FNTS(7,5)"Este Item consulta not CUTUVI" **CAMPONESA QUEATE** as digitando o Nome do Fornecedor se 10720 PRINT FNTS(12,5)"ITEM 11 ------ RELACA SOFO PRINT FNTS(11,5)"CASTROPIL C.  $dU$   $i -$ O DOS NOMES DOS FORNECEDORES " 10150 PRINT FNTS(8,5)"do do Numero da Nota F COPA PAPEIS CAFE DO ICA. 10730 PRINT FNTS(14,5)"Utilitario que serve iscal, este item sai com Return no C **PONTS** para saber o nome dos fornecedores p Sese PRINT FRTS(12,5)"CAFE BRASILEIRO D. adigo" ara" 10160 PRINT FNTS(9,5)"---------------------GAROTO" ETTI **ISPROTEL** 10740 PRINT FNTS(15,5) acesso aos arquivos.E 5090 PRINT FNTS(13,5)"GESSY LEVER ste item e importante por que se o o HERO IDELA P  $\Delta \phi$  and the context set  $\Delta \phi$ ABOARDY  $P$ era $''$ 10170 PRINT FNTS(10,5)"ITEM 4 ----- LISTA AR  $\mathbb{G}^{\mathbb{H}}$  . 10750 PRINT FNTS(16,5)"dor Cadastrar um forn 5188 PRINT FNTS(14,5)"JORDAN IC. QUIVO - VIDEO" ecedor com o Nome de GESSY LEVER, ele **HETAL F** HOCOCERTER 消消息日白 10180 PRINT FNT5(12,5) Este item inicia pers  $te''$ ORTY" untando se apenas deseja a soma se d 10760 PRINT FNTS(17,5)"ra que ser unificado Siis PRINT FATS(15,5) HELITA H.  $ESC$ sempre cadastrando e consultando com NESTLE" MANIKRAFT 10190 PRINT FNTS(13,5)"jar -digite os codigo 红细胞 连续  $\sigma^{\prime\prime}$ S120 PRINT FMTS(16,5)"PAULISTA s inteial e final e recebera apenas 10770 PRINT FNTS(18,5)"nome de GESSY LEVER" 民日報日時 FARADA COTRIGO  $\Omega = \frac{N}{N}$ 10780 PRINT FNTS(19,5)"--------------------10200 PRINT FNTS(14,5)"resultado geral da So grapher apartement as an announcement and an announcement and an above an above the first state as an an SIS& PRINT FMTS(17,5) "SUDCOOP ma das Notas e Soma das Devolucões d  $\frac{1}{2} \frac{1}{2} \left( \frac{1}{2} \right) \frac{1}{2} \left( \frac{1}{2} \right) \frac{1}{2} \left( \frac{1}{2} \right) \frac{1}{2} \left( \frac{1}{2} \right) \frac{1}{2} \left( \frac{1}{2} \right) \frac{1}{2} \left( \frac{1}{2} \right) \frac{1}{2} \left( \frac{1}{2} \right) \frac{1}{2} \left( \frac{1}{2} \right) \frac{1}{2} \left( \frac{1}{2} \right) \frac{1}{2} \left( \frac{1}{2} \right) \frac{1}{2} \left( \frac{$ AL CISHE SANGEA SANTIST  $Q$   $pe^{\prime\prime}$ 10790 PRINT CHRS(7)=PRINT FNTS(21,30)"Digita  $A^{\prime\prime}$ 10210 PRINT FNTS(15,5)"riodo solicitado, caso Return "::INPUT Z 5140 PRINT FNTS(18,5)"SYDNEY ROSS contrario ela exibira no video todo 10800 GOSUB 6001 **OSTINES** UNIAO FABRIL UNIAO"  $BOS''$ 10810 PRINT FNTS(5,5)"ITEM 12 ----- IMPRIME 10220 PRINT FNTS(16,5) dados das notas pedid S150 PRINT FNTS(19,5) UNIDATA NOTAS VENCIMENTO, ENTRADA, OU BAIXAR"  $as''$ 10820 PRINT FNTS(7,5)"Este item consulta e i 10230 PRINT FNTS(17,5)"A SOMA GERAL EXIBIDA 5170 PRINT FMTS(20.15)" mprime Conforme solicitacao, podendo  $\mathcal{M}$ NA TELA PODERA SER IMPRIMIDA"  $\sigma$   $\sim$ 10240 PRINT FNTS(18.5)"Este item sai somente 5200 GOTO 2225 10830 PRINT FNTS(8,5)"operador consultar as depois de consultar as Notas pelo v 6000 PRINT FRIS(3,5)" notas pela Data da Entrada, pela Dat  $idep''$  $\mathbf{R}$   $\mathbf{w}$ 10250 PRINT FNTS(19,5)"----------------------10840 PRINT FNTS(?,5)"do Pagamento ou as Dup 6001 PRINT FNTS(5.5)" licatas que ainda não foram dado bai  $\sim 10^{-10}$  and  $\sim 10^{-10}$  .  $\times a''$ 6010 PRINT FNTS(6,5)" 10259 PRINT CHRS(7) 10849 PRINT CHRS(27)""B" 10260 PRINT FNTS(21,30)"Digite Return "; INP 10850 PRINT FNTS(15,30)"Joao Krisch Junior --11 UT Z 08/87" 6020 PRINT FNTS(7,5)" 10270 GOSUB 6001 10851 PRINT CHRS(27)""b" 10300 PRINT FNTS(5,5)"ITEM 5 ----- LISTA ARQ 10860 PRINT FNTS(17,50) Versao i.i - Int.156  $\sigma\sigma$  . UIVO - IMPRESSORA" 10310 PRINT FNTS(7,5)"Este item imprime o ar 6030 PRINT FNTS(8,5)" 10865 PRINT CHRS(7) quivo na impressora podendo ser diar 10870 PRINT FNTS(21,30)"Digite Return ";: INP 18  $io.$ "  $UTZ$ 6040 PRINT FNTS(9.5)" 10320 PRINT FNTS(8.5)"Semanal, Mensal ou Anu 10B80 GOTO 10 al mediante os codigos digitados"  $\mathcal{M}_{\rm eff}$  . 10330 PRINT FNTS(9,5)"-----------------------6050 PRINT FNTS(10,5)"  $\mathcal{S}\mathcal{R}$  . 10340 PRINT FNTS(10,5)"ITEM 6 ----- ALTERACA 6060 PRINT FNTS(11,5)" O DE REGISTRO" 10350 PRINT FNTS(12,5) Este item altera um o u todos os dados cadastrados no/" 6070 PRINT FNTS(12.5)" 10360 PRINT FNTS(13,5)"ITEM 1 -REGISTRO DAS NOTAS , mediante informacao do no" and the 10370 PRINT FNTS(14,5)"fornecedor seguido do 6080 PRINT FNTS(13,5)" numero da nota e codigos aproxi" 10380 PRINT FNTS(15,5)"mados do mes"  $\partial \mathcal{L}$  . 10390 PRINT FNT5(16,5)"---------------------- $\sum_{i=1}^{n}$ 6090 PRINT FNTS(14,5)" Æ

 $11$ 

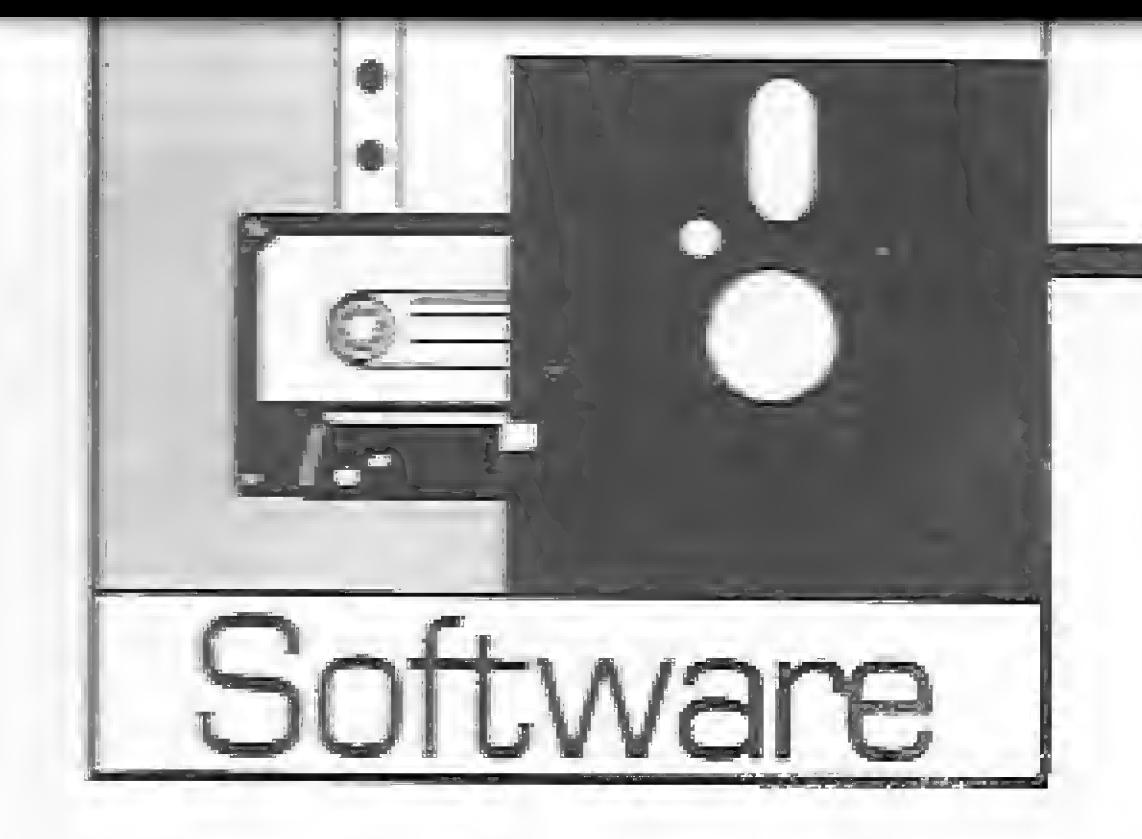

Fazer tabelas, diagramas, fichas e outros trabalhos gráficos agora é muito mais fácil com o editor de formulário Software | *graficos agora e muito mais fácil com o editor de formuláric*<br>FORMAX da Tales Tecnologia de Sistemas.

A rotina de qualquer empresa exige sempre uma grande quantidade de pa péis e formulários dos mais variados tipos. São fichas, tabelas, diagramas, planilhas e quadros, além de uma extensa gama de documentos de todos os tipos e tamanhos. Além dos formulários padronizados que não oferecem nenhum problema grave para quem os utiliza, se faz necessária a criação e confecção de formulários específicos para cada atividade. <sup>E</sup> aí começa o problema. A criação de um formulário é um item que muitas vezes não recebe a devida importância. Afinal, se a presença de um bom formulário pode organizar e agilizar um dado processo, pode-se dizer que um mau formulário é capaz de resultar em danos irreparáveis para este mesmo processo. 0 que ocorre <sup>é</sup> que o formulário <sup>é</sup> criado e impresso sem que se possa fazer qualquer teste que meça a sua adequação e, na maioria das vezes, todo esse trabalho resulta em um adicional de custos de serviços gráficos que acabam onerando a empresa e, devido às características do serviço gráfico, resulta em grandes volumes de formulários que ao final servem apenas para encher as prateleiras do almoxarifado.

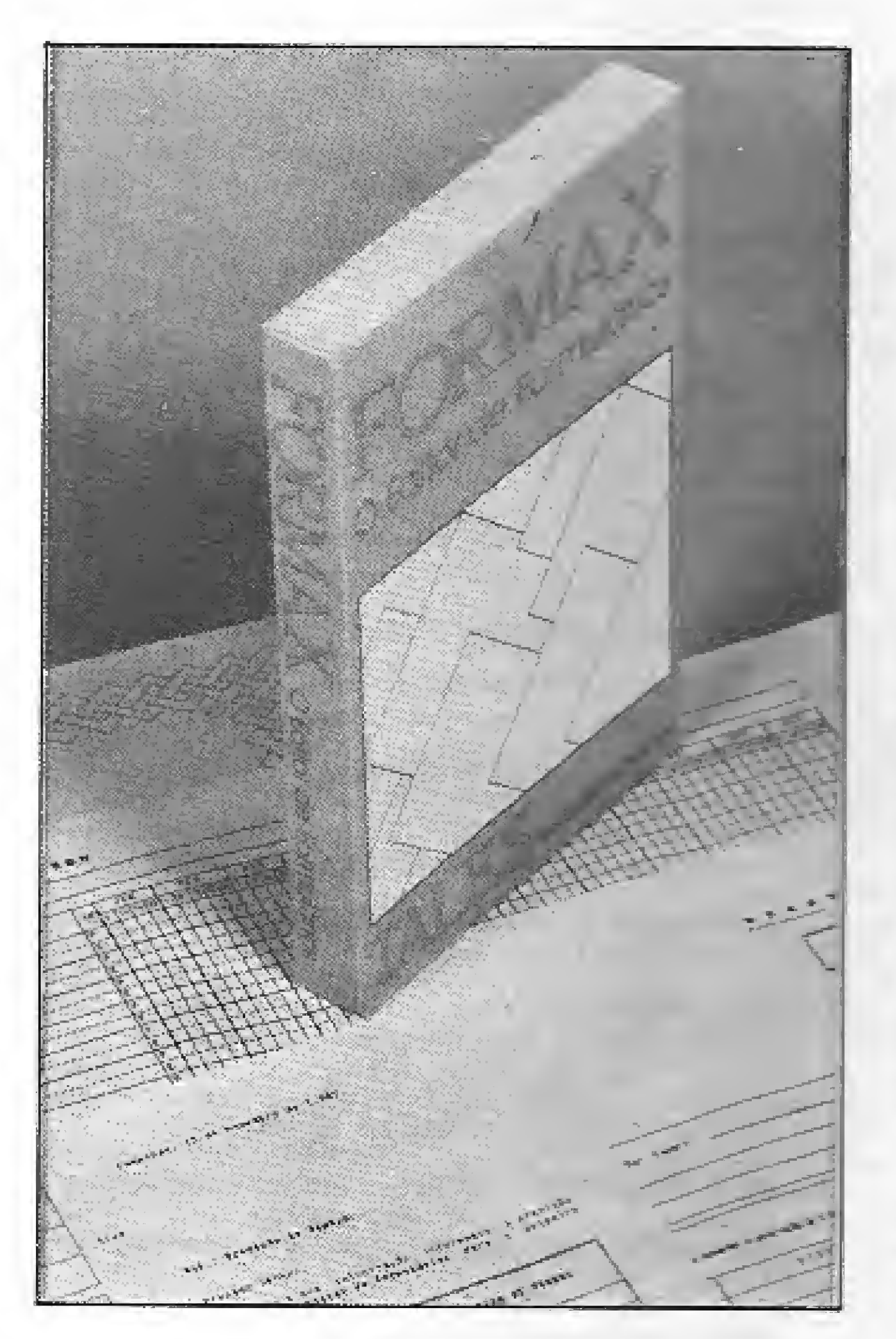

uma máquina de escrever. A tela de edi-

ção aos meios tradicionais de composição e reprodução (gráficas, mimeógrafo, fotocópias, etc...).

## Produzindo Formulários no IBM-PC.

0 FORMAX é um editor voltado pa ra a criação e produção de qualquer im presso que reuna texto e linhas, permitindo maior flexibilidade e rapidez devido às diferenças que apresenta com rela-

O sistema foi projetado para ser utilizado por pessoas leigas em informática, possuindo uma estrutura de menus que coloca todos os recursos do sistema <sup>à</sup> disposição do usuário, de forma bastante simples. Os formulários são apresentados na tela exatamente da maneira como serão impressos e, em qualquer ponto do sistema, o usuário pode solicitar telas de ajuda, obtendo-se as informações apropriadas para cada situação,

Trata-se de um software cem por cento nacional, permitindo a acentuação e o cedilha com a mesma facilidade de

#### ANALISANDO O FORMAX

Foi pensando nestes problemas que a Tales Tecnologia de Sistemas decidiu criar o FORMAX, um sistema para edição e criação de formulários de qualquer tipo, que roda em computadores compatíveis com a linha IBM-PC,

A tela possui uma escala em centímetros que indica o tamanho real do formulário sem que seja necessário efetuar qualquer impressão de teste. Além disso o sistema permite eliminação, inserção ou dupiicação de linhas ou colunas e também restauração de uma linha que tenha sido eliminada ou alterada por en gano.

#### CONHECENDO 0 FORMAX

ção mostra 75 colunas por 20 linhas de cada vez e a área total para desenho por formulário é de 135 colunas por 90 linhas. Nela qualquer pessoa poderá desenhar seu formulário livremente, sem préformatação.

A variedade de letras e de linhas é bem grande. O usuário pode produzir texto em COURIER, GÓTICO, ITÁLI-CO, COMPRIMIDO, EXPANDIDO, MO-DO ÍNDICE, MODO EXPOENTE e VERTICAL. As linhas podem ser horizontais, verticais ou diagonais; simples, duplas ou enfatizadas; cheias ou tracejadas, O espacejamento entre linhas e en tre caracteres é variável, permitindo que um mesmo formulário seja impresso em 48 tamanhos diferentes. Além disso, a junção das linhas poderá ser reta ou arredondada, dando um ótimo acabamento ao impresso. Como características complementares o sistema permite a centralização de texto dentro dos campos do formulário, numeração automática dos formulários e operações com blocos que permitem copiar, eliminar e mover partes do formulário, possibilitando inclusive a cópia de partes de um formulário para outro.

Para desenvolver o sistema, a Tales utilizou um equipamento NEXUS 2600, usando o sistema operacional Sisne 2.22

Exemplo de formulário produzido no FORMAX.

(compatível com o MS-DOS e PC-DOS).<br>Para utilizar o FORMAX é necessário<br>um mínimo de 256 Kbytes de memória<br>RAM e uma unidade de disco flexível Para utilizar o FORMAX é necessário RAM e uma unidade de disco flexível, embora seja recomendada uma unidade adicionai de disco flexível ou rígido. Além disso o FORMAX requer uma impressora gráfica compatível com o padrão gráfico EPSON.

0 testa efetuado seguindo-se um formulário exemplo descrito no manual, sem que houvesse sido detectada qualquer dificuldade. A operação do sistema é bastante simplificada pelo uso de

Err nosso CPD o sistema foi testado em um equipamento PC-2001 da Microtec com 255 Kbytes de RAM com duas unidades de drsco flexível, interligado a uma Impressora MÔNICA PLUS,

Como o FORMAX usa a tela em modo gráfico, alguns programas residentes como o SídeKick e outros, gerarão uma tela com um aspecto meio confuso mas funcionarão normalmente, não interferindo com a operação normal do sistema,

\*

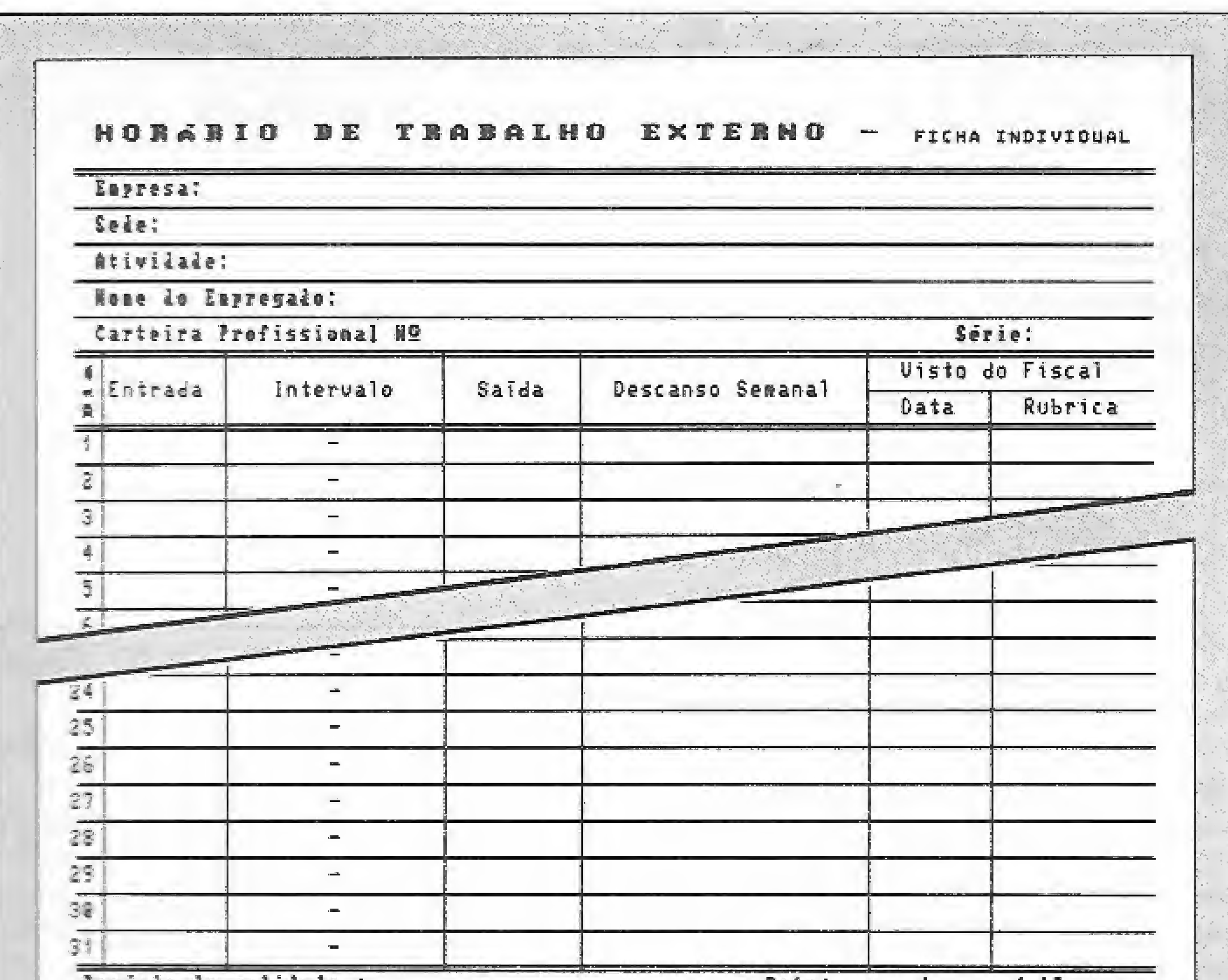

chegar ao término da impressão. Acreditamos que existam formas mais rápidas para imprimir uma página gráfica.

menus Pull-Down, e o número de telas de ajuda (48) é mais do que suficiente para auxiliar o usuário. O único inconveniente é que a tela do programa fica às vezes um tanto "carregada" de informações,

Outra grande virtude é a documentação que acompanha o programa. O texto é claro e permite que se assimile com rapidez as principais características do sistema, O manual possui até mesmo um tópico dedicado aos usuários mais esclarecidos, dando informações diretas que permitem a capacitação para o uso do sistema com a leitura de um mínimo de páginas.

O que causa um certo desconforto é a extrema lentidão com que o formulário é Impresso, Foi testada inclusive a impressão de um diploma que acompanha o arquivo de exemplos, e ficou constatado um tempo muito alto até

Se a Tales resolver mudar a rotina de impressão, aí pode-se dizer que o programa ficará imbatível e substituirá de vez os meios tradicionais de produção de formulários. n<br><sub>n</sub>

Este aspecto do tempo de impressão acaba caracterizando o produto mais como um criador de formulários do que como produtor, pois é inviável a impressão de grandes quantidades. Entretanto, pequenas quantidades de formulário de boa qualidade podem ser produzidas, trazendo inclusive a possibilidade de testar a adequação do documento e fazer as alterações necessárias sem nenhum custo adicional. Esta é, provavelmente, a maior virtude do FORMAX,

NOME:  $FORMAX - Sistema Editor$  de Formulários; UNHA: IBM-PC; DISTRIBUIDOR: Tales Tecnologia de Sistemas Ltda,; ENDEREÇO: Rua Álvaro Miller, 947 — Cam pinas — São Paulo — CEP 13023; TELEFONE:  $(0192)$  8-2554; PREÇO: 35 OTN.

#### MICRO SISTEMAS 13

Desde que nós o compramos há uns cinco meses atrás, temos utiííizado muito o FORMAX. Nós o usamos aqui principalmente na área de O & M, para fazer formulários rápidos que não exijam grande quantidade e para fazer esboços da formulários que serão depois produzidos em gráfica dentro dos padrões da empresa.

#### CONCLUSÃO

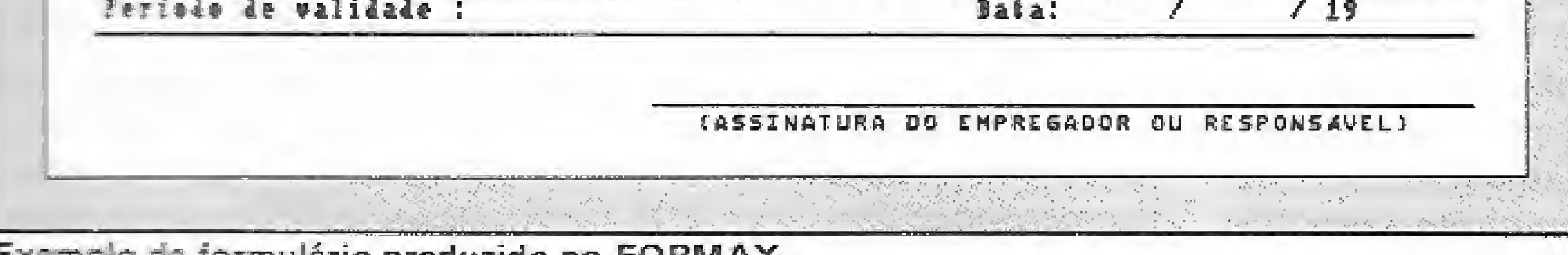

Trata-se realmente de um sistema muito interessante para qualquer usuário, uma vez que permite a criação de formulários dos mais variados tipos com uma qualidade de Impressão bem acima da média. Como aplicação, restitui ao computador uma tarefa bem maçante que já devería estar sendo feita com automatismo, o que não era possível em virtude da falta de linhas que eram simuladas com caracteres normais do micro, dando um péssimo acabamento gráfico para o formulário.

Além disso o sistema já vem com 30 formulários prontos como recibos, diplomas, requisições, descrições de arquivos e muitos outros que o usuário poderá utilizar como exemplo ou fazer ligeiras adaptações para uso próprio, ganhando assim uma velocidade ainda maior na criação de documentos,

aa

Análise de Luiz Fernandes de Moraes.

FICHA TÉCNICA

#### Opinião de usuários

O sistema atende bem às expectativas que nós tínhamos dele. Estamos com o FORMAX instalado na máquina, com vários usuários utilizando jê há algum tempo e já produzimos um grande número de formulá rios diferentes sem nenhum problema,

£ um sistema realmente muito simples e prático, com uma operação facílima que dispensa até a feitura do manual. Alexandre Lorenzini

 $-$  Lider de projetos da ALCOA S.A.

O FORMAX é muito fácil de operar: Ninguém aqui precisou fazer nenhum curso ou treinamento, Foi essa facilidade de uso que fez com que nós adotássemos o FOR-MAX ao invés de um outro sistema importado que eu conhecia. Na minha opinião ele ganhe de dez a zero desse sistema. Márcia do Canto Arruda Daier

— Coordenadora do Centro de Informações do Banco Müftiplie.

## Entre na linha com o Assembler

Para fazer uma linha reta em Assembíer não é preciso esperar por Pitágoras, basta ler este artigo que você aprenderá tudo o que é preciso saber para o seu MSX andar na linha. Para fazer uma linha reta em Assembler não é preciso esperar po<br>Pitágoras, basta ler este artigo que você aprenderá<br>tudo o que é preciso saber para o seu MSX andar na linha.<br>Cláudio Costa

Para <sup>a</sup> maioria das pessoas ela <sup>é</sup> tão prosaica quanto <sup>a</sup> distância que une dois pontos — mas em programação, ao se faiar na representação de pontos e linhas, muita gente não resiste e prefere ir dar uma voltinha , . , De fato, mesmo entre os programadores mais experientes ainda se acha difundido o mito segundo o qual rotinas envolvendo geometria não passariam de um emaranhado de cálculos da ordem necessária para enviar um foguete à Lua. Nem tanto o espaço nem tanto a terra, é claro que ninguém pretende resolver um algoritmo para desenhar uma linha simplesmente rotacionando meia dúzia de bits, mas também é lógico que tal tarefa não pode estar assim tão longe da capacidade de alguém que já programa regularmente. Preconceitos à parte, estudar o mecanismo do desenho de uma linha pode ser ainda uma boa oportunidade para se ter contato com um valioso exemplo de disciplina de programação, e também para se familiarizar com o elemento fundamental no traçado de qualquer tipo de gráfico: a piotagem de um ponto ou pixel. Resta sempre, além disso, a surpresa dos incrédulos ao perceberem ser perfeitamente possível descrever uma linha sem precisar invocar nenhum parente de Pitágoras. O procedimento para se desenhar qualquer gráfico, naturalmente, não precisa estar amarrado às peculiaridades do hardware de nenhum equipamento. Mas já que estamos com a mão na massa, vamos mostrar como se representam pontos e linhas no modo SCREEN 2 do MSX, e aproveitar a oportunidade para traçar um mapa das variáveis do sistema e rotinas funcionais da ROM que respondem pelos recursos gráficos desses micros. A compreensão deste texto presume, portanto, algum conhecimento de Assembler Z80 e da organização do vídeo do MSX.

#### SETANDO UM PONTO

Embora possa parecer complicado, o processo para setar na tela gráfica um ponto definido por suas coordenadas horizontal e vertical — o mesmo que faria em BASIC a instrução PSET (X, Y) — não difere muito daquele empregado para imprimir caracteres na tela de texto. A grosso modo, setar o ponto (0, 0) com o atributo corrente, em SCREEN 2, não envolve na da mais do que fazer um VPOKE 0,128 — ou seja, introduzir o byte &B10000000 na primeira posição do arquivo de imagens. Setar o ponto (1, 0) seria a mesma coisa que VPOKE 0,64 {&BO1QGQO0O), e assim por diante. Dissemos a grosso modo porque VPOKE 0,64 apresenta o inconveniente de apagar o ponto que havia sido anteriormente introduzido na posição (0, 0). Para evitar este problema basta "misturar" a nova infor mação com o conteúdo prévio do arquivo de imagens, antes de mandá-la para a tela. A instrução OR parece ter sido feita na medida para isso: veja se VPOKE 0,64 OR VPEEK (0) não é um equivalente fiel para PSET (0, 1). Quem conhece a estrutura de vídeo do MSX não terá dificuldade em perceber em PSÊT (7, 0) é similar a VPOKE 0,1 ou que VPOKE 8,128 tem efeito semelhante a PSET (8, 0). Mas como ficaria o equivalente a PSET (90, 60), por exemplo?

Uma das providências a serem observadas por qualquer sistema operacional que admita o uso de coordenadas cartesianas é cuidar da sua conversão em valores absolutos, uma vez que trabalhar com coordenadas é sem dúvida muito mais simples e intuitivo para o programador, mas não faz nenhum sentido para a máquina, capaz de manipular apenas endereços de posições da memória. Nos MSX a rotina responsável por esta conversão chama-se MAPXYC [map XY ce/í) e pode ser chamada através de um CALL para o endereço 111H (veja na figura 1 uma relação das principais rotinas de gráficos da ROM e as fun ções que elas desempenham). Esta rotina toma as coordenadas X e Y do ponto, que entram respectivamente nos pares BC e DE, e retorna o endereço correspondente no vídeo aplicando a fórmula  $(Y/8)$  \* 256 +  $(Y$  AND 7) +  $(X$  AND 248). O resultado é arquivado na variável do sistema CLOC [cefí/ocation) no endereço F92AH (as variáveis mais usadas pelas rotinas do BIOS estão relacionadas na figura 2). A coordenada X é ainda reduzida a um módulo de 0 a 7, e o resultado utilizado para pesquisar numa tabela a máscara do pixel (CMASK), que representa a posição do ponto dentro do byte - veja a figura 3. Ah, sim: para não deixar uma pergunta sem resposta, o endereço da VRAM equivalente às coordenadas (90, 60) é 75CH, e como o ponto a ser aceso seria o segundo dentro do byte (90 AND

 $7 = 2$ ), a máscara do pixel valeria 32 (&B00100000).

Três outras rotinas são de certo modo complementares a MAPXYC. Duas delas, FETCHC e STOREC, simplesmente co-

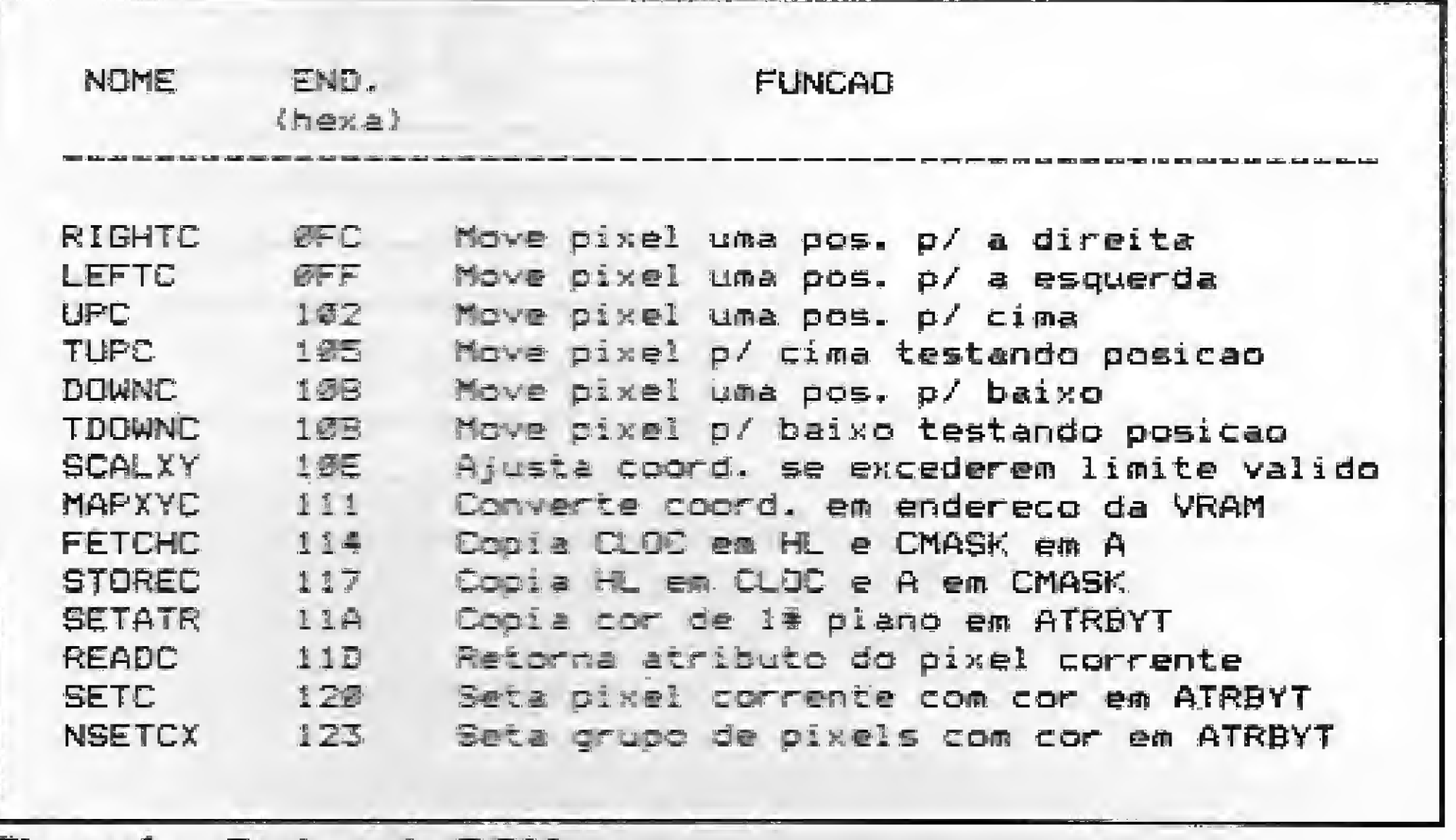

#### Figura <sup>1</sup> — Rotinas da ROM

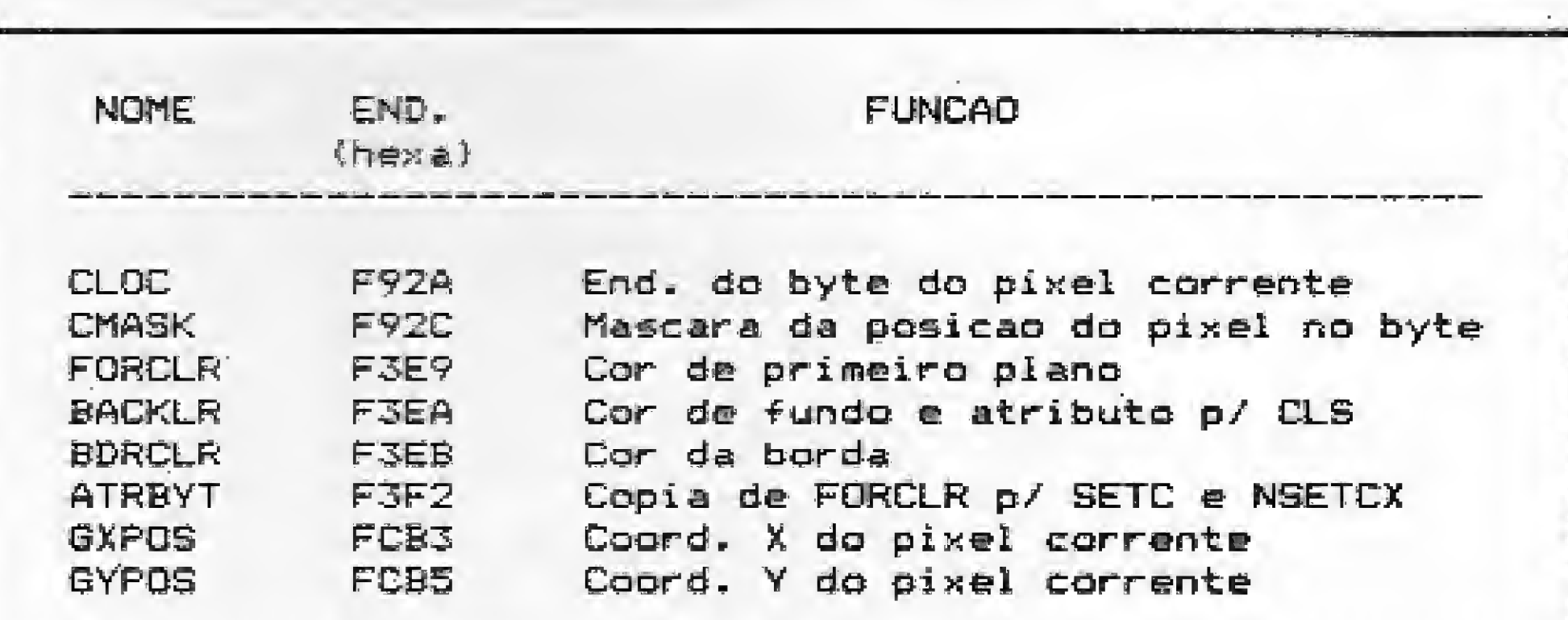

Figura 2 — Variáveis do sistema

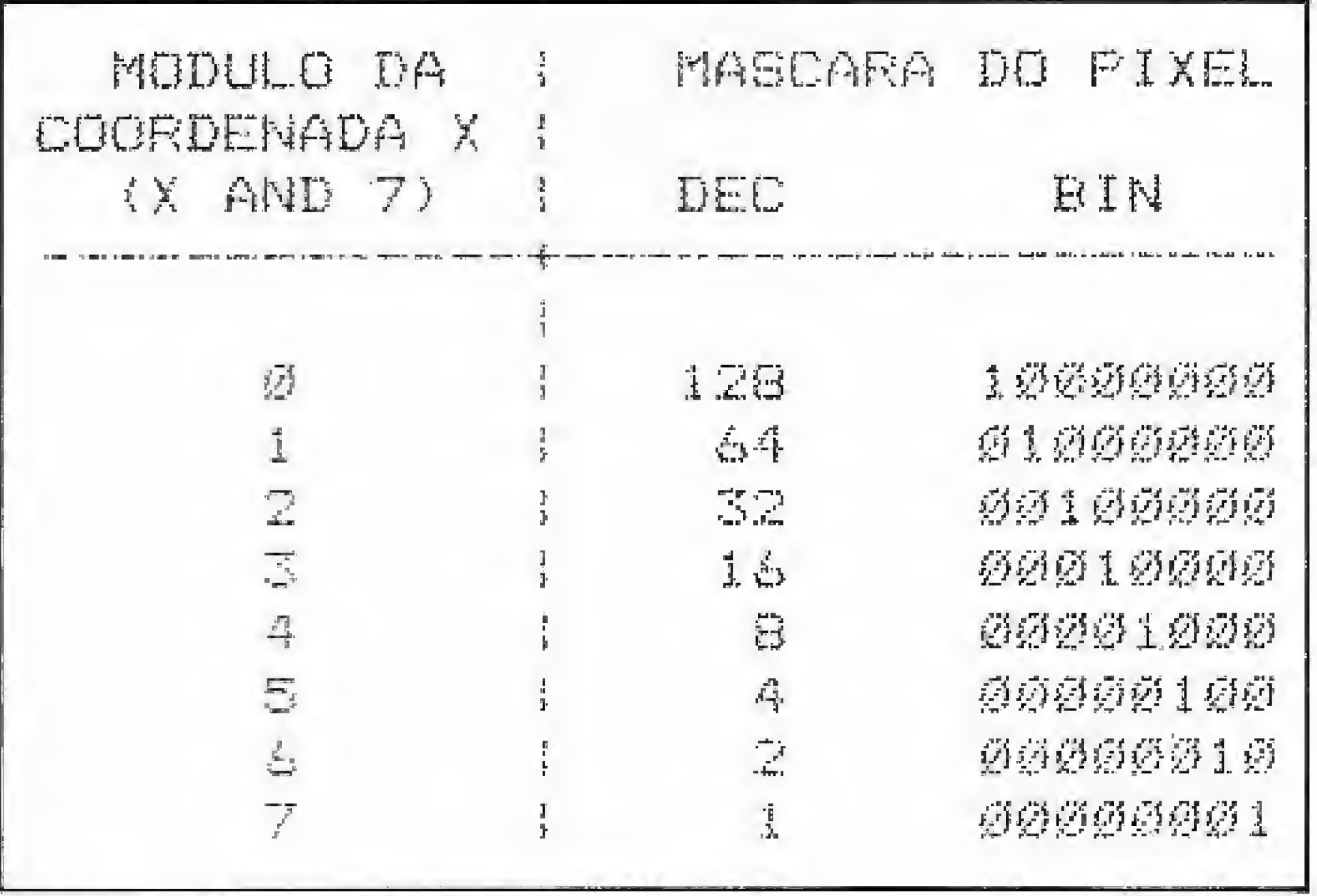

Figura 3 - Máscara do pixel

piam o conteúdo de CLOC e CMASK nos registradores HL e A, e vice-versa. Já SCALXY serve para assegurar que os parâmetros de entrada de MAPXYC se encontram dentro do limite correto. Como se sabe, no MSX as coordenadas horizontal e vertical do ponto não podem ser maiores, respectivamente, do que 255 e 192. Ao requerer dois pares de registradores (BC e DE) para representá-las, no entanto, o interpretador é capaz de produzir valores numa faixa muito mais extensa. Esta esquisitice tem suas razões de ser e não é uma particularidade do MSX, mas do próprio BASIC Microsoft: o TRS Color, por exemplo, faz a mesma coisa. Uma coordenada horizontal maior do que 255 é igualada por SCALXY a 255; se for negativa (maior do que 7FFFH) é convertida em zero, e assim por diante.

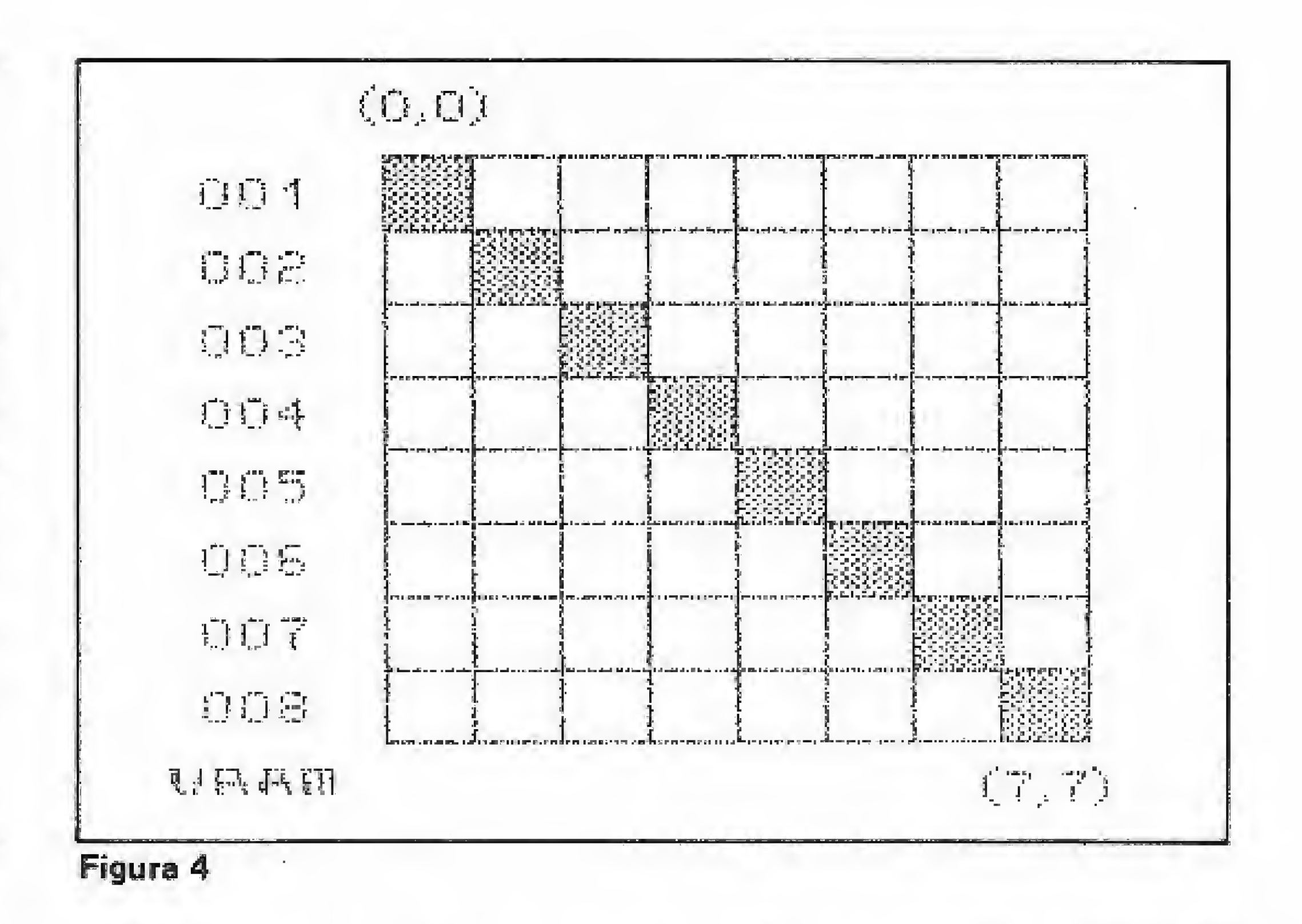

Então vamos lá: observe na figura 4 o conteúdo da VRAM após um LINE  $(0, 0) - (7, 7)$ . Repare que para descrever a li $nha - que ocupa propositalmente exactos 8 bytes - foi preciso$ apenas descer um "degrau" cada vez que o ponto se movia um passo na horizontal. Nada mais lógico tendo sido necessário andar, ao mesmo tempo, sete passos na horizontal  $(X2-X1)$  e sete passos na vertical (Y2-Y1), ou seja, um passo na horizontal  $(X2-X1)$  e sete passos na vertical  $(X2-Y2 / Y2-Y1)$ . Nem sempre esta conta pode ser aplicada diretamente, como mostra a figura 5, onde foi feito um LINE  $(1, 0) - (6, 7)$ . Mesmo assim a aproximação alcançada se revela satisfatória na maioria dos casos.

#### **SE ESTE PROGRAMA FOSSE A CORES**

Com o que vimos até agora já seria possível setar um ponto no vídeo, porém sem determinar a sua cor. O processo para definir o atributo de um pixel também é muito simples e não requer, em geral, mais do que um VPOKE na tabela de cores da VRAM. O sistema operacional se utiliza para este fim da rotina SETC, que acende um pixel no endereço apontado por CLOC e com a cor indicada pela variável ATRBYT. A cor de fundo do byte correspondente não é alterada. Como rotinas complementares existem SETATR, que copia o código da cor (0-15) em ATRBYT; e READC, que lê na VRAM o atributo do pixel corrente e transfere a cor de primeiro plano para o registrador A. É interessante notar que o interpretador também arquiva a cor de primeiro plano numa outra variável do sistema (FORCLR), que é copiada em ATRBYT caso a instrução PSET não apresente um argumento de cor.

Finalmente podemos ilustrar o procedimento para executar um PSET (X, Y), setando o famoso ponto (90, 60) na cor azul sobre um fundo branco:

> LD.  $A_3 15$ LD. (BAKCLR), A

; PAPER pranco

O sistema operacional do MSX se vale de um método baseado exatamente neste princípio para desenhar uma linha entre dois pares de coordenadas. A cada passo para a direita a diferença Y2-Y1 é somada a um contador de referência; se exceder o valor da diferença X2-X1, o contador é ressetado e a linha desce um degrau. Este processo pode ser ilustrado através de um programa em BASIC, similar ao apresentado no MSX Red Book (Avalon Sofware, 1985):

```
10 X1=50:Y1=201X2=200:Y2=170
20 X=X1:Y=Y1:DX=X2-X1:DY=Y2-Y1:Px10-X72
30 CBLOR15, 1: SCREEN2
40 PSET(X,Y)
50 R=B+DY:IP B<DX GBIG 70
台图 民中民一日苦?字=741
70 X=X+1:IEX<=X2 GOTO 40
80 A$=INKEY$:IFA$=""BOTO80
90 LINE(50,20)-(200,170),5
100 GOTO100
```
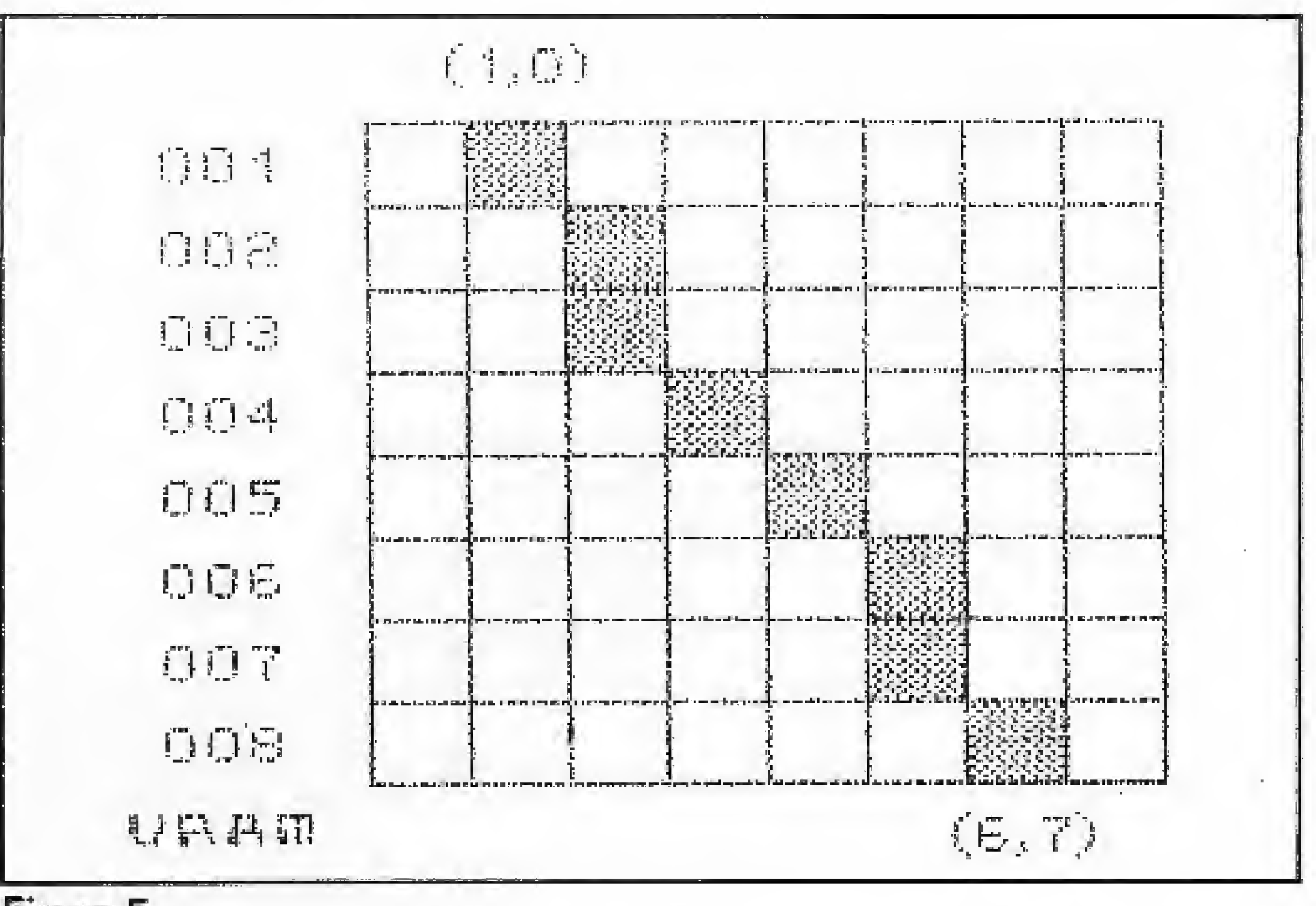

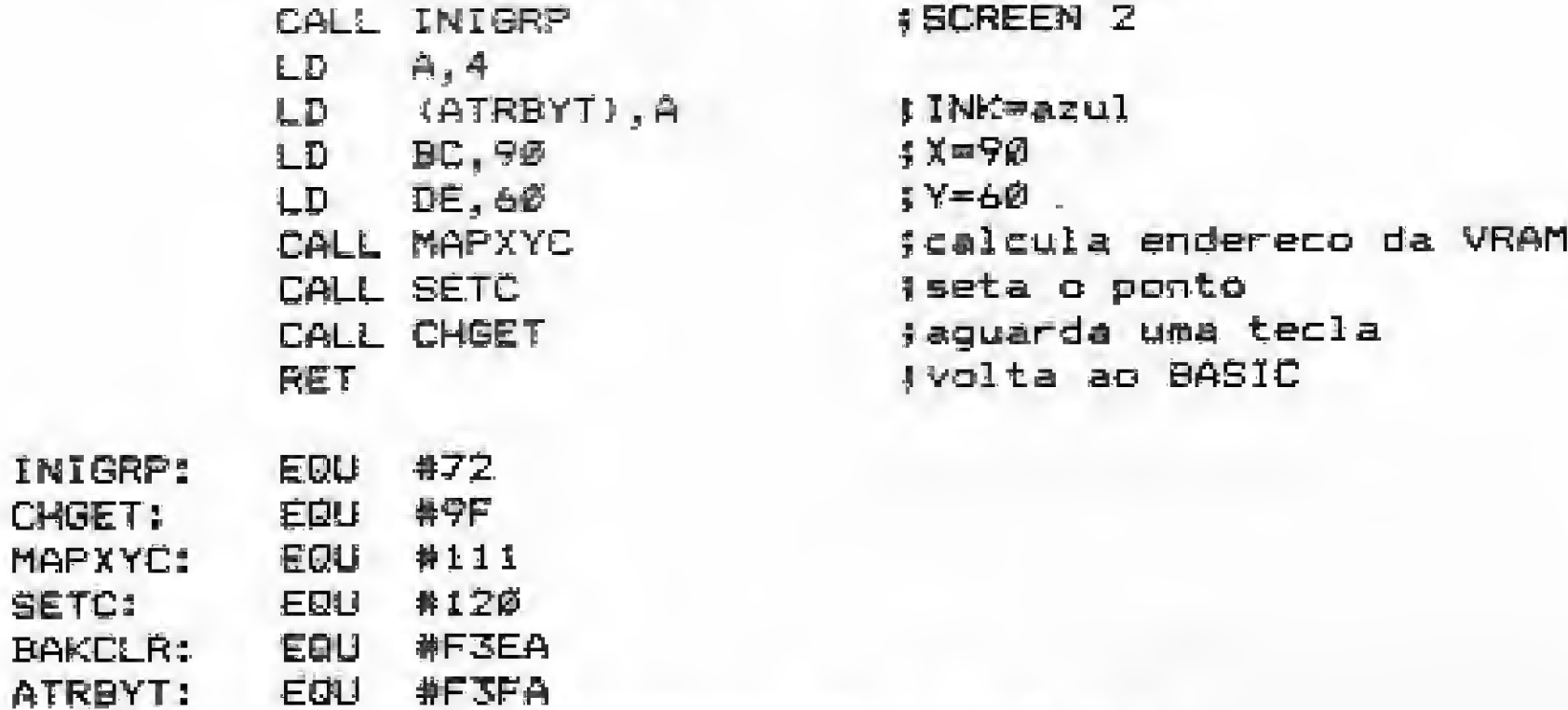

#### **ENTRANDO NA LINHA**

Não é exagero nem lugar-comum afirmar que resolvido o problema do ponto, andamos meio caminho para desenhar uma linha ou qualquer outro tipo de gráfico mais complexo.

**MICRO SISTEMAS** 

 $\mathbb{R}$ 

#### Figura 5

Para quem gosta sem açúcar o resultado até que não é ruim, porém uma linha desenhada por este processo só pode se dirigir para a direita e para baixo, e não pode se inclinar mais do que o equivalente a um degrau para cada passo à direita. Uma versão deste programa em Assembler teria de enfrentar ainda e

#### ENTRE NA LINHA COM O ASSEMBLER

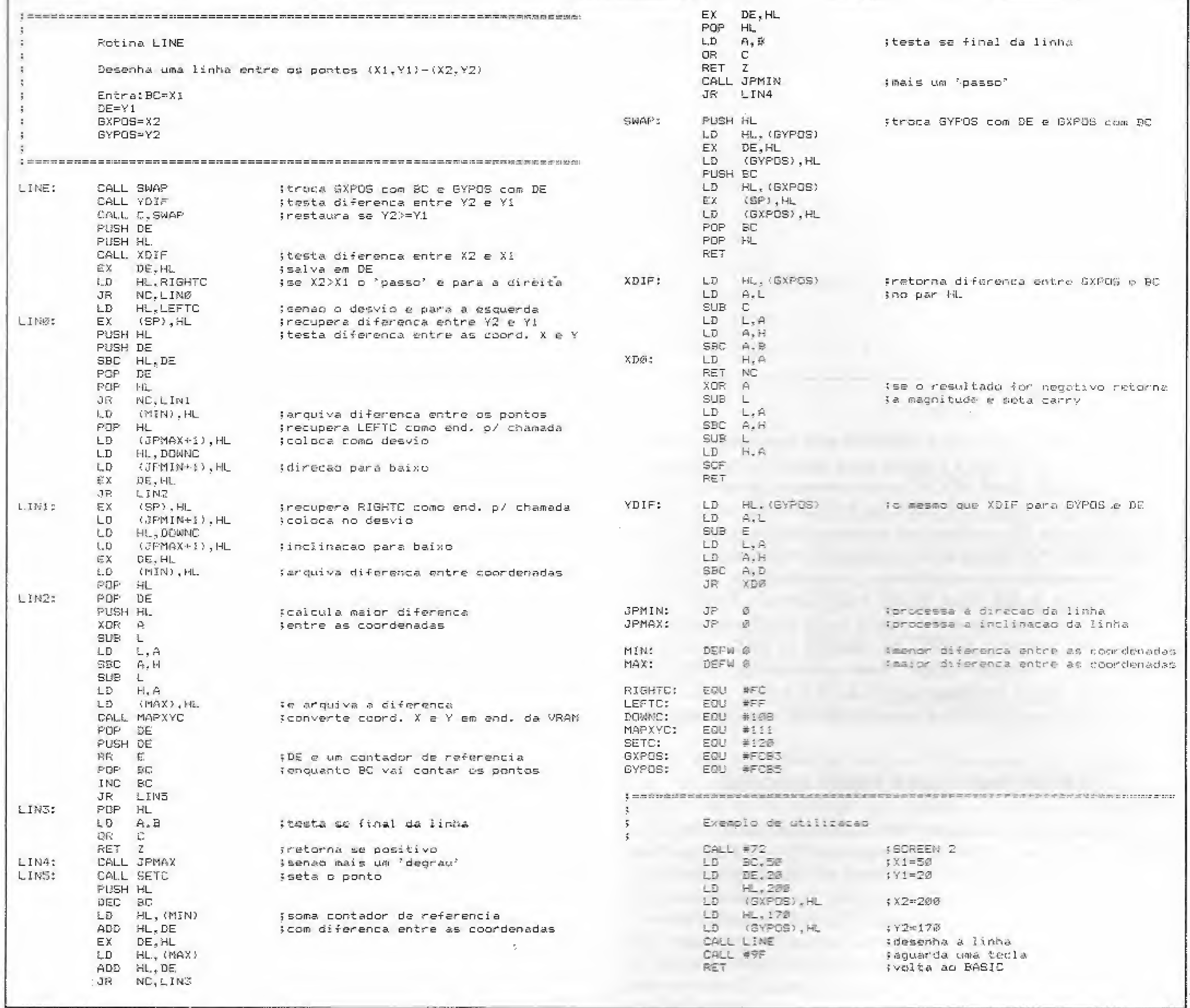

Figura 6 - Rotina LINE

um problema adicional: como mover o pixel numa determinada direção?

#### **MOVIMENTANDO UM PONTO**

É claro que este último problema já tem solução na própria ROM do MSX - caso contrário não existiria, dentre outras coisas, o comando LINE. As rotinas de deslocamento do ponto demonstram claramente a vantagem de se trabalhar com elementos como o endereço e a máscara do pixel mapeados em variáveis do sistema. Mover o ponto uma posição para a direita, por exemplo, requer apenas fazer uma rotação do conteúdo de CMASK um bit para a direita. Se a máscara for 1, indicando que o pixel deve se deslocar para o próximo byte, carrega-se CMASK com 128 (&B10000000) e soma-se 8 ao conteúdo de CLOC, avançando-se este apontador para a posição seguinte do vídeo. As rotinas UPC, DOWNC, LEFTC e RIGHTC movem o pixel nas quatro direções, sendo que TUPC e TDOWNC testam antes se o ponto se encontra dentro dos limites da tela.

inclinação da linha se dará para a esquerda ou para a direita, chamando-se LEFTC ou RIGHTC conforme o caso. Eventualmente o problema da inclinação da linha pode exigir um pouco mais de ginástica: quando  $Y2 - Y1$  for maior ou igual a  $X2 - X1$ o sistema funciona sem problemas; caso contrário é preciso inverter o passo da linha - algo como LINE  $(X1, Y1) - (Y2, X2)$ -, somar a diferença  $X2 - X1$  ao contador de referência e usar a diferença entre Y2 e Y1 como um contador auxiliar. A figura 6 mostra uma listagem da rotina em Assembler, já com todas as modificações necessárias. Observe que como os pares BC e DE são requisitados para apontar as coordenadas X1 e Y1, as variáveis do sistema GXPOS e GYPOS são usadas para registrar os valores de X2 e Y2. Os labels JPMAX e JPMIN correspondem, respectivamente, às variáveis do sistema MAXUPD e MINUPD (F3ECH e F3EFH) enquanto MIN e MAX desempenham a mesma função que MINDEL e MAXDEL (F92DH e F92FH) na rotina equivalente do interpretador. É claro que haveria muitas outras soluções para o problema de desenhar uma linha - algumas mais simples, outras mais complicadas. Mas este procedimento, cuja principal característica é ser similar à rotina padrão do MSX, já serve para demonstrar que a tarefa de fazer o ponto andar na linha pode até não ser tão simples, mas está longe de parecer aquela terrível acrobracia sem nenhuma rede embaixo.

Todas as outras restrições da rotina exemplo podem ser contornadas simplesmente checando-se as coordenadas da linha antes de traçá-la. Se a reta for horizontal ou se dirigir para cima  $(Y2 > Y1)$ , basta trocar as coordenadas e desenhar a linha ao contrário. Examinando-se X2 e X1 é possível determinar se a

MICRO SISTEMAS

作型

#### MSX-SAM VOICE SYNTETIZER\_

Inteiramente criado pela equipe da NE-MESiS INFORMÁTICA, o MSX-SAM é o primeiro e único SINTETIZADOR de VOZ desenvolvido exclusivamente para a linha MSX, Você digita e eie fala! O único que pode ser usado nos seus programas em BASIC, trocando-se o "PRINT" por "TALK". Gera também sensacionais efeitos sonoros! Um programa com mif e uma utilidades! Cuidado com as imitações e cópias ilegais que circulam por af! Em disco ou fita e manual incluídos por apenas CzS £.900,00.

#### -GRÁFICOS COMERCIAIS,

HUNDRA (uma sensacional aventura am bientada em pântanos cheios de pavorosas criaturas em castelos mal-assombradas), CAPTAIN SEVILHA <sup>1</sup> (Você é um pacote cidadao que se transforma no destemido Capitão Sevilha), CAPTAIN SEVILHA II (continuação da aventura anterior) e FUNKY PANKY (as aventuras de um bêbado à procura de bebiíía em seu apartamento). Pacote inédito e completo com fita ou disco (incluídos) por apenas  $Cz$ 4.000,00.$ 

#### PACOTE DE JOGOS (2)

Uma novidade inédita para aqueles que usam sey MSX profissionalmente! Permite GRÁFICOS COMERCIAIS ou ESTA¬ TÍSTICOS de BARRA, LINEARES ou SE¬ TORIAIS, imprimindo o resultado em Im pressora gráfica (MTA, LADY ou equivalente). Em fitas ou disco (incluídos) e com manuai por apenas CzS 3,230.00

#### MSX SPREADSHEET II

#### PACOTE DE JOGOS (1).

VENOM STR1KES BACK, EAGLE, ARKUS I, ÂLEHOP!, MATCH DAY XI, AFTERQIDS. CAR FIGKTER, AMAUROUTE, GAME OVER, TURBO GIRL e STREAKER, Pacote especial com jogos originais e fitas e discos (incluídos) porapenas Cz\$ 7,000,00.

#### MSX-DOS TOOLS

Um conjunto de "ferramentas" de programação indispensável para todos usuários de dísk-drfve no MSX. Compõe se de mais de vinte utilitários. Entre eles: Recuperador de programas perdidos. Medidor digital de velocidade do drive, Copiador de discos bloqueados, ordenador, etc. Esqueça dos Erros de E/S e descubra uma Infinidade de utilizações, Com manual e disco incluídos por apenas Cz\$ 3.500,00.

Uma planilha de cáfcuios desenvolvida especialmente para o MSX. 256 linhas por 256 colunas, rapidez 30 vezes superior às já existentes no mercado, simplicidade de operação etc., são algumas das vantagens deste nosso novo lançamento! Apenas em disco com manual Incluído por CzS 4.600,00,

Programado com janelas, ele controla cadastro de clientes com até 17.000 fichas, executa procura lógica, Edição "FuN-Screen", imprime relatórios, lista telefónica. etiquetas, tudo com enortpe rapidez e extrema facifidade de operação! Apenas em disco com manual inciuído por CzS 4,600,00,

Continuando o sucesso de seu antecessor, com os mais novos programas de auxilio nos mesmos padrões do MSX-DOS TOOLS. Entre eles: Bloqueador de disco, Conversor BAS-BIN, Conversor BIN-COM, Disk-Header etc. Se você gostou do primeiro, vai adorar o segundo! Com manuai e disco incluídos por apenas CzS 3,500,00.

#### MSX SPECIAL TEXI\_

Um processador de textos super-podero-50 com múltiplos recursos. Totaímenle redefinível pelo usuário. Escreve em NE-GRITO, FTÁLICG, SUBLINHADO, DUPLO & TRIPLO TOQUE na GRAFIX MTA, Compatível com MSX-WRtTE e outros bons processadors de texto existentes para a línha MSX. Apenas em disco com manual incluído por Cz\$ 4.600,00.

#### MALA DIRETA MSX \_\_\_

Envie Vale-Postai ou Cheque Nominal visado â NEMESIS INFORMÁTICA LTDA. Caixa Postal 4583 Cep 20001 Rio de Janeiro Envie Vale-Postal ou Cheque Nominal Visado a NEMESIS INFORMATION ET BA. Suiku Postal TESC o Transito — Rio de Janeiro<br>Ou venha pessoalmente ao nosso SHOW-ROOM NEMESIS — Rua Sete de Setembro, 92 sala 1910 — Centro — Rio de

MSX-DOS TOOLS II\_

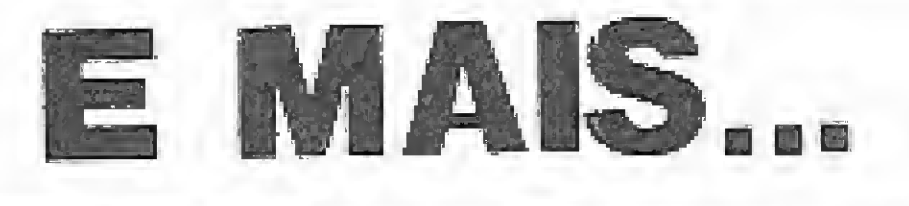

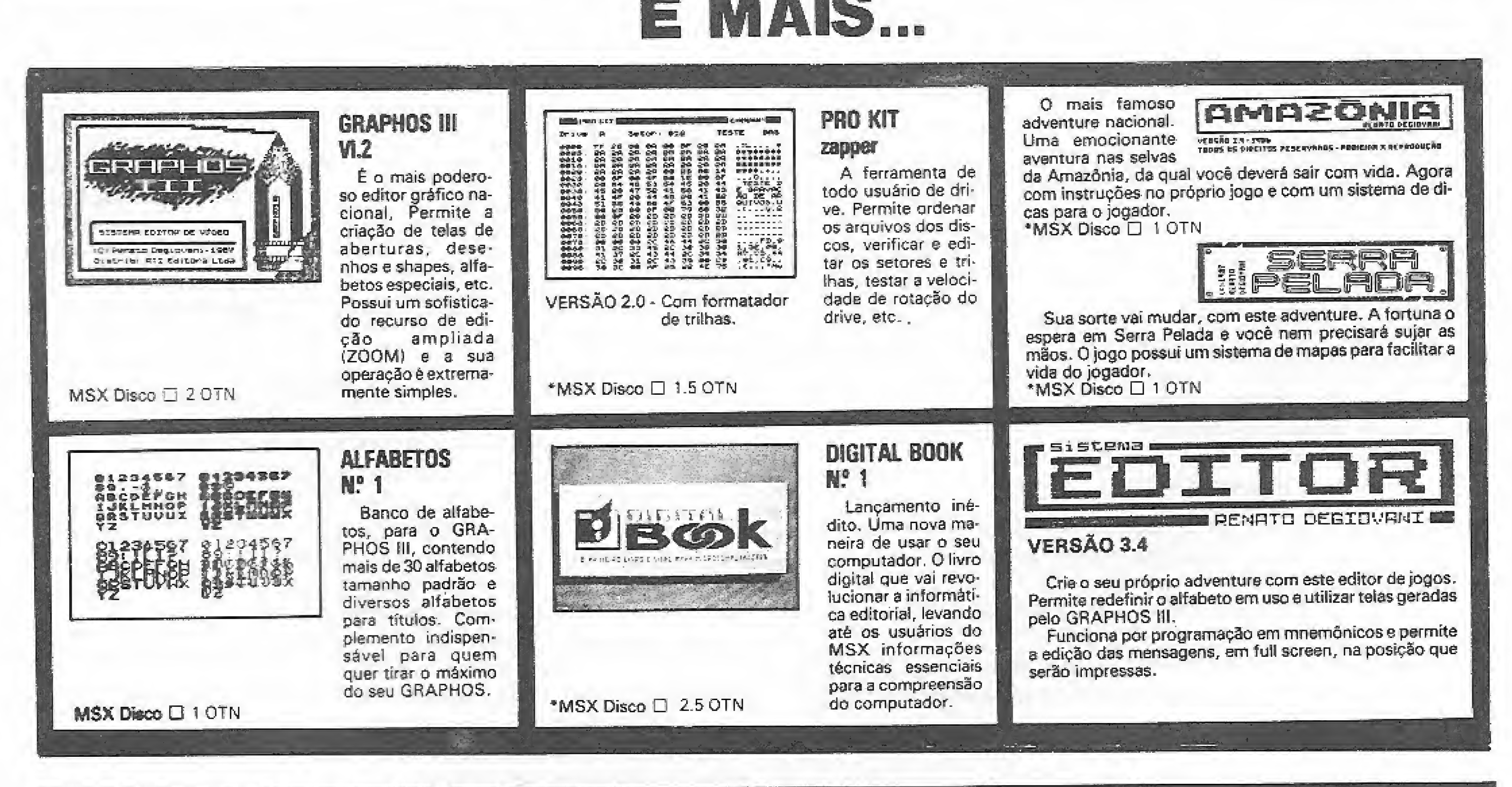

#### - NEMESIS INFORMÁTICA -

Solicite gratuitamente nosso catálogo com a maior lista da América Latina!

## Entrada de dados

O input de dados é uma das partes mais importantes de um software. Conheça nesta edição os fundamentos desta operarão.

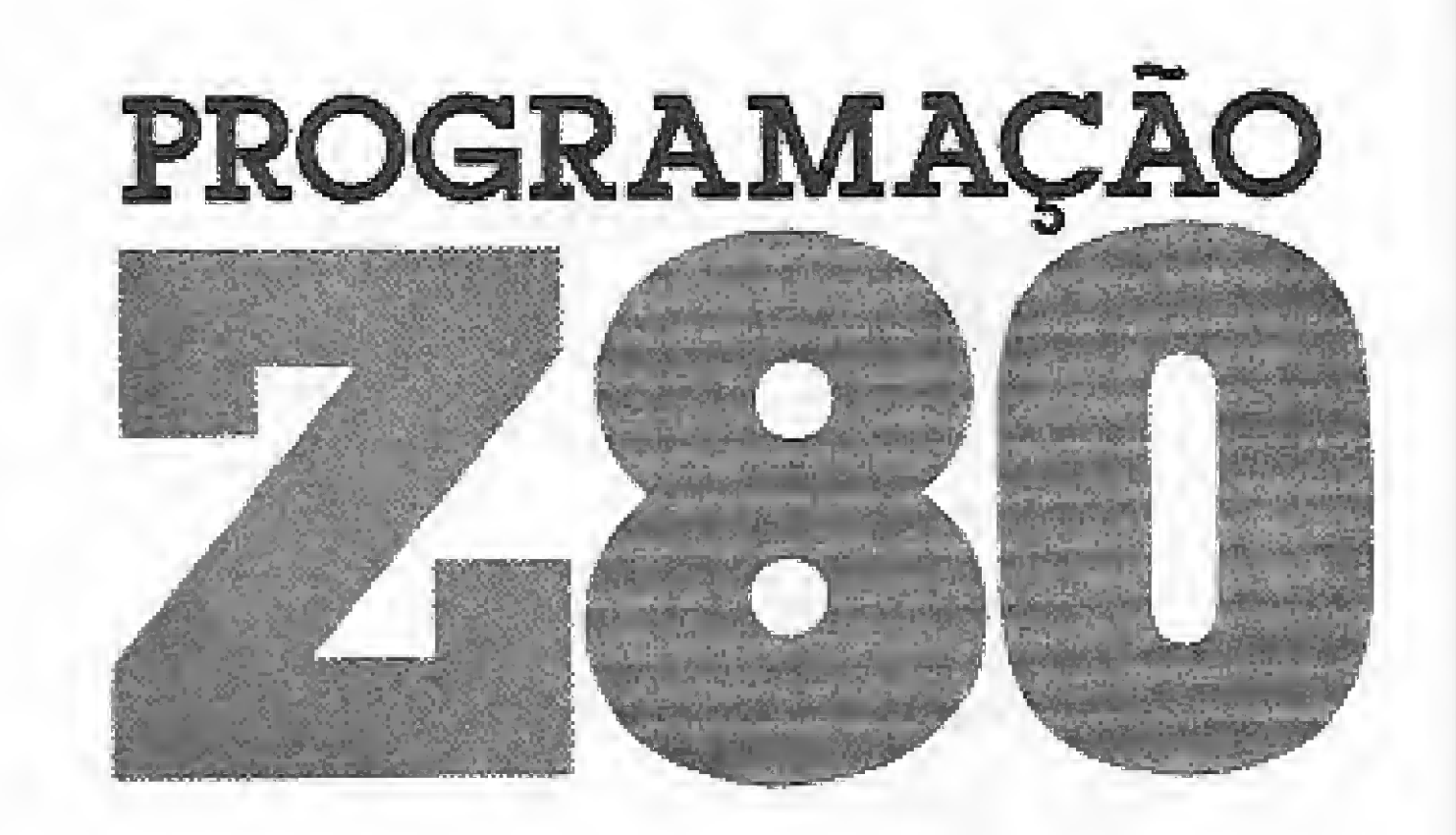

**Renato Degiovani** 

té aqui vímos basicamente diversas formas de saída de dados, via terminal de vídeo. Seja através de caracteres, seja através de mensagens ou mesmo codificados em forma numérica, a comunicação com o software em funcionamento no micro deve obedecer <sup>á</sup> uma via de mão dupla. A entrada de dados também se caracteriza por duas divisões básicas: a identificação de uma tecla pressionada e a entrada de uma stríng.

No caso do INPUT de dados não há por que haver um tratamento especial quando se trata de números. Eles podem ser inseridos como string e a sua decodificação em valores ficar a cargo de uma rotina especial (vide a coluna Z80 da edição anterior).

A principal consideração a ser feita, no caso do INPUT de dados é a de que para que tudo funcione a contento será necessário o uso de rotinas de varredura do teclado. O sistema operacional do microcomputador já possui essas rotinas que, para o nosso propósito imediato, têm um desempenho mais que satisfatório. Mais à frente iremos conhecer a mecânica de funcionamento do SCAN de teclado e veremos também como tratar com problemas como repetição de teclas, debounce, teclas múltiplas, etc.

XNPUT: ao entrar, o buffer será limpo com o código de (SPC). 'INPUT: ao entrar, o conteúdo original do buffer será mostrado e poderá ser usado como defauit.

A variável (MAX) funciona da seguinte forma: se o seu con teúdo for igual a zero, então a inserção de caracteres terá o registrador C como limite máximo do buffer, ou seja, o buffer nunca será maior do que o valor original de C. Caso o seu conteúdo seja diferente de zero, então quando houver inserção no final do buffer, este poderá crescer (o registrador C será automaticamente incrementado} até o limite máximo contido em  $(MAX)$ .

A variável (SPC) foi usada apenas como uma opção de caracter espaço. Certas aplicações, como banco de dados e cadas-

No momento temos que considerar apenas a existência de uma rotina INKEY, cujas características são: interrompe o processamento e espera que uma tecla váfida seja pressionada. 0 código ASCII desta tecla deverá retornar no acumulador (registrador A) e nenhum outro registrador deverá sofrer alterações.

#### A ROTINA INPUT

A rotina INPUT proposta nesta edição tem algumas características interessantes. Para se ter acesso a ela é necessário considerar a existência de um buffer, em memória, que irá receber o que for digitado. Note que a rotina INPUT não usa a memória de vídeo diretamente, o que nos permite fazer entrada de dados até mesmo em telas de alta resolução.

Os códigos das teclas (??) funcionais deverão ser fornecidos de acordo com o seu computador. Consulte o manual do equipamento para maiores informações a respeito.

Ao retornar, HL apontará novamente para o primeiro caracter do buffer e o Zero flag indicará se o retorno de deu via tecla  $ENTER/RETURN (Z = 0)$  ou se via tecla ESC/BREAK  $(Z = 1)$ .

Os parâmetros de entrada são:

 $HL$  = endereço do primeiro caracter do buffer de INPUT. <sup>B</sup> = aponta o caracter, no buffer, sob o qual está o cursor,  $C =$  tamanho do buffer.

(MAX) — quantidade máxima de caracteres admitidos num INPUT.

(SPC) = caracter usado como espaço durante o DELETE, BACK SPACE ou a impressão inicial (normalmente é usado o valor 32).

(ULC) — última coluna de impressão no vídeo.

Se quiséssemos enviar para a impressora, ou montar no buffer de INPUT um número, teríamos que reescrever cada uma dessas rotinas de forma apropriada. Porém, todas elas têm em comum a chamada à rotina CHRS.

Uma solução imediata seria a criação de uma variável (ViA) onde pudéssemos especificar qual periférico receberá o caracter contido no acumulador.

A rotina INPUT possui duas entradas distintas porém ambas irão posicionar a entrada de dados a partir da última posição impressa no vídeo.

tro, utilizam nos campos de entrada um caracter diferente do espaço convencionai para que o usuário visualize por completo o campo.

#### A ROTINA PUC

Para o funcionamento correto de INPUT, é necessário o uso de uma rotina específica para posicionar o cursor na tela. Tal rotina deve ser criada de acordo com as características de cada micro. No nosso exemplo, foi usada uma estrutura onde o arquivo de imagens do micro está na própria memória RAM e trabalha com texto em baixa resolução. No caso do MSX, operando em SCREEN 0, basta substituir a instrução de carga desta área por uma chama à rotina, no BIOS, que efetua esta mesma operação na VRAM (CALL #0070).

#### UMA SUGESTÃO

Agora que já temos as rotinas fundamentais de entrada e saída de dados, convido o leitor a incrementar um pouco mais o seu sistema. Considere que para utilizar as rotinas até aqui publicadas, fomos obrigados a manipular diretamente cada um dos elementos de forma individual. O melhor exemplo são os

números que, de valores absolutos, tiveram que ser convertidos em uma cadeia alfanumérica para serem impressos.

Desta forma, a mesma rotina que imprimiu no vídeo as in formações processadas pelo nosso programa poderia ser utilizada novamente para imprimir os mesmos resultados via im pressora. Bastaria que para isso a variável (VIA) fosse sinalizada corretamente.

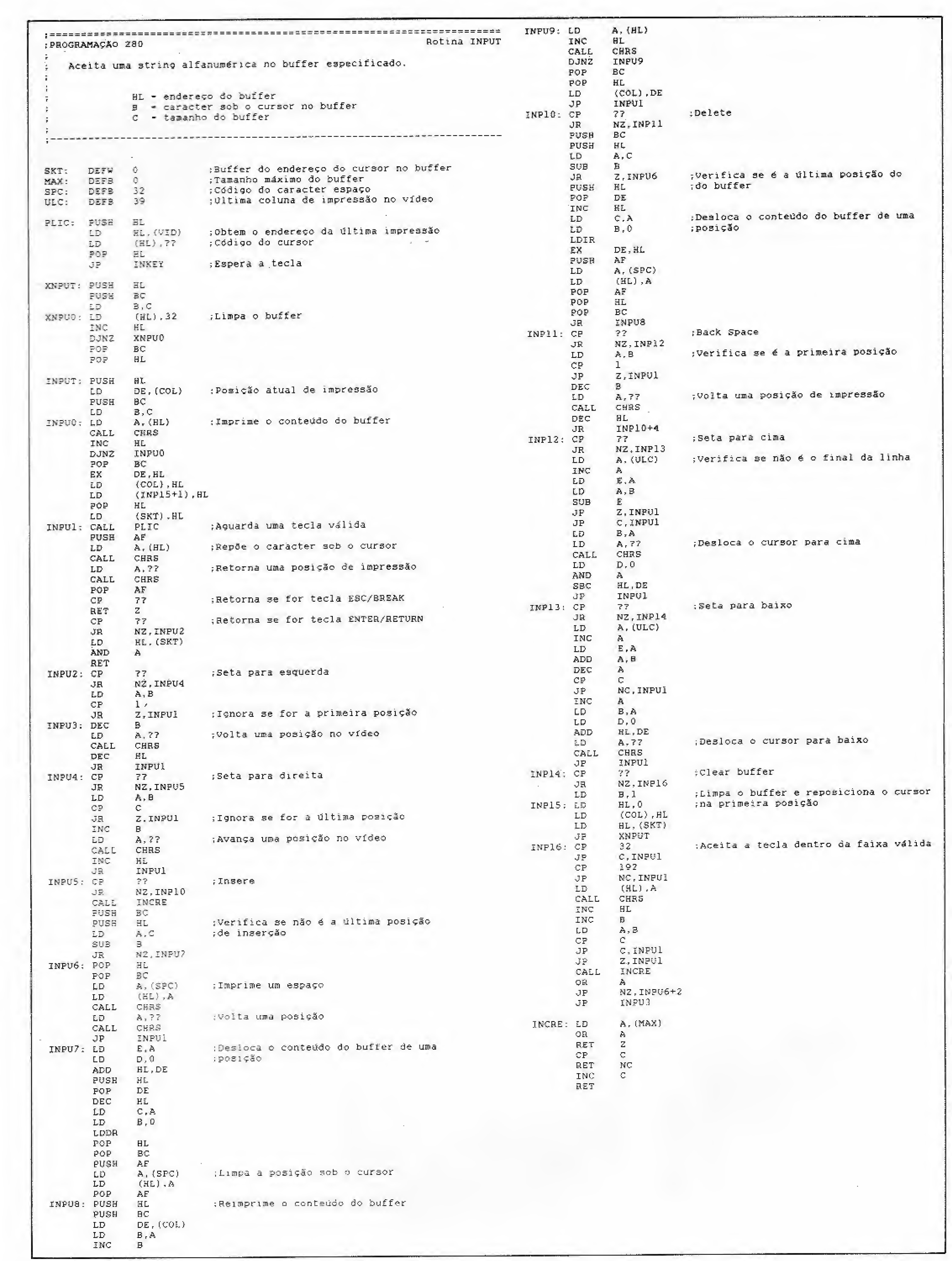

#### **MICRO SISTEMAS**

 $\mathcal{L}(\mathbf{r})$ 

 $\mathbf{r} = \mathbf{r}$ 

 $\label{eq:2.1} \frac{1}{\sqrt{2\pi}}\frac{1}{\sqrt{2\pi}}\frac{1}{\sqrt$ 

圖

19

## Em busca da imagem digital

A produção de vídeo e a microinformática tem um encontro marcado ainda nesta década. 0 casamento que se desenha daí já nos dá mostras de gerar frutos numa nova linguagem visual. Prepare-se então para o futuro pois o futuro já está entre nós.

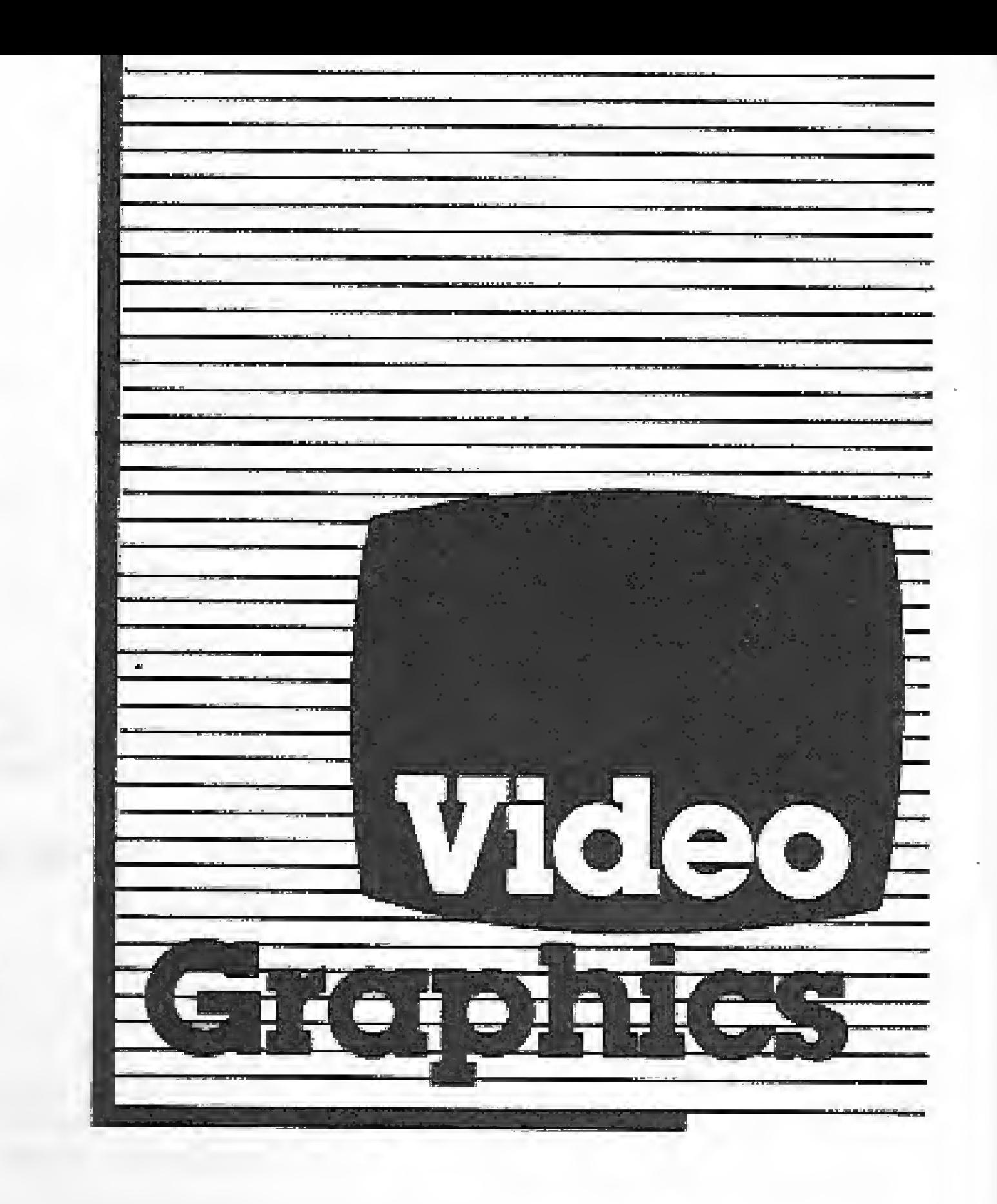

em dúvida alguma a principal<br>razão do fascínio que o computador exerce sobre o homem, se deve à utilização do monitor

Renato Degiovani e Luiz F. Moraes\*

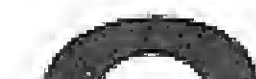

Mas talento também requer técnica e tecnologia, sendo que neste caso uma coisa irá depender diretamente da outra, Embora o mundo da arte videogrãfica ainda exclua o Brasil, não custa nada você conhecer os detalhes sobre os equipamentos que estão colocando os micro-

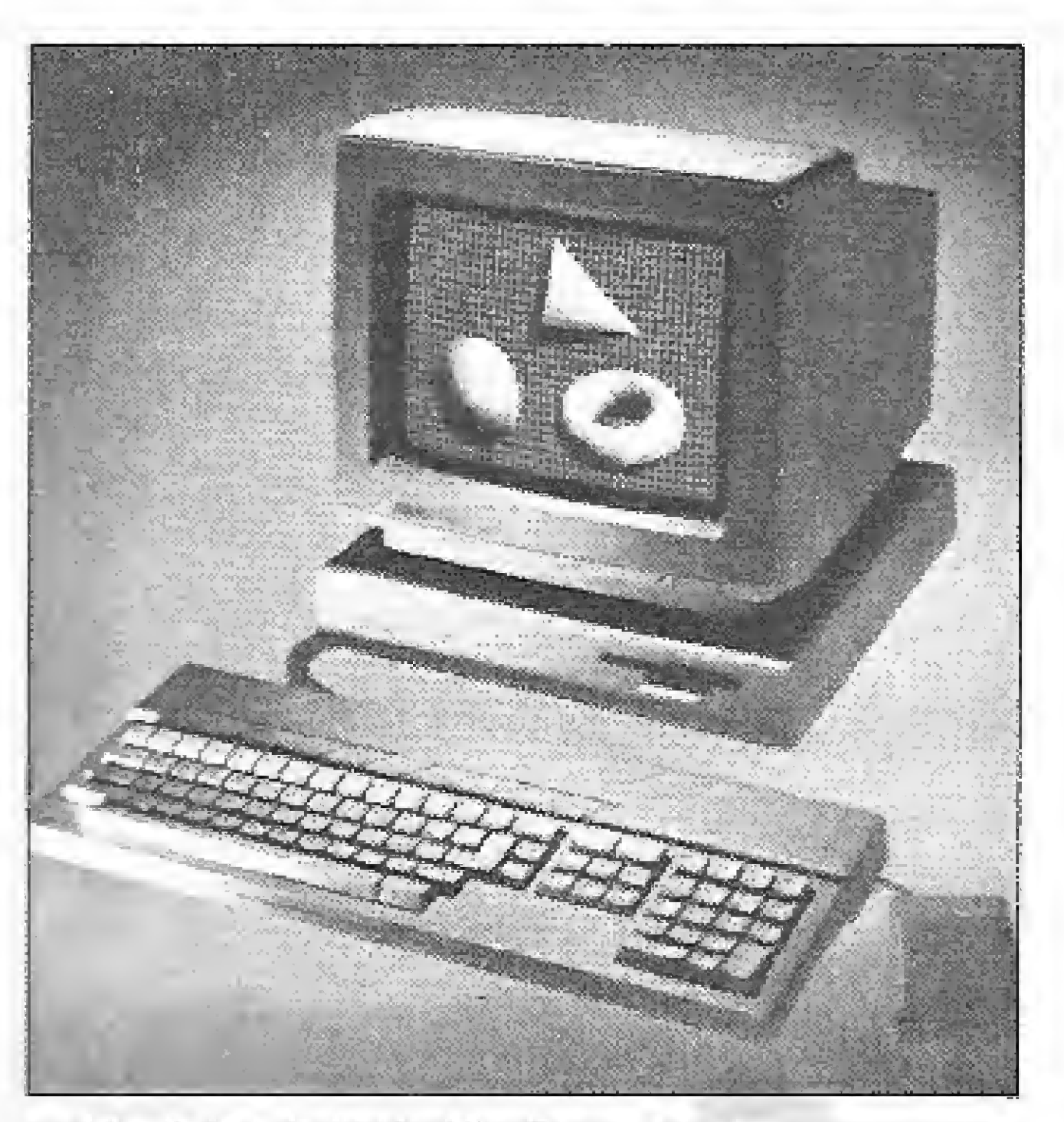

de vídeo como meio de saída de dados e de interação com o usuário. O poder de comunicação da "telinha", consolidado pelas empresas do mundo do broadcasting, seduz a grande maioria das pessoas que se envolve com a microinformática, quer seja através das incríveis figuras animadas que compõem o universo dos jogos eletrônicos, ou simplesmente o potencial gráfico de cada máquina que pode se traduzir em arte videográfica, através do talento do usuário.

De todos os micros envolvidos no processo de desenvolvimento da videoarte, o IBM-PC é o único de que os usuários nacionais têm um pouco mais de conhecimento, em virtude da fabricação de equipamentos compatíveis em nosso país.

Para capacitar o PC ao mundo da videoarte, até bem pouco tempo brilhavam apenas duas estrelas no universo da eletrônica: as placas ICB e TARGA 16. ambas lançadas pela empresa norte-americana TRUEVISION. A ICB [Image Capture Board) e a TARGA 16 permisinal de vídeo que pode ser gerado tanto por uma câmera, quanto por um videocassete, <sup>a</sup> cores ou preto e branco.

Dentre as duas, a de melhor performance é a TARGA 16, que jã traduz no seu preço essa diferença (a ICB custa mil s Trezentos dólares e a TARGA 16 custa em média três mil dólares). A principal diferença é a resolução gráfica de cada uma. A ICB possui uma resolução de 256 por 256 pixels, enquanto a TARGA 16 vai a 512 por 482 pixels.

Mesmo com essa diferença, ambas permitem a captura, a edição e o armazenamento de imagens de vídeo, que podem vir a constituir um verdadeiro banco de imagens para o artista. Além disso, a inclusão de alguns acessórios como o genlock (gerador de sinais de sincronismo), começa a aproximar o usuário de uma outra área de aplicação chamada DVE (Digital Video Effects).

computadores a um pequeno passo do

futuro. <sup>E</sup> se o seu interesse vai além do micro e chega ao videocassete, então você será o convidado de honra neste passeio que irá levá-lo até o altar da deusa do século XXI: <sup>a</sup> imagem digital,

#### O PC E A VIDEOARTE

A PIB (Professional Image Board), da ATR0N1CS INTERNATIONAL, traz uma série de vantagens para o usuário, a começar pelo preço na faixa de 600 dólares, uma pequena fração do custo de uma placa TARGA 16, 0 processador de vídeo utilizado na PIB é o 34010 da TEXAS INSTRU-MENTS. Além de possibilitar a captura de sinais de vídeo, a PIB possui um software chamado Halovision II, criado pela empresa Media Cybernetics, que é nada mais do que um poderosíssimo editor gráfico totalmente baseado em íco-

O MEGA 4 COMPUTER da Atari.

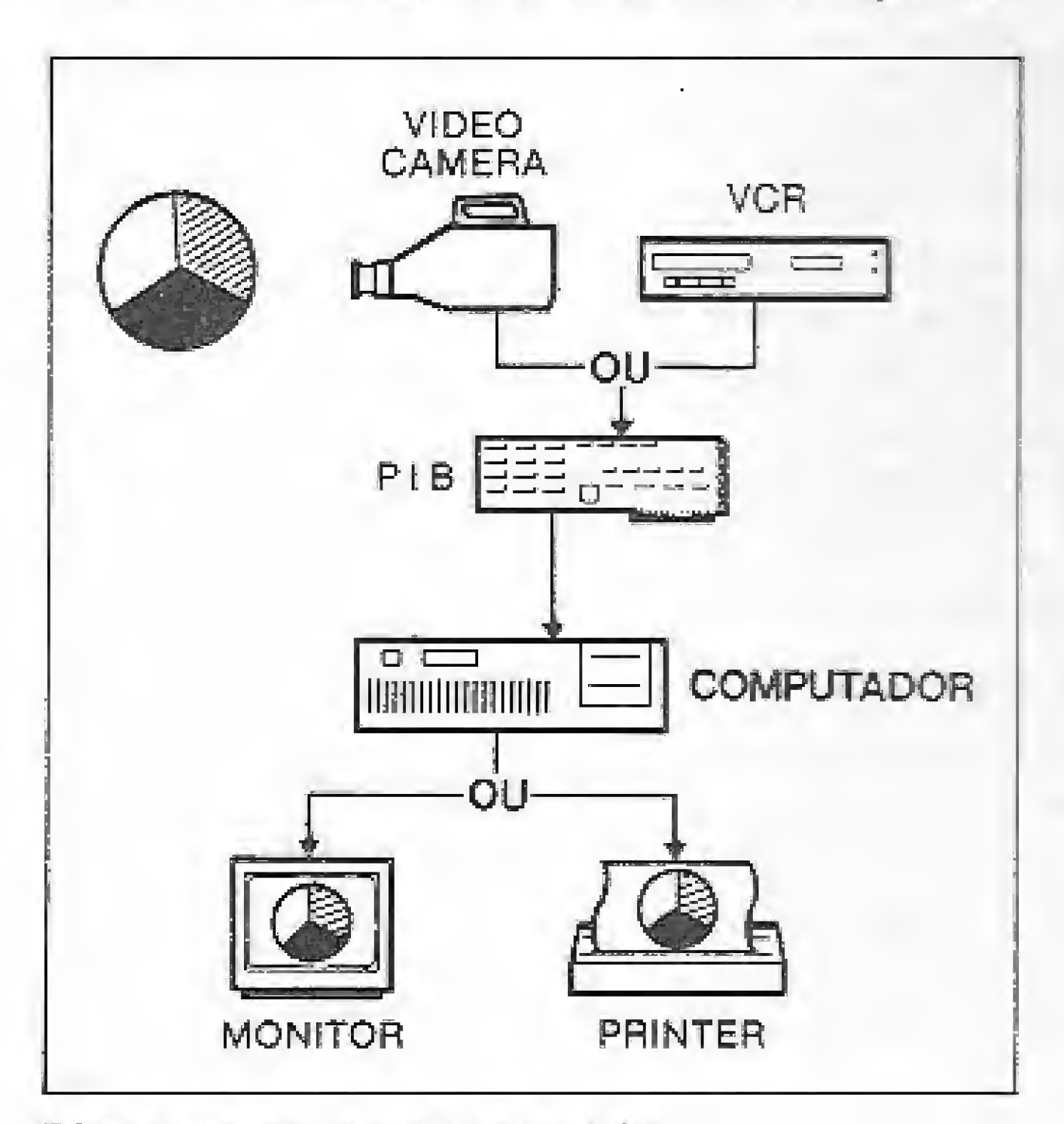

Diagrama de uso da placa PIB.

tem <sup>a</sup> captura de imagens a partir de um

Mas antes de chegar lá, não devemos esquecer da terceira estrela que começou a brilhar no céu da videoarte em janeiro deste ano: a PIB,

nes (as figurinhas que deram notoriedade aos programas do MacIntosh). Outra novidade é que a PIB já possuí geníock.

Aliás, esse é o grave problema do uso de um PC-compatível em um estúdio de vídeo: o alto custo para equipar a máquina, embora isso se traduza em quali-

Quando comparada com <sup>a</sup> placa TARGA, a PIB perde um pouco de qualidade de imagem, basicamente em virtude da sua resolução de 512 por 256 pixels. Com relação <sup>â</sup> qualidade da cor, pode-se dizer que a perda é inexpressiva. Afinal, são 32,763 pixels <sup>à</sup> disposição do usuário. Mas se você acha isso muito, saiba que existe um equipamento chamado VISTA, da TRUEVISION, que pode elevar esse número para 16 milhões, com uma resolução de 1Kb por <sup>1</sup> Kb. Isso é mais do que o necessário para qualquer produção de estúdio de alta qualidade. Infelizmente, este é um "brinquedo"' de 6 mil dólares.

Mas se você quer chegar lá e está assustado com o custo total (que pode ultrapassar os 30.000 dólares), então está na hora de você conhecer outros microcomputadores, de preços mais acessíveis (sistemas na faixa de 3,000 dólares) e que parecem ter sido criados pensandose em pós-produção de vídeo.

#### A GERAÇÃO ATARI

dade. Não basta apenas essa ou aquela placa, <sup>É</sup> necessário um monitor especial como o NEC Multisync e memória, muita memória. Um mínimo de 40 Mb só para começar, Tudo isso resulta em um preço muito alto para quem quer apenas incluir a foto dos seus clientes no seu banco de dados criado com dBase Ift (já existem interfaces que, em conjunto com a PIB, permitem essa facilidade),

Os MEGA são totalmente compatíveis com os ST em termos de software. Isso significa videoarte, DVE e animação de sólidos em 3D. As principais maravilhas que rodam nessas máquinas são; o editor gráfico SPECTRUM 512 (70 dólares); THE CYBER STUDIG, para CAD (90 dólares); CYBER MATE, uma lin guagem para edição de imagens e animação, que permite efeitos de pós-producão como cortes, fades e fusões de imagem, além de titulação e legendas (50 dólares); CYBER PAINT, um verdadeiro estúdio para animação quadro-a-

quadro (70 dólares); e o incrível CY-BER CONTROL, uma linguagem de controle para a criação de ... hologramas! E por apenas 50 dólares,

Se após tudo o que foi visto aqui você já está chegando às raias do desespero, então aí vai o golpe de misericórdia: apague tudo da memória e venha conhecer um incrível vídeo-maker chamado Amiga 2000.

Como se já não bastasse <sup>a</sup> existência do 520 ST e do 1040 ST, a ATARI partiu para duas novas máquinas que reúnem o que de mais moderno existe em High Resolution Graphics: o MEGA 2 e o MEGA 4 COMPUTER,

Ambos possuem o mesmo micropro-

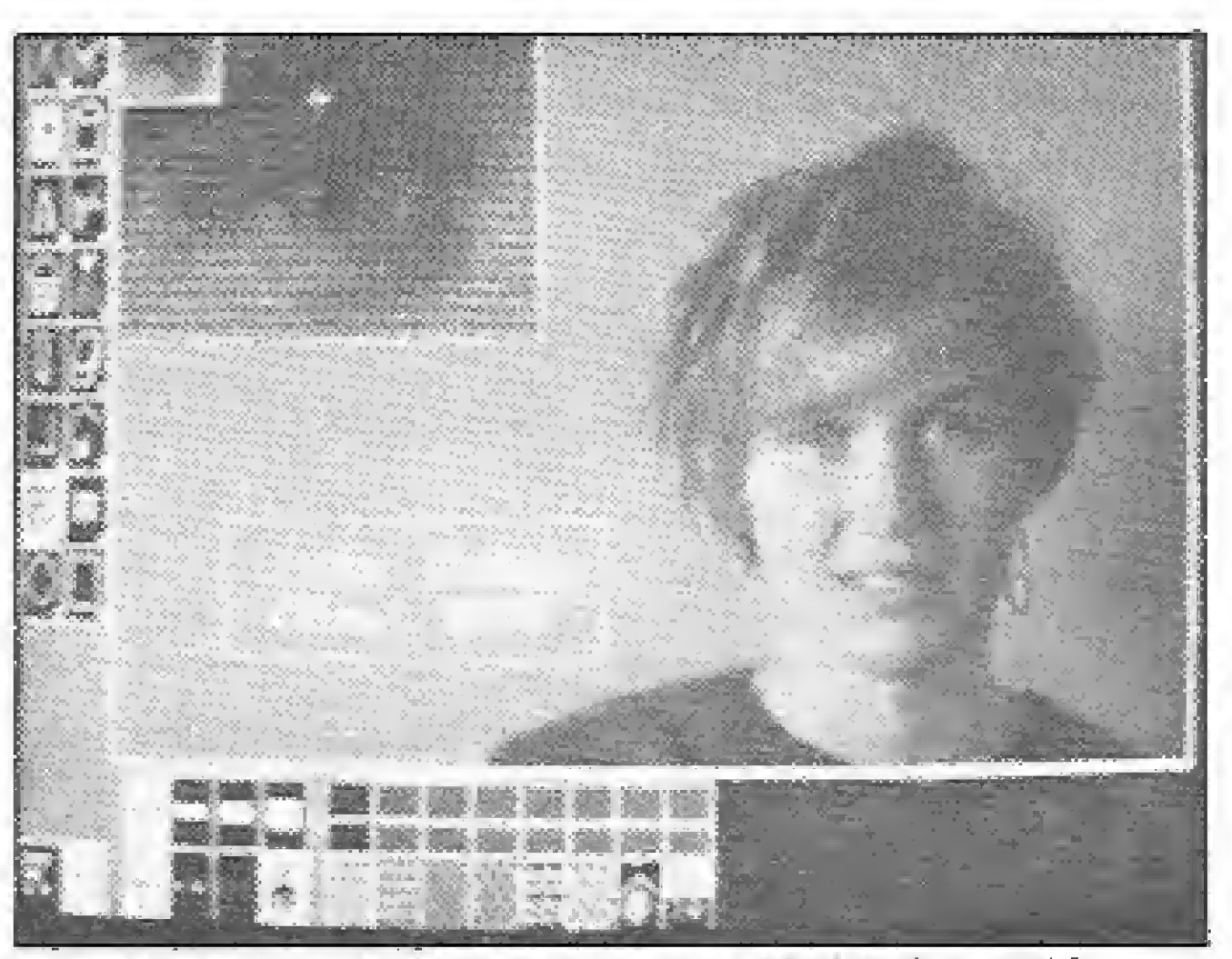

Detalhe da tela do programa Halovision II.

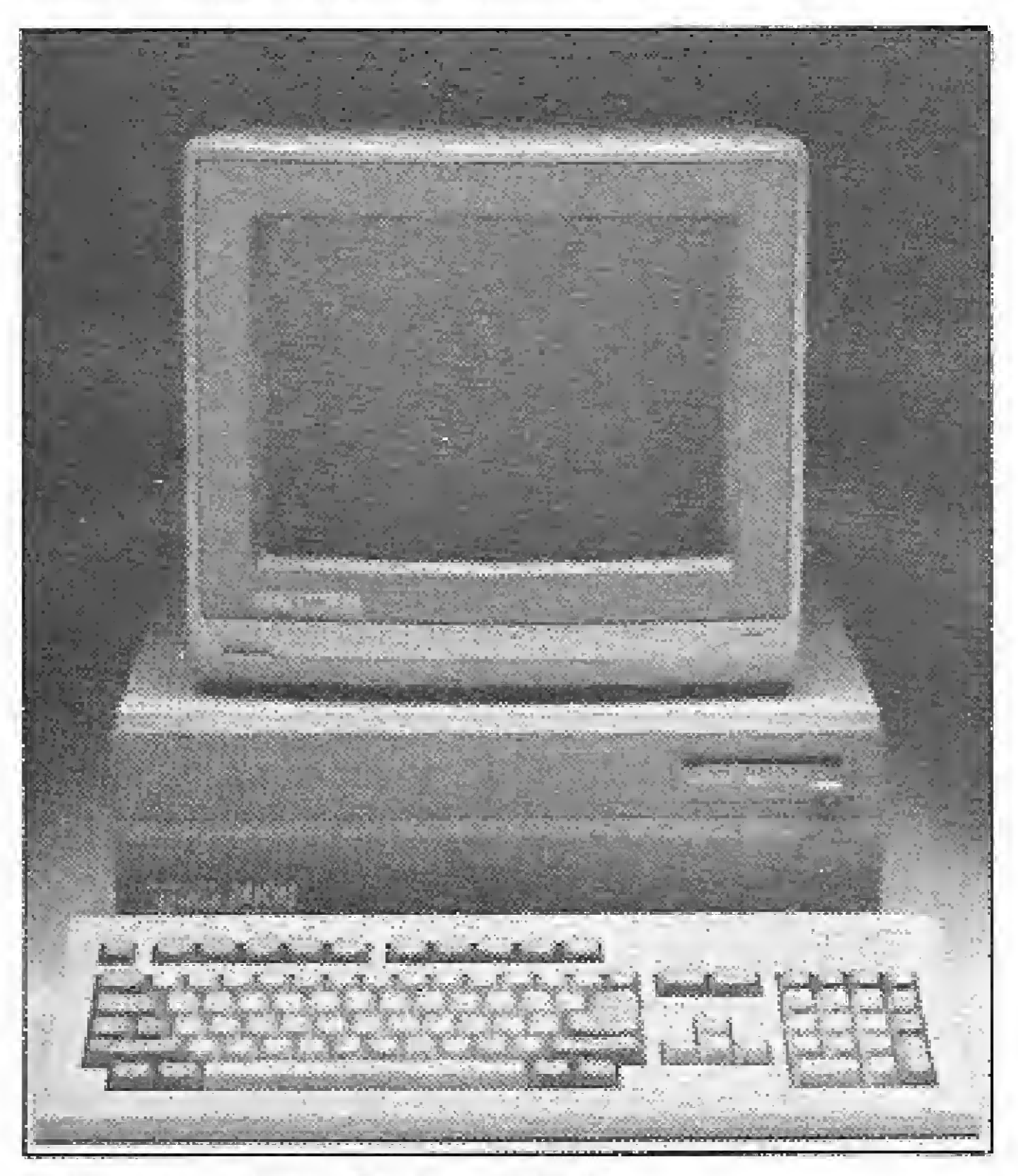

O Commodore Amiga possui três versões (500, 1000 e 2000), sendo que, mais uma vez, a única diferença entre os três é a quantidade de memória RAM disponível, que vai de 500 Kb até 2 Mb, a quantidade ideal para rodar os programas mais interessantes. Além disso, o Amiga possui vários modos de resolução gráfica que pode chegar até a um máximo de 640 por 400 pixels. Mas com um pouco de memória adicional pode-se chegar <sup>a</sup> 704 por 480 pixels no modo chamado de OVERSCAN.

cessador, o 68000 da motorola e têm em comum as principais características, sendo a única diferença (como a nome já diz) a quantidade de memória RAM (2 ou 4 Megabytes).

A CPU do MEGA já incorpora porta serial RS-232C, saída para Lazer printer e interface MIDI (Musical Instrument Digital Interface). Como acessório o MEGA possui um digítalízador que captura imagens com qualidade similar à placa PIB, mas o grande forte da máquina é o software.

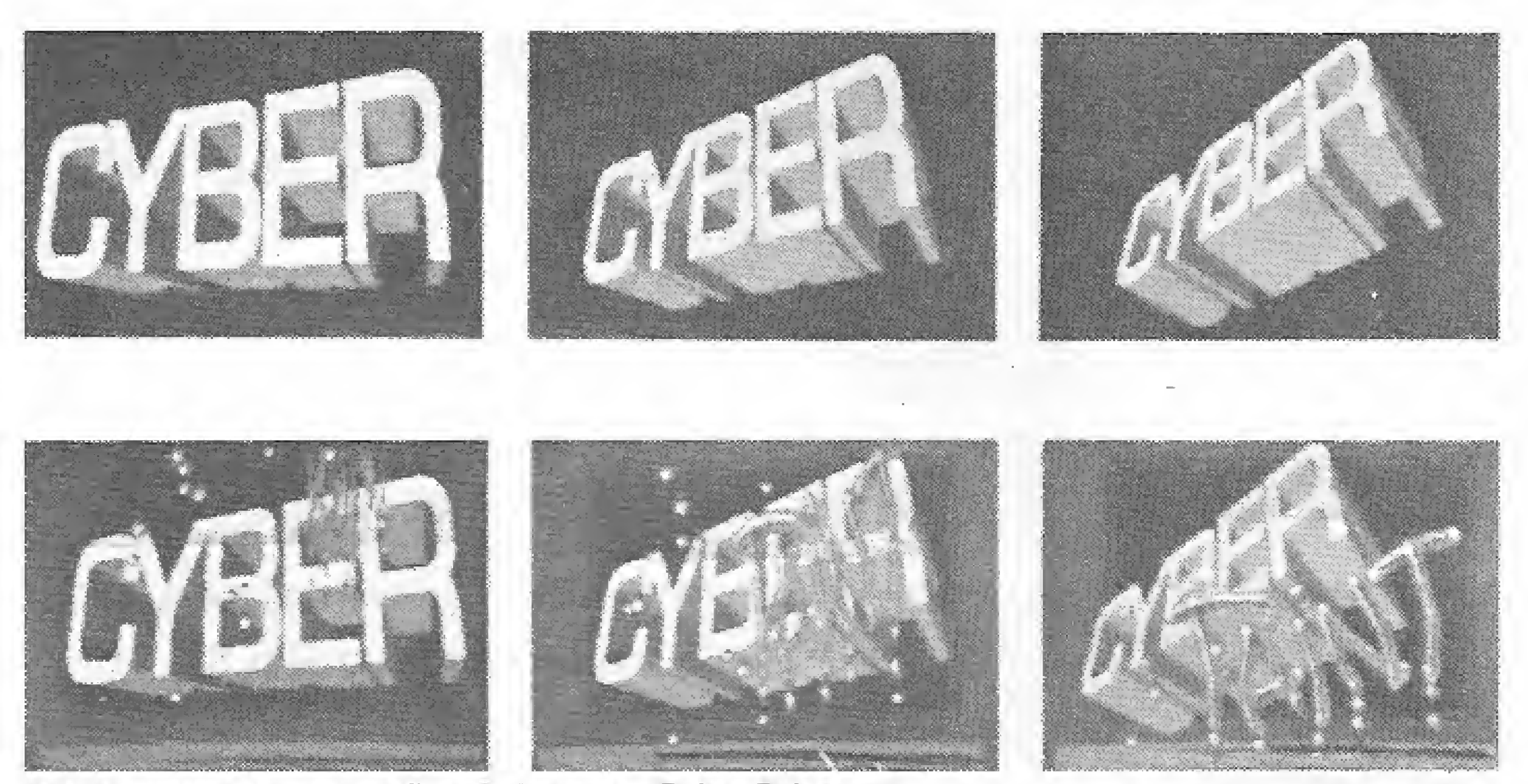

Seis fases de uma animação criada com o Cyber Paint.

<sup>O</sup> Commodore Amiga 2000

Um outro fato é que o Amiga é cercado de outros produtos que o capacitam a ocupar um espaço digno em qualquer produtora profissional de vídeo. Não faltam software, nem hardware. O Amiga possui excelentes digitalizadores de imagem, como o D1GIV1EW da Newtec Inc (200 dólares) e o Frame-Grabber da Progressive ínc (600 dólares); possui inúmeros geradores de sincronismo (genlock) como o PROGEN (600 dó-

#### PEQUENO GIGANTE DA COMMODORE

Em \$e tratando de definição de cores, cada pixel é formado por 4 bits e possui dezesseis níveis de profundidade. É essa característica que permite que o Amiga simule com perfeição, os principais feitos executados por uma placa TARGA 16.

#### EM BUSCA DA IMAGEM DIGITAL

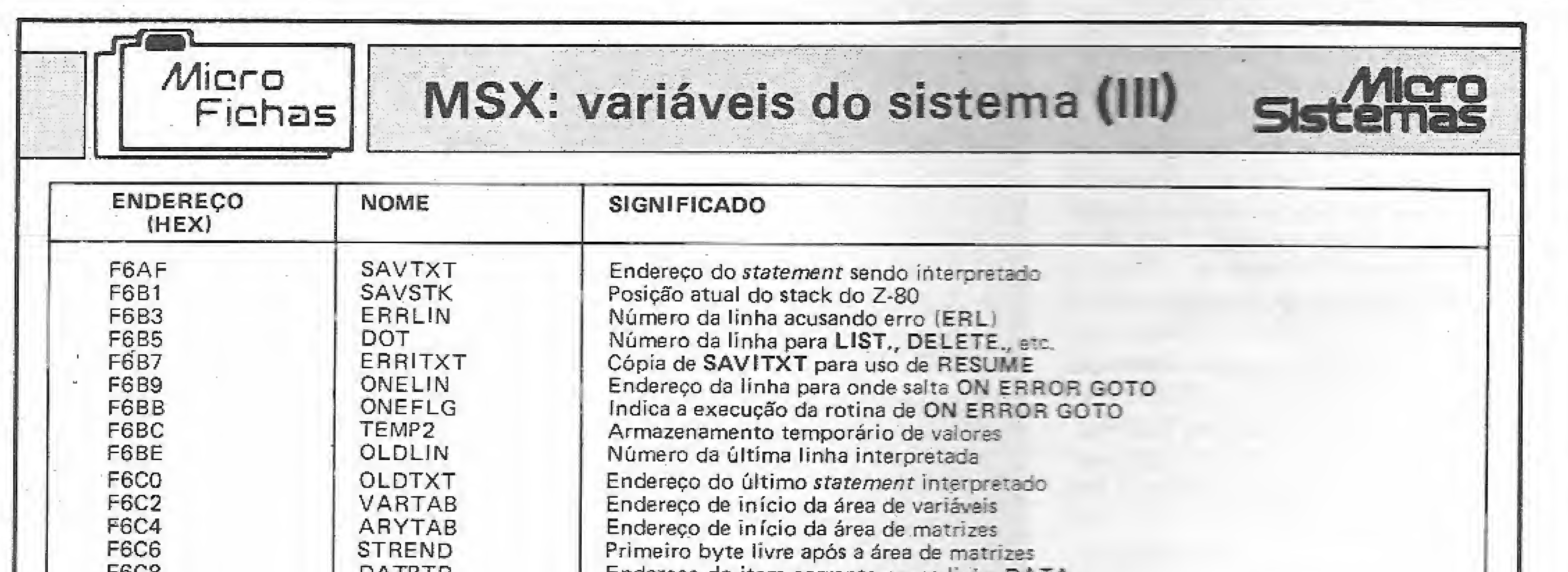

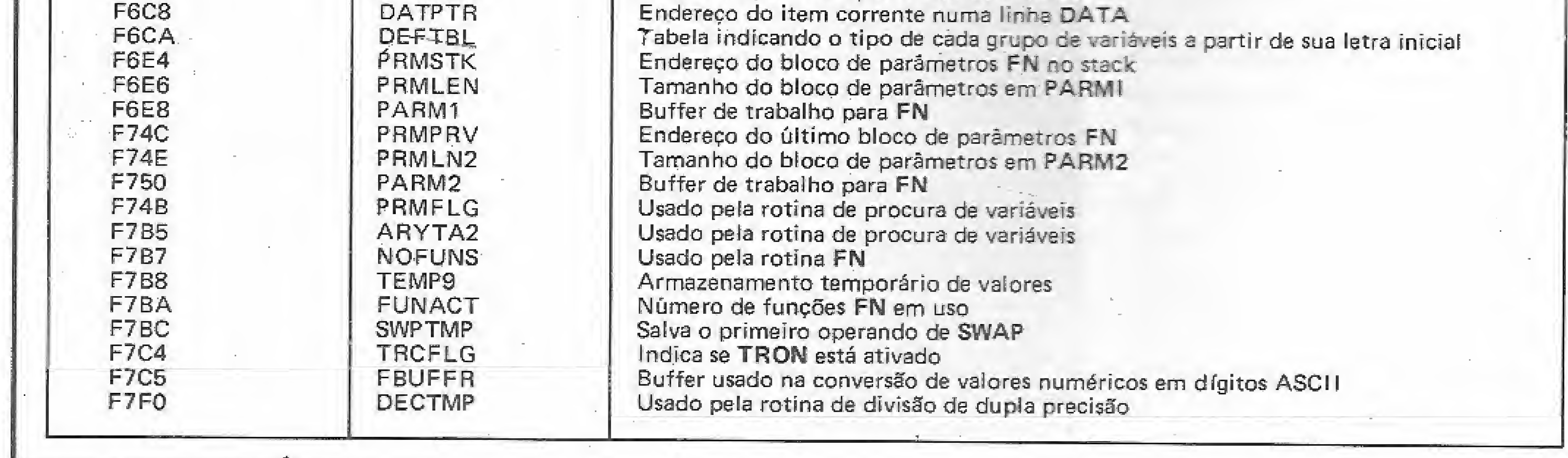

fico para a área de videographics, o Amiga vai ainda mais longe. São dezenas de produtos para edição, desenho, animação, titulação, DVE, etc. Alguns mais conhecidos e outros menos. Dentre os mais conhecidos podemos destacar o TV-TEXT e o TV-SHOW, ambos da Zuma Group, com custo unitário de 100 dólares, que servem para titulação e efeitos especiais, respectívamente.

O Pro Vídeo Plus transforma o Amiga em um gerador de caracteres (300

O custo de um Amiga 2000 totalmente equipado para servir a uma produção de vídeo é apenas uma fração do que custam outros sistemas baseados no

0 microcomputador de fato pode, e vai, transformar a produção de vídeo e a videoarte em algo muito mais dinâmico e criativo. O problema agora passa a ser com que equipamentos faremos isto. Já perdemos o bonde do MSX 2. que, apesar da propalada performance, está pelo menos dois anos atrasado no Brasil.

E não é sõ isso, O software, como deixa claro este artigo, é a peça fundamental para a manipulação eficiente de milhares, ou milhões, de bits que compõem e definem uma imagem digital,

#### CONCLUSÃO

Apesar dos problemas Inerentes à in formática nacional, temos plena capaci-

Outro bom produto é o SCULPT-ANIMATE 3D, da Byte by Byte (100 dólares) que, como o nome diz, permite a animação quadro-a-quadro de sólidos tridimensionais. Com este mesmo objetivo existe o The Director (70 dólares). A diferença é que o programa é uma linguagem dedicada à animação,

Mas a coisa não acaba aí!

dólares), o Page Flipper Plus compila e edita animações, comprime imagem e inclui "paisagem" em segmentos quadro-a-quadro, etc.

IBM-PC ou no ATARI ST. Se você saiu realmente em busca da imagem digital, então acaba de encontrar!

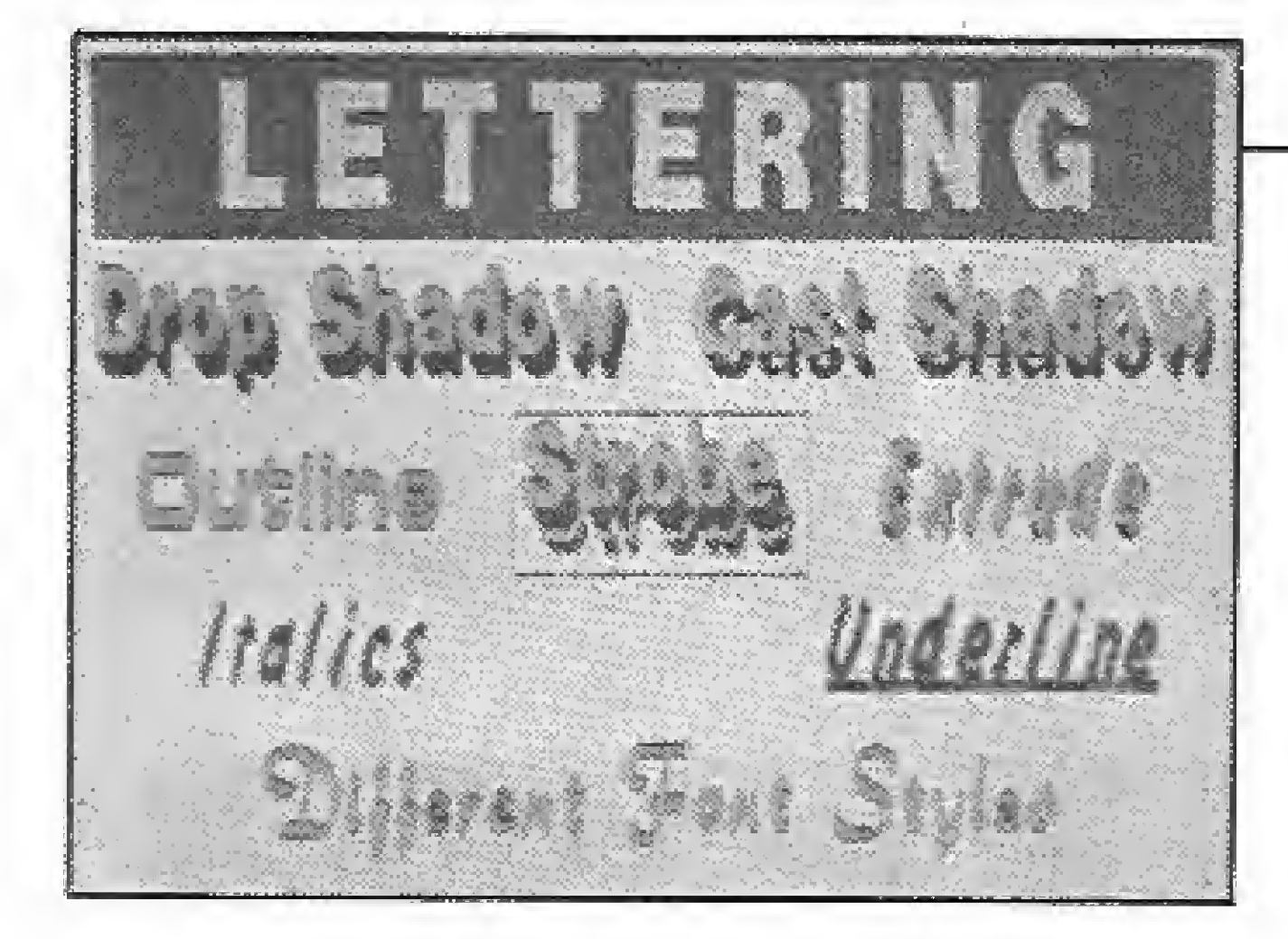

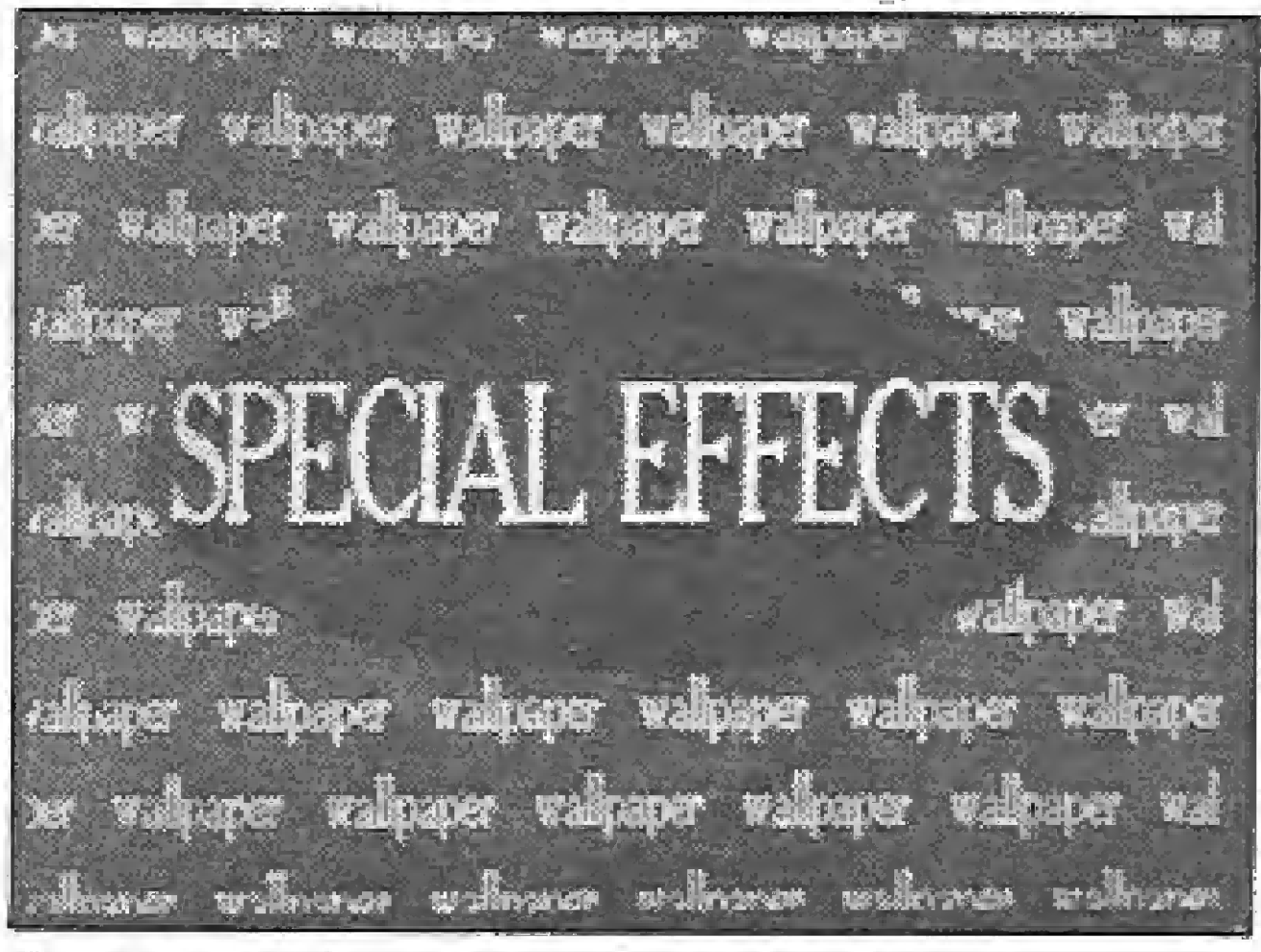

Os híts da Zuma Group para o Amiga.

lares), o SUPERGEN (750 dólares), am bos da Progressive Inc e o AMIGEN da MIMETICS CORP. (200 dólares). Sobrepor imagens de computador e de videotape passa a ser apenas uma deliciosa brincadeira.

Em se tratando de software especí-

dade e competência para pelo menos "chegar perto" dos países mais adiantados\_ Dots pontos porém estão longe de terem solução no Brasil: o vigor com que a indústria de periféricos se lança no mercado e o preço do software. m

<sup>í</sup> \*1 Colaborou nesta matéria José Eduardo 'icltS

ESTA É A SUA CHANCE DE ADIQUIRIR OS MELHORES SOFTS DO MERCADO.

#### **MS DESTAQUE**

MSX Disco 1.5 OTN

A ferramenta de

todo usuário de dri-

ve. Permite ordenar

os arquivos dos dis-

cos, verificar e edi-

tar os setores e tri-

lhas, testar a veloci-

dade de rotação do

PRO KIT

drive, etc.

VERSÃO 2.0

zapper

#### **GRAPHOS III VI.2**

Éo mais poderoso editor gráfico nacional. Permite a criação de telas de aberturas, desenhos e shapes, alfabetos especiais, etc. Possui um sofisticado recurso de edição ampliada (ZOOM) e a sua operação é extremamente simples. 

#### **ALFABETOS Nº 1**

Banco de alfabetos, para O GRAPHOS III, contendo mais de 30 alfabetos tamanho padrão e diversos alfabetos para títulos. Complemento indispensável para quem quer tirar o máximo do seu GRAPHOS. 

#### **DIGITAL BOOK Nº 1**

#### UTILITÁRIOS PARA A LINHA MSX

#### **CADASTRO DE CLIENTES**

Um excelente banco de dados com imensa 

#### **CARTOON**

O mais potente editor gráfico criado 

#### **CONTAS A PAGAR E RECEBER**

Permite um completo controle de suas contas possuindo informações sobre a data em que foi efetuada a quitação da conta e o valor realmente pago ...................................4.0 OTN

#### **CONTROLE BANCÁRIO**

O único que emite além do seu extrato um incrível "extra descomplicado" no qual você lista somente cheques, depósitos, 

#### **CONTROLE DE ESTOQUE**

Um potente gerenciador de estoque de produtos acabados e materias-primas permitindo manipular até 1800 registros ...........10.0 OTN

#### **FLUXO DE CAIXA**

Lançamento inédito. Uma nova maneira de usar o seu computador. O livro digital que vai revolucionar a informática editorial, levando até os usuários do MSX informações técnicas essenciais para a compreensão do computador. 

#### **AMAZONIA**

O mais famoso adventure nacional. Uma emocionante aventura nas selvas da Amazônia, da qual você deverá sair com vida. Agora com instruções no próprio jogo e com um sistema de dicas para o jogador.

#### **SERRA PELADA**

Sua sorte vai mudar, com este adventure. A fortuna o espera em Serra Pelada e você nem precisará sujar as mãos. O jogo possui um sistema de mapas para facilitar a vida do jogador.

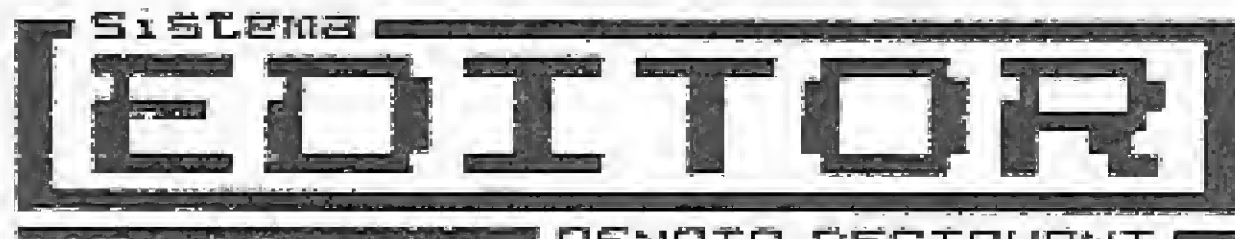

**DE SERVET E PENATO DEGIOVANI E VERSÃO 3.4** 

Crie o seu próprio adventure com este editor de jogos. Permite redefinir o alfabeto em uso e utilizar telas geradas pelo **GRAPHOS III.** 

#### FACA JÁ O SEU PEDIDO

Envie cheque nominal a

Poderoso programa com o qual você tem um perfeito estudo de sua situação financeira e de sua empresa ...............................4.0 OTN

#### **MALA POSTAL**

Um super banco de dados ...............................3.0 OTN

#### **SCREEN IV**

Sistema expansor basic. Este programa permite a expansão do número de colunas do seu micro, além de permitir o uso simultâneo de gráficos e texto do modo direto...4.0 OTN

#### SISTEMA DE CONTROLE IMOBILIARIO

Dispensa o uso das famosas máquinas de mecanografia no controle de contas correntes do cliente agilizando o funcionamento de uma imobiliária ..................20.0 OTN

#### **DBASE II PLUS MSX**

É o sistema de gerenciamento de dados mais avançado que existe para o seu MSX ......13.0 OTN

#### **SUPERCALC 2**

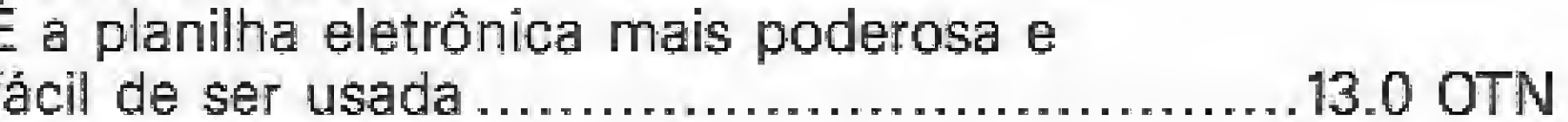

#### PROGRAMAS EDUCATIVOS PARA APPLE

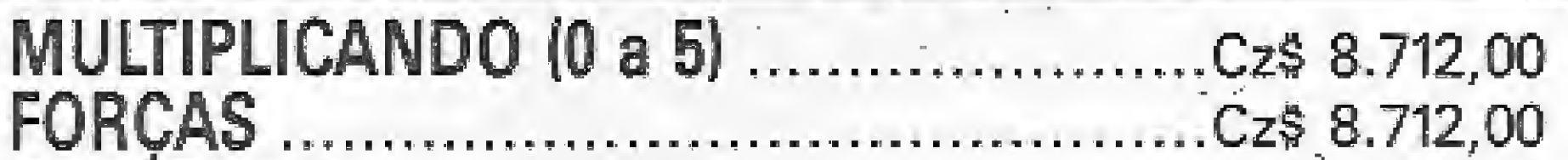

#### ZOCHIO REPRESENTAÇÕES LTDA.

Caixa Postal 1793 - CEP 20001 Rio de Janeiro - RJ, - Tel. (021) 262-6306

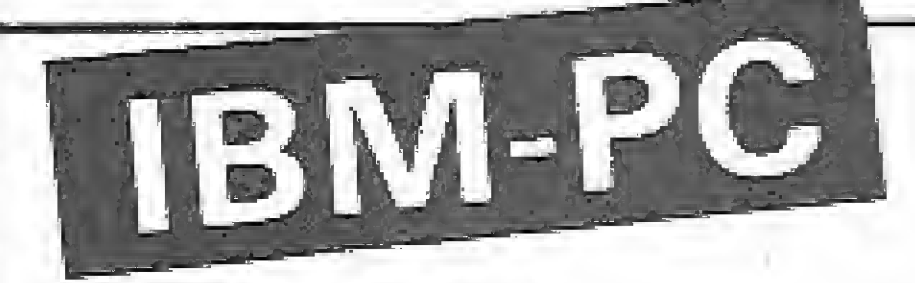

**GELICOB PLUS** Gerenciador de linhas Cobol (ver análise MS nº 76) ....... 40.0 OTN

GEFOC<sub>1</sub> Gerador de fontes COBOL (Manutenção de arquivos) ...50.0 OTN

#### CINTO DE UTILIDADES

(ver análise MS ? 74)............ 10.0 OTN

#### **CURIO**

Proteção de diretório em disco rigido (winchester) ...............50.0 OTN

#### **CIPO**

Transmissão e compactação de dados .................10.0 OTN (P/CP/M) 

#### Preço válido até 30.09.88

#### OTN AGO/88: Cz\$ 1.982,48 DATA MAXIMA PARA POSTAGEM: 25/08/88

(os pedidos efetuados após esta data serão considerados como OTN de setem $bro/88$ )

Venha vender seu produto conosco! Você só tem a ganhar! Informações: telefone (021) 262-6306

## Comandando o disk driver(I)

Comandar um drive diretamente, vía linguagem de máquina, é uma empreitada das mais fascinantes em termos de programação. A partir de agora você irá conhecer como funciona realmente este periférico e como criar o seu próprio sistema operacional.

**Renato Degiovani** 

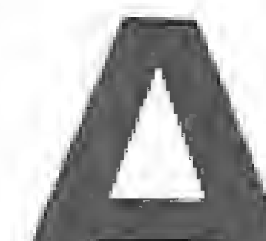

ntes porém de iniciarmos mais esta "jornada nas estrelas", vou dar dois pequenos avisos: em primeiro lugar, resultados concretos demorarão um pouco a aparecer e antes que isto aconteça efetivamente, muitos disquetes serão literalmente devorados pelo drive (apenas o conteúdo lógico, é claro) e portanto afaste os seus discos mais importantes do computador. Mantenha-os bem distantes.

sa floresta. Tudo depende da consciência de cada um.

bastante quando virem publicadas informações que, segundo eles, deveriam ser do domínio de pequenos grupos de programadores "eleitos". Pessoalmente estarei expondo ainda mais meus programas à pirataria, porém o pape! da Micro Sistemas como revista técnica é, antes de tudo, divulgar as informações subtraídas aos usuários por questões egoístas.

Mas vamos ao que interessa. Toda vez que você solicita um comando que acessa o disco, milhões de coisas acontecem para que o resultado seja o esperado. Quando a luz do drive se acende, está em curso um turbilhão de comandos e rotinas que se responsabilizarão pelo sucesso ou fracasso da operação. Isto <sup>á</sup> o que todo mundo pensa mas na verdade a programação de um drive é algo bas-

O segundo aviso é que as informações técnicas tratadas nesta série são suficientes para se fazer qualquer coisa com discos e drives, incluindo isto mesmo que você está pensando.

O conjunto formado pelo conhecimento e pela experiência de uso e programação de drives se assemelha muito com o domínio do fogo, Ele pode ser usado para nos aquecer nas noites frias de inverno ou para incendiar uma imen-

Comumente chamamos o drive de acionador, o qual é composto pelo motor que rotaciona o disco, o motor stepper que responde pelos movimentos de avanço e retrocesso da cabeça de leitura/gravacão, diversos componentes eletrônicos e mecânicos, uma fonte de alimentação e um circuito integrado chamado FDC (FLOPPY DISK CONTROL-LER).

Alguns "profissionais" irão reclamar

Existem duas famílias de acionadores: os Apples e os IBM. Os drives pa drão IBM (TRS 30, Sistema 700, TRS Color, PC, MSX, Spectrum, etc.) são exatamente iguais e tudo o que for visto nesta série serve para qualquer um deles.

Os acionadores deste padrão, encontra-

Já o papel da interface é o de proporcionar a comunicação entre o micro-

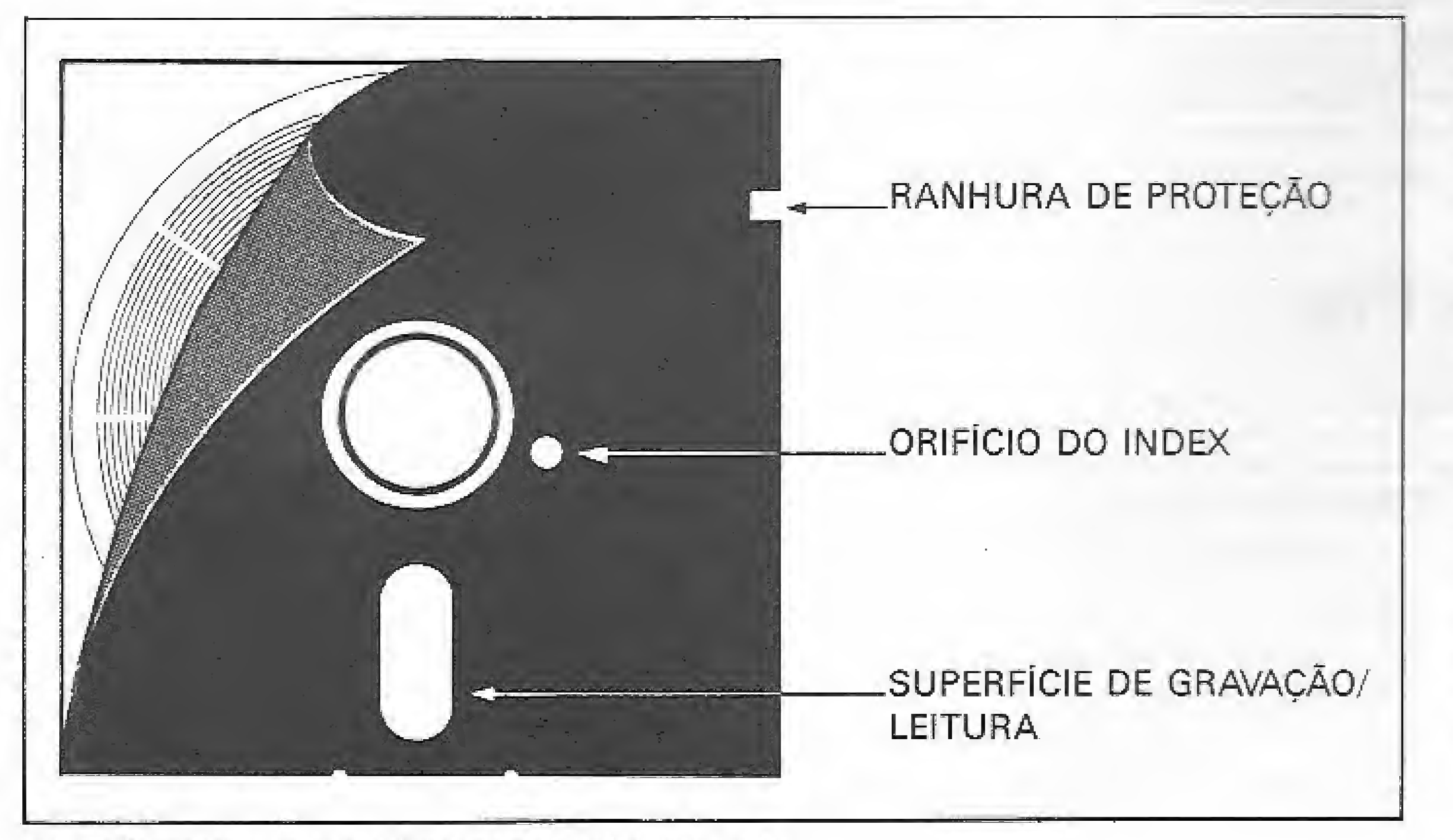

Figura 1: esquema de um disco e suas partes principais.

tante simples. Tanto quanto fazer um contador numérico em Assembler. Vocês verão que tenho razão.

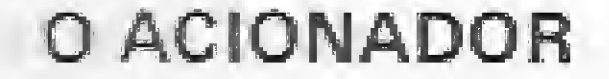

0 FDC é o coração e o cérebro do drive e nada tem a ver com a interface que liga o acionador ao microcomputa dor. Quando dizemos que controlamos a programação do drive, na verdade estamos nos referindo ao FDC.

dos no mercado e procedentes dos mais variados fabricantes, são equipados com um determinado FDC pertencente a uma família de integrados bastante homogênea. Existem pequenas diferenças entre os FDC, porém trataremos apenas dos comandos e operações que são comuns. Caso algo não funcione exatamente como esperado, para o seu conjunto drive/micro, o problema pode estar residindo exatamente neste ponto.

computador e os drives e isto pode diferir muito de micro para micro. Por exemplo, a interface do TRS 80 III estabelece a comunicação, através de portas lógicas, usando o grupo de portas F0, F1, F2, F3 e F4. O MSX faz a mesma coisa, porém usando o grupo D0, D1, D2, D3 e D4. Na pré-história da informática, os TRS 80 modelo <sup>I</sup> faziam esta comunicação através de endereças de memória. Tal arranjo era tão arcaico que antes mesmo de existir microcomputadores no Brasil eles já o tinham abandonado. Uma determinada interface de drive para o MSX, não se sabe bem por que, ressuscitou tal prática entre nós.

Vale ressaltar que informações técnicas sobre o FDC, sobre as interfaces e sua estrutura de comunicação, e sobre a programação especifica dos drives inexistem na forma de livros facilmente en-

designação específica e a sua estrutura lógica forma o que comumente chamamos de área formatada do disco. Normalmente cada face de um disco é dividida em 40 trilhas numeradas de 0 a 39 (Fig 1). É possível formatar até 45 trilhas num disco, porém isto dependerá muito de aspectos físicos do acionador. Alguns modelos de drives não permitem que a cabeça de leitura/gravação vá além da trilha 41, De qualquer forma, é desaconselháve! -usar as trilhas superiores à trilha 39 para armazenamento de dados. Essas trilhas são muito usadas para guardar códigos criptografados ou chaves de proteção de programas comerciais.

As trilhas são divididas em grupos de bytes que possuem funções específicas (Fig. 2). Diversos grupos de bytes existem apenas para o FDC sincronizar a leitura dos dados do usuário. Além dos da-

contráveis. Os programadores mais otimistas podem tentar um contato com os fabricantes dos seus aparelhos, porém não é nada garantido que se obtenha algum tipo de ajuda

de especificidade. Em segundo lugar porque é o que tem o maior número de programadores interessados e a menor quantidade de Informações disponíveis. As referências aos registradores equivalem, na prática, às instruções de OUT e IN nas portas correspondentes.

Os dados armazenados num disco estão divididos em blocos homogêneos de bytes. Cada um desses blocos tem uma

 $MICRO SISTEMAS$  25

pre correto, caso contrário podem surgir erros de leitura/gravação no disco. Lado — indica o lado do disco em que se encontra <sup>a</sup> trilha.

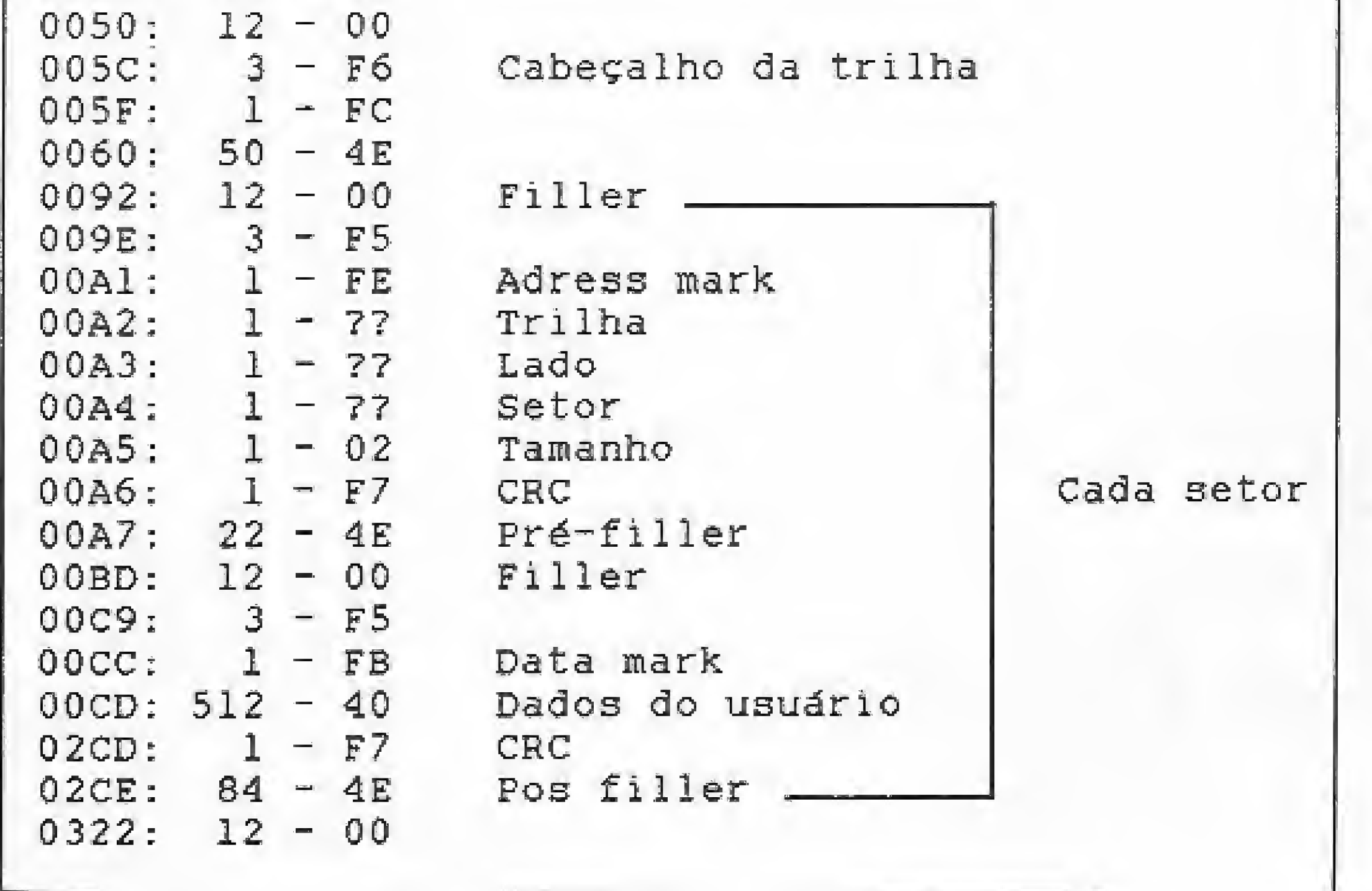

 $Setor$  — contém o "nome" do setor. Este byte pode ser manipulado à vontade pelo programador. Normalmente a formatação do sistema MSX nomeia seqüencialmente os setores de uma trilha, começando pelo número <sup>1</sup> e terminando no número 9. Isto é apenas uma convenção pois podemos dar "nomes" aos setores da forma que bem entendermos.

Figura 2: espeího de ums trilha padrão MSX, A

 $Tamanho$  — indica o tamanho, em quantidade de bytes do setor de dados. Este byte deve obedecer à seguinte tabela:

 $0 = 128$  bytes  $1 = 256$  bytes.  $2 = 512$  bytes  $3 = 1024$  bytes

quantidade e o

tamanho dos

setores podem

ser alterados

de acordo com a

conveniência do

programador.

O FDC é controlado por 5 registradores associados sequencialmente às portas, ou posições de memória, de acordo com a tabela abaixo:

- D0 Status/Comando  $D1 -$ Trilha D2 — Setor
- D3 Dado
- $D4 -$ Acionamento

 $0000: 80$  $-4E$ 

호화

 $\mathbb{Z}^{\frac{N}{2}}$ 

Nesta série de artigos vou adotar o padrão de comunicação do MSX por dois motivos: primeiro porque ele é o mais simples e não possui nenhum tipo

> Aqui surge o primeiro ponto realmente importante no controle do drive: o microcomputador acessa um acionador de cada vez, ou seja, cada operação pretendida pelo programador deve terminar sempre desativando o drive em uso e reativando-o quando for necessário. Você não poderá ativar dois acionadores ao mesmo tempo pois isto acabará confundindo a programação.

#### A DIVISÃO LÓGICA DO DISCO

Para selecionar um determinado drive, basta configurar um comando, na porta D4, de acordo com os bits:

dos dos setores propriamente ditos, as trilhas possuem um cabeçalho específico para cada setor. Tal cabeçalho é fundamental para a localização das informações no disco.

Os bytes mais importantes de cada cabeçalho são:

Trilha — contém o valor correspondente à trilha física do disco e deve estar sem¬

A disposição seqüencial dos nomes não é o modo mais eficiente de se tratar com os setores. Quando o FDC faz a leitura de dois setores adjacentes, corre-se o risco da leitura ter que esperar peta próxima rotação caso haja algum atraso no processamento entre eles. Isto decorre do fato de que o disco permanece sempre em rotação durante o acesso, 0 ideal é nomear os setores alternadamente, como por exemplo: 1, 5, 9, 4, 8, 3, 7, 2e 6,

#### LIGANDO O DRIVE

Q registrador D0, quando recebe um valor, interpreta-o como um comando. É através deste registrador que ordena mos ao FDC, por exemplo, ler um setor, rormatar um disco, ler o cabeçalho de uma trilha, posicionar a cabeça de leitura/gravação numa trilha específica, etc. Quando é lído, o registrador D0 informa o andamento da operação que foi solicitada pelo último comando.

Q registrador D4 é usado para ativar um determinado acionador. Toda vez que vamos fazer um acesso ao disco é necessário definir qual acionador será usado, ligar o motor de rotação do disco, acender o led indicativo de operação, estabelecer o tipo de disco que estamos usando, etc.

#### COMANDANDO O D1\$K DRIVER

#### BIT Significado

- 6 Loop de espera
- 5 Liga/desliga motor
- 4 Seleciona lado do disco
- 3 Seleciona acionador D
- 2 Seleciona acionador C
- Seleciona acionador B
- 0 Seleciona acionador A

Os bits 7 e 6 não têm maior importância para o MSX e não vamos nos deter neles. O bit 5 liga (1) ou desliga (0) o motor de rotação do disquete. O bit 4 seleciona o lado A ou lado B do disco e só tem uso se o acionador for face dupla. Os bits de 0 a 3 correspondem a cada um dos quatro acionadores possíveis de serem instalados no microcomputador. Quando se seleciona um dríve (1), o bit correspondente acende o led do acionador e avisa ao FDC que os próximos comandos e dados deverão ser considerados apenas pelo drive correspondente. Esta situação estará valendo até que este drive seja desativado, com o seu bit correspondente voltando a zero.

Faça um teste com o seguinte coman do BASIC: OUT (&HD4), &B00000001 e você verá que o led do drive A acenderá. Q drive A foi selecionado, porém o motor de rotação do disco não foi acio-

nado, Isto será obtido mediante o uso do bit 5, Veja como fica agora com OUT (&HD4), &B00100001. É impor tante ressaltar que quando se ativa o bit 5, pela porta D4, os motores de todos os drives serão ligados. Para desativar o drive basta comandar OUT (& HD4), &B00000000.

Quando selecionamos um drive, o registrador D0 passa a nos fornecer uma série de informações acerca do estado do acionador. Ao lermos a porta correspondente, os bits do byte lido têm o seguinte significado, caso estejam setados  $(1):$ 

O bit 7 indica se os motores dos drives estão girando adequadamente. Normalmente quando há algum problema com este bit, o programa em uso informa algo do tipo "DRIVE NÃO ESTÁ

BIT Significado

- 7 Drive com motor desligado
- 6 Selo de proteção de escrita presente no disco
- 5Cabeça posicionada
- 4 Trilha não foi verificada
- 3 Erro CRC durante a verificação da trilha
- 2 Cabeça sob a trilha 0

<sup>1</sup> Index sob o sensor do acionador 0 BUSY — operação em andamento

- DBASE II Por Princessware/Datalógica. "Original" - SUPERCALC 2- Por Princesswáre/Compucenter.
- "Original" BKP DE DISCO - Por Júlio Velloso (Lançamento exclusivo)
- SCREEN IV Por Sérgio Duric (Lançamento exclusivo)

PRONTO". O bit 6 indica se a etiqueta de proteção do disco está colocada, ou não, no seu iugar específico. O bit 5 não tem muito uso nos acionadores 5 1/4, a não ser em alguns modelos mais sofisticados. Ele indica se a cabeça de leitura/ gravação já está devidamente posicionada sob o disco. Isto se faz necessário, principalmente nos acionadores de 8 polegadas, onde o disco permanece constantemente em rotação. Para que não haja desgaste prematuro do material magnético do disco, o acionador mantém a cabeça suspensa quando não há nenhuma operação em andamento.

Os bits 3 e 4 estão relacionados com a verificação de trilha e acusam discrepância entre o byte indicativo de trilha, gravado no disco, e a trilha física sob a qual está a cabeça de leitura/gravação. Q bit <sup>1</sup> acusa a presença do furo de ín dex, do disco, sob o sensor do acionador, e serve para o FDC localizar o início da triiha.

Na próxima edição veremos como mover a cabeça do drive sob o disco e como localizar um determinado setor.

m

#### REVENDA AUTORIZADA:

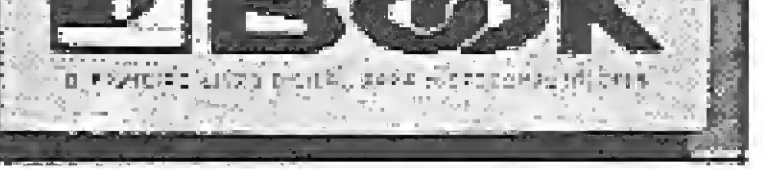

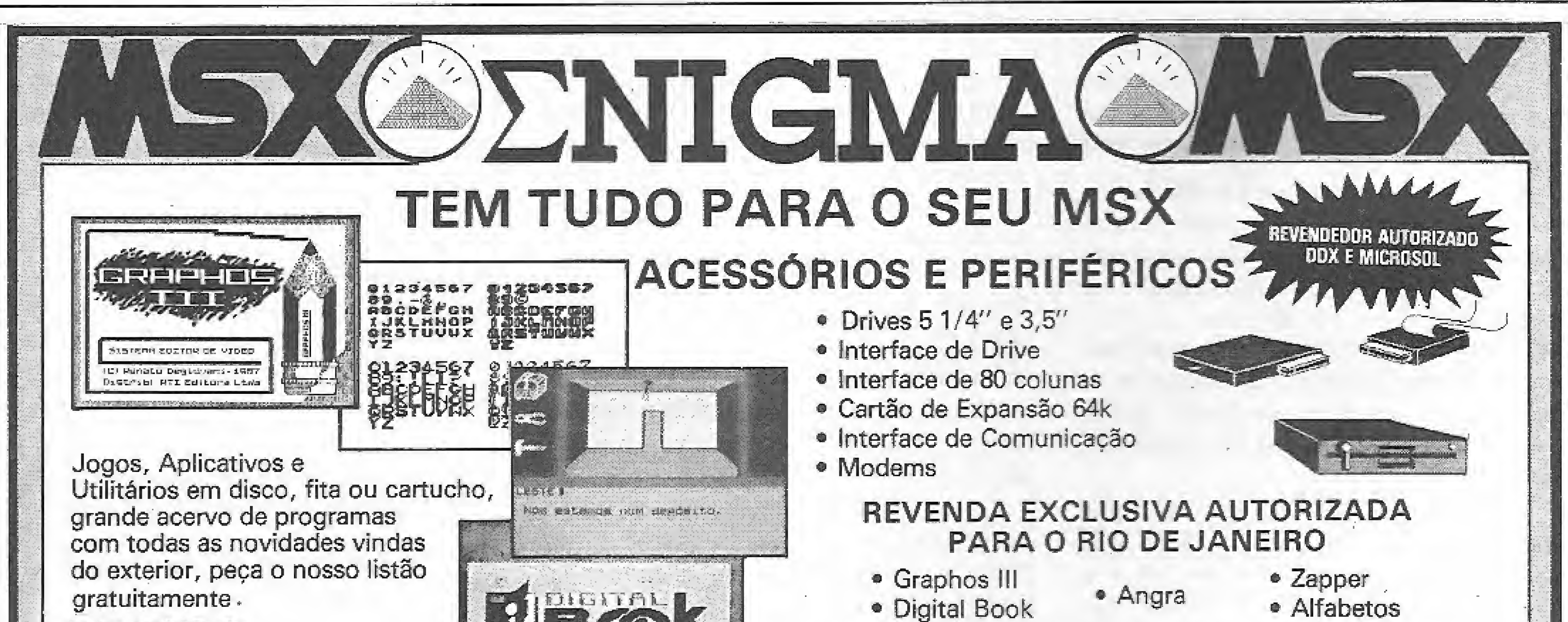

Entregamos a domicílio no Município do Rfo de Janeiro e

despachamos para qualquer lugar do mundo. Enigma

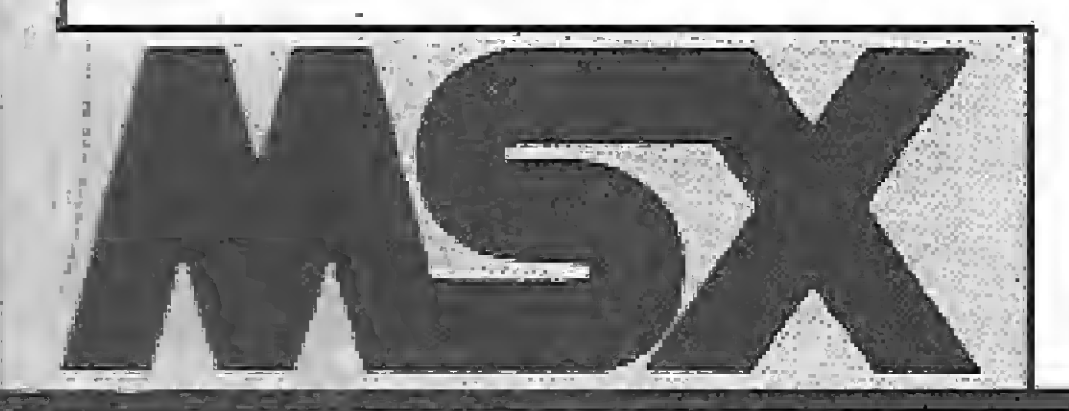

Software

ENIGMA

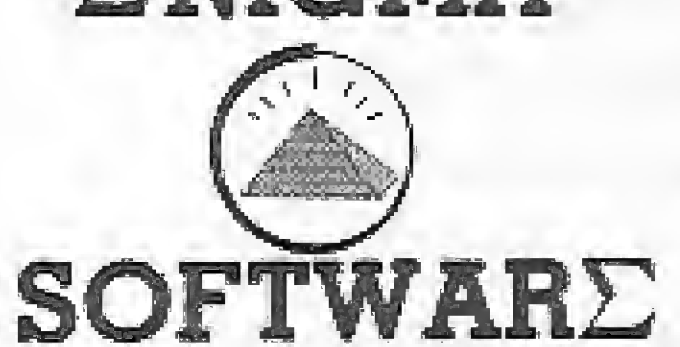

Funcionamos nos dias úteis das 9:00 às 18:00 , aos sábados das 9:00 às 12:00. Sempre novos lançamentos — 10 jogos por Cz\$2.000,00 Aos pedidos em disco/fita acrescente a quantia de CzSI .000,00 Jogos à partir de CzS 70,00

Mande Vale Postal oü cheque nominal visado ã ENIGMA PERIFÉRICOS <sup>E</sup> SOFTWARE LTDA. Caixa Postal 4946 Cep 20001, Rio de Janeiro — RJ Ou se preferir venha nos conhecer - R. Uruguaiana, 118 s/808 e 809 Centro - RJ - CEP 20050 - Tel. (021} 222-4454 e 242-2628

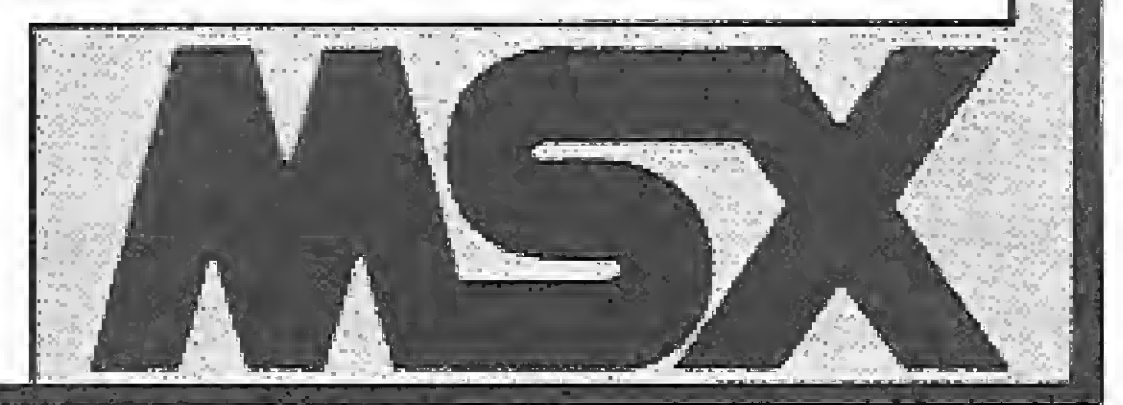

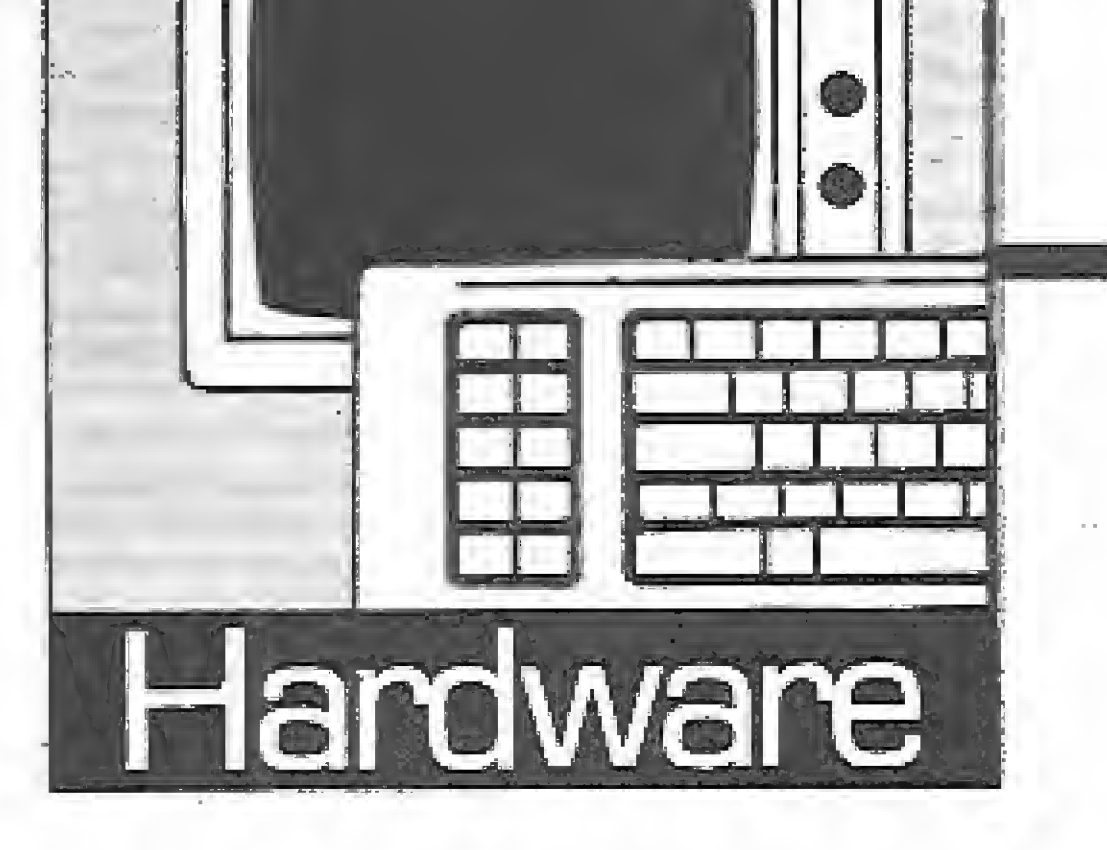

Enfim uma impressora para o pequeno usuário, cheia de recursos e implementações. Conheça e aprecie os dotes desta Lady, mas tome cuidado para não se apaixonar demasiadamente.

## A pequena notável

Os fabricantes de impressoras bem que tentaram, nesses anos todos, oferecer ao mercado um produto que aliasse alta performance, tamanho reduzido e recursos gráficos diversos, ou seja, uma impressora pequena porém eficiente. Os usuários de micros não tinham tido, até então, uma oportunidade de acrescentar mais este periférico ao seu conjunto de hardware. Com o lançamento da Lady 30, feito pela Elgin Máquinas S.A., este equívoco se desfaz de uma \$ó vez. A Lady 80 impressiona logo no primeiro contato pois o seu tamanho reduzido esconde um potencial de recursos de fazer inveja a suas primas maiores. Para se ter uma idéia, ela só tem 334mm de comprimento, 195mm de profundidade e 70mm de altura e pesa 3,5 kifos. Durante trinta dias uma Lady 80, gentilmente cedida pela Elgin, esteve em nosso CPO onde foi exposta à rotina diária de produção de listagens, listas para mala direta, relatórios, artes e figuras para ilustrações e impressão das laudas das matérias da revista. Os resultados foram mais do que satisfatórios e a Lady 80 provou que, apesar do nome, topa trabalho pesado. Mas não e só a impressora que desperta a atenção. 0 manual também é uma peça muito bem acabada, com explicações claras e objetivas sobre a operação da impressora e seus diversos modos de funcionamento. Acompanha o conjunto uma ficha resumo dos comandos e recursos da Lady 30, para consulta rápida,

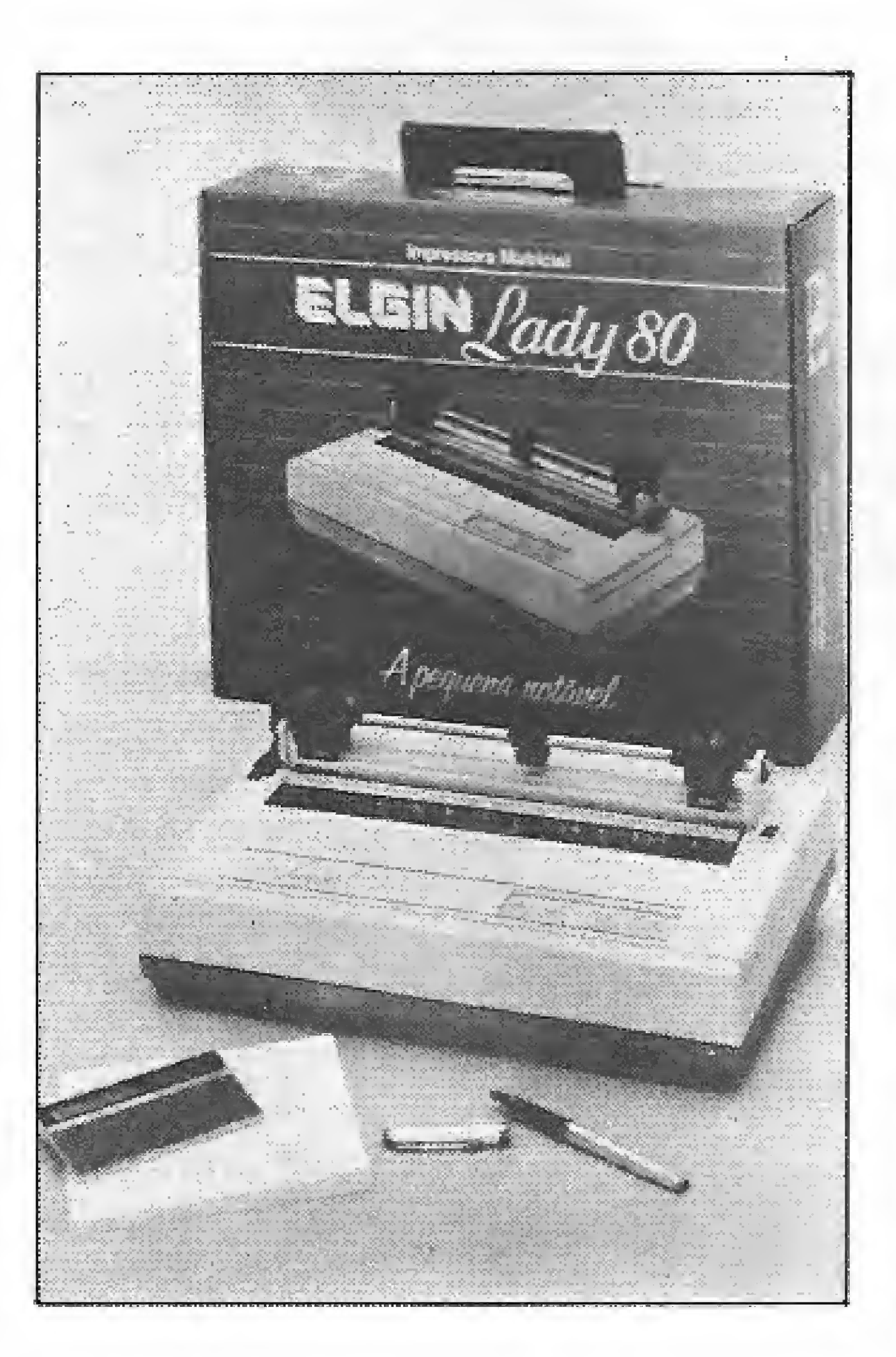

cal, tamanho do formulário e salto de fim de página, margem direita e esquerda inclusive com avanço imediato da cabeça de impressão,

— Diversas medidas de entrelmhamento, in clusive com avanço igual à expessura de uma agulha, espacejamento entre letras proporcional, caracteres e letras normal, sobre e subescrito, expandido, comprimido, enfatizado, negrito, sublinhado, modo elite, qualidade carta e caracteres definidos pelo usuário.

clara pois atua na largura do pulso transmitida à cabeça de impressão).

— Uso de folhas soltas (fricção) ou formulá rio contínuo (trator), com até três vias.

A Elgin Lady 80 é uma excelente impressora, porém alguns pequenos detalhes merecem ser destacados:

#### OS RECURSOS

pouco usual. O usuário, principalmente aqueles que residem fora do eixo Rio/Sao Paulo, podem ter alguma dificuldade para encontrar tal fita. Além disto, uma extensão grande da fita fica exposta fora do seu cartucho original, o que pode provocar o ressecamento prematuro da tinta.

Esta pequena notável possui um leque de recursos gráficos interessantes e alguns deles são realmente originais. Veja a seguir do que a Lady 30 é capaz:

Definição de tabulações horizontal e verti-

 $-$  A existência de vários conjuntos de caracteres internacionais não acrescenta muito e nem pode ser visto como uma vantagem, pois é muito difícil imaginar alguém utilizando di namarquês II ou japonês. Poderiam haver, isto sim, sets de caracteres gráficos predefinidos.

— A qualidade e precisão da impressão e o alinhamento dos pontos impressos não são dos mais eficientes, porém não chegam a prejudicar o desempenho global do produto.

Enfim, a Lady 80 oferece uma série de imp lentos e recursos antes disponíveis apenas em impressoras de maior porte. É talvez a melhor opção para o pequeno usuário que quer aliar bom desempenho e recursos diversos mas não dispõe de muito espaço para o periférico im pressora.

— Sete modos gráficos onde se destaca o mo do de densidade quádrupla,

— Impressão silenciosa controlada por soft ware (esta opção provoca uma impressão mais

— Três configurações opcionais da firmware: IBM/EPSON, MSX/ABICOMP e MSX/ABNT. A opção por uma dessas configurações poderá ser feita, até 30 dias após a aquisição da im pressora, por uma oficina autorizada sem ônus para o usuário,

— Função hexadecimal que, quando ativada, imprime tudo o que for enviado à impressora como dígitos na base dezesseis.

#### CONCLUSÃO

— Pelo fato de seu tamanho ser diminuto, a Elgin foi obrigada a adotar um sistema de fita

— Apesar da aparente fragilidade, a cabeça de impressão não acusou nenhum problema fun cional no teste em nosso CP D, porém para uma avaliação mais precisa seria necessário um tempo maior de testes,

m

Análise feita por Renato Degiovani

#### Análise feita por I<br>
FICH/<br>
Nome: LADY 80 FICHA TÉCNICA  $\overline{a}$ EUNIUA

Nome: LADY 30 Fabricante: ELGIN MÁQUINAS S.A\* Impressão: Matricial com 9 agulhas Velocidade: 100 caracteres por segundo Vída útil da cabeça: 50.000.000 de caracteres Extensão da linha: 8 polegadas (203,2mm) Potência consumida: 30 W Nível de ruído: menos que G0 dB Interface: Paralela Centronics ou serial RS 232 (opcional)

## / b rejeitados

Se o seu relacionamento com o microcomputador ainda mantém acesa chama da paixão, então está na hora de você conhecer a outra face da moeda e saber mais sobre os usuários que se encontram em crise de rejeição.

o a<br>S

Luiz Fernandes de Moraes

h

 $\mathbf{r}$ 

Í

é

V (w.nune

uito bem: micro ligado, disquetes preparados, utilitários a postos, farta literatura e mil idéias nascidas da leitura atenta de vários artigos interessantes publicados nas revistas especializadas. O usuário se sente pronto para ser o mestre de cerimônias que irá conduzir um incrível espetáculo que será apreciado e aplaudido por todos: seu melhor programa de microcomputador, com rotinas sensacionais e todos aqueles truques de programação que nunca haviam sido reunidos em um único programa. Mas se esse usuário pensa que é um gênio, alguns diriam que trata-se apenas de um felizardo.

Não que se deva descartar, de todo, a genialidade e o talento. Não, isso não! Mas nesse caso é preciso reconhecer que tudo o que está sendo conseguido agora, só foi possível em virtude de uma grande ajuda que pode ser resumida em apenas duas paiavras: apoio e informação.

São usuários normais como qualquer outro, sendo que a única diferença é que compraram determinadas marcas de mi crocomputadores que hoje se encontram fora de linha de fabricação. São pessoas que viram seu micro passar da ostentação à pobreza absoluta em uma curtíssima fração de tempo. Viram cair a oferta de programas, a oferta de informações e até mesmo foram abandonadas pelas empresas de assistência técnica. Enfim, foram compietamente rejeitados pela microínformática nacional. Aqui na redação de MS é fácil constatar essa realidade. Diariamente chega um grande número de cartas desses usuários, o que tece um panorama sombrio da nossa indústria de computadores pessoais. São essas cartas que formam o corpo principal desta matéria e que certamente conduzirão nossos leitores a refletir mais sobre o seu próprio caso.

O que dizer quando o usuário se encontra praticamente só, sem qualquer apoio ou informação? Se esse não é o seu caso, é o caso de milhares de usuários que por falta dessa inestimável ajuda, formam hoje uma espécie de classe que, embora um tanto curiosa, deve ser encarada com muita atenção e respeito: os rejeitados da informática.

Foi esse mesmo descaso e abandono que levou o leitor Gilmar Jair Soares, de Santa Catarina, a manifestar o seu ponto de vista com relação ao problema:

No Brasil o TK 90/95 foi encarado como um aparelho pequeno e sem grande utilidade, visto que seu teclado era diminuto e de difícil utilização. Qs usuários brasileiros não olharam o lado da CPU,

Você que é usuário do TK não pode abandoná-lo e partir de um micro para outro, só porque alguns querem. Não existe a mínima possibilidade de você de uma hora para outra, anular sua biblioteca de software, suas idéias sobre o TK e simplesmente partir do zero novamente.

Tal computador ainda faz sucesso lá porque não há o descaso com as linhas mais antigas, quando outras aparecem no mercado. Continuar investindo nestes micros não significa retrocesso. Peio contrário, significa evolução,

#### O CLUBE DOS REJEITADOS

O primeiro membro do clube a se manifestar é Euler Feitosa Rocha, de Aracaju:

"Comprei um TK 2000 H de 64 Kb há 2 anos. No começo tudo são flores, mas agora os TKmanfacos estão precisando mais de apoio tanto na parte que se refere a softwares modernos (jogos e aplicativos), como também na parte de manutenção dos equipamen tos.

Solicito aos senhores responsáveis uma explicação para tal problema, pois faio por mim e por outros usuários que estão sentindo na peie o desprezo dos fabricantes e soft-houses, no que se refere ao extinto TK 2000, É lamentável..."

"Escrevi este texto me direcionando a todos aqueles que possuem micros compatíveis com o ZX Spectrum.

Todos sabemos que computadores não devem ser analisados pela sua aparência física. É lógico que um gabinete bonito, teclado profissional e outros cacoetes, podem elevar o índice de vendas, Mas quando adquirimos um produto, esperamos algo mais que a embalagem.

0 descaso dos fabricantes nacionais é que causa desilusões, e faz com que todos os usuários se desesperem."

E o leitor Rodrigo Gomes Ferrari César, do Rio de Janeiro, complementa:

"Como explicar o que acontece na Inglaterra; onde o ZX Spectrum continua com força total?

Não estou dizendo que equipamentos mais novos não são válidos. Nada disso! A evolução continua com eies, mas sem que isso queira dizer o fim de outras linhas. O APPLE continua tendo a ênfase merecida nos Estados Unidos e acredito

que ninguém conteste o alto grau de evolução da microinformática naquele país."

Mas se alguns leitores buscam uma postura analítica para relatar os fatos outros, bem mais amargurados, deixam transparecer a tristeza e a decepção, assumindo uma verdadeira crise de rejeição. É o caso de Paulo Roberto Brasil dos Reis, também do Rio de Janeiro;

"Sou possuidor de um micro CP 400 versão 64 K, e me sinto "órfão" da Prológica, que, após campanha massificada e intensas promoções, me convenceu a adquirir este produto em 1986.

Qual não foi a minha decepção ao constatar que sem nenhuma explicação, após o lançamento do CP 400 II, que nos sugeria um amplo futuro quanto a novos lançamentos de programas, interfaces, etc. . . . , a fábrica retira de produção este aparelho que, nos Estados Unidos, possui uma gama gigantesca de usuários com dezenas de publicações específicas através do TRS-COLOR. Ou seja, o CP-400 era uma máquina que tinha um horizonte de múltiplas utilizações.

Uma pena esta atitude da Prológica. Atitude esta que me determina no presente a procurar a compra de um aparelho cuja fábrica forneça maior orientação e, acima disso, respeito pelo seu usuário."

#### ROMPENDO FRONTEIRAS

Mas se é tão desesperador o usuário se encontrar nesse tipo de situação, imagine se ainda por cima ele fosse "apaixonado" por um micro brasileiro e residisse no exterior. Se alguém estiver imaginando que tal hipótese é impossível de ocorrer, então basta ler o que diz (na língua original) o Dr. Hugo Campanelli, argentino, morador de Buenos Aires:

vacaciones deseo informarme sobre el estado del mercado informatico brasileiro que desde 1984 no conocia.

Grande fue mi sorpresa, al ver tantos cambios sobre todo en lo que respecta a microcomputadores. Entonces me pregunto porque... porque muchas companias discontinuaron micros de indiscutible poderio en la gama de los microcomputadores (CP-400, TK-2000) en ese entonces tan llenos de possiblidades ... Porque esa desproteccion al comprador en el apoyo post-venta, dejandolo librado a los vaivenes del mercado, y al interes despertado en las empresas de software, y tecnicos especializados..."

E já que se falou em software e assistência técnica, vejamos o que nos dizem dois usuários que padeceram (e padecem) deste problema. O primeiro é Aldo Soares de Almeida, de Minas Gerais:

"Mês passado fui à loja Mesbla de Belo Horizonte comprar alguns softs para o meu TK 90X. Depois de algum tempo de escolha, resolvi levar quatro softs. Dois estavam lacrados e os outros não.

Quando fui tirar a notinha de compra a vendedora disse que a maioria das fitas estava com defeito e as que eu podería ter sorte de não estarem defeituosas eram as fitas lacradas. Perguntei a ela se a loja trocava as fitas com defeito. Ela disse que a loja não tinha nenhuma responsabilidade e que não trocava as fitas.

Será que aqui no Brasil só existe o microcomputador MSX?

Já o segundo caso é bem mais alarmante e quem nos descreve é Rogério Azevedo Pereira, de Recife:

"En febrero pasado estuve en Brasil, pais con que tengo ligaciones informaticas, ya que alli adquiri mi primer microcomputador, o TK-2000, que aun poseo. Por eso estando en

"Possuo um CP-400 COLOR II, de fabricação da C.P. Computadores.

Havendo o mencionado computador apresentado um pequeno defeito (mau contato nas teclas), dirigi-me à assistência técnica autorizada (que ostenta placa da PROLÓGICA), a qual recusou o serviço sob alegação de que o referido aparelho havia saído de linha e indicou uma outra autorizada que igualmente recusou o servico.

## **Black-out A QUALQUER INSTANTE** PREJUÍZO DE MILHÕES

PARA AQUELES QUE NÃO TEM

UM SISTEMA DE ENERGIA GUARDIAN

**ENERGIZA** 

**INERCIZA 200** 

GERATRON

#### MICROREG

**LINHA MC** 

Rio de Janeiro Rua Dr. Garnier, 579 - Rocha CEP 20971 - RJ Tel.: (021) 261-6458 - 201-0195-Telex: (21) 34016

São Paulo Alameda dos Ubiatans, 349 -Indianópolis **CEP 04070 - SP** Tel.: (011) 578-6226 - 577-8977 Telex: (11) 54651

ENFROIA & ROBA PPETU

NO BREAK MODEL OS DE  $0.25, 0.56$  1 KVA

**DISPOSITION** 

 $\mathcal{G}_a$ 

**ESTABILIZADOR PARA PC COMPATIVEIS E SEUS PERIFÉRICOS** 

> NO-BREAK DE 1A3KVA

**ESTABILIZADORES** DE 1.5, 2,5 e 3,5 **KVA** 

**ESTABILIZADORES NO-BREAK RETIFICADORES CONVERSORES** 

## CABO PLANO

SEJA QUAL FOR A

## $1,27$

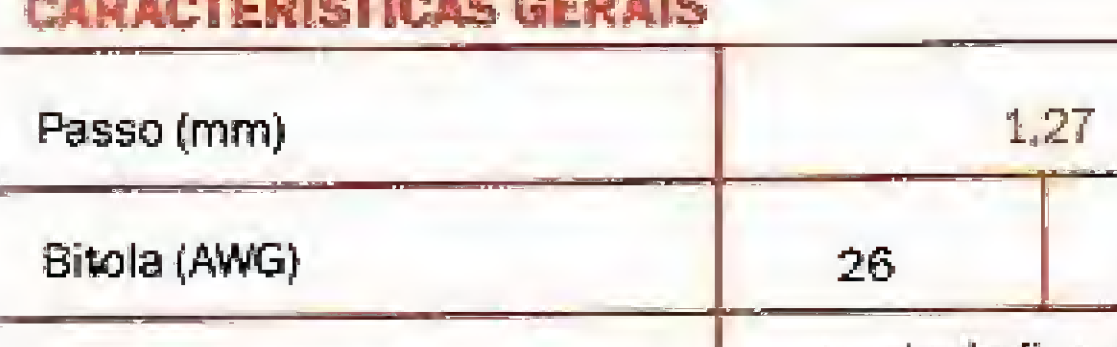

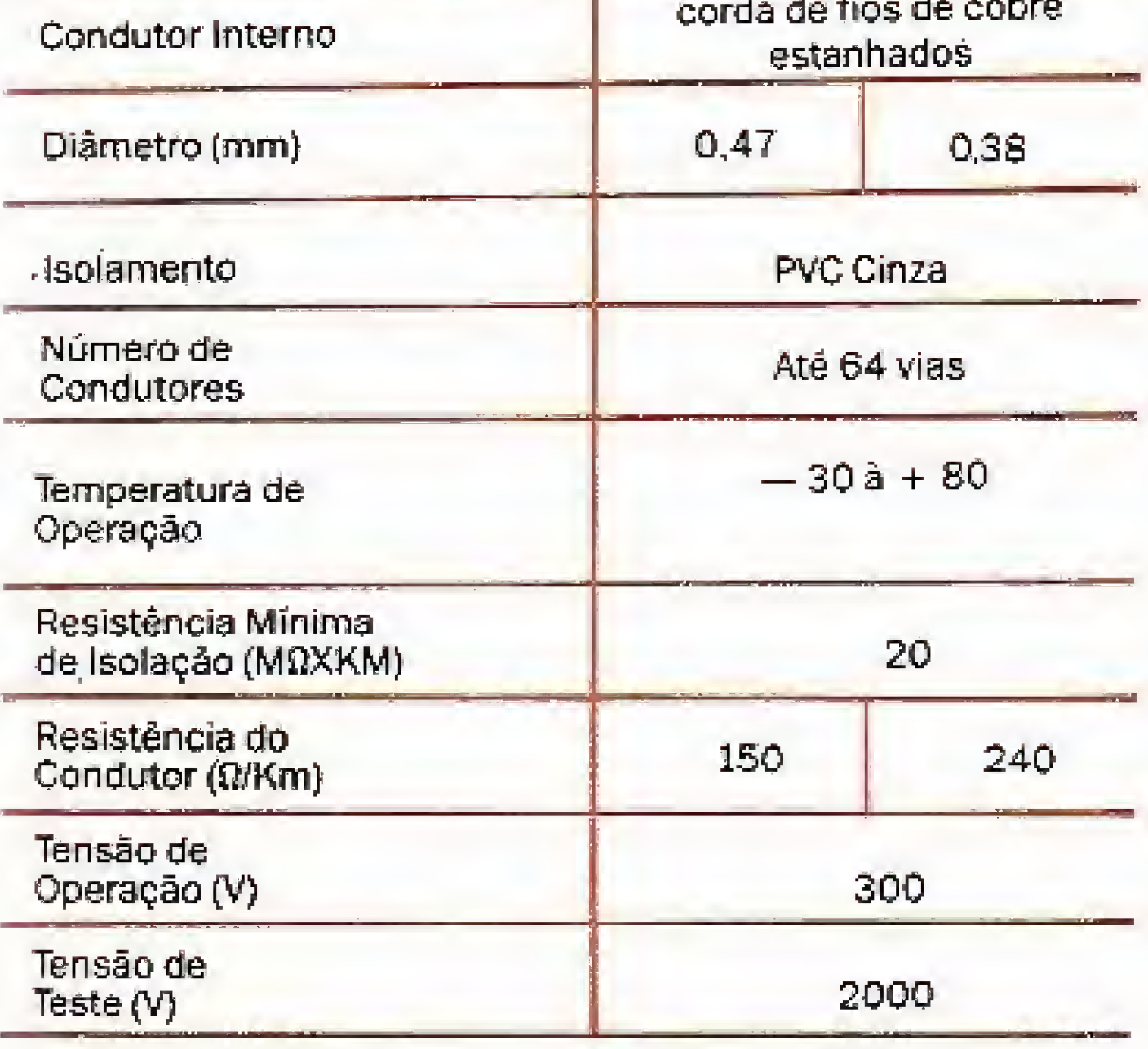

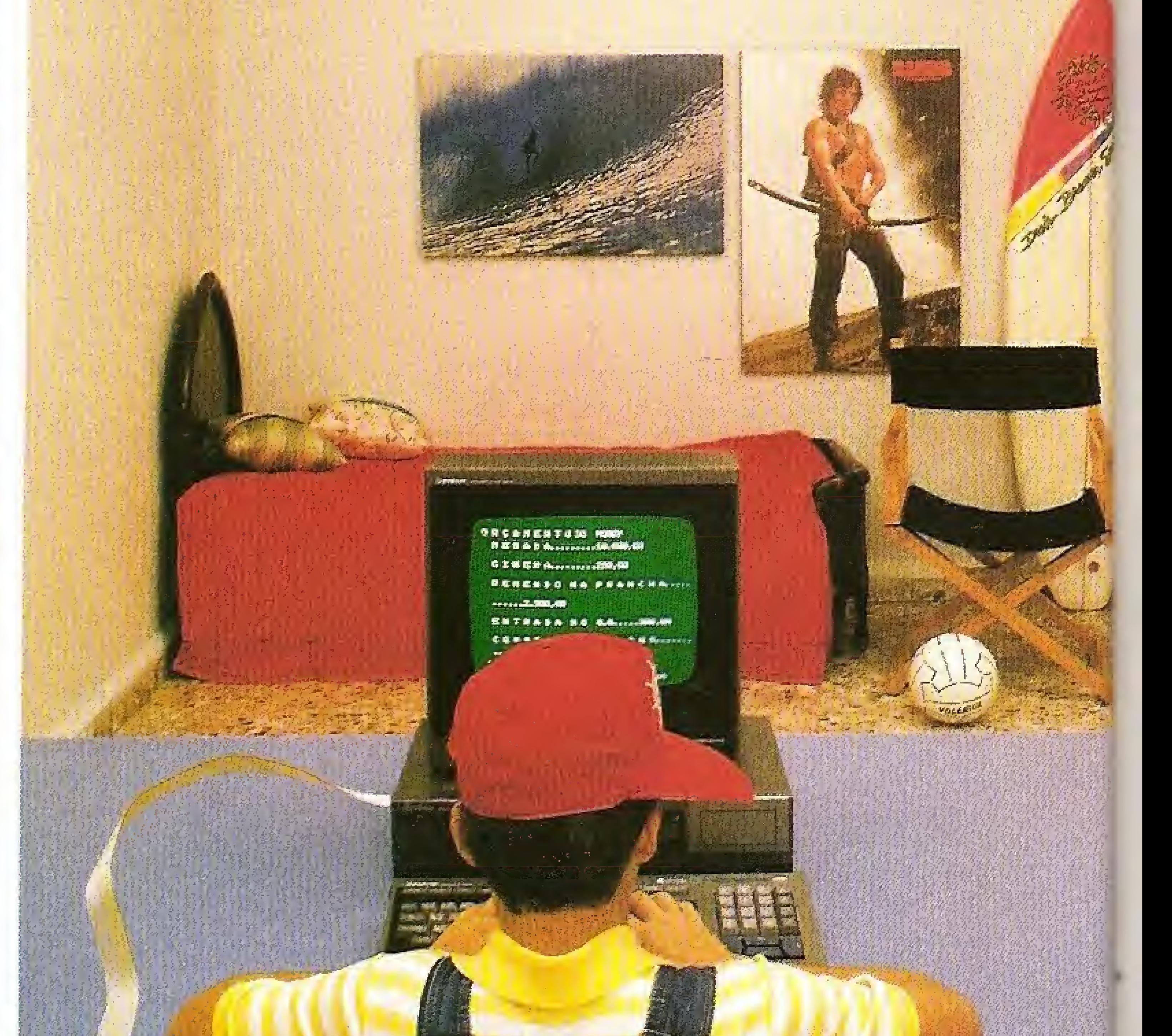

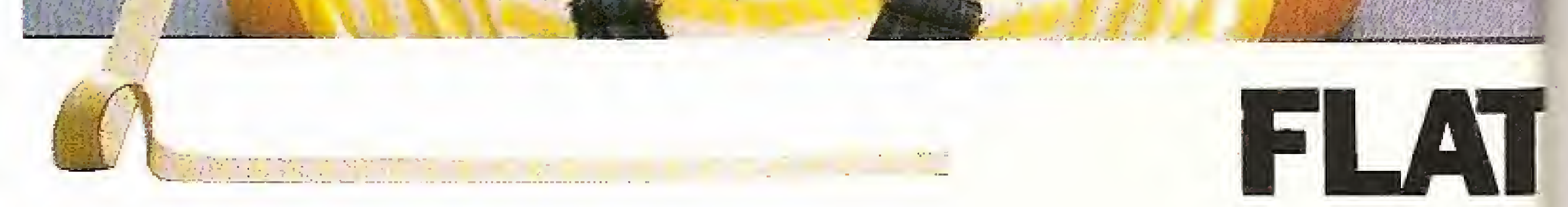

A diferença de gerações não é problema para os cabos planos. Seja qual for o número de informações, maior ou menor, micro, mini. PCs, macro, seja qual for a situação ele interliga mesmo. Cabo plano é antes de tudo um Flat Cable da KmP, produzido em 1,27mm e 2,54mm, de 10 à 64 vias.

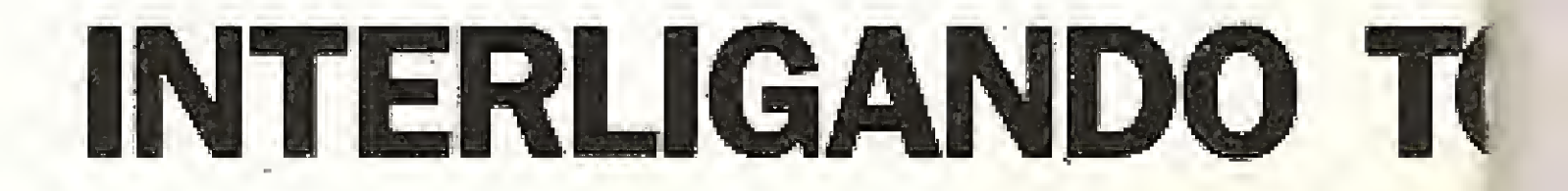

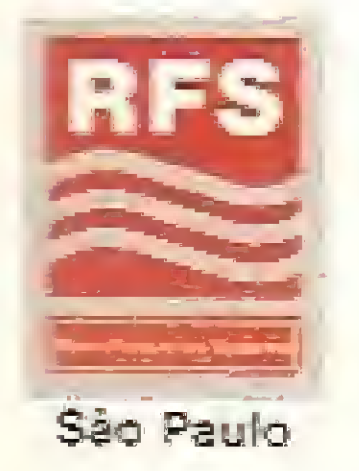

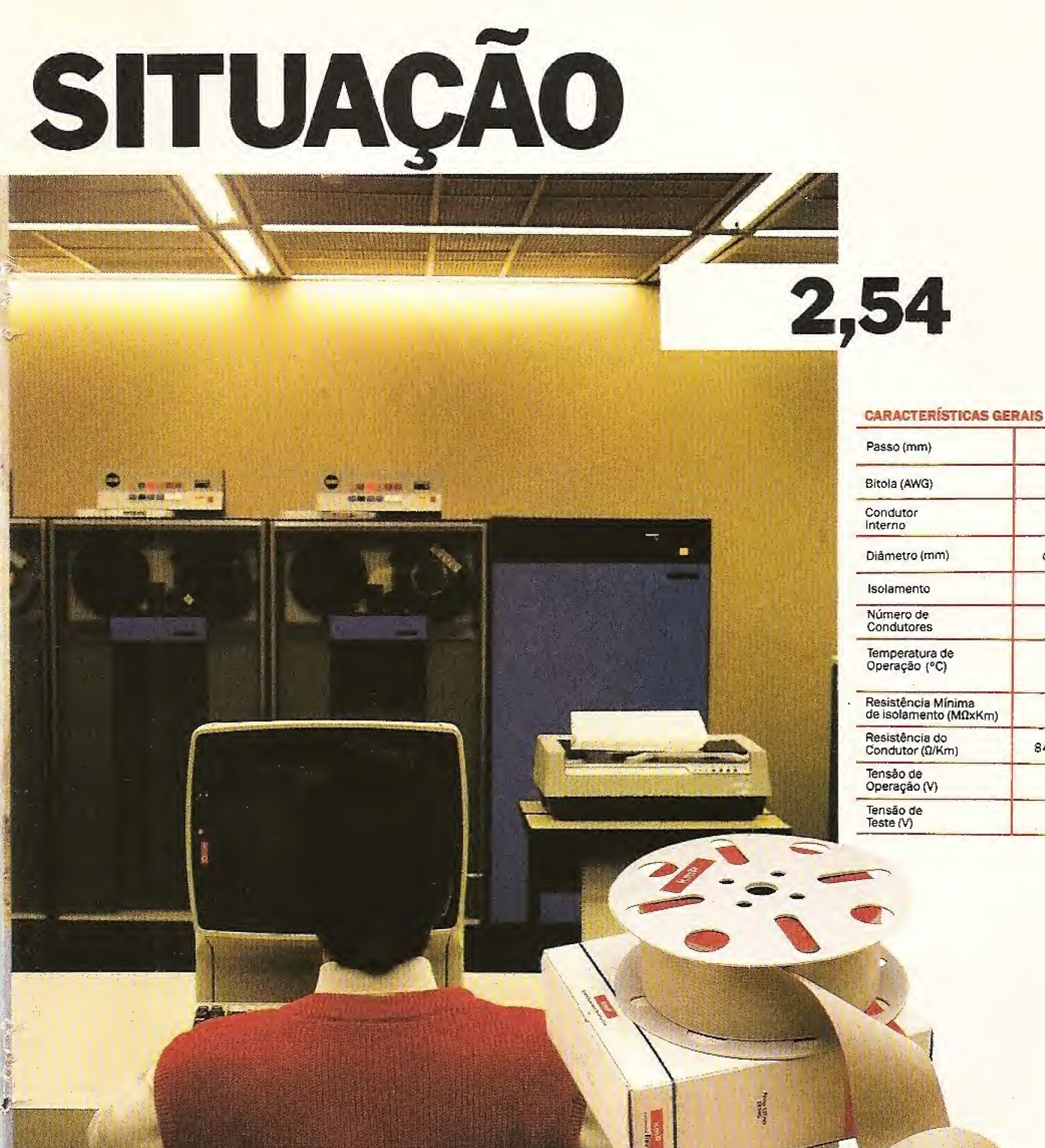

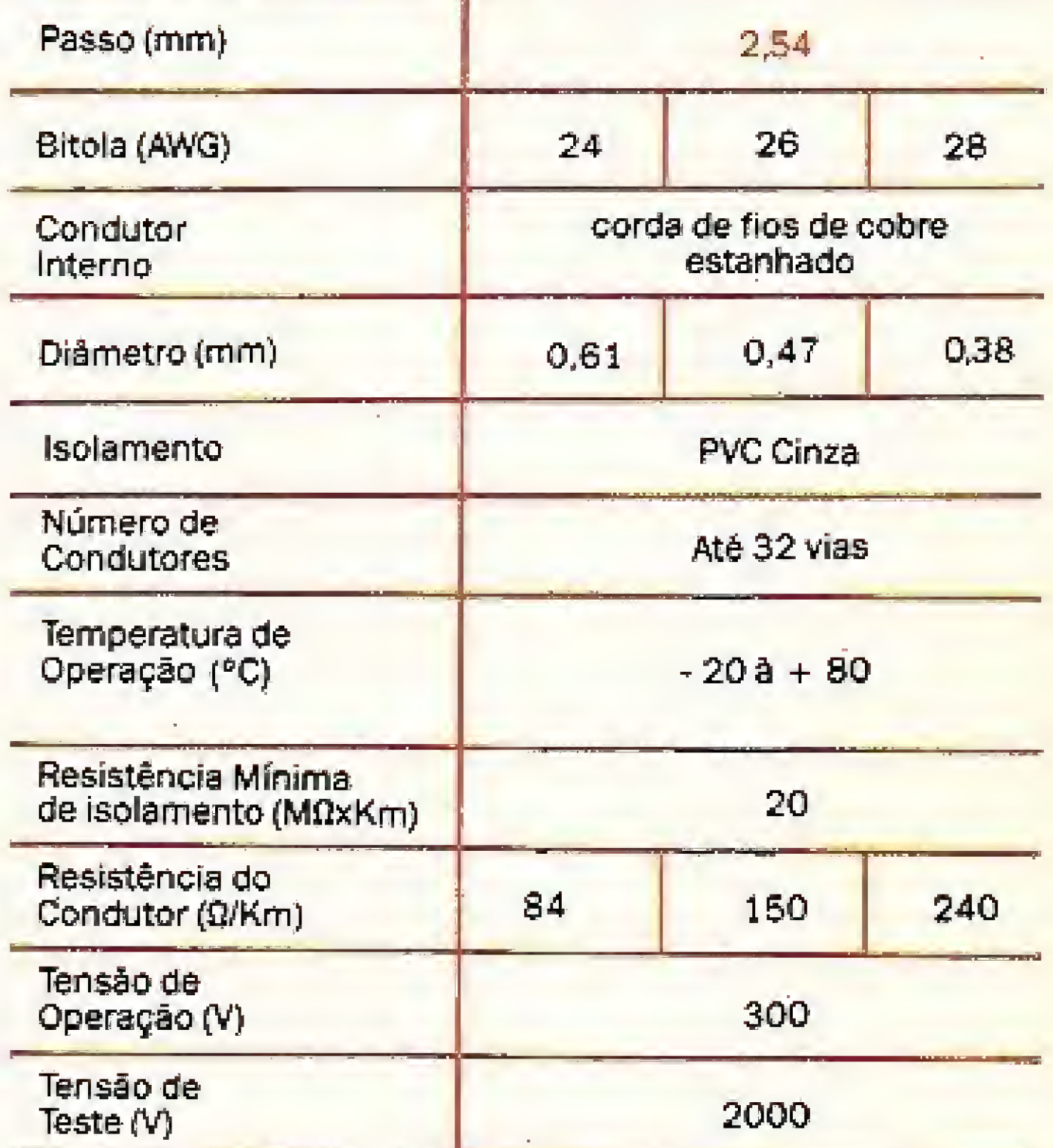

CABLE®

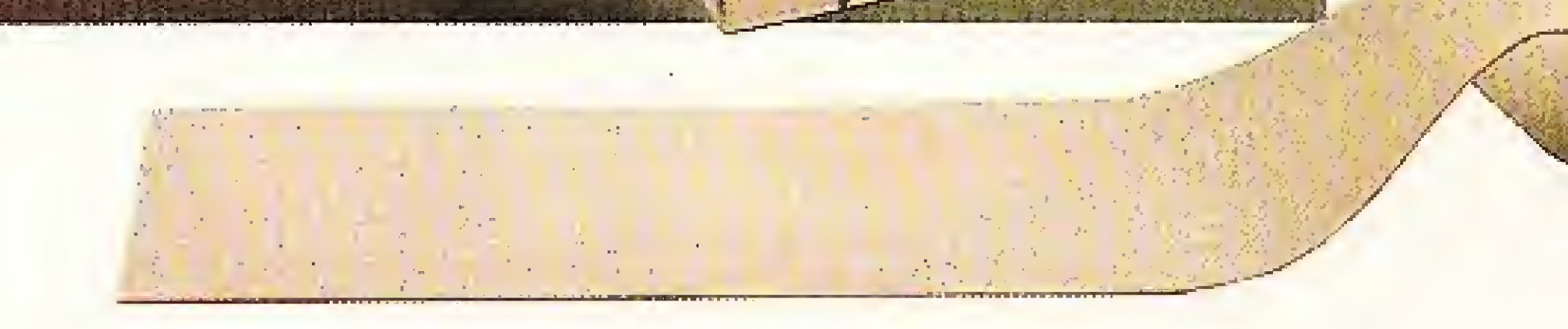

#### Cabo plano acompanha todas as gerações.

A KmP dispõe de completo Departamento de Instalação e de Enge-<br>nharia que poderão auxiliá-lo na escolha dos cabos, conectores e<br>acessórios mais adequados à sua necessidade, instalando-os dentro de normas técnicas internacionais,

## DAS AS GERAÇÕES.

<sup>®</sup> Marca Registrada KmP Cabos Especiais e Sistemas Ltda.

 $kmP$ kabelmetal **TRELLI** 

> BR 116/25 Cx. Postal 146 06800 Embú SP Tel. 011/494.2433 Pabx Telex 1171842 KMPL BR 1171873 KMPL BR FAX 11-494-2937

Além dos mais fantásticos jogos, é possivel também utilizá-lo em diversas atividades comerciais com softs desenvolvidos ou adaptados para o padrão MSX.

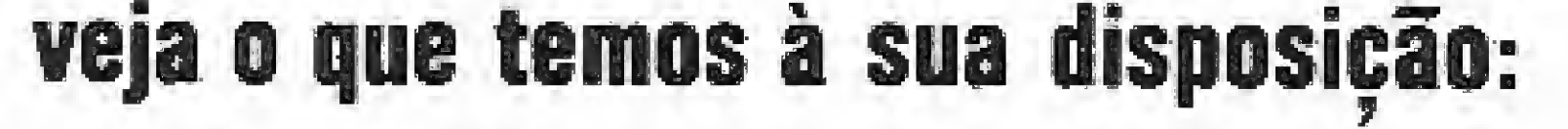

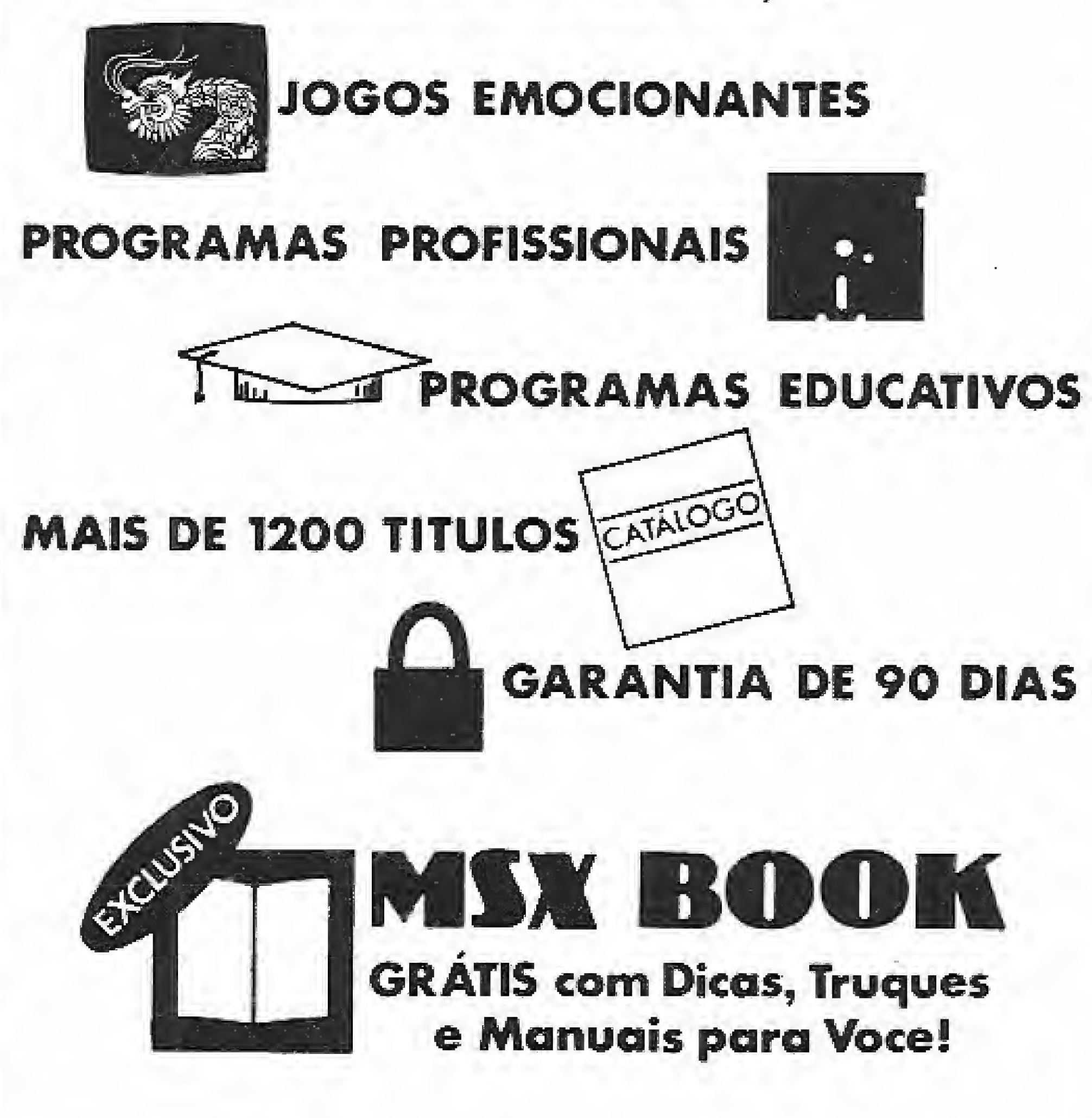

#### ATENDEMOS TODO O BRASIL COM RAPIDEZ <sup>E</sup> ABSOLUTA GARANTIA

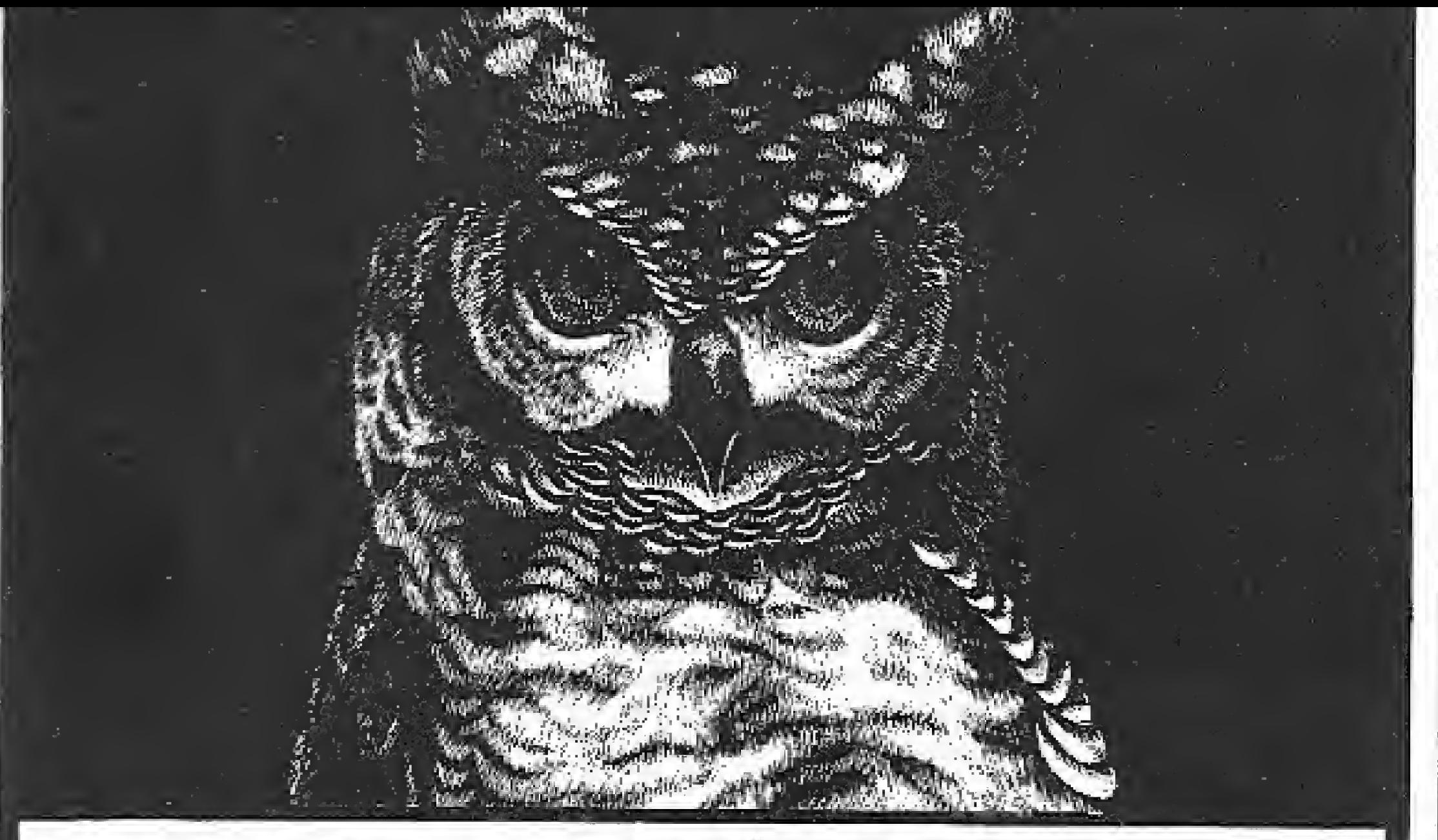

#### SEU MICRO É PEQUENO SÓ NO NOME.

#### P/1DLISOFT A EMPRESA QUE ENTENDE DE MSX COMO NINGUÉM. CAIXA POSTAL 64019 - CEP 02227-SP

Os usuários do CP-500 e do SP 16 que se acautelem: se por-CP-500 e do SP 16 que se acautelem: se por-<br>
linha, passarão também a ser computadores<br>
RECLAMANDO DE MS<br>
ia deixar de ser, o clube dos rejeitados (não ventura saírem de linha, passarão também a ser computadores descartáveis!"

SAIBA EXPLORAR TODA POTENCIALIDADE E VEJA O QUANTO VOCE E SEU MICRO PO DEM CRESCER CONOSCO SOLICITE NOSSO CATÁLOGO... AINDA HOJE!

Como não podia deixar de ser, o clube dos rejeitados (não se sintam ofendidos com o termo, por favor) não pode deixar de lado a sua insatisfação também com as revistas especializadas. E nesse ponto, a própria Micro Sistemas encabeça o rol de reclamações:

"Esta revista, sem dúvida, é a melhor revista de informática atualmente no Brasil. Mas quero deixar o meu mais veemente protesto em reiação â exclusão total de artigos sobre ZX-81 compatíveis,

#### OS REJEITADOS

Esta revista sempre primou por man ter artigos para todas as Unhas, mas agora excluiu o ZX SI, mais adiante o TRS-80,  $APPLE$ , quem sabe  $...$ 

#### RECLAMANDO DE MS

Esta carta, de Jorge Augusto Almeida, de Porto Alegre, guarda muita afinidade com a carta do leitor Walber Vieira Jr., do Rio de Janeiro:

'Nós usuários da linha APPLE estamos nos reunindo para enviar nosso "desprazer" à MS pela falta de informações, artigos, dicas e programas para essa linha tão versátií e útil".

"Fico um pouco chateado pois nos últimos números da revista não vejo matérias a respeito de micros como o meu TK-85.

Compreendo que o micro está obsoleto e que é tempo de mudar. Tudo bem! Mas peço a vocês que não o esqueçam e continuem publicando matérias como antes faziam,"

Para esses membros do clube, o leitor Arlíndo de Oliveira, do Rio de Janeiro, tem uma resposta:

"Li na seção de cartas e também no Bate Papo que alguns usuários das linhas TRS/APPLEe Sinclair estão culpando a MS por seus micros não terem mais prestígio.

Eu acho que não deviam culpar a MS e sim pedir ajuda para dar uma sacudidela nos fabricantes, para que eles passem a dar atenção aos seus micros. "

A indústria nacional sempre teve o hábito de ao iançar um novo modelo, deixar os possuidores do modelo antigo a ver navios. Isso como se os consumidores brasileiros tivessem poder aquisitivo para jogar um micro no iixo a cada dois anos, não dando nenhum suporte a modelos antigos, prometendo periféricos e não cumprindo.

Todos esses depoimentos mostram o quanto o assunto é complexo, principalmente quando se faz uma rápida analogia com dois pequenos fatos:

É essa garantia de sobrevida que permite que os outros serviços (revistas, soft-houses, etc . . .) continuem investindo no mercado daquele produto específico.

Já o outro fato diz respeito ao último grande lançamento de computador de uso realmente pessoal: o MSX.

0 leitor Edilton da Silva, de São Bernardo do Campo, tam bém nos traz a sua preocupação:

#### CONCLUSÃO

O primeiro é com relação ao cuidado do fabricante para com o seu público consumidor: a IBM, empresa que nenhum leitor desconhece, sempre que tem um produto retirado de linha, reserva componentes e placas que permitam a sua manutenção pelo prazo de dez anos. Somente ao findar deste prazo é que a empresa se exime de qualquer responsabilidade com a referida máquina,

Quase três anos se passaram e uma fina bruma encobre a visão que os usuários poderiam ter do horizonte,

Se isso pode deixar os não-membros do clube com um gosto de "Eu sou você . . . amanhã!", o que este articulista pode dizer é que, com certa reserva, isso é bem provável , . .

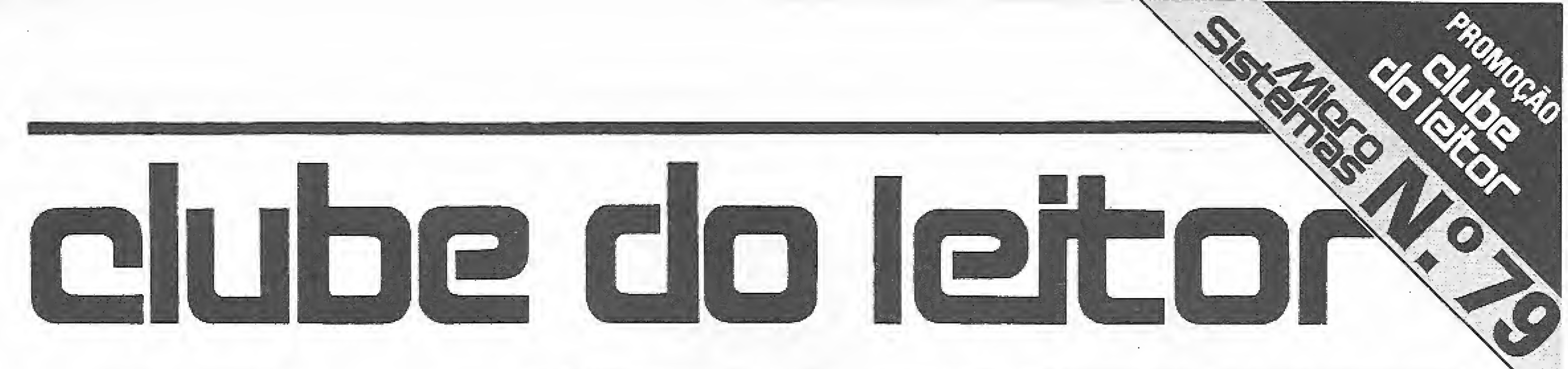

Bftíe-boM A quantidade de cartas recebidas por uma revista é um indicativo seguro do seu sucesso editorial.

Estamos informatizando todo o nosso setor de correspondência a fim de atender melhor aos nossos leitores princípafmente quando eles nos confiam a missão de intermediar, junto aos fabricantes, dúvidas, reclamações e queixas.

Nós, de MICRO SISTEMAS, sempre fomos privilegiados neste ponto, o que demonstra também a participação efetiva do leitor na produção da revista e fornece uma

prova incontestávei da seriedade e

penetração da mesma.

Todo o intercâmbio de colaborações também está sendo automatizado para que haja um maior dinamismo na comunicação com os nossos am igos colaboradores.

Este processo de modernização nos obrigou a reestudar e reavaliar os procedimentos vigentes para as cartas e colaborações que, até então, estavam aguardando um posicionamento nosso.

> Aí você grava numa fita K7, ou num disco, o programa que gerou a sua obra de arte e manda aqui para nossa redação/Rio.

Pedimos desculpas aos nossos lei tores/colaboradores que não puderam ser prontamente atendidos e aproveitamos esta oportunidade para reafirmar a posição de Micro Sistemas como uma revista aberta

## Grande concurso de telas

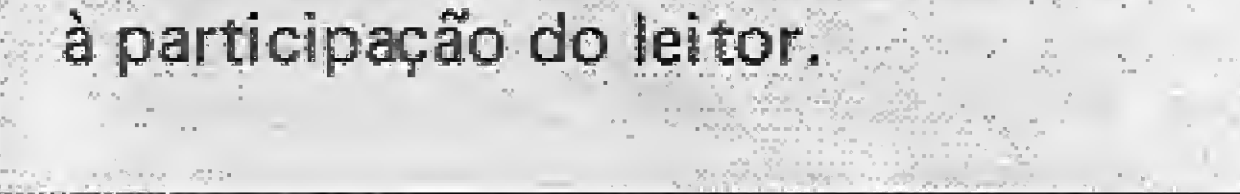

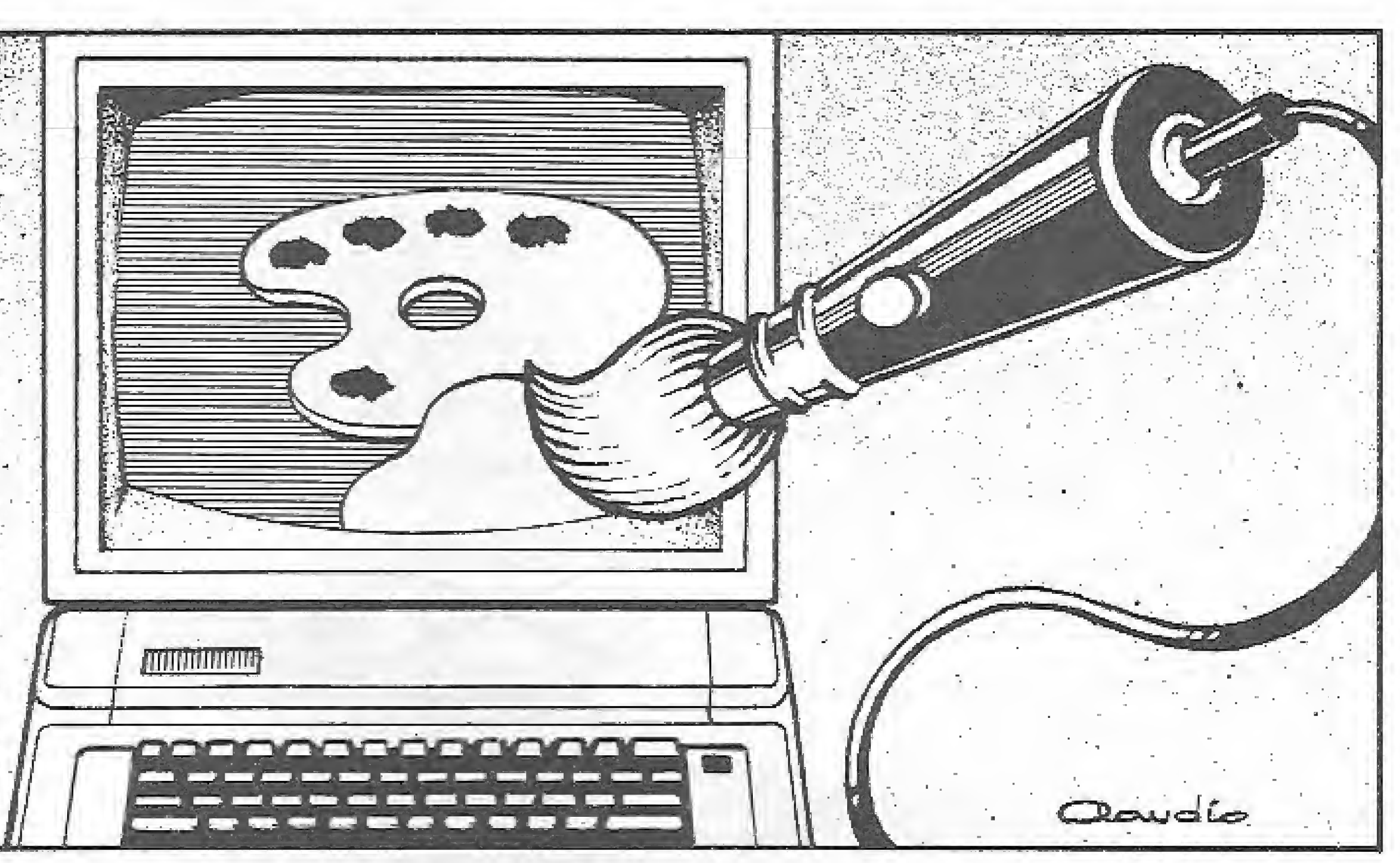

É isto mesmo, Agora você poderá colocar no papel, ou melhor no micro, todo o seu potencial criativo como artista. Micro Sistemas está promovendo, <sup>a</sup> partir desta edição, um sensacional concurso de telas.

Envie uma fita cassete, ou disco de 5 1/4, com a sua tela, ou telas, para ATI Editora Ltda - Rio de Janeiro. Remeta junto uma carta com os seus dados pessoais: nome, endereço, data de nascimento, equipamento e periféricos que possui e profissão.

Veja só como é fácil participar: você cria um desenho explorando todo o potencial gráfico da sua máquina. Vale qualquer linha de microcomputador nacional, qualquer versão e qualquer linguagem de programação. O que importa é o efeito obtido numa tela estática (o concurso de animação fica para uma outra oportunidade).

Se você usar algum editor gráfico, não deixe de mencionar este fato na

sua carta e também o que você considerar importante para a compreensão do seu trabalho. É importante ressaltar que, apesar da não restrição de uso de editores gráficos, é necessário que a tela possa ser carregada no micro independentemente da existência do dito editor em nosso CPD.

Não hã nenhum típo de limite de telas por participante ou de tema. O que conta é a sua criatividade.

Os participantes desta promoção estarão correndo a uma impressora Olívia, da Elebra, e os concorrentes do MSX concorrerão também a três GRAPHOS III PRO (só o pessoal cadastrado).

As melhores criações irão ilustrar uma matéria especial, na edição final

de ano da Micro Sistemas. Não deixe de participar.

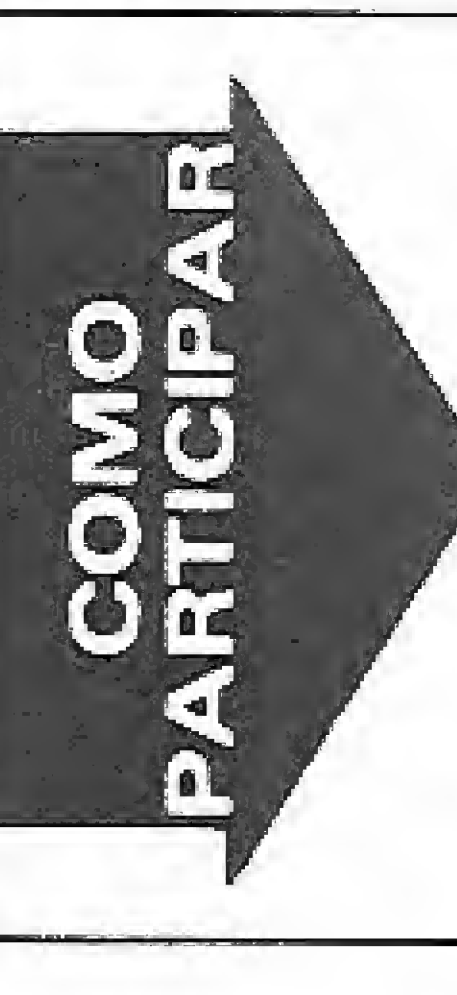

Recorte o selo do canto superior direito desta página (não vale cópia) e cole-o à sua carta. Envie para ATI Editora Ltda (Clube do Leitor), Av. Presidente Wilson, 165 - gr. 1210 - Centro - Rio de Janeiro -RJ-CEP 20030.

As fitas e os discos, após a promoção, ficarão ã disposição dos autores na sede da ATI pelo prazo de 60 dias após a data da publicação dos resultados.

Serão aceitos, para efeito de concurso, os trabalhos que chegarem à redação de Micro Sistemas até o dia 10 de novembro de 1938.

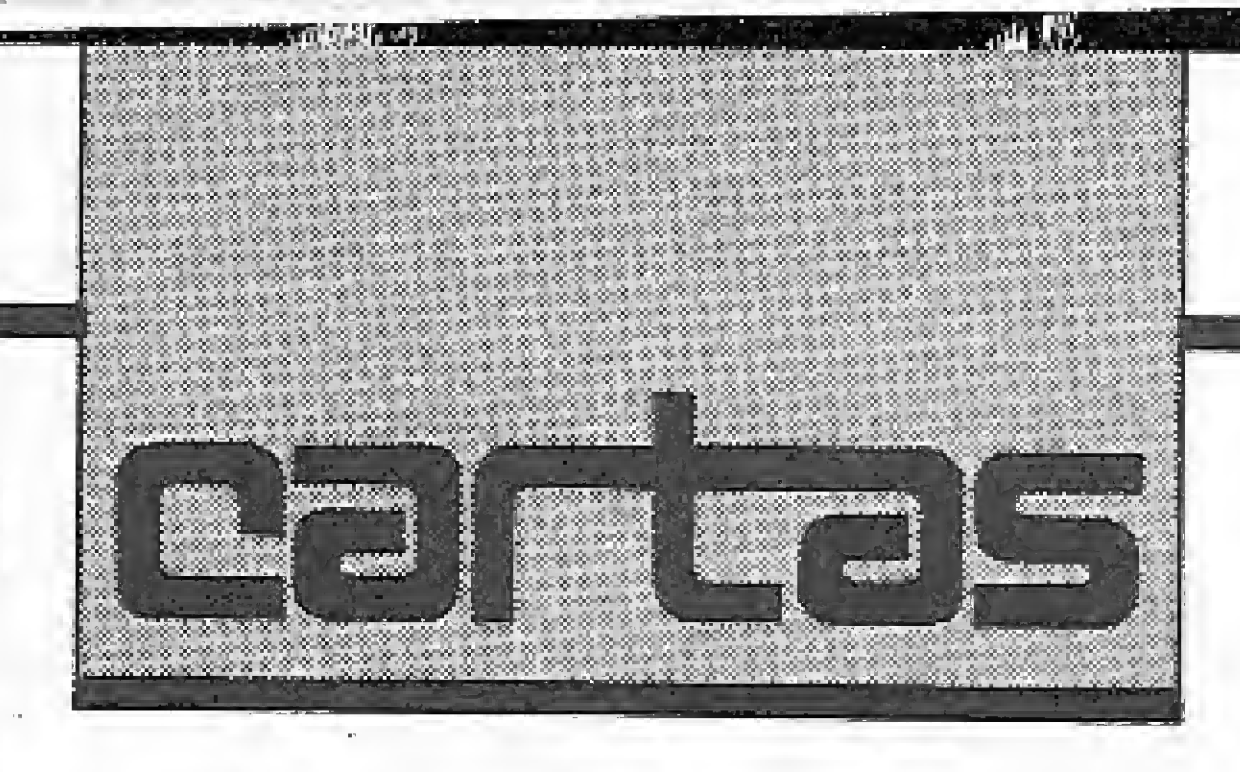

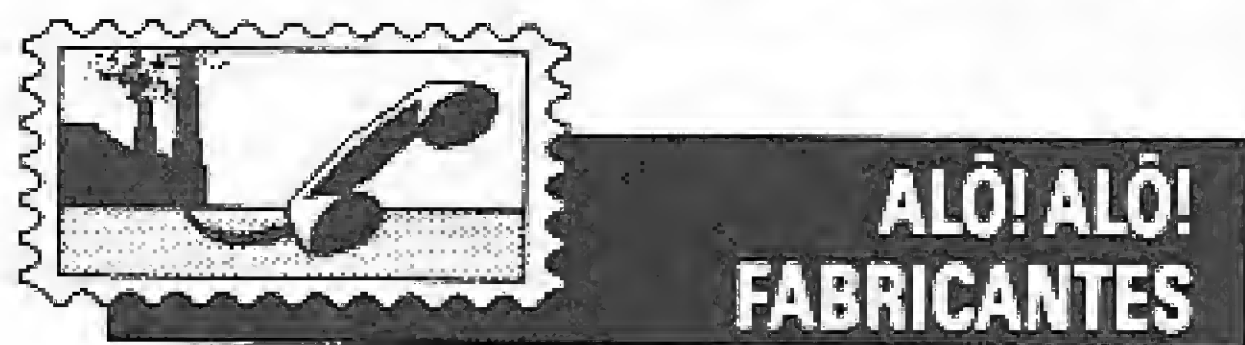

Meu nome é Joací de Araújo Souto, jun tamente com alguns amigos fúndei o Clube de Estudos em Informática e Eletrônica. Apesar de sermos um clube jovem, participamos ativamente das Feiras de Ciência, realizadas em nossa cidade. Além disso, promovemos debates e palestras sobre Informática e microcomputadores, e apresentamos aparelhos eletrônicos construídos por nós,

O motivo desta carta é o fato de, apesar dos nossos esforços, ainda não termos conseguido adquirir um micro para o nosso clube. Goastaríamos que os fabricantes achassem uma forma de nos ajudar e entrassem em contato conosco. A empresa que doar um micro para o nosso clube, além de poder deduzir as despesas do imposto de renda, estará possibilitando ao nosso grupo demonstrar a um grande número de jovens as mara-

vilhas da Informática. Clube de Estudos em Informática e Eletrônica — Jaguaribe — PB

Depois de colocada a interface fui experimentar seu funcionamento com o programa Super Texto da firma PLANSGFT: SOFTMARK, só que todas as vezes que escrevo no vídeo uma palavra acentuada, a mesma na hora de imprimir sai sem acentuação, sendo que já testei todas as combinações possíveis dentro da interface e não obtive resultado.

A Interface DW50E trabalha com as tabelas de códigos ASCII, ABIMCOP, ABNT e algumas outras tabelas, gostaria de saber que tipo de caracteres trabalha o programa da Plansoft.

Arlindo Deosti — Jandaia do Sul - PR

Tempos atrás adquiri uma interface DAYSI WHEEL DW50E para conectá-la numa máquina de .escrever Olivetti ET personal 50, pois não dispunha de muito dinheiro para compra de uma impressora.

Gostaria de informar aos leitores, em primeiro lugar, que o dBase II versão 2.41 (CP-500 MSG, CP/M) está com problemas de ma nutenção dos arquivos, Quando se utiliza um arquivo com vários campos (mais de 20), a inclusão e a alteração através de programas se torna impossível. Depois de incluídos ou alterados muitos registros, o cursor simplesmente pira, pulando para diversos pontos da tela, menos para onde se quer.

Gostaria que me respondessem se há aíguma versão nova disponível e como consegui-la.

Serje Schmidt - Porto Alegre - RS

Citando um exemplo: toda letra "ç" não imprime. Já entrei em contato com DAYSI WHEEL e com Plansoft, mas nenhuma das duas resolveu meu problema.

O problema é que, sempre que uso a opção de impressão no software Cheese íque acompanha o Mouse), tudo que a Grafíx faz é imprimir caracteres desconexos.

Tenho interesse em adquirir um drive pa ra o meu TK 9QX, em consequência terei que adquirir a interface correspondente, Gostaria de saber qual o melhor tipo de drive e de interface. Tenho interesse em acoplar uma impressora, mais tarde, e gostaria de saber se a interface para o drive já vem com esta opção. Gostaria de informações também sobre equipamentos necessários ou aconselháveis.

Gustavo Erny Bios — Campo Bom — RS

Sr. Renato, a finalidade de endereçar esta correspondência tem como objetivo preservar o bom nome de vossa publicação, procurando talvez auxiliar, ou mesmo eliminar, os maus anunciantes, que não devem permanecer num mercado que apenas começa a florescer no Brasil.

Pense, Sr. Renato, uma criança, que na sua primeira investida nesta área já recebe este profundo golpe, qual será o seu conceito no futuro? "Já temos condições prévias de estabelecer, creio eu,

Cheguei à conclusão de que o problema está nesta versão após testar o mesmo programa em diversos computadores compatíveis, e em diversos disquetes de marcas diferentes, sempre com a ajuda do pessoal da Metaldata.

mos construir uma indústria séria e competente. Neste sentido, a revista Micro Sistemas tem dado totaf apoio aos usuários que, por um motivo ou outro, se sentem lesados. Assim que obtivermos uma resposta para o seu problema, entraremos em contato. Renato Degíovani — Diretor Técnico

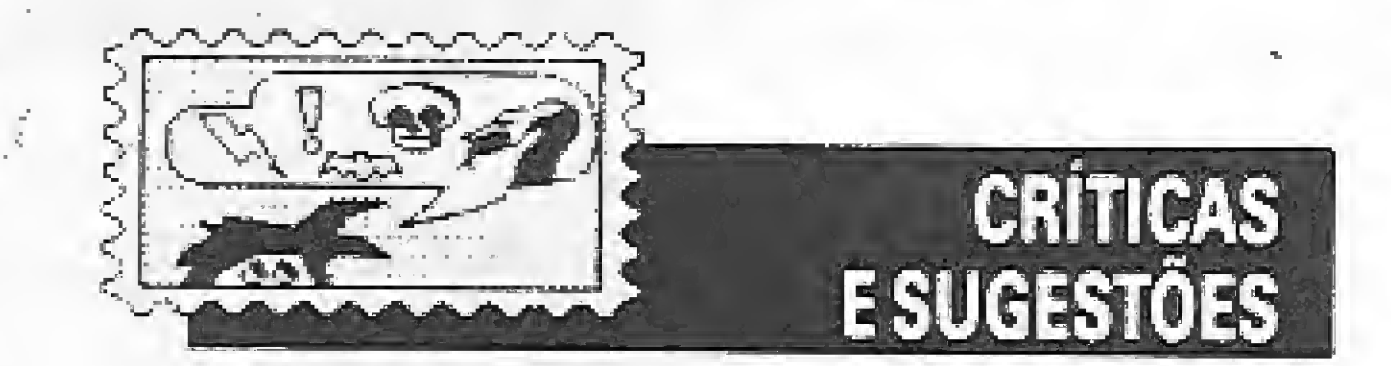

Gostaria de saber se é possível interligar um MSX festando no Brasil), com um PC estando na França), via MODEM,

Se não for possível uma ligação direta, peço que me digam se existe alguma rede ído tipo Girandão) que me permita fazereste tipo de ligação e qual equipamento preciso para fazè-lo.

Isto posto, gostaria de tirar uma outra dúvida: possuo uma GRAFIX MTA ligada ao meu HOTBIT 1.1, ao qual também está ligado um Mouse TPX.

> Estou mandando a sugestão de vocês publicarem uma MS Super Special, com dicas, resumos <sup>e</sup> fotos de games, inteirinha, Acho que é uma boa. Vai ser a primeira a fazer uma matéria assim.

> Venho por meio desta parabenizá-los pelo excelente trabalho que vocês vêm realizando com esta consagrada revista, Outros-5im, aproveito esta para fazer um desabafo, ou melhor, uma crítica.

Gostaria que me explicassem exatamente como devo proceder para conseguir que meus desenhos com o Mouse saiam na im pressora.

Beatriz Raulino - Rio de Janeiro - RJ

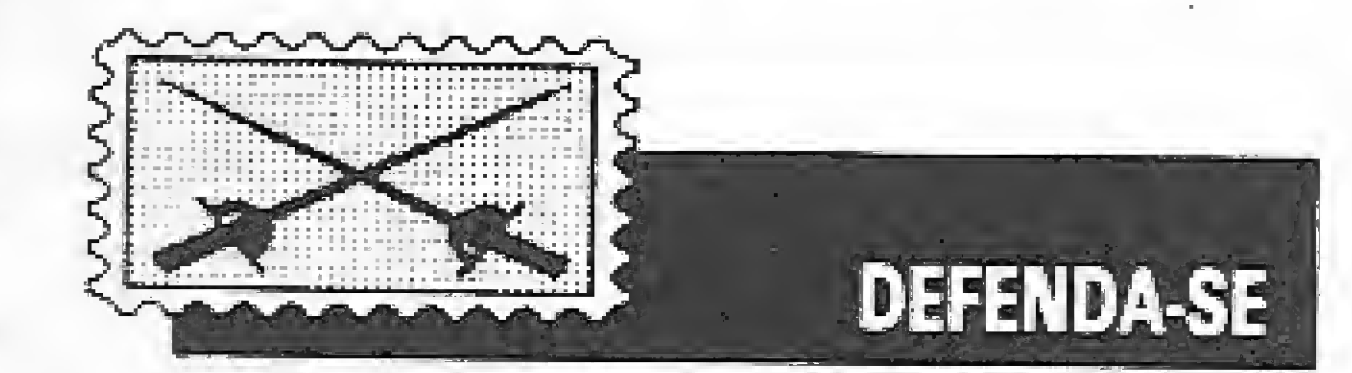

#### limo. Sr. Renato Degíovani

Estou escrevendo para V. Sa,, em nome de meu filho Carlos Guilherme, cuja idade é de apenas 11 anos.

> Foi com muito pesar que tivemos de suspender o fornecimento de programas em fita cassete. Foi uma decisão difícil, pois sabíamos que isso traria alguns dissabores para uma parcela relativamente alta do nosso público leitor

Em fins de janeiro de 1988, depois de muito procurar nos mais diversos pontos de distribuição em Porto Alegre, consegui a edição 75 de dezembro de 1987 de Micro Sistemas,

Q meu filho tinha por objetivo adquirir, num primeiro momento, algumas fitas con tendo jogos que fossem compatíveis com o seu aparelho TK 95. Para tanto, após receber a revista, selecionou 5 prováveis empresas que pudessem atender seus desejos, a fim de que as mesmas remetessem seus catálogos.

> Insistir na produção artesanal acarretaria o surgimento de problemas com as cópias e tal fato certamente traria para <sup>o</sup> nosso con vívio amigável com os leitores a possiblidade de desgaste com relação aos programas.

> Esse foi o motivo da suspensão de vendas de programas em fita cassete e não o descaso com os usuários,

 $CPD - MS$ .

Num período de no máximo 10 dias, já havia recebido todos os catálogos solicitados e, após uma análise e conveniência pessoal, optou por adquirir 12 programas da FUTU-RE SOFT, a eleita pelo menino.

A expectativa aumentava a ceda dia e, para grande frustração do menino, em março de 1988, recebe uma "chamada correspondência", da qual anexo xerox, pois considero um desrespeito total. Trata-se, no meu modo de ver, de uma grande PICARETA-GEM, pois não existe na correspondência indicação de locai, de data, não faz referência ao nome da pessoa e por último não possui assinatura.

Carlos Eugênio Ferreira — Porto Alegre — RS

Prezado Carlos, como é de praxe, enviamos sua correspondência à FUTURE SOFT e, até o fechamento desta edição, não havíamos recebido resposta. Concordamos pfenamente com você de que o mercado de software necessita de moralização se quiser-

Senhores, sou proprietário de um MSX da Sharp e o utilizo com gravador cassete para armazenamento de programas. Tomo então a liberdade de sugerir ao Sr. Renato Degíovani que passe a comercializar o Graphos flíe demais programas de sua autoria em cartuchos, pois a versão Disco priva a maioria dos usuários de micros domésticos do acesso aos mesmos.

Paulo R. L. Voto - Blumenau - SC

Estou desenvolvendo um software onde uso arquivos de acesso randõmico, só que eu não sai como excluir registros do arquivo. Peço que, na medida do possível, seja publicado um pequeno programa para criar arquivos randômicos, adicionar e excluir registros. Daniel Mayo — São Paulo — SP

'

Renato M. Leme — Bragança Paulista — SP

Lendo o comunicado ao leitor de MS 75 fiquei realmente desapontado, visto que vocês parariam de lançar os vossos produtos e fitas cassetes e só produziriam em disquetes. Creio que não fui o único, pois muitos são os usuários de gravadores cassetes.

Sendo assim, nós proprietários de gravadores seremos privados de utilizar excelentes programas, tais como: GRAPHOS III, DIGI-TAL BGOK e outros que virão. André de Santis - São Paulo - SP

Mas nossa decisão era necessária, uma vez que a empresa gravadora que executava a copiagem havia optado pela paralisação de serviços em pequena e média escala. Além disso o fornecimento de fitas virgens estava muito irregular. Para continuarmos com o serviço, teríamos que partir para uma produção literalmente artesanai, com auxílio de equipamentos amadores e não específicos para a produção de cópias dentro do padrão de qualidade a que os leitores já estavam habituados.

Seria interessante se a MS colocasse à disposição dos leitores um quadro, na revista, com opções de compra das edições atrasadas, pois conheço várias pessoas com o mesmo interesse em adquiri-las,

Como comecei a coleção a partir do número 52, conseguindo a de número 50, perdi vários artigos e programas interessantes, como: o curso de FORTH, o monitor Assembler para o TK90X e outros mais. E venho sugerir que publiquem um compilador FORTH para o TK90X pois é uma linguagem muito interessante, se é que já não tenham publicado,

Fiquei sabendo, por intermédio de um amigo, que existem várias revistas que dão bastante dicas sobre micros e periféricos e que a mais completa é a MS. Sendo assim, gostaria de saber se há possibilidade de se fazer uma assinatura anual ou até mesmo mensal desta revista. Nelson Eugênio Junior - São Paulo - SP

José da Mota Fernandes — Recite — PE

As assinaturas da revista são váfidas por um ano e podem ser feitas mediante o envio de cheque nominal à ATI Editora. Vide o cupom nesta edição.

Contudo, há alguns dias, por acaso encontrei o número 76 da MS e ao folheá-la, para o meu contento, encontrei tantas coisas dirigidas para o MSX.

Estou interessado no MSXBUG e gostaria de seber do que se trata e como posso encontrá-lo, Waoto Yasuda — Fernandòpòlís — SP

Gostaria de dizer que apoio a resolução dos senhores quanto ao Clube do Leitor acompanhar tanto o mercado, quanto as necessidades dos <sup>I</sup> ei tores/usuários. Mesmo assim não posso negar que a idéia de referências quanto às linhas de computadores menos usados, venha a ser boa. De qualquer forma, creio que todos os leitores concordariam com o fato desta idéia não ser utilizada caso viesse a atrapalhar o trabalho desenvolvido. Ou mesmo se fosse encarecer a publicação. Quero parabenizar a equipe de MS por seu trabalho nesta revista. Alexandre Bulhões do Carmo - Rio de Janeiro — RJ

mundo, já que nem mesmo a Mcrodigltal dá atenção aos seus usuários. Se a MS morresse, muitos TKs morreriam também, Rubens M. Luciano - São Paulo - SP

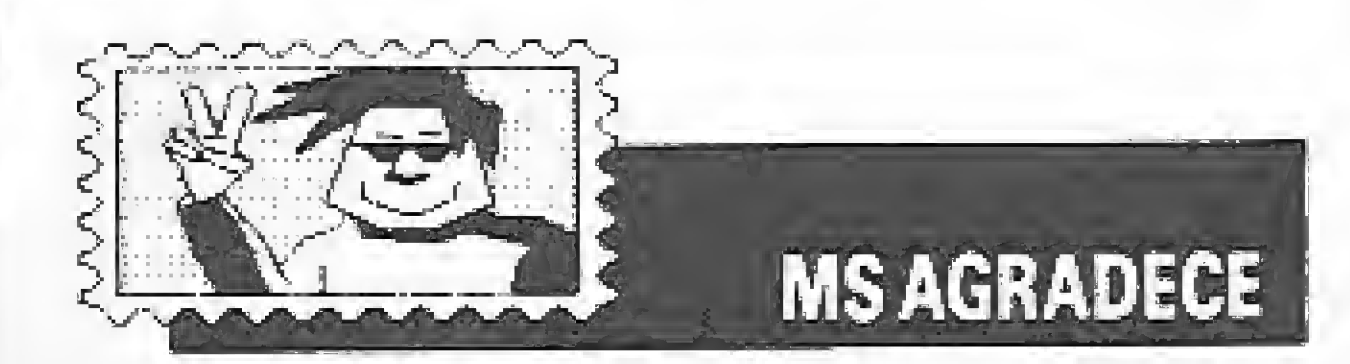

Venho tentando me familiarizar com o meu HOT BíT há cerca de um ano. Só agora estou começando a desvendar um pouco esse mundo da informática.

Logo que adquiri o aparelho, procurei na cidade revistas dirigidas um pouco para o MSX, mas só tive decepção. Então fui obrigado a comprar livros que por sinal sò falam de jogos e muito pouco das outras utilidades do aparelho.

O balanço da promoção 75 está simplesmente sensacional, quisera eu ter dotes "gráficos" tão criativos que ao menos imitasse os que ilustram o artigo referido, mas os meus são de tão "baixa resolução" que não passariam pelo criterioso crivo do mestre Degiovani. Linha Cruzada nos faz rir e principalmente pensar , . . (tenho sete "coisas" em casa). Enfim, se eu for falar de cada artigo ... MS está ótima)

Antonio Barbosa de Jesus - Indaiatuba -SP

O MSX3ÜG é uma série de artigos e ro tinas que juntos formam um software para a monitoração da memória do micro. Ele foi publicado nas edições 70, 71, 72, 73 e 74.

Como um orgulhoso usuário de TK9GX, venho comunicar meus sinceros agradecimentos ao pessoal da MS por não deixarem a peteca cair e continuarem com esta excelente revista nas bancas.

Foram alguns meses de tristeza durante os quais eu ficava imaginando o que seria do meu TK, agora praticamente isolado do

Como bom usuário, mantenho-me informado das novidades que surgem no exterior para esta linha, já que aqui o que surge como novo ê sempre relativo e as empresas na cionais não se interessam mais por este pa drão.

Prezados amigos (penso que posso tratáios assim), não imaginam a satisfação com que constatei a chegada de meu exemplar número 77 de Micro Sistemas. Já me encontrava um tanto sem esperança pois com esses tempos bicudos . . . Entretanto, mais uma vez, provando que se vence pelo trabalho (êta equipe porreta esta de MS!), eí-la linda (como MS ficou bem nesta nova fase!}, interessante, instrutiva e a meu ver o mais importante: MS é líder e mestra sem ser tendenciosa,

> (SPECTRUM}\*IBMPC\*TRS SO|CP400)\*ATARJ  $@$  COMMODORE64  $@$  TK2000 $@$  MICROPROCES SADORES: 6502@Z80@Z80A@8080@8085@Z8 0000680000680000CAD/CAM@VISICA LC@CP/M@dBASEII/III@UNIX@LOTUS12/3@MS DOS® SUPERCALC® LISP® ELETRONICA DIGIT AL @ ROBOTICA @ ETC.

TRANIV @ APPLE @ MSX @ SINCLAIR(TK) @TK90X

Atendemos pedidos de todo o Brasil Consulte-nos

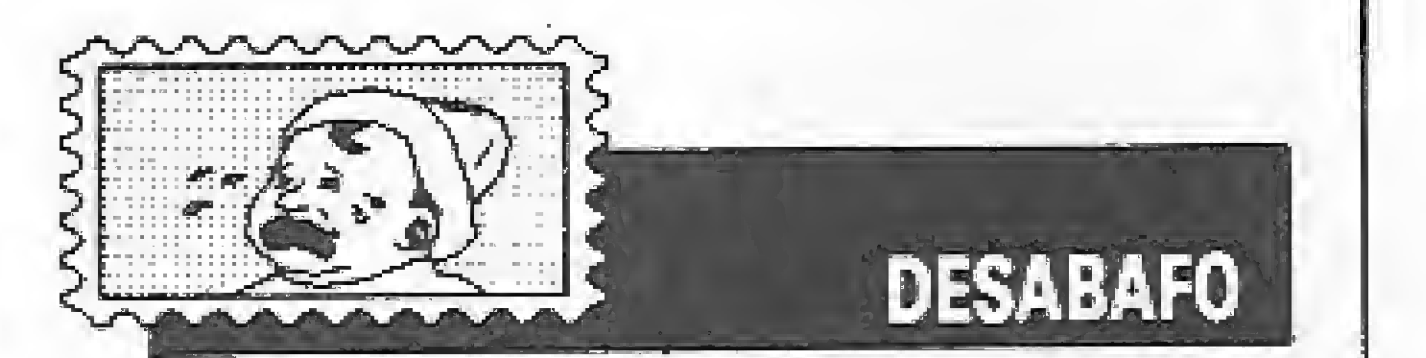

Nesta carta eu vou falar sobre a memória dos microcomputadores da linha MSX no Brasil.

Quando você vai comprar um micro, a primeira coisa que você olha ê a quantidade de memória que ele tem. Quando comprei o meu MSX, na caixa vinha escrito: 80 Kbytes de RAM, sendo 16 Kbytes para o vídeo e 64 Kbytes do usuário. Ótimo, comprei ele mesmo.

Chegando em casa, quando eu liguei o micro apareceu na tela 28815 bytes memória livre, o que equivale a aproximadamente 28 Kbytes. Resolvi descobrir a causa deste inconveniente e liguei para o telefone de apoio ao usuário da Sharp.

Perguntei por que o Hot Bit mostrava na tela que havia apenas 28 Kbytes de memó ria, quando na caixa vinha escrito que ele tinha 80 Kbytes de RAM. Descobri por mim mesmo que os 16 Kbytes de vídeo não erem úteis ao usuário.

A moça que havia me atendido gaguejou um pouco e mandou-me esperar um minuto. Depois de algum tempo caiu a linha e eu tornei a ligar para lá, fazendo a mesma pergunta. Novamente a moça pediu para esperar um minuto. Após alguns minutos, ela voltou e disse que o MSX tomava 32 Kbytes para o BASIC residente na memória RAM e os outros 4 Kbytes era para variáveis numéricas.

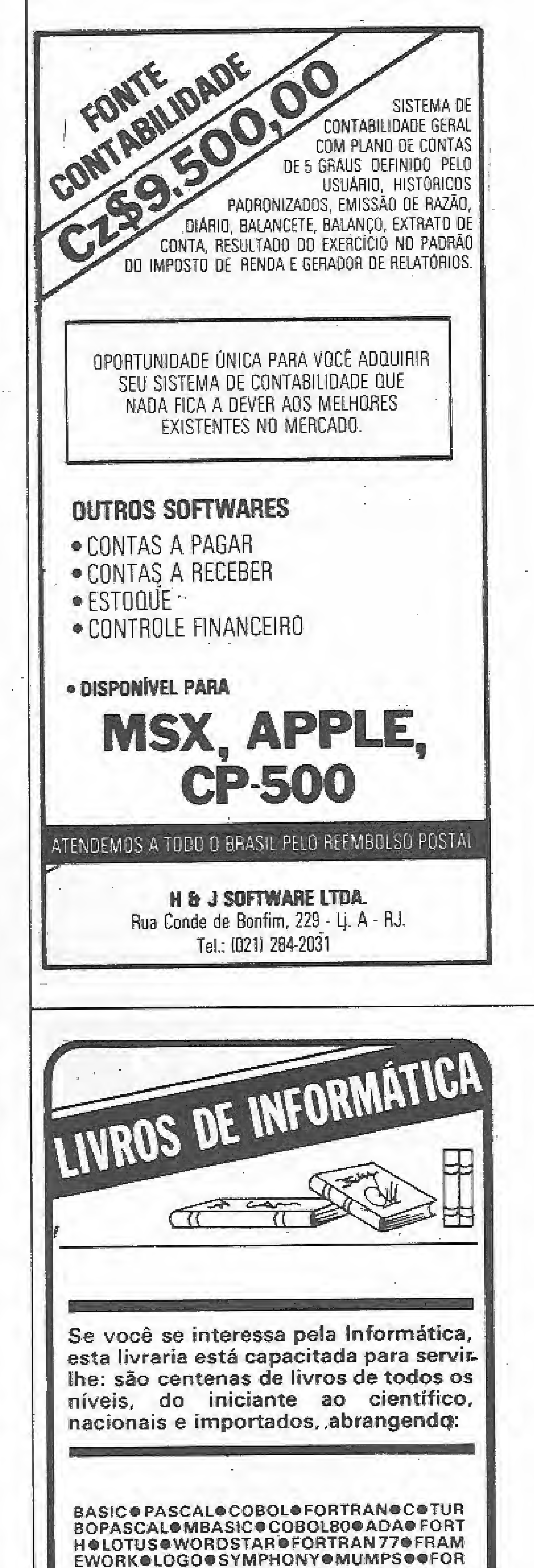

Até hoje não sei direito o motivo deste "ligeiro" desnível de memória da caixa para o micro. Só sei do absurdo que me foi dito: memória BASIC contida na RAM!!! Alexandre Faria Lahan — São Paulo — SP

Possuo um CP-4QQ modelo <sup>l</sup> hã mais de 3 anos e neste tempo aprendi a admirar este micro, que embora pequeno ê superpoderoso. Aprendi a manejá-lo e utilizar muito de seu potencial, mas mesmo este muito é pouco comparado ao que ele é capaz de fazer.

#### LOJAS DO LIVRO ELETRÓNICO seção de Informática

SP - R- Vitória 379/383 - Tal, (011) 221-0683 - CEP 01210

FU: Av, Mal. Fíoriano 143 - Sobreloja - TeL (021) 223-2442 - CEP 20060

MICRO SISTEMAS

35

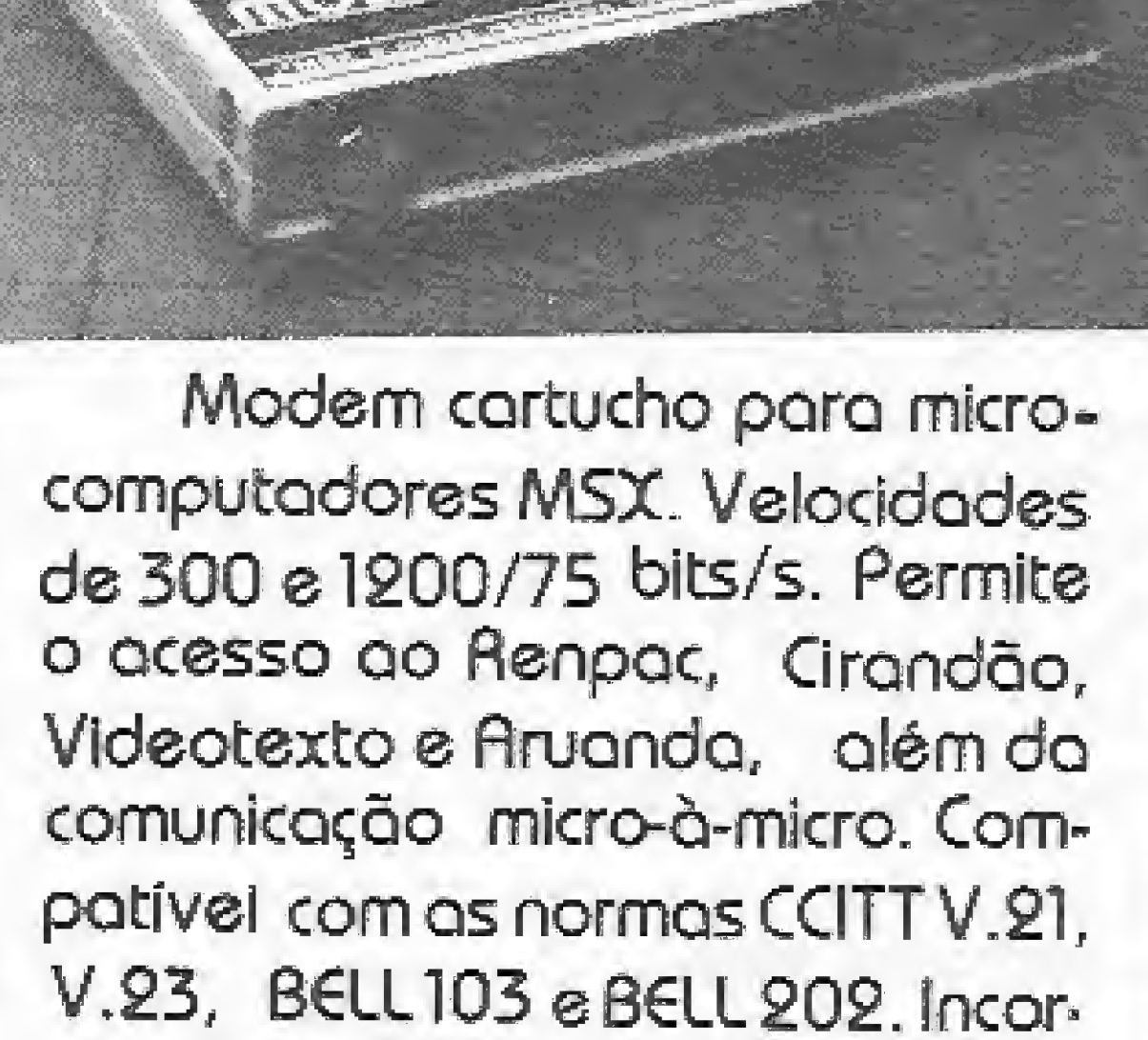

MULTIMODEM

pora a interface RS-232, e não requer nenhum acessório para operação. Acompanha software de comunicação.

Já fui coordenador de um clube para Cocousuários, que embora pequeno, possuía sócios em todo o país e mensalmente editava um boletim informativo com dicas, reportagens, avisos, "novidades" e tudo mais relacionado com o CoCo (como é carinhosamente conhecido nosso computador). Infelizmente, por motivos econômicos, o clube foi desativado e o boletim suspenso. Mas novamente estou tentando recomeçar.

Com o descaso das indústrias nacionais, o que até certo ponto é compreensível, pois num país com a nossa economia um produto que não de lucro rápido representa prejuízo, os usuários CoCo véem-se obrigados a procurar ajuda em outros países. Afinal, como podemos ter um micro se não encontramos ao menos um joystick para transformá-lo num simples vídeo-game?

A maioria das perguntas dos sócios era do tipo: onde posso encontrar um joystick, uma unidade de disco, um monitor, um determinado programa. A resposta era sempre: nos Estados Unidos.

Com o objetivo de ajudar os usuários desta linha é que estou escrevendo mais esta carta. Qualquer usuário com dúvidas em relação ao CoCo, ou que deseje trocar informações, idéias e experiências, escreva. Todas as cartas recebidas serão respondidas. Meu nome e endereco: João Rogério dos Santos Arraes - Rua Uruguai, 487 - apto 603 - Rio de Janeiro - RJ

 $-$  CEP 20510.

O programa abaixo imprime os shapes no vídeo. Estude-o com atenção e você verá que é fácil trabalhar com shapes em Basic.

10 CLS:LINEINPUT"Nome do banco de shapes : ";NS:NS=NS+".SHP":OPENNSAS#1LEN=1:FIEL D #1,1ASA5:P=1 20 SCREEN2: COLOR1, 15, 4 30 CLS:GOSUB50:Z=16:FORI=iTOT:V=Z:FORJ=i TOC:R=V:F0RK=1TO8:GOSUB60:VPOKER,X:R=R+1 \*WEXTK:V=V+256:NEXTJ:Z=Z+8+B:NEXTI 40 AS=INPUTS(1):GOT030 50 P=P+1:GOSUB60:T=X:GOSUB60:B=X:GOSUB60 **:C=X:RETURN** 

60 GET #1, P:P=P+1:X=ASC(A\$):RETURN

Possuo um MC 80 - CP 500, com 2 drives e deparo-me com o seguinte problema: tenho alguns programas e utilitários em fita K7 mas não consigo passá-los para o dísco. Gostaria de ter uma dica sobre como efetuar tal transposição.

Hugo A. Franco - Poços de Caldas - MG

No seu caso, para passar programas da fita para o disco basta usar o comando TAPE do DOS 500, ou TRS DOS, ou ainda utilizar o utilitário LMOFFSET que vem no disco de sistema do NEWDOS 80.

Ambos são auto-explicativos e dão resultados cem por cento corretos.

**TELCOM TELEMATICA** Rua Anita Garibaldi, 1700 - f: (0512)419871 90430 - Porto Alegre - RS - Brasil

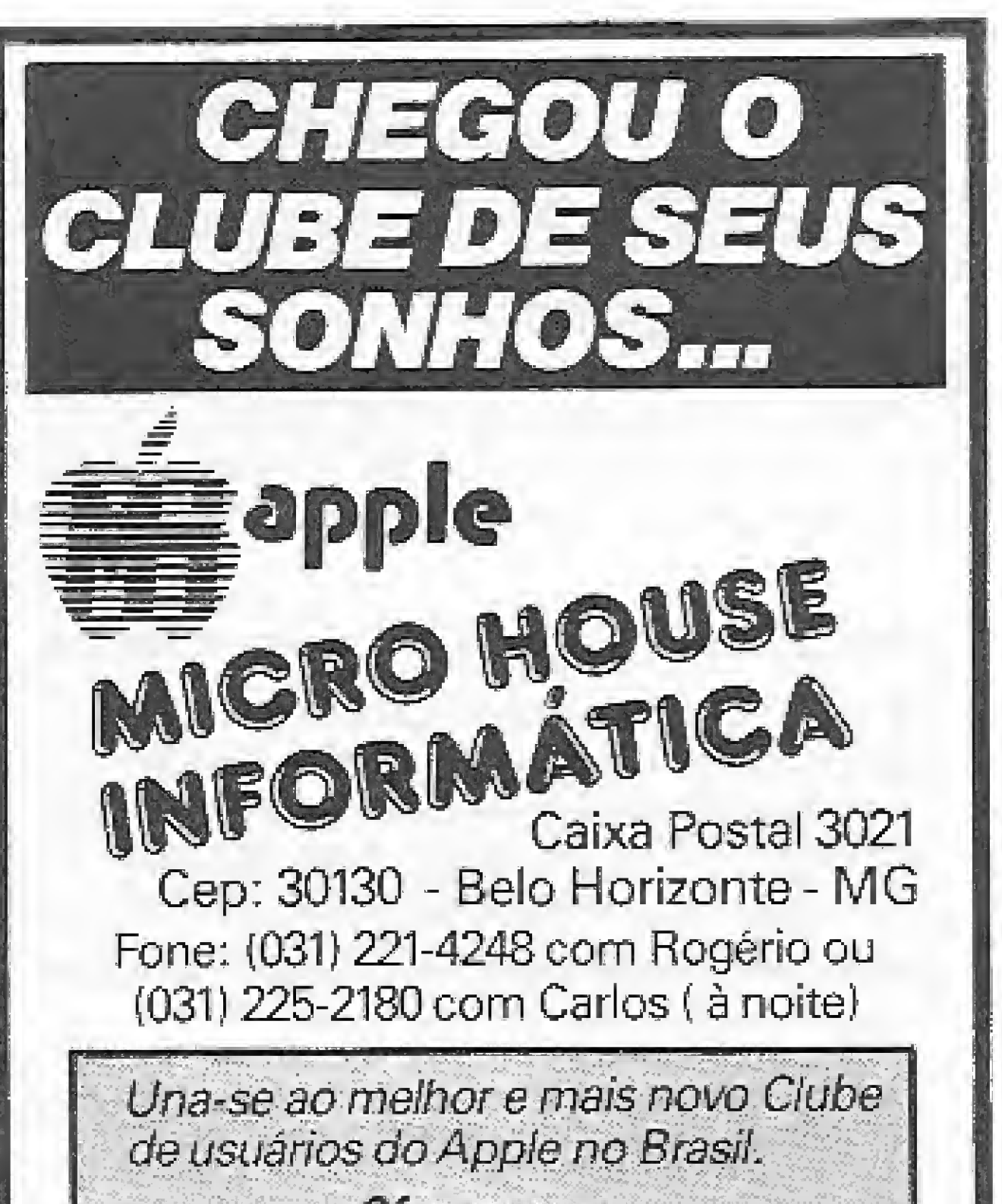

Venho por meio desta, em nome do Fucadores Clube, participar a nossa revolta e indignação para com o Sr. Alex Sandro Silva Moura, do Rio de Janeiro, que, com sua "estorinha" publicada no Clube do Leitor, ofendeu demasiadamente todos os usuários "fiteiros e babacas" da linha MSX, falando mal das unidades de fita (data corders, etc), sem mencionar o trecho "babaquices inúteis" pois, foi com certos tipos de babaquices inúteis que aprendi o pouco que sei até hoje e, digo com toda certeza, não apenas eu como qualquer outro usuário que comece brincando e não programando em Assembly ou elaborando rotinas em LM.

Quanto à unidade de fita, é o primeiro periférico que se adquire, se não o único, apesar dos "blargs!". Não quero com este desabafo (longe disto) dizer que os drives de 3 1/2 (por que não 5 1/4?) não são úteis. Pelo contrário, ou que babaquices inúteis devam se prolongar e sim pedir que respeitem um pouco mais os usuários que estão iniciando agora, seja programando ou adquirindo hardware.

Quer passar por cima das fitas cassete? Compre um PC ou um MSX 2! Carlos Henrique B. Silva - Rio de Janeiro - $RJ$ 

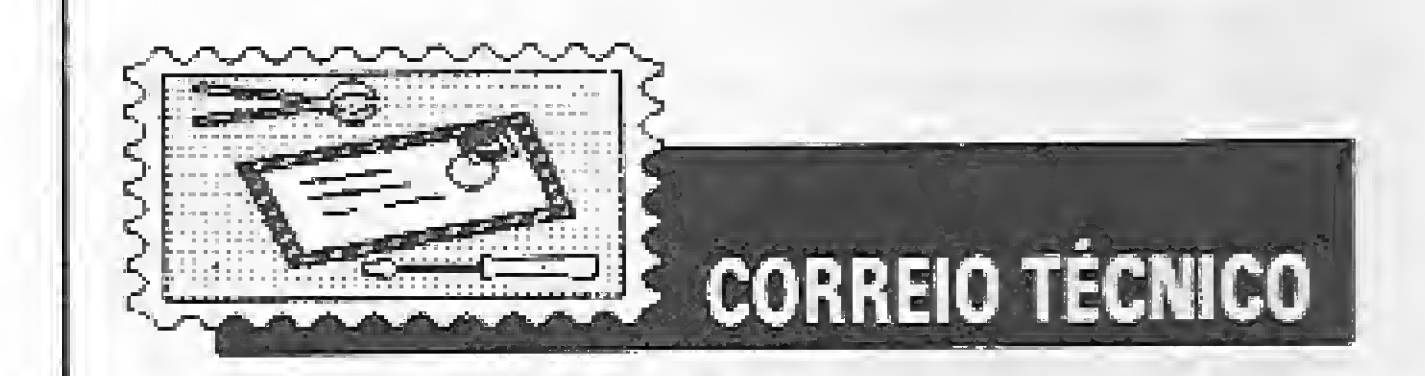

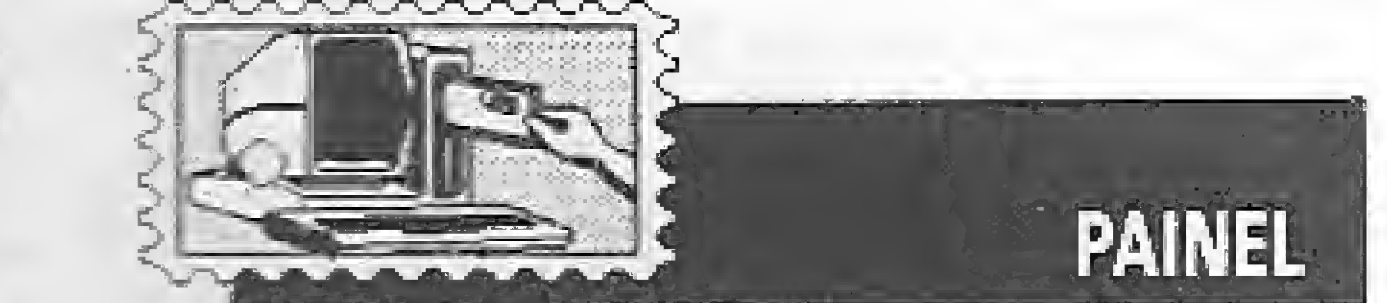

Amigos, sou possuidor de um HotBit HB 8000 e de um drive 3 1/2 e, devido à escassez de programas para esse equipamento (o drive), gostaria de trocar programas com outros usuários do padrão.

Remeta sua carta ou telefone para: Jardel Bassi - R. Bento Gonçalves, 712 -Tel.:  $(054)$  342-1055 - Marau - RS - CEP 99150

Possuo uma coleção da revista desde o número 11 até o 72, sem faltas e mais algumas anteriores ao 11. Como mudei de linha de computador e tenho problemas de falta de espaço em minha casa, estou me desfazendo desta coleção, sendo que uma parte está encadernada em quatro volumes de dez edições cada. Achei que a seção de cartas seria o melhor meio de comunicar este fato, pois a maioria dos leitores são assinantes e se interessam por números mais antigos.

Assim sendo, o preço da coleção com 65 números é de Cz\$ 15.000,00. Desde já agradeco.

Alexandre Costa Gaeta - R. Mq. de São Vicente, 512/1002 - Rio de Janeiro - RJ -**CEP 22451** 

Gostaria de chamar a atenção dos felizardos usuários do MSX para o fato de que estamos nos tornando uma massa em potencial muito grande no Brasil inteiro. O MSX, principalmente o EXPERT, é um dos microcomputadores pessoais mais vendidos no país. O MSX não foi criado apenas para ser usado como vídeo game ou para o usuário ficar naquela de COLOR e SPRITES, desenhando bonequinhos coloridos. Saiba que o usuário do MSX com 3 meses faz isso brincando. É necessário também que os fabricantes olhem mais para o nosso lado pois são responsáveis pela assistência técnica e pelo suprimento de programas. Devemos procurar nos desenvolver e nos unir e minha idéia é criar, com a colaboração de todos, o Grupo dos Usuários MSX, o que facilitaria a exposição de nossas idéias, programas (criados por nós) através de troca de cartas e da Micro Sistemas, pois nós sabe-

#### Oferecemos:

· Uma disqueteca de 250 megabytes com as últimas novidades em jogos e utilitários. Programas com documentação. · Mensalmente, os softwares recem-lancados

no exterior.

· Serviços de regravação e atualização de versão grátis.

· Exclusiva revista mensal em disquete com matérias inéditas e as novidades do momento. Classificados e assinaturas grátis aos associados. · Profissionais altamente especifizados a sua disposição para resolução de dúvidas. « Contatos com outros usuários do Apple. · Eprincipalmente, aquele apoio que lhe faltava.

Além de diversas outras apple surpresas Escreva-nos para maiores informações.

OBS.: Apple inclui os micros TK3000//e, Exato, Unitron, Craft, Milmar, Dismac, IIGS e outros.

Gostaria de saber como usar os shapes do GRAPHOS III num programa Basic. José Clementino de Farias - João Pessoa  $-$  PB

Os shapes são arquivados sequencialmente na forma como estão constituídos no vídeo. Os quatro primeiros bytes de cada um têm o seguinte significado:

10 - número do shape dentro do buffer

 $2^{\circ}$  - tipo do shape

30 - quantidade de bytes numa linha de vídeo

49 - quantidade de linhas do shape

mos que é esta a revísta que mais nos completa.

Escrevam para: Carlos Eduardo Fonseca - Rua Pedro Sigaud, 266/101 - Belo Horizonte - MG -**CEP 30430** 

Possuo um Expert e gostaria de me corresponder com outros usuários da linha MSX, para troca de programas, principalmente adventures, mas também me interesso por jogos de ação. Os interessados queiram escrever para:

 $\frac{d\phi}{d\phi}$ 

 $\mathcal{L}(\mathcal{G})$ 

Tiago Alessandro Ferreira - Rua Pereira Simões, 342 - Bairro Novo - Olinda - PE -**CEP 53120** 

Vendo um micro marca CRAFT, com monitor, 64K, diskete de demonstração e sistema de acentuação IVANITA. O monitor é fósforo verde e junto vão alguns programas em listagem e alguns livros. Vendo pela melhor oferta, tem um ano, sendo que de uso mesmo tem poucas horas.

Carlos Alberto Creato - Av. Presidente Kennedy, 70 - Indaiatuba - SP - CEP 13330

Possuo dois CP-400, COLOR 11 e gostaria de trocar de computador. Gostaria de trocar de micro e aceito qualquer um de qualquer linha em troca de meus dois. Possuo também 2 JOYSTICKS analógicos e originais, o que hoje em dia é uma raridade, mais de 100 programas e jogos, além de li-Vros. Gustavo Woltmann - Rua Luzitana, 325 -Porto Alegre - RS - CEP 90450

BASIC para o CP-500 M80 e TURBO. Correspondência para: Paulo César Fernandes - Caixa Postal 106028 - Niterói - RJ -CEP 24232

Gostaria de me corresponder com usuários do microcomputador TK90X e TK95 para a troca de programas e idéias. Luiz Roberto Brudna Holzle - Rua Alagoas, 329 - Centro - Ijuí - RS - CEP 98700

Sou usuário de TK 90X e trabalho com Solution 16 da Prológica. Gostaria de me corresponder com os usuários de Spectrum e do PC para trocar idéias. Antonio Bernardo dos Santos - Rua São Salvador, 133 - Liberdade - Salvador - BA  $-$  CEP 40325

Olá, amigos, gostaria de entrar em contato com pessoas ou clubes para o equipamento TK 85 e compatíveis para troca de informações e programas. Também gostaria que o pessoal de MS publicasse os endereços de Softhouses que comercializem programas para esse equipamento.

Raimundo Marcio Nunes Costa - R. Desembargador Félix Cândido, 809 - Bairro João XXIII - CEP 60520 - Fortaleza - Ceará

Possuo um Expert 1.1 e gostaria de receber mapa e manuais, principalmente dos seguintes jogos: Head Over Hells, Army Moves. e II, Future Knight, Good, Cosa Nostra, Las Luces Glaurung, Survivor, Terminus, Demonia, Profanation, Star Quare. Tenho algumas dicas e macetes de como conseguir vidas infinitas em alguns jogos. Para os amantes do TK tenho algumas dicas de vidas infinitas e mapas para jogos como: Sa-

boteur I e II, Zaxxon, Arcadia, Alliens e muitos outros que trocarei por outros. Ricardo Pinho Campelo - R. Plínio Moscoso, 18 - apto 101 - Salvador - BA - CEP 40155

Procuro quem deseje vender MS números 69, 70, 71, 74, 75 ou os artigos para TK95 contidos nas mesmas em xerox. Procuro também leitores que tenham interesse pela eletrônica e saibam desenvolver softs para essa área.

Fábio Borges Schmid - R. Plinio Schmidt, 441 - Jd. Satélite - São Paulo - SP -CEP 04793

É com satisfação que escrevo pela primeira vez para a MS. Como usuário de um CP 400, venho acompanhando há muito tempo as excelentes matérias e programas publicados. Gostaria de me corresponder com usuários do CP 400 para trocar informações, fazer amizade e enriquecer minha biblioteca. Estou também vendendo o livro "Indo além com o CP 400 color", de Paulo Addair.

Marcelo Mendonca Jardim - Rua Garibaldi, 411 - apto 84 - Centro - Ribeirão Preto -SP-CEP 14010

Necessito com urgência do Manual de Operação e do Manual de Programação de Envie sua correspondência para ATI -Análise Teleprocessamento e Informática Editora Ltda., Av. Presidente Wilson, 165 gr. 1210, Rio de Janeiro - RJ, CEP 20030, Seção Cartas/Redação MICRO SISTEMAS.

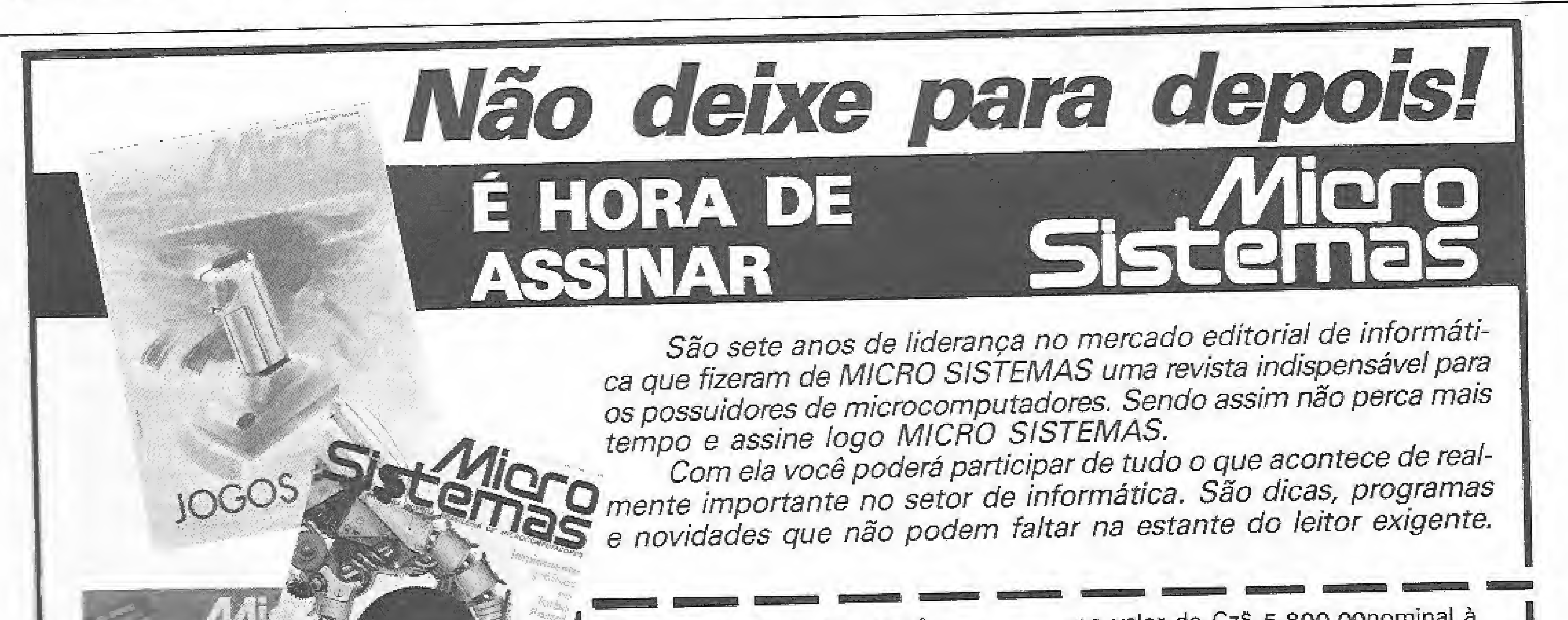

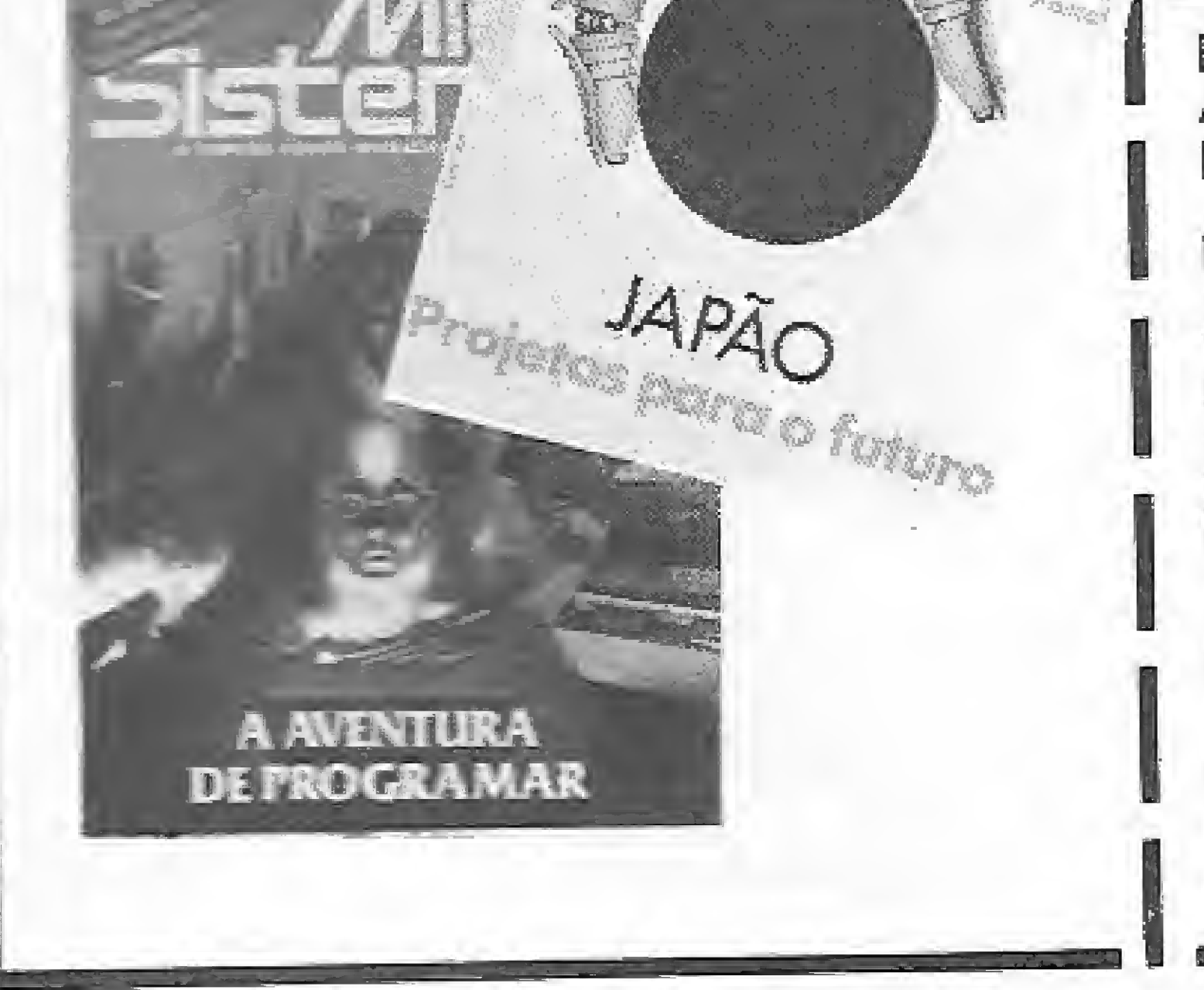

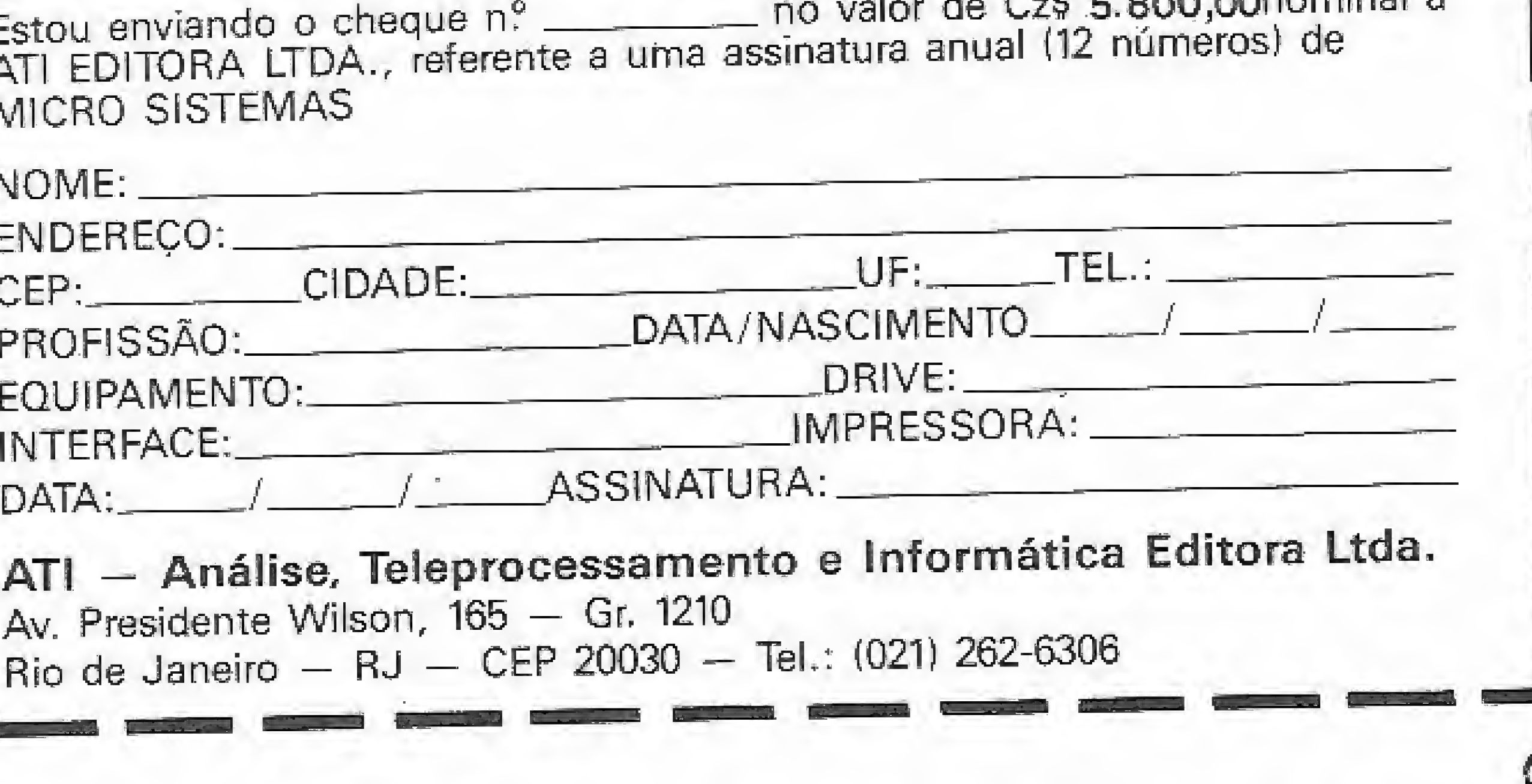

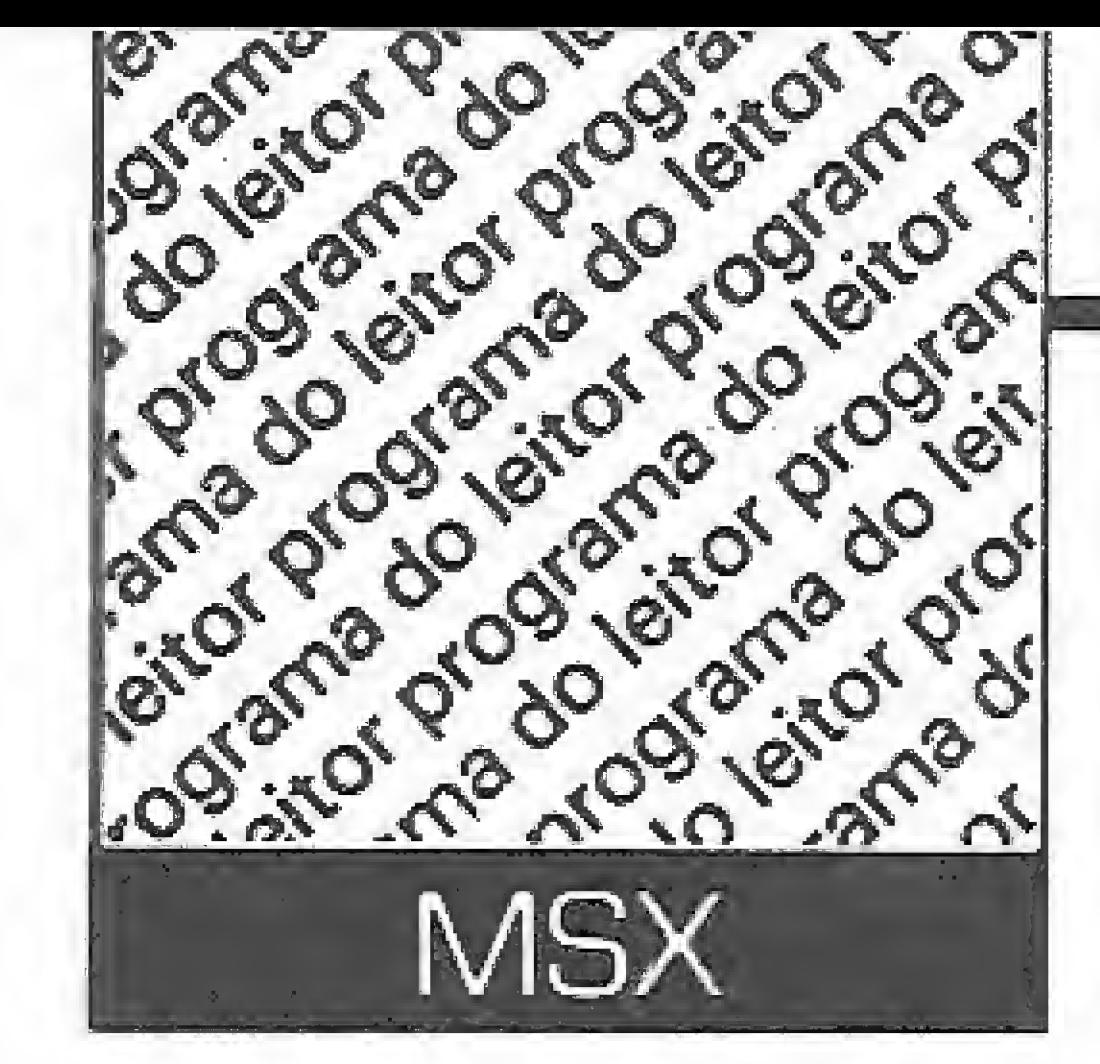

## Planilha eletrônica

Régis Antonio Bemardes

Este programa simula uma planilha eletrônica simples, com uma dimensão de 20 linhas por 20 colunas. Cada célula é capaz de comportar até 11 caracteres.

Os comandos básicos da planilha são os seguintes:

SAVÈ — salva o conteúdo da planilha com a extensão . CLC no disco;

LOAD — lê uma planilha previamente salva do disco;

10 <sup>r</sup>PLANILHA ELETRONICA

APAGAR — apaga o conteúdo de uma célula, linha, coluna ou de toda a planilha;

CALCULAR - permite calcular ou recalcular o conteúdo de uma célula;

As teclas das setas movem o cursor pela janela da planilha, O programa aceita a entrada de fórmulas de acordo com os seguintes critérios:

— Toda fórmula deve ser precedida por  $H''$ :

- As operações permitidas são +, -, \*, /, \$ <sup>e</sup> &, sendo que "\$'r representa <sup>o</sup> somatório das colunas e "&" significa o somatório das linhas,

INSERIR — permite entrar com um texto ou uma fórmufa nas células;

Deste modo, #+A01A02 equivale a somar o conteúdo da célula Al com o conteúdo da célula A2, Note que o zero precisa estar na fórmula,

Se você entrar por engano nas opções CALCULAR ou APAGAR, volte teclando ESC. Caso você entre sem querer na opção FIM, é só digitar qualquer caractere diferente de "S" para voltar ao menu. Para sair da opção INSERIR, tecle "F" e ENTER.

O usuário também pode adaptar o programa para ler e gravar arquivos em fita. Para tanto basta alterar as linhas 1020 e 2020 para F\$="CAS:"+F\$... Diversas outras implementações ao gosto do leitor podem ser realizadas, já que num sistema com unidade de disco sobram mais de 8Kb de memória.

FIM — abandona a operaçâb da planilha.

Régis Antonio Bernardes é estudante de Análise de Sistemas e possui um Hotbit, no qual desenvolve programas há um ano.

A sintaxe da fórmula é:

#### # (sinal da operação) operando um operando dois

- $10 = P$ RINCIPAL  $==$
- 40 LOCATE 0,17:PRINT"COMANDO ? "::YS=IH PUTSí 1J
- 50 IFASC(Y\$)<32ANDASC(Y\$)>27THENGOSU850 0:DOT040
- 60 IFYS ="S"T HENBOSU3 100® <sup>=</sup> GOTO40
- 70 rFY\$ = "L"THENoOSLF0?®fl0:GOTO40
- ao IFYS="A"T HE MG OS LíE 30@0 GO TO 4 0
- 90 <sup>E</sup> F YS =" I "T HE NG 0S U0 <sup>4</sup> 0 00 <sup>3</sup> GÜ <sup>T</sup> <sup>G</sup> <sup>4</sup> ®

i00 IFY5—"C"THEN J=L : I=C= GOSUB 5000 i EC <sup>T</sup> <sup>C</sup> <\* 0 110 IFYS="F"THENGOSUB6000:GOTO 40 ELSEG 0 TO 4 O  $490$  '== MOVIMENTACAO == 500 IFASC(Y\$)=30THENL=L-(1ANDL)1):60705 40  $510$   $IFASC (Y5) = 31THENL = L + (1ANDL < 20) : GOTC$ 550 520 IFASC(Y\$)=28THENC=C+(1ANDC(20):G070 5Ó0 530 C=C-(1ANDC)1):G0T0570  $535$   $725$ 540 IFNL>LTHENNL=L-9:GCTO5S0 550 lFhL+ 9<LTHENNL«HeOT05ea 560 IFNC+ <sup>2</sup> <sup>í</sup> CTHE NNC= C'GOT05S0 570 IFNC>CTHENNC=C-2 5B0 GOSLIB700:XC=CIÍOD3 <sup>=</sup> XL <sup>=</sup> LHOD< 0:1" EC=Í-HENXC=3 59® EFXL=0THENXL=10 600 GO5LJSS000ISETURN 700 «=(XC-i3\*12+2:U=XL-C10\*<XL>1®3 <sup>3</sup> :LOC  $ATEW,U$ :PRINT" " = LOCATEW+12, U:PRINT" 710 RETURN  $990$  == SAVE == 1000 LOCATE0,17:INPUT"SAVE ARGUIVO ";FS : IFFS=CHRS(27) THEN1060 1010 EFL£W<FS> ISORLEN f F\* <sup>&</sup>gt; 008 1020 FS=FS+".CLC":OP ENFSFOR OUTPUTAS#1 1030 FORJ=iTO20íFORI\*ÍTO20=IFLENÍHSÍJ.I <sup>&</sup>gt; J=OThtENL050 1040 PRINT#1, STRS(J);",";STRS(I): ? EINI#  $1,$  MS ( $J$ , I) 1050 NE5CTI,JiCL0SE 1060 LOCATE0,17: PRINTSPC(80) SEETUS\*  $1990$   $'==$  LOAD == <sup>2000</sup> LOCATE0,17:ENPUT"LOAD AR GUI-l ;FS SlFLEFTÍ( FS,1>=CHR <sup>S</sup> <sup>C</sup> 273THEN2070 a® 10 EFLENÍFS3 >BORLEWfFlí=OTH£h'200? 2020 FS=F5+",CLC":0PENFSFORIh?UTA£=i 2030 IFEOF <13 TKEN2060 2040 INPUT#i,A5,BS:LINEINPUT#i,C5 2050 Ci=VAL(AS):C2=VAL(BS):MS(C1,C2)=CS iGOT0 2030  $2060$  CLOSE#1:CH=1 2070 LOCATE0,174FR3NTSPC(40):605UBS00@: RETURM  $2990$   $'==$  APAGAR == 3000 LOCATEO,17:PRINT"[EJntrada [L]inba

 $t$ ,13

5040 LOCATE0,17:PRINTSPC(80):RETURN S@5@ IFOS()"T"THEN5000 5060 FORU=1TO20:FORI=1TO20  $5070$   $A5 = LEFT5 (HS(J, I), i) : IFAS()$  +  $ANDAS$ - "-5^^090 5088 U(I, J) =0:GOSU87000 5090 NEXTI, J:GOTO5040 599® T== FIHAL 5000 LOCATE0, 17: PRINT"ENCERRAR S/N ?": LOCATED,I, MAINT ENCARNAR SAN<br>6010 OS=INPUTS(1):IF05="S"THENCLS:NEW<br>6020 "TE CALCULA TE 699® r== CALCULO = = 7000 LOCATE0, 17:PRINT"AGUARDE..."; SPC(4 **G** -01® S1=H1D4ÍMÍ£J,I)1>ÍIF5i="fi"THEN7 ; 20ElSíiF3S="4"THEH7130 7020 015=MIDS(MS(J,I),3,3):02S=RIGHTS(M<br>S(J,I),3) 7030 01=V(VAL(RIGHTS(01S,2)), ASC(LEFTS(  $0:5,1)$   $-64$ ) 7040 C2=V(VAL(RIGHTS(O25,2)),ASC(LEFTS(  $0.25, 1) -64$ 7050 IFSS="+"THEN7080ELSEIFSS="-"THEN70 9® 7060 IFSS="\*"THEN7100ELSEIFS\$="/"THEN71 1® -ire LGCATE0rj7:RRINT"0PERACAO DESCONHE  $CIDA''$ ;  $MS(J, I)$ :  $AS = INPUTS(1)$ :  $RETURN$ 7030 V£J, 1)^01-FÜZiGOT07140 7090 V(J,I)=01-02:GOT07140 <sup>7100</sup> V£JtI)=O1\*O2íGOTO7140 7110 IFOZ=0THENLOCATE0, 17:PRINT"DIVISAO POR ZERO";M\$(J,I); = AS=INPUTS(1) = RETURN ELSEV(J,I)=01/02:GOT07140  $7120$  FORH=1IOI-1:V(J, I)=U(J, I)+V(J, H):N EXTEG0T07Í40  $7130$  FORH=1TOJ-1:V(J,I)=V(J,I)+V(H,I):N EXT 7140 RETURhl Béee Locatee, 0:Printstri<mark>ngs(2,219);</mark>" "; :FORA=NCTONC+2:PRINTSTRING\$(5,219);CHR%<br>CA+64):STRING\$(5,219);" ";:NEXT:PRINTCH EXT<br>7140 RETURN<br>5000 LOCATE0,0:PRINTSTRINGS(2,219);" ";<br>:FORA=NETONC+2:PRINTSTRINGS(5,219);CHR5<br>(A+64);STRINGS(5,219);" ";:NEXT:PRINTCH<br>{S(219) RS(219) 8010 FORA=0TO9:LOCATE0, A+1:PRINTUSENG"# #";NL#A:LOCATE39,A+1:PRINT"B";:NEXT:PRI WTSTRINGS(40,"8") 8020 FORA=0T09:FORB=0T02:IFCH=0THEN80S0 enselocate3+12\*8.A+1:1\$≈LEFTS(M&{NL+A,N<br>Elselocate3+12\*8.A+1:1\$≈LEFTS(M&{NL+A,N ELSELOC<br>C+B),1)<br>RARA <sup>--</sup> C+B),1)<br>8030 IFI\$="#"ORIS="-"ORI\$)"/"ANDI\$<":"T

-C),1)<br>4038 IF IS >="0"ANDIS <="9"OR IS="-"THENV (L<br>,C}=WAL(HS(L,C))<br>4040 IF IS="#"THENJ=L:I=C:GOSUB7000 4030 IFIS)="0"ANDIS(="9"ORIS="-"THENV(L<br>.c)=UAL(HS(L.C))

4040 IFIS="#"THENJ=L:I=C=GOSUB7000

20 SCREEN0:HIDTH40:CL5:KEY0FF:CLEAR7\*00

<sup>i</sup> OEMMSC £0,20 >iOTMV( 20,20 >sNL\*i;NC-l:L-'-

=C=í:XC=i ;X|\_=l rCH=0:GOSUBB000

- I 05-55\*0: LOCATE13,17 iPFí t KtSPC í 20 >: GOTO 4 GAR

.C)=UAL(MS(L,<br>4040 IFIS="#"<br>4050 C=C+1:IF<br>4050 GOSUB540<br>60704000<br>5000 '== CALC<br>5000 LOCATE0,<br>5000 LOCATE0,<br>";:05=1NPUTS( LOCATE®,17:PRINT"ETBudo ECJelgla ? ';=«=I1IPUTS£1 <sup>í</sup> :lF0S«=CHR\*<a7\*THEN5M# 501\* IFOSO^C^THENSOSO

:iFLEFTS(MS(L,C),i)()"#"THEN5040 5030 U(L,C)=0:GOSUB7000:GOSUB8000

![](_page_37_Picture_2739.jpeg)

#### Planilha eletrônica

4\*59 C=C+1 <sup>=</sup> tFOZOTHEHC^i :L=L+ (L<20>

499\* \*=«= CALCULAR = =

38 MICRO SISTEMAS

Inserir Calcular

# \* A FORÇA DO MSX \*

**INDIANA JONES** 

PEDIDOS PARA OUTROS ESTADOS

Sejo qual for o seu pedido, acresça a quantia de CzS 500,00 Valor correspondente a disca ou ffta de excelente qualidade, (comporta em média 8 programas)

#### PEDIDO MÍNIMO: 800,00 PEÇA SUPER LISTÃO - GRÁTIS

Se você gosta de uma aventura cheia de mistérios esta você não pode perder. Defenda-se com o chicote magico! - CzS 300,00

![](_page_38_Picture_3.jpeg)

![](_page_38_Picture_4.jpeg)

#### ALBATROSS PHOENIX GOLF

#### OCEAN CONQUEROR

Um espetacular simulador de submarino para você descobrir todos os mistêrios do fundo do mar. \* CzS 300,00 '

#### EL MUNDO PERDIDO

Se você se amarra numa partida de futebol, este é o game que estava faltando. Agora é sõ pegar uma cerveja e jogar! - CzS 300,00

#### LOTOTECA - COMBINAÇÕES DA LOTO - Cz\$ 1.500,00 (disco ou fita incluído)

0 melhor golfe jã produzido para o seu MSX. <sup>È</sup> como se você estivesse num campo de verdade. - CzS 300,00

#### VENON STRIKS BACK

Você ê um astronauta e tem que descobrir todos os mistérios do PLANETA NEWSGFT. Müsíca e gráficos extraardindrios, - CzS 300,00

Va pegando seus amigos e descubra todos os mistérios de um mundo encantado. Gráficos incríveis! - CzS 300,00

#### LA HERANCIA

Um adventure animado que você não escreve uma sõ palavra. Você nunca viu nada iguai! - SÕ DISCO - CzS 1,000,00 (disco incluído)

JOGOS POR CZ\$ 160: CAR JAMBOREE . SASA . SQUASH II . GLASS \* MANES \* BANANA \* ZONE QUT \* DINO SOURCERS \* GENIUS \* MD-VIE PAC MAN • JASPION • PAPAI NOEL • BOULDER DASHII • ULTRA-**MAN • TRIAL SKY • RAPIER MAN II • TEDOKU • ZAIDER OF PEGUS •** UFG AZ . ALPINE SKY . STAR BLAZZER . NIGHT FLIGHT . SUPER SNA-KE \* ROGGER \* BOUCING BLOCK \* QUINIELA \* TARO \* LODE RUNNER ! 1MBRID • 1NCA <sup>I</sup> \* SEA KING \* KÜNAMI PATCR KIDS • NICK NEAKER . JUMP COASTER . EXCHANGER . COMET TAIL . AQUAPO-:  $15:395$  • ROTORS • MERLIN • CUB' HERT • WRANGLER • WOJD RUN-NER • SUJÍ MACHINE II • JUMP LAND • CHICK FIGHTER • KONAMI SPARKIE • RISE OUT • PINKY CHASE • HELITANK • GOLFE 5 • PER-SEUS \* BEMAND ZAXXON \* VESTRON \* ALCAZAR \* FIGHTING RIDER  $\bullet$  XETRA  $\bullet$  SPACE MAZE ATACK  $\bullet$  SKOOTER UGGEN . HOUCHNO BLUCK . UDINIELA . TAHU . LUDE HUNNER<br>"WORLD . INCA I . SEA KING . KONAMI PATCH KIDS . NICK<br>R . JUMP COASTER . EXCHANGER . COMET TAIL . AQUAPO<br>S . ROTORS . MERLIN . CUB' HERT . WRANGLER . WOUD RUN<br>SLOT MACH • EXGIDE Z • THE PROTECTOR • M·47 • PAIRS • COAST PINBALL • CO-<br>LOR BALL • MIR. DO WILDRIDE • KILLER STATION • NUTS & MILK • MINI GÜLFE · SNÜÖKER · MSX BASEBALL · SMASH OUT · EXPLO-DING ATOMS \* GENOGRAMS · PANIC JUNCTION · ROBOFROG · ANTY . JONY . SHIWAR . TOP ROLLER . IN DIAN NO BOUKEN . BOOM \* PEETAN

#### ALE HOP

Uma bolinha super safada que vai provocar as mais inesperadas situações. - CzS 300,00

![](_page_38_Picture_13.jpeg)

#### **MATCH DAY 11**

BROTHERS . EWOKS DANDELLION . JET SET WILLIE I . AUTGROUTE . MOBILE PLANET . THE WALL . PAY LOAD . HANG ON . TZR GRAND PRIX · RALLY X · ZEXXAS II · CYRUS II · WAR CHESS · TENSAI RAB-BIAN · ZANAC II · MAHJONG · ALPHARQID · INSPECTEUR Z · DIP DIP

JOGOS POR CZ\$ 200: EAGLE . NEW 21 . DROIDS THE WHITE WITCH • ON <sup>E</sup> ON ONE II \* EL CIO \* FANEi PANIC \* CETUS \* SMALL JONES ® TT RACE . INDY 500 . JETALF STRIKES BACK . APEMAN STRICK AGAIN . STOP BALL . BALLBLAZER . MILK RACE . MIKI . FIRST . WORDS GAME . KNIGHT GHOST . ANTARES . COSMIC ABSGRBER .

STAR SEEKER • MONSTER'S FAIR • HIGWAY ENCOUNTER • LEONARD • INVASION USA • DONKEY KONG NITENDO • OUTROYD • BRIAN JACKS II · ASTRO PLUMBER · ICICLE WORKS · COLONY · PYROMA-NIAC . SCENTIPEDE . POLICE ACADEMY I . SURVIVOR . TERMINUS . SOUL OF ROBOT • WINTER GAMES I • SHNAX • ONE ON ONE I • PLA-NET EART . DRAUGHTS BOARDY . ARKANOID . ALPHA BLASTER . VAM PIRE . REGATTA . CONFUSED . CYBERUN . THE MAGIC CONFLIT \* MACATTACK \* FINDER5 KEEPERS • BRIAN JACKS <sup>1</sup>

JOGOS POR CZ\$ 250: OCEAN CONQUEROR · ANAROUTE · EL MUN-DO PERDIDO . JAST . AFTEROIDS . TURBO GIRL . ALE HOP . MATCH DAY II  $\bullet$  GAME OVER 1  $\bullet$  GAME OVER 2  $\bullet$  CAR FIGHTER  $\bullet$  SIR FRED  $\bullet$ STAR FIGHTER  $\bullet$  NUCLEAR BOWLS  $\bullet$  TEMPTATIONS  $\bullet$  HARD BOILED  $\bullet$ MISSION RESGATE . HE MAN . STAR DUST . CASTELO DE DRACULA \* FREDDY HARDEST I e II \* BATTLE CHOPER \* JACK THE NIPPER II \* GODDY . EXTERMINATOR . BUMULUS THE LOST CROWN . ALIEN O RESGATE · PENTAGRAM · ICE KING · LA ABEIJA SABIA · STARBYTE  $\bullet$  SKYHAWK  $\bullet$  DEUS EX MACHINA  $\bullet$  SPY STORE  $\bullet$  HASTER SCAN  $\bullet$ MARTIANOIDS . NONAMED . ACE OF ACES . EL MISTERIO DEL NILO . TRAFFIC . BOING BOING . HOWARD THE DUCK . BUBBLER . PHAN-TIS I e II \* EL MAGO VOADOR I e II \* FRED AND BUBLOIDS \* ROCKY 0 LUTADOR · ARQUIMEDES · COBRA · LAS 3 LUCES DE GLAURUNG · BREAK OUT . REAL TIME ROLE . DIAMOND MINE II . DEATH WISH 3 . LORICIELS RUNNER . DUSTIN . ATACK OF TOMATOES . FLY BOAT . VIDEO DROME . BREAK IN . DEMONIA . KRAKOUT . GRID TRAP . THE LIVING DAYLIGHTS \* EUROPEAN GAMES \* FUZZ BALL • HORROR EM AMYTIVILLE . 10 TH FRAME . BMX SIMULATOR . DAWN PATROL \* SPACÉ SHUTTLE \* JDHNY COMOMÜLO •THING BDUNCES BACK • COMMAND II . THE MEANING OF LIFE . THE SPRINTER . BOUNCE ISO Dl SCO <sup>I</sup>

JOGOS POR CZ# 180: ALBATROSS PHOENIX GOLF . TONIGHT AT THE PUB \* GLASS \* TIME BOMB \* ROMAN NO BOUKEN \* POLICE ACA-DEMY 11 . COMBLOT . ANGLE BALL . PEGASUS . LEONIDAS . HYPE . WONDER BOY . SPACE CAMP . KENOU . ICE HOCKEY . GULKAVE . SKY GALDO . SCARLET 7 . YAYAMABU . SPLASH . THE POLICE STO-RE · RAMBO II · MEMORY GAME · LAPTICK II · MOONSWEEPER · TRIDIMAN · OTHELO II · O'MAC FARMER · DOMINOES · D DAY · MO-LE MOLE II · HOPPER • GODZILA • 8MX REKENCROSS • SAFARLX • PACHINXO • STRANG LOUP • FINAL JUSTICE • SAILORS DELIGHT • CAN OF WORMZ . INFERNAL MINER . COASTER RACE . MIONIGHT

ATRAVÉS DE CHEQUE NOMINAL A NEWSOFT INFORMÁTICA LTDA, - RUA SENADOR DANTAS, 117 SALA 736 - RIO DE JANEIRO -RJ CEP 20000 OU VALE POSTAL AGÊNCIA "'ARCOS'' COD. 522317

 $\mathbb{C}$   $\mathbb{C}$   $\mathbb{C}$   $\mathbb{C}$   $\mathbb{C}$   $\mathbb{C}$   $\mathbb{C}$   $\mathbb{C}$   $\mathbb{C}$   $\mathbb{C}$   $\mathbb{C}$ 

![](_page_39_Picture_1.jpeg)

![](_page_39_Picture_2.jpeg)

Acabou aquela estória de micro só para joguinhos, ou computador videogamezado. Com o Digital BOOK o seu computador MSX vai realmente lhe ensinar alguma coisa. Ensinar o que é e como fazer informática, mostrando detalhadamente como funciona um programa e o próprio microcomputador.

O Digital BOOK é a primeira iniciativa técnico-editorial séria na área de informações usando, como veículo, o próprio micro. Para isto foi projetado um sistema de suporte exclusivo em disco. É o sistema de montagem e animação PRO KIT.

Mas o Digital BOÓK é muito mais do que um livro digital. Ele contêm uma série de inovações editoriais só possíveis graças ao uso do computador como veículo de difusão de informações: a mídia digital. Tais recursos permitem criar um produto usando técnicas de didática, de programação e de narrativa audiovisual, contando também com o apoio de simulações em animação gráfica.

Veja só o que preparamos para o número um:

Animação gráfica - Você vai conhecer o que é e como são feitas as animações gráficas no computador, com exemplos detalhados, num artigo de Renato Degiovani. Tudo isto usando a própria animação;

Adventures - Num artigo assinado por Luiz Moraes, você irá penetrar no Mundo dos Adventures de uma forma inêdita. Alêm disto, reservamos para você um brinde especial;

Zona franca - Nesta parte do Digital BOOK quem manda é o usuário de<br>MSX. Você irá descobrir coisas ainda não pensadas sobre o seu micro.

E isto não é tudo, mas deixaremos para os usuários do Digital BOOK o sabor da descoberta.

![](_page_39_Picture_11.jpeg)

\*\* O Digital BOOK é compañvel com o padrão Microsol de Interface de drive (Microsol, Expande, TPX, Laser)

Lancamento ATI Editora, apoio editorial MICRO SISTEMAS.

![](_page_40_Picture_0.jpeg)

## Color Detetive

Maximiliano Hauer Pereira

Este programa é uma adaptação do jogo Detetive para ZX 81, publicado em MS nº 40. Um crime é cometido num dos quartos de uma mansão e cabe a você, utilizando-se do método de eliminação, descobrir quem é o culpado dentre os vários suspeitos. Esta versão para TRS Color conta com recursos de frames, menus animados e comandos com um toque de tecla. O programa é auto-

explicativo e podem jogar até cinco pessoas.

#### **DIGITAÇÃO**

A digitação do programa não oferece maiores dificuldades, mas é preciso prestar atenção nas linhas que utilizam a inspara a impressão de caracteres. Se por acaso for pressionada a tecla BREAK durante a execução desta rotina, o micro exibirá na tela caracteres estranhos, mas é suficiente comandar GOSUB 8 e ENTER para que tudo volte ao normal.

Este programa ocupa cerca de 10 Kbytes descontando-se as variáveis, e por isso não roda em equipamentos de trução POKE, como a linha 3500, que 16 Kb. altera um gancho do sistema operacional

![](_page_40_Picture_276.jpeg)

#### MICRO SISTEMAS

#### **Color Detetive**

 $I$ , DIFIFIT-9708: PUT(0, X) - (&HFF, X+7 1,0:1FFL THENPRINT@X\*32,STRING\$( 32. KO 31 ME X TEL SENEXT 146 IFFL=BIRGETURN 147 PUT (2,5) - (GMFF, 8+W), O;FORX\*0 TOISTEPS: PRINTRITS, "PRESSIONS UM A TECLATILIFIMMEY\$=""THENFORI=1T DIEM MEXTIPRINT®135, STRING®(19,K) **AIIFORI=1TO100:NEXT:NEXTELGEX=2!** 只在了进来的 158 Ater **D COMPUTABOR SORTEIA** 

145 FLAY 05V25T5ØBB-AA-GG-FEE-DD -33498-AA-GG-FEE-DD-CO398-AA-GG-FEE-50-00288-AA-GG-FEE-DD-001BB- $-55 - 55 = -20 - C$ ": GET (Ø, Ø) - (&HFF, 7

143 POKE&MBA,PEEK(I+2):POKE&HBB, FEEK (1+3): BET (&HFF, @) - (&HFF, W), D : POKE&HBA, 4: POKE&HBB, Ø: PUT (&HFF, 图1-《装饰F,W),D:DRAW"BM249,@C@D=W; **FET** 

5.X:POKE&H400+183,X:POKE&H400+42 6.X: POKE&H4ØØ+431, X: POKE&H4ØØ+4Ø 7.X: POKE&H4Ø0+170.X 590 605U8605:60T0610 605 POKE&H400+224,190:POKE&H400+ 255, 189: PBKE&H4ØØ+234, 190: POKE&H 400+239.190:POKE&H400+247.189:GO SUB2000:RETURN 610 FORX=1T0255STEP8:DRAW"C0BM=X  $5,9D15$ ":NEXT:GET( $\varnothing, \varnothing$ ) - (255,15),Q  $620$  DIMA\$(6);  $48(1) =$  REVOLVER": A\$  $(2) = "CDRDA" : A$ (3) = "FACA" : A$ (4) = "$ GAS":A\$(5)¤"VENENO"!K=RND(5):A\$( 6)=A\$(K):A\$(K)="NAO TEM":E=K 630 DIML\$(B):L\$(1)="QUARTO":L\$(2) )="SALA-TV":L\$(3)="HALL":L\$(4)=" ESTUDIO":L\$(5)="SALAO":L\$(6)="CO

34T023B: POKE&H4ØØ+N, X; NEXT

580 POKE&H4@0+2@7, X: POKE&H4@0+17

L8CO2B-03L32C02B-616GFD-L8C01L16 B-02L2.GP4":END 890 PRINT0493, "<ENT>";: IFINKEY\$= ""THENFORX=105TO144STEPS:PRESET( X.15); NEXT: GOTOG9@ELSECLSRND(8); RETURN 900 K=0; FORN=1YODU  $912$  C(N) = RND(512)-1 920 IFPEEK(&H400+C(N))(>12BTHEN9  $1 \varnothing$ 925 P (N)=128; POKE&H4ØØ+C (N), 112+ N: NEXT: EXEC44539: GET (0,0) - (255.1 5), DIRETURN 927 PUT( $\varnothing$ ,  $\varnothing$ ) - (255, 15), Q 930 GOSUR25A5: PRINT@0, CHR\$(142)S TRING\$(14,140)CHR\$(141);:PRINT@3 2,CHR\$(138)" QUER SORTEAR "CHR\$( 133); PRINT@64, CHR\$(138)" D DADG (S/N)?"CHR\$(133);:PRINT@96,CHR\$

(139) STRING \$ (14, 131) CHR \$ (135) ;; P

STRING\$(32,255);;Y#4:GOS UB7:EXEC44539: PUT (0,0) - (255,15),

**Q: RETURN** 2120 GBTD2120

2130 PRINT@300, CHR\$(207); RETURN 2140 PRINTQ238, CHR\$(207); : PRINTG 362. CHR\$(207); : RETURN

2150 PRINT@238, CHR\$(207); : PRINT@ 300, CHR\$(207); : PRINT0362, CHR\$(20 7); : RETURN

2160 PRINT0234, CHR\$ (207) STRING\$ ( 3, 128) CHR\$ (207) ; : PRINT@362, CHR\$ ( 207) STRING\$(3,12B) CHR\$(207);:RET **URN** 

2170 PRINT0234.CHR\$(207) STRING\$( 3,128)CHR\$(207);:PRINT@300,CHR\$( 207);:PRINT@362,CHR\$(207)STRING\$ (3,128)CHR\$(207); RETURN 2180 PRINT0234, CHR\$ (207) STRING\$ ( 3, 128) CHR\$ (207) ; : PRINT@298, CHR\$ (

 $\gg$ 座

 $41$ 

![](_page_41_Picture_0.jpeg)

#### **COLOR DETETIVE**

207+51RING\$(3,128)CHR\$(207);:PRI 2815 CA=0:PRINT@229,K\$;:PRINT@26 NT@362,CHR\$(207)STRING\$(3,128)CH 1,0\$;:PRINT@293,Z\$;:FORN=1TO2:FO R\$(207) # : RETURN I220 K=K+1; IFR>R THEN2340ELSE965 2820 IFS(W, 1) =K THENCA=CA+1 2260 JFC(II)(ITHEN96SELSED=C(II) 2823 IFS(W, 2)\*0 THENCA=CA+1  $-1:60102228$ 2270 IFC(II)>510THEN965ELSED=C(I 2830 PRINT0352,"  $1+1:60:02220$ 2280 IFC(II)>479THEN965ELSED=C(I :PRINT@371,"";:IFCA=@THENPRINT"N 1)+32:60102220 2290 IFC(II)<32THEN965ELSED=C(II UM ITEM."ELSEIFCA=2THENPRINT"DOI )-32:GOT02220 2340 K=0:EXEC44539:CLS0:GOTO3200 S ITENS." 2370 K=0:PRINT0256, "DUEBROU A CA 2832 PRINT0448," RA, VOCE BATEU. RTEIO DIGITE BARRA DE ESPACO . FX\$="N"THENR=0:GOTO3200 \*\*\*\*\*\*\*\*\*\*\*\*  $"$ : Y=B 2375 GOSU&9: IFINKEY \*\* "THEN2380 MINOSO ? ELSE Y=Y+1:IFY=11THENY=8:GOTO237 8,STRING\$(32,128);:PRINT@44B,""; SELSER375 2380 R=0;60T03200 2400 CLS3:FORN®ITO4:PRINT@224,ST RING® (\$2,227)" "STRING\$(32,236);: INTE367, Y\$; CAO. Y=8:GOSUB7:NEXT:M1=0:M2=0:CM=0:P 2040 PRINT0416," QUAL O LOCAL DD LAY"V1579L8":POME223,128 CRIME ? 2426 CLS4:SCREEN6, 1:GOBUB2560:GO ING\$(32,128);:PRINT@448,"";:LINE SUB2390 2430 FORX=1TO1000:NEXT:FORX=1TO1 6: PRINT@480, STRING\$ (32, 128); : SOU ": CLS@ NDX\*IS, ISNEXT 2440 CLS7: 60SUB3760: PRINT00, " QU L\$ (B) THEN2860 AL SUSPEITO IRA INTERROGAR ? ";: 2855 A\$=" INFELIZMENTE VOCE NAO Y=0:GOSU@7 2450 FORX=ITO7:FRINT@105+X+32,"< CASO, E PODERA ATE ESTAR ACUSA "::FOKE&H46A\*X\*32,48 NDG ING- CENTES, \*\*\* CUIDADD \*\* - 200  $+X$ : PRINT@X\*32+1@9, "";:iFC\$(X)<>" + ": GOSUB130: GDT03300 NAO TEM"THENPRINTC\$(X);:NEXTELSE 2860 A\$=" \*\*\*\*\*\* PARABENS \*\*\*\*\*\* FRINTC#(8) (CNEXT) VOCE DEMONSTROU SER UM

RY\*7TO9:GOSUB9:NEXT:NEXT 2826 IFS(W, 5)=Z THENCA=CA+1 DESTES, POSS UO ";:PRINT@304,STRING\$(32,252); ENHUM ITEM, "ELSEIFCA=ITHENPRINT" S ITENS. "ELSEIFCA=3THENPRINT"TRE JA DESVENDOU PARA NOVO SO O CRIME (S/N) ?"; : LINEINPUTX \$: I 2835 CLS4: PRINT@224, " QUAL O CRI "::PRINT@44 :LINEINPUTZ\$:PRINT@271,Z\$;:PRINT @320," QUAL A ARMA DO CRIME ? "; : PRINT@448, STRING\$(32, 12 INVESTIGA B);:PRINT@448."";:LINEINPUTY\$:PR "; : PRINT@44B, STR INPUTO\$:PRINT@463,Q\$; 2845 PLAY"T5L503CE-FF#GB-GAFGGGG 2850 IFZ\$=C\$(8)ANDY\$=A\$(6)ANDO\$= INVESTI- GOU CORRETAMENTE ESTE

![](_page_41_Picture_155.jpeg)

## SÓ COMPRE UM PROGRAMA DA NASAJON COM DUAS CONDIÇÕES: A VISTA COM 10% DE DESCONTO

OU EM DUAS VEZES SEM JUROS.

\* Todas as tabefas de valores são alteradas pelo próprio usuário. \* Possui uma tabela com os rendimentos e descontos usados

CO OTN'S

PRGAMENTO

- $\bullet$  Faz a folha semanal, mensal e quinzenal.
	- \* Calcula 13? salário e férias.
	- 9 Permite reajustes de salário.

peíos funcionários. <sup>Q</sup> Aceita funcionários horisías ou mensalistas,

5 Emite: Recibo de Pagamento, Folha Sintética, Folha Analítica, Gula de IAPAS, Relat. de FGTS., Ralat. de I.R., Relat. p/ Banco, informe de Rendimentos, RAÍS e outros.

\* Emite Livro Diário, Livro Razão e Balancete (anafítico e sintético), Balanço Patrimonial, Demonstração do Resultado, Termos de Abertura e Encerramento, Diário por Centro de Custo e Extrato de Contas.

![](_page_42_Picture_8.jpeg)

• Fornece um Diário com todas as movimentações de entrada e saída no período.

· Mantém cadastros de clientes, vendedores e bancos. \* Permite inclusão, alteração, consulta ou baixa de títulos. \* Os títulos quitados são mantidos até o fím do período. • Emite relatórios dos títulos por: cliente, banco, vendedor e data de vencimento.

\* Possui Históricos Padronizados. \* 0 Plano de Contas tem 5 níveis e é definido pelo próprio usuário,

CO OTN'S

CONTABILIDADE

- \* Os lançamentos são em íote, com possibilidade de alteração, exclusão e verificação,
- \* Permite consultas no vídeo que informam a posição das contas com saídos e lançamentos.

\* Permite definir, através de fórmulas, qualquer relatório contendo saldos de contas e resultados de operações matemáticas em cima desses saldos.

![](_page_42_Picture_14.jpeg)

- \* Emite etiquetas para os clientes do cadastro, por código ou por dias de atraso.
	- \* Informa, no vídeo ou impressora, a reiação de títu/os de um determinado cliente.
	- \* Fornece os totais a vencer e vencidos em 30.06 e 90 dias.

\* Permite integração com o Sistema de Faturamento.

Cada programa acompanha diskete do sistama e manual de operação compiato.

Preços para a linha TRS-80 e APPLE. Consulte-nos sobre os preços para a linha IBM-PC e Profissionais CP/M.

![](_page_42_Picture_23.jpeg)

Rio: Av, Rio Branco, 45 gr. 1804 -Tel.: (021} 263-1241 Telex: 02137560 NSJN BR S, Paulo: R. Xavier de Toledo, 161 conj. 106 Teís.: (011) 35-1601 e 37-7670 Befo Horizonte: Av, Álvares Cabral, n? 344 - sala 405 Te!.: (031) 222-6167

![](_page_43_Picture_0.jpeg)

Henrique Ávila Vianna

Moskão Fighter é um jogo para micros da linha Apple com telas em alta resolução gráfica e efeitos sonoros. Nele, Moskão é um guerreiro que tenta impedir um exército de aranhas de atacar o seu povo, Você deve ajudar utilizando as teclas das setas para mover Moskão e a barra de espaço para atirar.

As aranhas descem rapidamente pelas

![](_page_43_Picture_5.jpeg)

Se você mover Moskão até um extremo da tela, ele reaparecerá no extremo oposto, ou seja, nosso herói fará uma volta na tela. Isto ajuda a derrubar as aranhas que estejam próximas do chão, porém muito distantes entre si.

telas, mas Moskão atira um ácido que corta a teia e derruba a aranha. Quando uma aranha cai ela reaparece no inicio da sua teia, mas atenção: você não pode derrubar uma aranha duas vezes consecutivas.

> Cada rotina do programa é destacada por comentários (REMs), para facilitar o entendimento e correção dos erros que porventura ocorram durante a digitação.

> Q jogo tem além de gráficos e som, uma tabela de 10 recordes. Quando você bate um recorde, o programa grava o seu nome e score no disco. E se você desejar apagar seus recordes, basta respon-

Q jogo tem três níveis de dificulda de, e a cada nível aumenta a velocidade com que as aranhas descem peias teias. Cada aranha derrubada vale o número do nível multiplicado por dez.

der "N" à pergunta "DESEJA CARRE-GAR OS RECQRDS DO DISCO?", que aparece no início de cada partida. Assim, os recordes ficam automaticamente fixados em 100 pontos, até que alguém faça um score maior.

O programa é simples. Constituí-se de uma parte em BASIC, que é o jogo propriamente dito, e de uma parte em lín-

Primeiro digite a listagem 1 (em BA-SIC) e grave no disco usando: SAVE MOSKÃO FIGHTER' Depois entre no modo Monitor, digitando CALL-151, e digite a listagem 2. Volte ao Basic com [CTRL C] e grave: BSAVE MOSKAO. SHAPES, A\$6000, L\$15F.

mand was a settler www.communicators who was a settle who was a settle who was a settle who was a settle who was a settle who was a settle who was a settle who was a settle who was a settle who was a settle who was a settl PONTOS: 100 \*\*\*\*\*\*\*\* HENRIQUE UIANNA 1988 \*\*\*\*\*\*\*\*\*

> Depois de tudo pronto, dê um RUN MOSKAO FIGHTER e boa sorte!

> Henrique Ávila Vianna é estudante de eletrônica da Escola Técnica Federal de Pelotas e desenvolve programas e jogos em seu Mícroengenho, além de desenvolver pequenos programas para o seu TK90X.

guagem de máquina, que é responsável pelas tabelas de forma dos "persona gens" do jogo.

DIGITAÇÃO

![](_page_43_Picture_2191.jpeg)

![](_page_43_Picture_2192.jpeg)

![](_page_44_Picture_24.jpeg)

**Contract** 

 $\mathcal{L} = \{ \mathcal{L} \}$ 

 $\label{eq:3.1} \begin{array}{cc} \mathbf{r} & \mathbf{r} \\ \mathbf{r} & \mathbf{r} \end{array}$ 

 $\mathbb{E}^{\mathbb{Z}}$ 

![](_page_44_Picture_1.jpeg)

Ξ

![](_page_45_Picture_0.jpeg)

## Aventura em San Quentin

Ricardo Augusto Mata Costa

— Está certo, eu reconheço que dei moleza. Senão eies não me pegariam assim tão fácil — não a mim, o grande Scarp Lantra, OK, eu sei que exagerei um pouco. Confesso que assaltei o banco com um revólver de mentira feito com uma barra de chocolate que emprestei de um garota. Depois ainda comi o revofver na frente do caixa apavorado. Sim, fui eu quem desenhou aquele alvo nas costas do policial que fazia a ronda do bairro. Fui eu quem roubou o dinheiro daquela inocente velhinha dizendo ser um vendedor do Baú de Facilidades. Eu sei que todos vão me achar mau e perverso. Mas também não é verdade tudo o que dizem a meu respeito. Que eu atirei nos guardas em meu último assalto a banco, por exemplo. É mentira. Só dei uns tirinhos de advertência para o alto. Não tenho culpa se esses guardas de hoje vivem no mundo da lua. Também não posso ser culpado de tudo, ora bolas.

Mas agora me pegaram e estou preso aqui em San Quentin. Este lugar é horrível - consegue ser pior do que a casa onde passei a minha infância, Mas na primeira oportunidade vou fugir daqui. E tem mais: juro que se conseguir sair, vou me regenerar, É sério. Prometo trilhar o caminho da lei e da ordem. Palavra de Scarp Lantra. Mas, por favor, me deixem sair daquil!!

Ligue agora e consulte o nosso catálogo SEM COMPROMISSO pelo telefone: (021) 256-8983 ou escreva para:<br>RUA TONELERO Nº 73 APTº 801 – CO-<br>BAQABANA - BIO DE JANEIRO - PT  $RUA$  TONELERO N.º 73 APT. 801 - CO-<br>PACABANA - RIO DE JANEIRO - RJ -CEP 22030

![](_page_45_Picture_3162.jpeg)

A aventura começa quando o nosso herói (?), que já havia conseguido uma serra, resolve se aproveitar de um blecaute causado por um curto-circuito has instalações elétricas do presídio para põr em prática o seu plano de fuga, Para acompanhá-lo nesta empreitada você poderá fornecer os comandos de direção ÍNQRTE, SUL, LESTE, OESTE) de forma abreviada; as teclas de função também podem ser usadas com esta finalidade. As frases comando do jogo são formadas por verbos no infinitivo (CAVAR, ABRIR, SERRAR) ou

:¥-í

![](_page_45_Picture_11.jpeg)

 $\lambda$ 

Os comandos adicionais são AJUDAR, LISTAR [para obter uma lista dos objetos sendo carregados) e DESISTIR, caso você deseje abandonar o jogo. Há também um limite para os objetos que podem ser carregados, e lembre-se de que alguns objetos podem tanto ajudá-lo a ter êxito como também criar sérias dificuldades durante o percurso.

![](_page_45_Picture_3163.jpeg)

#### O JOGO

430 <sup>600</sup> <sup>I</sup> FIí=" tf"AN <sup>D</sup> <sup>N</sup> <sup>&</sup>gt; 0TMENL=L-6 <sup>=</sup> <sup>G</sup> 0T <sup>ü</sup> 690 IFIS="L"ANDE>0THENL=L+1=GOTO 430 710 IFIS="0"ANDW)@THENL=L-1:GOTO 430 TO 490 670 R.EM \*\*»M0UIMErNTO5\*\*\* 0 IFIS="S"ANDS >0THENL=L+6=GOTO 430 720 REK \*\*\*H0UEHEWTO HULO\*\*\* 730 PRINTsPRINT^OOCE ESTA DANDO CAQECADA NA REDE. TENTE OUTRO CANINHO. " PRINT SOTO 450 740 REM \*\*\*LISTAR\*\*\* 750 PRINT=PRINT~VOCE CARREGA ="=IN= 760 FOR G=1TON0 770 IFOB(G) = - i THENPRINTTAB(14)0B\$(6): IN=IN+1 700 NEXTGSPRINT 790 3FIN= 0THENFRINTTAB <14 >"NADAE ""sPRÍNT 800 GOT0450 010 REM \*\*\*PCGAR\*\*\* 820 F0RG=iT0Ntí B30 IFINSTR(OBS(G), NS)=1THENGOTO 860

por um verbo mais um substantivo, no caso das ações PEGAR e DEIXAR {PEGAR COR DA; DEIXAR ESCADA; etc.). Caso algum verbo seja empregado numa situação onde não possa ser aplicado (NADAR onde não há água, por exemplo), o micro o advertirá com mensagem do tipo ONDE?

Boa sorte'

Ricardo Augusto Mata Costa cursa Eletrônica e programa em BASIC e Assembler num Expert.

![](_page_45_Picture_3164.jpeg)

380 IFOB011347-1THENOB(11)=J 390 IFGB(12)()-1THENOB(12)=J-1 378 IFG8(13)()-1THENOB(12)-J-1<br>400 IFG8(13)()-1THENOB(13)-J+3 \*.\* ê 6OT0 418 GO70 450<br>420 REM \*\*\*PROCURAR LOCAL\*\*\* 434 CLS A A AIN RAN ROCORAN EVENERAN<br>430 CLS<br>440 RN=RND(-TIME):IFINT(RND(-TIME)\*15+1)=1AN DT 4 = 4THE 03 Í i 4 ) =L <sup>=</sup> TA=.Í 450 IFL(11THEN ON L GOSUB 1690, 1720, 1750, 178 a,iBie,i840,iB70,i900,i930,i960:B0T0 490 460 IFL(Zithem ON L-10 GOSUB 1990,2030,2070, Emi3~\* £ 2100, 2130, 2160, 2190, 2220, 2250, 2280: 60TO 490 Ji7e IFL íZâTHEN ON L-20 GOSUB 23!&, <sup>O</sup> ? 0 <sup>r</sup> 2330 HEM \*\*\*0BJETÜS NOS LUGARE13\*\*\* 490 FORI=1TON8:IFOB(I)=LTHENPRINTSIS(I) **500 NEXTI** SIG REM \*\*\*DIRECOES\*\*\* 520 IF(L()12ANDGR=1)OR(LA=1ANDOB(12)=-1)THEN 540 IFN>0THENPRINTTAB(13);"NORTE S50 IFE>0THENPRINTTAB(13);"LESTE 570 IFU>0THENPRINTTAB(13):"OESTE PRZNTSPRINT^PODE SEGUIR=";ELSE590 530 IFL= & THE <sup>N</sup> T A=0 5^0 3F9>0THENPRINTTA0(i3> 5B0 3Í£M \* \* \*C OHA <sup>N</sup> DOS\* \* \* 590 PRINT:INPUT"QUAL 0 COMANDO ";IS é00 GDSÜBÍ310 "WOCE <sup>P</sup> ASSOU NO FATIO COM A LANTERNA A E FOI FUZILADO!":BOTO 1010 620 IF0B<14>=LANDI< >4THENI200 630 REM \*\*\*ESCOLHE VERBOS\*\*\* 640 IF I=0THENGOTO 660 650 ON I GOTO 680,920,820,1160,1580,1630.154 610 IFL=1SANDOB (i2) =-iANDLA\*iTHENPR INT SPRINT ACE9 660 PRINT:PRINT"O GUE E ";VS;" ???"\*PRINT:GO 0.1060.1110,1490,1010,750,1410

![](_page_45_Picture_3165.jpeg)

#### Aventura em San Quentin

46

MICROSÍSTEMAS

850 PRINT:PRINT"NAO SEI O QUE E ":NS:PRINT:G 010450 860 IF MA=3THENPRINT=PRINT"VOCE NAO TEM COMO CARREGAR TANTOS OBJETOS. DEIXE UN!":PR INT: 6010450 870 IFOB(G) =- 1THENPRINT: PRINT"VOCE JA PEGOU. ":PRINT:GOTO 450 SBO IF OB(G)()LTHENPRINT=PRINT"NAO ESTA AGUI  $\cdot$ ":PRINT:GOTO 450 890 PRINT"OK!":PRINT:OB(G) = - 1: MA=MA+1 900 GOTO 450 **910 REM WHWDEIXAR\*\*\*** 920 FORG=1TONB 930 IF INSTR(OBS(G), NS)=1THENGOT0960 **940 NEXTO** 950 PRINT:PRINT"NAO SEI O QUE E ":NS:PRINTSG 070450 960 IF OB(G)()-iTHENPRINT:PRINT"VOCE NAO POD E ": VS: " O QUE NAO TEM. ": PRINT: GOTO 450 970 PRINT"OK!":PRINT:0B(G)=L:MA=MA-1 **980 GOTO 450** 990 民臣尚 每每每年工科研新卷 1000 CLS:PRINT:PRINTTAB(14)"PARABENS!":PRINT ZPRINT"VOCE CONSEGUIU A LIBERDADE! AGORA PROCURE TRILHAR O CAMINHO DO SEM, POI S O CRIME (AS VEZES) NAO COMPENSA!" 1010 KEYOFF:IFI=11THENCLS:PRINTTAB(12) QUE U ERGONHA!":END:ELSEPRINT:PRINT:PRINTTAB(7)"AC EITA OUTRA FUGA (S/N)?" 1020 AS=INKEYS:IFAS()"S"ANDAS()"N"THEN1020 1030 IFAS="S"THENRUN 1040 END 1050 REM #\*\*NADAR\*\*\* 1060 IFL()17THENPRINT:PRINT"ONDE 7":PRINT:GO TO 450 1070 IF0B(4) = - iTHENPRINT: PRINT"VOCE SE AFOGO U! A SERRA QUE VOCE LEVAVA ERA MUITO PESADA.  $" = GOTO 1010$ 1080 IFOB(10)()-1THENPRINT:PRINT"VOCE ACHOU UMA MOEDA. VOLTE! A CORRENTEZA EST A MUITO FORTE.":PRINT:OB(10) =- 1:GOTO 450 1090 PRINT:PRINT"VOCE SE MOLHOU TODO!":PRINT :GOTO 450 1100 民医所 医骨折角层区内口医尺部骨折 1110 IN=INSTR("LANTERNA", NS): IFIN()1THENPRIN T:PRINT"ISSO NAO ACENDE.":PRINT:GOTO 450 1120 IF08(12)()-1THENG=12:60T0 960 1130 IFLA=1THENPRINT:PRINT"JA ESTA ACESA. ": P RINTEGOTO450 1140 PRINT"OK!":PRINT:LA=1:50T0450 1150 REM \*\*\*MATAR\*\*\* 1160 IFOB(11)()-iTHENPRINT:PRINT"VOCE NAO TE M O CANIVETE.":PRINT:GOTO 440 1170 IFOB(14)()LTHENPRINT:PRINTUS;" QUEM ?": **PRINT: GOTO 440** 1180 PRINT=PRINT"VOCE MATOU 0 ":0BS(14)=PRIN  $T:OB(14)=0:GOTO 459$ 1170 REM WWWGUARDAWXX  $1200$  IN=0:08(14)=0 1210 FORK=1TONB  $1220$  IFOB(K) =  $-1$ THENIN=IN+1 1230 NEXTK 1240 IFIN=0THENPRINT=PRINT"COMO VOCE NAO TEM SUBORNAR O GUARDA, ELE NADA QUE POSSA O PRENDE EM NOME DA LEI.":GOTO1010 1250 IFOB(9) = - 1THENPRINT: PRINT"ELE LHE VIU U NIFORMIZADO DE GUARDA E LHE CONFUNDIU COM QUTRO GUARDA.":PRINT:GOTO 450 1260 KWINT(RND(-TIME)\*NB+1):IFOB(K)()-iTHENG OTO 1260 1270 PRINT:PRINT"ELE CONFISCOU O SEGUINTE OB JETO:";OBS(K):PRINT:OB(K)=0:MA=MA-1 1280 IFK=13THENPRINT:PRINT"PROCURE OUTRA!":P RINT:GOTO 370 1290 8010 450 1300 REM \*\*\*CHECAGEM\*\*\* 1310 NS="":I=INSTR(IS,"") 1320 IFI=0THENVS=IS:GOTO 1350 1330 VSmLEFTS(IS,I-1)  $1340$  NS=MIDS(IS,I+1)  $1350 - 1 = 9$ 1360 FORK=1T021 1370 IF INSTR(RS(K), VS)=1THENI=R(K):IS=LEFTS  $(V5,1)$ 1380 NEXTK **1390 RETURN** 1400 REM ###AJUDAR\*\*\* 1410 IFL()170R0B(4)()-1THEN1420ELSEGOTO 1440 1420 IFL=14ANDOB(12)=-1ANDLA=1THEN1450ELSEGO **65410T** 1430 IFL=12ANDOB(12)()-1THEN1460ELSEGOT01470 1440 PRINT:PRINT"ALGUNS OBJETOS PODEM SER PR SADOS!":PRINT:GOTO 450 1450 PRINT:PRINT"CERTOS OBJETOS CHAMAH MUITA ATENCAO!":PRINT:GOTO 450 1469 PRINT:PRINT"VOCE NAO DEVIA TER ENTRADO AGUI SEM A LANTERNA! DESISTA, VOCE ESTA PER

**BA& NEXTB** 

AGORA!":PRINT:GOTO 450 1480 REM \*\*\*APAGAR\*\*\* 1490 IN=INSTR("LANTERNA", M%):IFIN()1THENPRIN T:PRINT"ISSO NAO APAGA. ":PRINT:GOTO 450 1500 IF 08(12)()-1THENG=12:60T0 760 1510 IFLA=0THENPRINT=PRINT"J EST APAGADA."=P RINT=GOTO 450 1520 PRINT"OK!":PRINT:LA=0:GOT0450 1530 REM \*\*\*SERRAR\*\*\* 1540 IFL()1ORGR=1THENPRINT=PRINT"O GUE ?":PR **INT: 60T0450** 1550 IFOB(4)()-iTHENPRINT=PRINT"VOCE NAO TEM A SERRA. ":PRINT:GOTO 450 1560 PRINT"OK!":PRINT:GR=1:GOTO 450 1570 REM \*\*\*CAVAR\*\*\* 1580 IFL()110RBU=1THENPRINT:PRINT"ONDE ?":PR INT: GOTO 450 1590 IFL=11AND0B(3)=-1THENPRINT:PRINT"A ESCA DA FEZ COM QUE VOCE SE ENTALASSE NO TUNEL!": 60101010 1600 IF 08(1)()-1THENPRINT:PRINT"VOCE NAO TE H A COLHER!":PRINT:GOTO 450 1610 PRINT"OK!": PRINT: BU=1: GOTO 450 1620 只应的 计并并存符尺工尺长光长 1630 IFL()24THENPRINT:PRINT"O GUE ?" PRINT:G 070450 1640 IFOB(13)()-ITHENPRINT=PRINT"COM O QUE ? ":PRINT:GOTO 450 1650 IFOB(8) = - ITHENPRINT = PRINT"VOCE FUGIU! M AS DEVIDO AO OSSO QUE VOCE LEVAVA, OS CAES L HE FAREJARAM.":GOTO 1010 1660 GOTO 1000 1670 REM WWWLOCAIS\*\*\* 1680 REM #1# 1690 PRINT"VOCE ESTA NA SUA CELA, ": IFGR()10R (OB(4)()-iANDGR=0)THENPRINT"ESTA PRESO."=N=0 :E=0:S=0:W=0:RETURN 1700 N=0:E=1:S=0:W=0:RETURN 生产生命 民臣所 医昆母 1720 FRINT"VOCE SE ENCONTRA EM UM LONGO CORR EDOR DE CELAS." 1730 N=0:E=1:S=1:W=1:RETURN 1740 REN \*3\* 1750 PRINT"CHEGOU AO REFEITORIO, A LONGA MES A DE MADEIRA AINDA CONTEM OS PRATOS DO JANTAR." 1760 N¤0:E=1:S=1:W=1:RETURN 1770 REM \*4\* 1780 PRINT"VOCE ENTRA NA ENFERMARIA NA PONTA  $QOS$   $PES.$ " 1790 N=0:E=0:S=1:W=1:RETURN **1800 REM #5#** 1810 PRINT"VOCE ESTA NO ALMOXARIFADO." 1820 N=0:E=1:S=1:W=0:RETURN 1830 REM #6# 1840 PRINT"VOCE ESTA NA HORTA. CUIDADO, NAO PISE NOS LEGUMES!" 1950 N=0:E=0:S=1:W=1:RETURN 1260 良庄昌 #ア米 1870 PRINT"VOCE ESTA NA BIBLIOTECA." 1880 N=0:E=115=11W=0:RETURN **1870 REM HOW** 1700 PRINT"VOCE ESTA NO SALAO DE VISITAS." 1910 N=1:E=0:S=1:W=1:RETURN 1920 REM \*9\* 1930 PRINT"VOCE ESTA NA COZINHA." 1940 N=1:E=0:5=0:W=0:RETURN 1950 REM \*10\* 1960 PRINT"VOCE ESTA NA CAPELA. REZE PARA NA 0 SER PEGO." 1970 N=1:E=1:S=0:W=0:RETURN 1980 REM \*11\* 1990 PRINT"VOCE ENTROU NUM TUNEL SECRETO COM VARIAS PASSAGENS." 2000 IFOB(1)()-iORBU()iTHEN N=1:E=0:S=0:W=1: PRINT"ALGUNAS VOCE NAO PODE VER. ":RETURN 1 2010 N=1:E=1:S=1:W=1:RETURN 2020 REM #12\* 2030 PRINT"VOCE ESTA NO NECROTERIO ESCURO." 2040 IF 08(12)()-10RLA()1THEN N=0:E=0:5=0:W= 0:PRINT"ESTA FRIO E MUITO ESCURO PARA VER AS SAIDAS.":RETURN 2050 N#11E#0:S#1:W#1:RETURN 2060 REM \*13\* 2070 PRINT"NAO PARE, POIS VOCE ESTA NA SALA DO DIRETOR." 2080 N=1=E=0=5=1:W=0=RETURN 2070 REM #14\* 2100 PRINT"UOCE ESTA AGORA ATRAUESSANDO UM CORREDOR." 2110 N=1:5=1:S=1:W=0:RETURN 2120 段田尚 米15米 2130 PRINT"VOCE ESTA NO PATIO. CUIDADO, OU O HOLOFOTES LHE DENUNCIARAO." S. 2140 N=0:E=1:5=1:W=1:RETURN 2150 REM \*16\* 2160 PRINT"VOCE ACABA DE ENTRAR NA OFICINA." 2170 N=0:E=0:5=0:W=1:RETURN

 $0.$   $\degree$ 2200 N=i:E=0:5=0:W=0:RETURN 2210 我日村 #18\* 2220 PRINT"VOCE ESTA PASSANDO PELA GUARITA L ESTE. CUIDADO, E MUITO ARRISCADO!" 2230 N=1:E=0:S=1:W=0:RETURN 2240 REM \*19\* 2250 PRINT"CELA SURDA, ONDE OS PRESOS SAO CASTIGADOS." 2260 N=1:E=0:S=0:W=0:RETURN 2276 REM \*20\* 2280 PRINT"VOCE ENTROU NA LAVANDERIA." 2290 N=1:E=0:S=0:W=0:RETURN 2300 REM #21\* 2310 PRINT"MUITA ATENCAO, VOCE ESTA DIANTE D GUARITA SUL." 2320 N=1:E=0:S=0:W=0:RETURN 2330 REM #24\* 2340 PRINT"VOCE CONSEGUIU CHEGAR AO PORTAO D SAIDA!" Έ. 2350 N=1:E=0:S=0:W=0:RETURN 2360 REM \*\*\*PREFACIO\*\*\* 2370 SCREEN0: COLOR15, 1, 1 2380 CLS:PRINT"Scarp Lantra, o temivel ladra bancos e assassino, condenado a pr o de isóo perpetua, encontra-se no Presidio de San Quentin, de onde Jurou escapar, aprov eitando-se do primeiro 'cochilo' dos carcer eiros." 2390 PRINT:PRINT"Certa noite, valendo-se de um blecaute proveniente de um curto-circuito nas instalações eletricas da casa de forc a do presidio, o facinora julgou chegado o m omento exato para empreender a fuga e assim alcancar a sonhada liberdade." 2400 PRINT:PRINT"Aceita acompanha-lo nessa d  $|f|$ cil e perigosa empreitada ?" 2410 PRINT:PRINT:PRINTTAB(B)"Aperte qualquer  $tecla''$ 2420 AS=INKEYS:IFAS=""THEN2420 2430 RETURN 2440 民臣尚帝帝帝王冠儿有帝帝帝 2450 OPEN"GRP:"FOROUTPUTAS#1 2460 COLOR 7,1,1 2470 SCREEN2:K=85 2480 DEFUSR=&H41:A=USR(0) 2490 FORM=0T090 2500 X=256\*RND(1) 2510 Y=70\*RND(2)  $2520$  PSET(X,Y) 2530 NEXTW 2540 CIRCLE(179,170),25,7,.2,3,.3 2550 CIRCLE(179,168),25,7,.2,3,.3 2560 CIRCLE(17,115),10.7,,,.3 2570 CIRCLE(245,145).10.7...3 2580 CIRCLE(19,117),10,7,4.5,5.6,.7 2590 CIRCLE(19,121),10,7,4.5,5.6,.7 2600 CIRCLE(243,145),10,7,4,4.9,.7 2610 CIRCLE(243,149),10,7,4,4.9,.7 2420 PRESET(35,40):PRINT#1, AVENTURA EM SAN GUENTIN" 2630 DRAW"BM235,145M235,170" 2640 DRAW"bm16,124m16,128" 2650 DRAW"bm245,152m245,156" 2660 DRAW"bm7.115m7.140mi50.1858M210.185M255 . 165M255. 145" 2670 DRAW"bm7,113m7,139m150,1838M210,183M255  $, 163''$ 2680 DRAW"bm7,140m7,155m115,191" 2690 DRAW"bm27,115m27,143bm27,125m60,110m60,  $120m27,135''$ 2700 DRAW"bm27, 123m60, 108" 2710 DRAW"BM60,75M140,75M140,120M110,120M110 , 115M90, 115M90, 120M60, 120M60, 75" 2720 FORJ=64T01405TEP10 2730 DRAW"BM=J;, #K;U3R3D3L3" 2740 NEXT:K=K+7:IFK=120THEN2750ELSEGOTO 2720 2750 DRAW"BM99,115M99,120" 2760 DRAW"BM140,75M181,85M181,131M163,127M16 3,120M15B,11BM158,125M140S119" 2770 DRAW"8M180,132M200,125M200,85M180,85" 2780 DRAW"BM200, B4M160, 75M140, 75" 2790 DRAW"BM150,191U20E4D24" 2800 DRAW"BM208,191U19H4D24" 2810 DRAW"BM155,173R48D1L488M178,173D20R2U20 8H158,173U6E3D9R3U9E3D12R3U12R3D12R3U12R3D12 R3U12R3D12R3U12R3D12R3U11F3D9R3U9" 2820 DRAW"BM240, 191H255, 183" 2830 DRAW"BH147,87M175,94D5M147,92U5" 2840 DRAW"BM147, 98M175, 105D5M147, 103U5" 2850 DRAW"0M154,89D4BM161,91D48M168,93D4" 2860 DRAW"8M154,100D4BM161,102D48M168,104D4" 2870 DRAW"BM255.139M219,97M200,92" 2BB0 DRAW"BM255,137M220,95M200,90D11M215,107 8244.140" 2890 DEFUSR=8H44:A=USR(0) 2900 AS=INKEYS:IFAS=""THEN2900 2910 GOT02370

 $\mathbb{Z}$ 

DEGO!":PRINT:GOTO450 1470 PRINTIPRINT"DESCULPE, NAO POSSO AJUDAR

2190 PRINT"VOCE ESTA A BEIRA DE UM GRANDE RI

2180 REM #17\*

**\*EXPANSOR DE SLOT (C/4 SLOTS)** \* DRIVE 5.1/4 SLIN COMPLETO \* GABINETE P/DRIVE COM FONTE FRIA \* PLACA 80 COLUNAS \* INTERFACE DUPLA P/DRIVE \* MODEN DE COMUNICAÇÃO **NHIP**  $*$  PACOTÃO EM DISCO: 100 JOGOS (ESCOLHER)  $*$  5 APLICATIVOS  $+$  10 DISCOS = 10.000,00 **TEL : 234-0775** 長江  $*$  PACOTÃO EM FITA: 100 JOGOS (ESCOLHER) + 5 APLICATIVOS + 7 FITAS = 10.500,00 SOLICITE NOSSO CATÁLOGO DE PROGRAMAS PARA FAZER A SUA ESCOLHA. ATENDEMOS TODOS ESTADOS EM 24 HORAS VIA SEDEX. PARA FAZER S/PEDIDO ENVIE CHEQUE NOMINAL C/CARTA DETALHADA PARA A. NASSER RUA GONZAGA BASTOS, 411/203 - VILA ISABEL - RJ - CEP 20541 - TEL.: (021) 234-0775. FILIAL CURITIBA - TEL.: (041) 242-8969

![](_page_47_Picture_0.jpeg)

Polaris

Marcos Sebastian Alsina

Polaris é um jogo do tipo arcade onde você precisa navegar com um submarino por águas não muito mansas. Além de submarinos inimigos, você terá de enfrentar aviões bombardeiros e um navio-patrulha que de tempos em tempos passa tocando uma sirene. Os submarinos inimigos vaiem 5 pontos cada; o navio, 3 pontos; a cada avião abatido, 2 pontos. O seu submarino pode ser movimentado com o auxílio do joystick ou através do teclado. As tecias são: 6 para a esquerda, 7 para a direita, 9 para cima e 0 para atirar.

A digitação do programa compreende duas etapas. Digite em primeiro lugar a listagem 1, em BASIC, e grave o programa com SAVE "PO-LARIS" LINE 1. Em seguida carregue o monitor Assembler de sua preferência e dê entrada nos códigos em hexadecimal (listagem 2) a partir do endereço 40000. Finalmente, grave a parte em Assembier com SAVE "POLARIS LM" CODE 40000,2200. Para carregar o programa, digite LOAD"" e ele iniciará automaticamente. Bom divertimento!

Marcos Sebastian Aisma cursa Meteorologia na UFP3 e programa em Assembler, Basic è Pascal,

![](_page_47_Picture_7.jpeg)

![](_page_47_Picture_3048.jpeg)

40009 12 <sup>12</sup> 15 <sup>10</sup> 19 0E ííi <sup>í</sup> <sup>1</sup> 40200 E5 CD 3A 9T) 36 29 tíi. ES 40016 1A 03 00 00 00 00 00 00 00 4020B 16 08 36 00 24 15 20 FA<br>40024 00 00 00 00 00 00 00 00 00 40216 E1 C9 00 00 FS 7C C3 0F 40024 00 00 00 00 00 00 00 00 40216 El C9 00 00 FS 7C CS 0F<br>40032 00 00 11 00 00 00 00 00 40224 CB 0F CB 0F E6 E0 BS 6F 40032 00 00 11 00 00 00 00 00 40224 CB 0F CB 0F E6 E0 B5 6F<br>40040 60 00 00 00 00 07 00 00 40232 7C E6 18 F6 40 67 F1 C7 40040 00 00 00 00 00 07 00 00 40232 7C E6 18 F6 40 57 F1 C7<br>40048 00 00 00 01 10 08 00 00 40240 00 00 00 00 00 00 00 00 40048 00 00 00 01 10 08 00 00 40240 00 00 00 00 00 00 00 00<br>40056 02 03 04 87 0D 16 02 00 40248 00 00 F5 70 E6 18 08 0F 40248 00 00 F5 7C E6 18 CB 0F 400à4 16 03 36 10 00 <sup>11</sup> 05 Z0 40256 CB 0F CB 0F F6 59 67 F1 40072 30 30 39 35 0E 00 01 05 - 40264 C9 00 00 00 00 00 21 BB<br>40080 8F 07 07 04 01 00 00 00 - 40272 9C 86 FE 3A 3B 0A D6 0A 40090 8F 07 07 04 01 00 00 00 40272 9C 86 FE 3A 3B 0A D6 0A<br>40088 00 00 00 00 00 00 00 00 40280 77 2B 7E F6 10 3C 18 F2 4008B 00 00 00 00 00 00 00 00<br>40096 00 00 00 00 2C 7D FE 1F 40096 00 00 00 00 2C 7D FE 1F 4#2S8 77 C9 00 00 00 00 00 00<br>40104 2B 0D 02 2D CD 1C 9D CD 40296 00 00 00 00 00 00 00 00 2B 0D 02 2D CD 1C 9D CD 40296 00 00 00 00 00 00 00 00 00<br>0B 9D 2C CD CC 9C C9 2D 40304 00 00 00 00 00 00 00 00 40112 08 9D 2C CD CC 9C C9 2D 40304<br>40120 CD 1C 9D CD 08 9D 2C CD 40312 40120 DD 10 9D CD 08 9D 20 CD - 40312 32 30 50 21 80 90 06 00<br>40128 - 08 9D 3E 00 02 09 00 00 - 40320 - 75 23 D7 10 F8 21 60 4F 40128 08 9D 3E 00 02 C9 00 00 40320 7E 23 D7 10 FB 21 60 4F<br>40136 00 00 00 00 E5 CD 3A 9D 40328 06 20 36 FF 23 10 FB C9 40328 06 20 36 FF 23 10 FB C9<br>40336 00 00 00 00 20 28 18 78 40144 36 2A Éi ES 01 53 FF CD 40336 00 00 00 00 2D 28 1B 7D 40152 F4 9C 23 E5 CD 3A 9D 36<br>40160 2A E1 01 60 FF CD F4 9C 40160 2A El 01 60 FF CD F4 9C 40352 2D ES CD 3A 9D 36 2B El 40168 E1 C9 00 00 00 00 00 00 40360 01 68 FF CD F4 9C C9 2C<br>40176 00 00 00 00 16 08 55 0A 40368 CD 1C 9D CD 08 9D 3E 20 40176 00 00 00 00 16 03 55 0A 4036B CD 1C 9D CD 0B 9D 3E 20<br>40184 77 03 24 15 20 F9 E1 C9 40376 02 C9 00 00 2A 45 9C CD 40376 02 C9 00 00 2A 45 9C CD

![](_page_47_Picture_3049.jpeg)

![](_page_48_Picture_437.jpeg)

#### MSX UNIVERSOFT MSX

Jogos (pacote com 10 jogos + copiador) Cz\$2.000,00 (D/F) + Escolha individual 220 cada

Pac 34 Pac 20 Pac 32 191 - Fut Knight 311 - Águla de Fogo 331 - Camelot Warz  $192 - \text{Gangman}$  $312 -$ Alpharoid 332 - Elevat Action 193 - Maziac  $313 - Astro$  Plum  $333 -$ Enduro  $194 - Oils$  Wells  $314 -$ Atactom  $334$  - Fruit Machin  $195 - Castle 1$  $315 - Bmx$  Simulator  $335 - T1$ ger |  $196 - Castle$  ii  $316 -$  Break In 336 - Tiger II  $197 - Thexder$ 317 - Capit Chef  $337 - Tiger III$  $198 -$ Traiblazer  $318 -$ Car Race 338 - Traga Manzan 199 - Ultra Chess  $319 -$ Scentipede 339 - Water Drive  $200 - Z$ anac II  $320 -$ Chuck Egg 340 -Winter Games II Pac 53 Pac 51 Pac 52 Pac<sub>54</sub> 521 - Death Wish 3 531 - He Men 501 - Star Quaker 511 - Arquimedes  $512 - Phants$  II  $522 - 2$ alder 532 - Allen Resgat  $502 -$ Rambo II  $503 -$  Rotors  $513 - Tralic$ 523 - Pentagram  $533 -$  Martlaneid 514 - Yayama 504 - Star Dust  $524 - Cyrus$  H 534 - Acad Polloe II 515 - Poker Real 525 - Final Justic  $535 - West$ 505 – Road Fligh II 506 - Car Jambore 516 - Come Picot  $526 - Goody$  $536 - U$ ltraman  $507 - G$ undam  $517 -$  Ice World 527 - Leonardo 537 - Jack Nipper II 528 - Macadam Bump538 - Arkanold 2  $508 - \text{Pub}$ 518 - Ice King 529 - Mole Mole II 539 - Star Byte 509 - Acad Police II 519 - Knight 510 - Mooon Sweep 520 - Lode Runner | 530 - Bolder Dash II 540 - Cetus Aplicativos/Utilitários (pacote c/ 10 aplic/util + 1 copiador) Cz\$ 4.000,00 (D/F) escolha Individual 420 cada Educacionais Aplic/Util 01 Aplic/Util 02 Aplic/Util 03

5001 - Agenda dom 1  $5002 - Bco$  de dados 1 5003 - Mala direta 5004 - Cont Estoque 1  $5005 -$ Uni-word 5006 - Ed Sprite 1 5007 - Pencil desig  $5008 - C$ / pag rec 1 5009 - Editor Musica  $5010 -$ Planitha MSX

5011 - Agenda Anual  $5012 -$ Banc dados 2 5013 - Mala direta 2 5014 - Cont Estoque 2  $5015 - \text{MSX}$  write 5016 - Uni Sprite  $5017 - Eddy$  graf 2  $5018 - C$ / pag rec 2 5019 - Study G7 5020 - Planitha-uni

 $5021 -$  Loto 1 5022 - Cont Domest. 5023 - Contr Bancário  $5024 - Bj$ orritmo 5025 - Orgão Eletrônico  $5026 - Ed$  Sprite 2 5027 - Grafic artist  $5028 - Un - art$  $5029 - Super$  synth  $5030 - **Cheese**$ 

Educac, infantil 01 Educac, vestib. 2 Aplic/Util 04 Musical 5031 - Agenda dom 27001 - Aprend contar 7011 - Matr. complex 7601 - Baroque série  $5032 -$ Cadastro soft  $7002 -$ O circo 7012 - Eletricidade 7602 - Monsteur drac, 5033 - Master volce 7003 - Encanto 7013 - Geometria 7603 - Monsdracula 3 5034 - Simple ASM 7004 - Maior/menor 7014 - Química  $7604 - F$ antasy 2 5035 - Caixa musical 7005 - Mentalizar 7015 - Matemática 1 7605 - Fantasy 3 5036 - Printer (tela) 7006 - Anagrama 1 7016 - Condutores 7606 - Golpe Mestre 5037 - Mini planilha 7007 - Anagrama 2 7017 - Ótlca 7607 - Jesus aleghom 7008 - Mago voador 7018 - Curso básico 17608 - Space harier  $5038 -$ Loto 2 5039 - Game desig 7009 - Abelita sábla 37019 - Curso básico 27609 - La campanela 5040 - Editor caract, 7010 - Macaco acad, 7020 - Curso básico 37610 - Hinotori

#### Jogos na versão só disco (1 jogo p/disco) Cz\$ 1.000,00 - Quadra de AZ Cz\$ 1.300,00

![](_page_48_Picture_438.jpeg)

#### Aplicativos/Util versão disket - Cz\$ 2.000,00

8.000 Zadper 1 - 8001 Zadper 2 - 8002 Wordstar 80 col - 8003 Wordstar 64 col - 8004 Agenda compromisso - 8005 Controle de estoque - 8006 Contabilidade - 8007 banco de dados 40 col - 8008 Planilha de calculo - 8009 Mala direta - 8010 Turbo pascal - 8011 Banco de dados 80 col - 8012 MSX dos tools - 8013 Ed music + 56 musicas - 8014 Unitela  $+39$  telas graf.

#### Super utilitários - versão diskete - Cz\$ 2.000,00

10.001 - Mala direta - Capacidade de armazenamento disco simples 1000 registro e de 2000 para disco dupla face

10.002 - Controle de estoque - Listagem no video e impressora, procura, avisa estoque abaíxo do mínimo - armazenamento 1000 s/simp e 2000 dup.

#### UNI - MSX CLUB

#### a) Você terá as seguintes vantagens.

- 1) Desconto de 30% na compra de qualquer programa 1 pacote de brinde p/ compra acima de Cz\$ 10,000,00 - Desconto de 10% na compra de fitas e disketes virgens compra de perifericos em 2 pagtos (menos drive) - na compra de pacotes você receberá 1 selo dourado, junte 4 e troque p/ 10 jogos, junte 8 e troque p/ 10 aplic/util -Todo pacote você ganha grátis 1 copiador - você receberá um boletím bimestral do club, abordando vários seguimentos da área.
- 2) Para filiar-se você pagará Cz\$ 3,500,00 como taxa de anuidade (não haverá mensalidade) e escolha grátis qualquer pacote o 10 jogos.

#### **COMO ADQUIRIR NOSSOS PRODUTOS**

1) Relacione em 1 tolha o código e nome do produto, com letras legíveis e envie junto com cheque ou vale postal para ag central do correio. JCS informática e comércio ltda - Cx, Postal 1678 - CEP 01051 - São Paulo-SP,

2) Esclarecimentos: os valores são totais, estando incluso fita, disco e frete - garantimos p/ 90 dias nossos produtos - prazo de entrega 25 dias - pedido mínimo C \$ 1,500,00.

Listagem 2

**MICRO SISTEMAS** 

#### PC e COMPATÍVEIS

- Mala direta - desenvolvimentos de programas especificos para cada caso - tais como: faturamento, folha de pagto, controle de estoque, mapas de vendas, contas a pagar e receber.

#### **NOVIDADE**

Sistema Integrado contendo: Cadastro de clientes, contas a pagar e controle bancário. O mais eficiente do mercado. Relatórios e menus personalizados. Acompanha manual e disco do sistema. Preço de lançamento: 70 OTN's

#### **MSX PERIFÉRICOS**

Drives 5.1/4 e 3.1/2 completos, Cobrimos quaquer oferla. (na compra de qualquer modelo, escolha grátis 10 jogos + 10 aplic. + 1 wordstar). Cartão 80 colunas \* interface p/ 2 drives \* Fonte c/ gabinete \* disketes 5, 1/4 e 3, 1/2 \* Fitas cassete virgens.

#### **SUPRIMENTOS PARA CPD**

Formulários continuos \* Etiquetas auto-adesivas \* Papel report p/ xerox \* bobinas p/ telex \* Bobinas p/ mão somar \* fitas p/ impressoras.

CONHEÇA NOSSO SHOW ROOM. Av. Pacaembu, 1183 Fones: 66-6258 / 826-0153

49

![](_page_49_Picture_0.jpeg)

### Pouso do módulo

**Fábio Moura Pereira** 

Neste jogo você é o piloto de um módulo espacial cujo computador de bordo está em pane e o combustível começa a se esgotar. Cabe a você controlar o pouso cuidadosamente, por meio de pequenos impulsos do foguete, de modo que o combustível não se esgote e a nave não atinja o soío com muita velocidade, para não ser destru ida.

não haverá ação do vento; com 'F2' haverá ação do vento.

íniciamente você escolha o nível: com 'F1r não haverá atmosfera nos planetas, ou seja,

Seus comandos são os números de <sup>1</sup> a 9, para impulsionar os foguetes; e as setas da direita e da esquerda, para controlar o módulo.

> Fábio Moura Pereira é programador autodidata e trabalha atualmente com mi cros da linha MSX.

10 'Pouso do Modulo 20 'Fábio M. Pereirü 30 SCREEN2 , 2 , 0: COLOR 13, 1,11: CLS l FORN\* 1T O10:KEYN, "":NEXTN:KEYOFF:DIMQR (9), PL\$(9

DATA r2r4e-8.el6e-.eB.el6e-.d4,e-go 4 c o3egp4co3eg <sup>O</sup> <sup>4</sup> cp3ega4c o3e—g »4d—o3eg o4d o3ego4do3ego4do3e-a-o4co3eao4co3eao4co3 eag4c

40 FORM=1703:SPRITE\$(M)="":A\$="" 50 FORN=1TO32: READB\$; A\$=A\$+CHR\$ (VAL ("&h b+BÍ)>:NEXTN

60 SPRITE\$(M)=A\$:NEXTM:OPEN"grp:"FOROUT PUTAS#1: GOTO 150

Há dois modos de visualização do módulo: através do radar de longo alcance, situado no canto inferior direito da tela, e por meio da imagem real, que sò é mostrada quando o

módulo estiver a 1500 m de altura.

No painel à esquerda há vários dados como o planeta em que se está pousando, a altura em que se encontra o módulo, a velocidade ínegativa = caindo / positiva — subindo), o combustível restante, a direção do vento íse houver), os pontos marcados e o recorde.

150 CLS: DRAW"bm40, 461": GDSUB100: DRAW"bm 60, 46; GÜSUei 10: DRAWbroGtf, 46; " ! GÜEUB12 0

160 DRAW3'bml00, 43;11! GOSUB 130'DRAW" <sup>b</sup> <sup>m</sup> 120 , 46; ": GOSUB110: DRAW"bm120, 77; ": GOSUB140 <sup>í</sup> <sup>70</sup> DRAWbml 40, 76; 11: GOSUSl 10: DRAW"bnU42 , 106: n u9gnu16h u 1Ser4Rd 16rnd 17r4 fn 19dn 19  $nd15qd13"$ 

100 DRAW"bml60, 106; ": GOSUBI10: DRA4"bin 17  $0,07;$  u2end4rnd7fd5":DRAW"bm180, 107; ":GÜ SUB<sub>140</sub>

190 DRAW" bm200, 106; ": GOSUB120: DRAW" bm22  $g_{\ast}$  106; nulSfnul7rnul0r5enl5hl4bm240, 106; |CíGOEUBÍ10

210 DRAW"bm66,89; dl ubm50,99; nr 3unr3enru runr4uru nrur2nF 2tirururu nr 0-f <sup>d</sup> 5r4du5ne3n f 2r3d51u"

70 DATA 30,00,C0,A0,90,SB,FF,80,00,00,0 0,m,@0 <sup>&</sup>gt; 00,00, 00, 00,00,00. m, 00, 00, FF, ÉS 0, 00,00,00,00, 00, m, 00,00

80 DATA 00,00, 00, 00, 00,00,FF,00, 00, 00, 0  $0, 00, 00, 00, 05, 00, 00, 01, 01, 03, 05, 09, 11, \text{FF}, 0$ 1,00,00,00,00,00,00,00,00

<sup>90</sup> DATA 00&H3030,01P0F,0A,0A,0A,0F,04,1 Ff31f3L,7F, 61,Cl,C3,00,00,00,£0,A0,A0,A 0, E0,40, F0, 18, L3,FC,0C, 06, Sò

100 DRAWMnuISF nul7eu7nr5unr6ur6u6hnd6I <sup>n</sup> I4dnMdnl4":RETURN

110 DRAWJ|ruiS5FRul7r6enl6unI6u].4hndl4Ld5 hu4Ln,12dnl2dnl2"i RETURN

330 DATA de-4c4ddgr4b4, o3dgb-dgbce-gceg dgb-dgbdf#adfagb-o4do3gbo4do3gbo4do3gbo 4d

12® DRAW"nu 15-Fnu 17rRu 10r5(pril5unl5nul5hu 13":RETURN

130 DRAW" d 3F nu4r6eft <sup>1</sup> 6un1 6u7h nd7gdI5hnr5 unr6u6end6rnr5dnr6dr6nd2lu":RETURN 140 DRAW"nu17rnul7rrtuÍ0r5enl5unl5u Mhnd 141nI4dnl4dnL4l!,I RETURN

360 DATA a.r4112ebo5do4ebo5do4ebo5do4eb o5dü4ea5co4aoSec ísp6cp5bd6bco5a, u3i3.q4c e p3ao4t:ta3aBrEe0.b161 2b,dS^ d1 6e.eS. e16 o3ao4ceo3aBrBeB.e1612e.e8.e16e.e8.e16<br>370 DATA g#bfgdfo4bo5do4fg#edco5co4ao5e caeo6co5ao6eco5ag#bfgdfo4bo5do4fg#ed, e. eS,b16b.e9,e16e,«6.E16

380. DATA ceadSco4aerl2ceaecri2o3ao4ceco Jario4al.., eaell2eaececl2o2ao3al..

1 420 KEY í1)DFF:KEV Í2Í ORE:REST DR E4301FQRW =0TO9:READGR(Ní,PLÍ ÍN>:NEXTN:CDTO450 430 DATA -1,6,Lua,"3.7,Mercúrio,-3.B,Ma  $r$ te,  $-4$ , Plutão,  $-8$ . B, Venus,  $-9$ . B, Terra 440 DATA -10.4, Urano, -10.6, Saturno, -25,

Júpiter,-247,Sol 450 PT=0:NI=0

47Ø DRAW" bm8, 189; nu188fnu190r67enl67u18 ehnd ie9n <sup>1</sup> 66dnl 66bfn220,137? nul ESfnu 190r3 õen 133nu <sup>1</sup> B8h u97nl 32urU32u99n! 32ul 32 ": CO LQR13

480 DRAW"bm231,20; ":GOSUB100:DRAW"bm231 j. <sup>39</sup> <sup>J</sup> 1:GQEUB110:DF:A«Mbm231,5a:4k:GQSUE120 : DRAW"b£n231,74; 13: GDSUB1 "0: DRAW'1 bíis231,96 ;,p: eosuBi 10: colori <sup>5</sup>

490 PRESET(19,58 :PRIWT\*1,"Modudo":PREEE TU5,35) :PRIMT#1, ''Altura: \*:PRESETí 15,53 ) iPRÍNTU-l"VbIoc. : PRESET (15, 71 >: PRINT  $#1, "Comb. : "$ 

5©0 PRESET <sup>í</sup> 15, 107) :PRTNT#Í , "Record: 11: PR ESET(15,125); PRINT#1," Pontos:"; PRESET(2) 3, 155) :PRtNT#Í, "Mí tiro":PRESET £11, 163)! P RINT#1,"Sistemas"

<sup>200</sup> COLORI 1: DRAW"bmB1,99\* nl3unl3hnl ulun <sup>I</sup> 4ul uni u 12ng2eluiulunlBgd5I4nu5nh3ng21 3 d5ru <sup>H</sup>

660 IFVN>-10ANDX>124ANDX<140THENPT=PT+1 0!00;PRESET(B0,20) í PRINTttl, "Pouso PE?rFei to...": PRESET (128, 30) : PRINT#1, "Parabens ":GOTÜ710

670 IFVN>-20THENPRESET (80, 20): PRINT#1," Voce destruiu a": PRESET(128, 30): PRINT#1 , "nave. . .11:PRESETí B0,45): PRINT#I, "Os tr ipulantes\*1 <sup>í</sup> PRESET (100,55) :PRINT#1, "sohr eviveram":GOTO710

740 ÍFPT>RETHENRE^PT:LINEÍi5,115)-(52,1 23), I, BF; PRESET(15, 115): PRINT#1, RE

B20 IFB\$>="1"ANDB\$<="9"THENB=VAL(B\$):IF B>COTJHENB—CO

.<br>830 X=X+VV; HN-44N+VN+VN-VN+8R(NI): VN-VN+<br>(B\*3000)/MN:CD=CD-B:MN=MN-B:PSET(X1,Y1) (B\*3000)/MN:CO-CO-B:MN-MN-B:PSET(X1,Y1)<br>,1:PSET(X1+1,Y1),1

840 J=STICK(@): IFJ=3THENX=X+2ELSEIFJ=7T  $HENX=X-2$ 

220 DRAW"bm66,85; Ibm66,83; lbm66, Bi; 12nu 520 PRESET C15, E9> : PRINT# 1, "Vento: \*\* <sup>l</sup> DRAW 360 IFX >1950RX,( 30THÉN93O

<sup>340</sup> DATA p5c,c4o4b.b4o5c,c4,o3go4ce-o3g p4 c eo3go 4 c eo3go 4 c eo3gbo 4 do 3gbo 4 do 3gbo 4 d o3gbo4d o3g 4C 0-o3go4pep3go4c ec3gc4e <sup>O</sup> 350 DATA o4bb-aag#g,o3gbo4do3gbo4do3gbo4c íío"gb 4cü3gad4 bo3gso4bo3Faü4doofao4d o3ebo4do3£íb q4tfo3ebp 4dp3ebo4d

6g4nd2fluBnr2lh2nhnu2ner5ndr5nu2rnu2ner 31 23© DRAW31 d5T 4n d 2-f ru912u2n1 Zr5ne^i gn fnhbm 62,79; g2bm69,79;f2" 240 QWKeVHOBÜB590,4Bg 1KEY í-1- >-QN: KEY t2í QM <sup>250</sup> PRESETÍ50,120ÍÍPRINT#!,"CFll N/vol 1" :PREBÉT(50,1401 :PRltaT#l, J,CF21 M/vel 2 IP 260 RESTORÊ2901FORN^1TO10:READAt,Bt:PLA YAt,Bt!WEXTM 270 IFPLAY (Ø) <> 0THEN270 2B0 FORN=lTO2000:MEXTN:SDTO26e 270 DATA t100sm15000o3112eao4co3eao4co3 eao4co3eap4co3eao4co3eao4co3eao4co3eao4 co3fao4co3fao4co3fb-o4do3fbo4d, t100sm15 ©00o21lagl2Td 300 DATA a3eg#o4do3eao4co3eabdg#bceaeao 4cr4o2gB.gl6g2d g0.gl6,eeaa3L12eao4qo3&a 4to3eti a4d 3ebo4do3ebo4dd3nba4d 310 DATA o412efed4g4cr2,o3eao4co3eao4co 3fao4co3fao4co3ego4co3ego4co3fgbfgbc0gc l|bm35, 99; l 6dr6 " 530 IFVV=1THENDRAW"bm35,97;rf2dg21"ELSE DRAW "bm29, 9711 g2df2r" 540 BOTB760 550 LINE(80,0)-(215,191),1,BF:LINE(222, 102)"(253,19E),I,BF:LINE <10,l3I^Í75f23>  $,1$ , BF 560 DRAU"b«i20B, 173; c4d 17112Su2Sr2-Ftf f tfFd fdfdf2r5e3d5r2e2ueueueueueueueuer 2d 7F d4Fd4fd4f d4F dfdFtfFr35BueuEueu4i?u4eu 4eu4eu7" <sup>570</sup> DRAWirr 5utr3í 2tff tfftfftfFdf dfdfdfdfdF cíF d fd f d fr 2eu Seueueue 3r 4 f 2d f d fd " 580 DRAU"bm251,184fc15d2126u5f2ner3u\*ur  $d + d + r$  éeupur 2f d f er 2f 2bm  $222, 155$ ; r 2BM  $251, 1$ 55; R2IH 590 PAINT(90,180), 4: PAINT (227,184), 15: P UT3PRETE0,í124,180},15,i:PUTSPRÍTEl,(14 0,1B0),15,2 60© RESTÜ RE610:FDRN= <sup>1</sup> TO13:READA,BiPSET í A,B),11:NEXTN:GOTO620 61© DATA99?2B,92,65,89,100,100,125,117,  $(21+1, Y1)$ , 11 90 IFHMh:=0THEN640ELSE730 940:SOTC690 "Qual quer": GOTO760 OSUB940 í GDTO690 egcegceg :RETURN

390 W=0: EOTG420 400 AtRND (-TIME) : IFA>- 5TMEWV\* <sup>1</sup> ELSEW=-

460 CLS!COLOR15

510 IFW»0TMEN540

30, 140, 11,138,55. 140, 101, 1.60,90, 170, 19, 100,4©,295,75,109,191  $620$  A= $(-4*$ LEN(PL\$(NI)))+43:PRESET(A,15) :PR1MT#1,PL\*(MI):RETURN

640 GDSUB94©

680 PRESET(S0,20>iPRINT#í,"Vace criou u ma": PRESET (BØ, 30): PRINT#1, "cratera de": PRESET(30,40): PRINT#1, USING" ##. ##"; ((-V N\*. 1) 72) ! PRESET <sup>C</sup> 123,40): PRI NT#1, "Kpi de raio"

690 PLAY"t80o2m100005218a4a.al6a4o3c.o2 b16b.al6a.a-l6a4"

700 FBRN=1703000:NEXTN:GÜT0150

710 FORN-COTQ03TEP-25:PT=PT+25;BEEP

720 LINEí15,79>-(52,37),1,BF:PRESET 115, 79):PRlNT#l,H

7ZG LI NE ( 15^ 133) - E52, <sup>14</sup>1) , I, EF! PRESET (1 5j. 133) :PRIMT#1,PT

750' NEXTN:Nl=NI + l:IFNI=T0THEN920

760 EOSUB550í HN^2000+TNT íRNDí-TIME)\* 100

0):CO=1000+ ÍNI+250):MN\*2000FCD:VN=0

770 <sup>X</sup> <sup>=</sup> 100+1MT íRND (-TIME)-w-BB)

730 IFY>150THEN900

790 LINE(15,43>-(32,51),1,BF;PREEET(15, 43):PRINT#1,LN7(HN)

300 LINE(15,61>~í52,69),I,BP:PRESETU5, 61):PR 1NT#1,ÍNTÍVN):L1 NE(15,79)- £52,37)

,1,BF!PRESET(15,79):PRINT#1, INI(CG) BI 0 B=0:B\*=INKEY\*

350 <sup>1</sup> NT ( £ -17\*HN+25500 <sup>&</sup>gt; /150 <sup>&</sup>gt; <sup>J</sup> lFHN >4000 THÊN930

B70 K1=INTÍ C27\*X+26640)/12B):Y1=1NT((-3 , 7\*HN+363000 r)/2000>:PBET(X1,Y1),11:PSET 0B0 IFY>—30THENPUTSPRI TE2, (X,Y>,15,3 900 Al=POINT (X, Y+15):A2=POINT(X+6, Y+15) : A3=PQINT ÍK+3, Y+15) í A4\*'PDrNT ÍX+14, Y+15) :2FAÍ=4DRA2p4QRA3=4QRA4=4THEN9IBELSE790  $91\varnothing$  PRESET(80,20):PRINT#1,"Q modulo":PR ESET(BS,30):PRINT#1,"se cbdcDu com"IPRE SET(80, 40):PRINT#1, "o terreno...":GOSUB 920 NI=9:GR(9)=50+RND(-TIME)#50:PL\$(9)= 930 PRESET(B0,20): PRINT#1, "0 modulo sai u":PRESET(80,30):PRINT#1,"dos limites d<br>o":PRESET(80,40):PRINT#1,"planeta...":G<br>ooupo44:GOID(80 940 PUTSPRITE0,  $(-32, 0), 1, 1:$ PUTSPRITE1, (  $\mathfrak{g}_s$  -32), i, 2: PUTSPRITE2, (-32, -32), 1,3 950 <sup>A</sup> 1=0:A2«0:A3^0:A4=8:Y=-50:XI=0:Y1= 0

Pouso do mòduki

画

![](_page_50_Picture_0.jpeg)

#### PARA ANUNCIAR NESSA SECÃO TELEFONE PARA: SP (011) 887-3229; RJ (021) 262-6306

#### **PROGRAMAS** A PRECOS **SEM IGUAL!**

A Alfamicro continua comercializando os methores programas do mercado internacional ao menor preço do mercado.

#### PROGRAMAS PARA APPLE

Escolha os seus entre mais de 3.500 títulos que cobrem as mais variadas aplicações a 1 OTN por disco.

#### PROGRAMAS PARA CP-500

Os mais famosos títulos a Cz\$ 1.250,00 por disco.

POSSUIMOS TAMBÉM PROGRAMAS PARA IBM-PC e S-700

Escreva já! E receba nosso catálogo. **GRATUITAMENTE** 

ADQUIRA PELO CORREIO PERIFÉRICOS E ACESSORIOS PARA APPLE E IBM PC PELOS MELHORES PREÇOS.

CONSULTE-NOS. COBRIMOS QUAL-**QUER OFERTA!** 

ALFAMICRO INFORMÁTICA Cx. Postal, 12.064 - 02098 Tel.: (011) 299-1166 - SÃO PAULO - SP

![](_page_50_Picture_13.jpeg)

- 30 PROGRAMAS CZ\$ 1.300,00
- · VÁRIAS NOVIDADES
- · ENTREGA EM 72 HORAS
- · SOMENTE ATENDEMOS EM DISCO · SOLICITE O NOSSO CATÁLOGO **GRATUITO**

DUDUSOFT MSX **RUA DESMONS Nº 295** COELHO NETO - RJ CEP 24.530

![](_page_50_Picture_19.jpeg)

Tel.: (011) 260-6444

Tlx.: 01354229

#### SALZANI **INFORMATICA**

MSX - TK95 - TK90X - TK2000 MSX: Freddy Mantest J. Freddy Hardest JI, Game Over I, Game Over II, Ultra man, Goody, K-Leon, Mobile Planet, Mundo Perdido, Ape man (Donky Kong), The-Palice Story.

TK90X: Phantis I, Phantis II, Salamander, Battle Ships, Bail Breaker Fantasy (pornôl, Desejo de matar III, Flingh Shark, Freddy Hardest, Renenade, Ryger TK2000: Moon Patrol, Sinterizador de Voz, Montezuma's Revense, Choplifter, Here, Serpentine, Q. Bert, Xadrez, Buzzard Bait, Star Blaster. TEMOS AS ÚLTIMAS NOVIDADES EM PERIFÉRICOS PARA

TODAS AS LINHAS DE MICRO, MESAS PARA COMPUTADO-RES ETC. PAGAMOS BEM PELO SEU EQUIPAMENTO USA-DO.

#### SOLICITE CATALOGO (GRATIS)

PROMOCÃO ESPECIAL (VÁLIDA APENAS ATÉ O DIA 30/08/88 10 jogos: 1.800,00 - 20 jogos: 3.200,00 ESTES PREÇOS SÃO VÁLIDOS PARA TODOS OS COM-PUTADORES E PARA TODOS OS JOGOS (INCLUINDO NOVIDADES). A FITA E AS DESPESAS POSTAIS SÃO POR NOSSA CONTA SALZANI INFORMÁTICA: PRAÇA HEITOR LEVY 30 -TATUAPÉ - SÃO PAULO - SP - CEP: 03316 - TEL: (011) 296-2015

![](_page_50_Picture_26.jpeg)

![](_page_51_Picture_0.jpeg)

![](_page_51_Picture_1.jpeg)

## A Rebelião do Cabo Otino

Lélo

inalmente! Após tantos anos de análise, programação e reuniões semanais de carteado, o BOSSAL (Bureau Orientado do Sistema de Segurança e Apoio <sup>à</sup> Lei) estava indiscutivelmente pronto e acabado. O Coronel estava radiante, o Major estava delirante, o Capitão estava esfuziante e o Tenente estava üteralmente bêbado. Toda a cúpula da PN (Polícia Nacional) da Ilha de Bora Bora estava maravilhada, Afinal, assim que o BOSSAL en trasse em operação não havería mais crimes insolúveis. Todas as fichas de criminosos e meliantes de qualquer espécie estariam ao alcance de um simples apertar de teclas. Tudo totalmente informatizado. Graças ao microcomputador a PN daria início <sup>a</sup> uma era gloriosa da corporação, suplantando de vez todos os outros órgãos de segurança. Agora só faltava decidir o item mais importante, O detalhe mais relevante. A opção que determinaria, na prática, o fracasso ou o sucesso da utilização do BOSSAL: quem! Sim, quem! Quem seria o eleito para operar o mais avançado sistema de combate ao crime!!! Quem? E para isso foi marcada a ultima e mais importante das reuniões. Após várias horas de discussão e de um incrível FQUR de ases do Coronel (que custou o soldo do Major), foi decidido que o operador só poderia ser alguém da corporação. Alguém extraído diretamente

Mas também não podería ser um soldado (não senhor, soldados são muito burros). Sobrou então Sargento ou Cabo. O Coronel e o Capitão preferiram um cabo enquanto o Major e o Tenente preferiram um sargento. Para exercer a democracia o Coronel decidiu que devería ser feita uma votação (votação . . . ARGH! Pensou o Major),

— Diacho! Quê qui tá haveno? Noite mais esquisita, sôf Será que eu sonhei de novo e num me alembro? Não . , , é meu faro. Ah cumpádi, tá aconteceno arguma coisa . . .

das fileiras e que não fosse um oficiai (não senhor, oficiais são muito espertos).

Embora não tivesse participado das operações mais importantes como a LA-DRILHO 1 e LADRILHO 2, o cabo Otino sabia que o seu dia ia chegar e ele teria chance de botar em prática tudo o que aprendeu assistindo aos filmes policiais americanos (que ele vía na avançada aparelhagem de video-cassete que ganhou de um conhecido banqueiro de bicho).

Os quatro retiraram cada um uma carta do baralho (o Coronel retirou duas sem que ninguém visse). Aquele que tirasse a carta maior decidiria. Venceu o Tenente, que entusiasticamente decidiu: um sargento! Nesse momento o Coronel, exercendo seu direito democrático, bradou: Muito bem! Eu apoio a sua decisão. Será portanto um cabo.

A escolha estava feita , , ,

Nesse día Otino acordou um tanto sobressaltado:

![](_page_51_Picture_1783.jpeg)

Sim, devia ser seu apurado faro de policial. Otino se achava um dos melhores cabos da PN, um predestinado. Ele sabia que era questão de tempo (apenas

uma questão de tempo), para ter a " CHANCE da sua vida.

![](_page_51_Picture_20.jpeg)

Bastou Otino chegar ao quartel para que tivesse certeza da sua premonição. 0 quartel estava em polvorosa e havia uma gigantesca fila formada só de cabos. E Otino pensou:

— Sabia! É hoje que eu vou molhar o biscoito!

Sem pensar duas vezes o cabo Otino entrou na fíía e esperou pacientemente a sua vez. Após duas horas de espera (tempo irrelevante para ele que já estava acostumado a ficar muitas horas de pé fazendo segurança de cabaré), Otino entrou na sala onde estava sentado o Major com um lápis e um papel na mão.

O Major, após bocejar durante quase 1 minuto, mandou Otino sentar na cadeira, apagou as luzes, acendeu um holofote díretamente no rosto do cabo (um hábito que o Major adquiriu no passado} e começou a preleção:

— Muito bem, cabo. Como você sabe, estamos procurando um homem especial, alguém praticamente único que irá receber uma importante missão, talvez a

? :r:--r:Tr;r ... f; .,>:.v; L- v:r;

 $\chi_{\chi_+}$ 

Ú

![](_page_51_Picture_21.jpeg)

#### OS MELHORES PROGRAMAS PARA O SEU: APPLE, CP400, TK2000, CP500, TK90X/95 e MSX Você encontra aqui na SOFTMARK.

- Somos distribuidores das principais Soflerhouses Brasileiras
- <sup>A</sup> qualidade <sup>e</sup> presteza no atendimento (Prazo REAL de entrega <sup>10</sup> dias úteis) já está amplamente comprovada pelos milhares de clientes satisfeitos.
- Solicite nosso catálogo preenchendo o cupom ao lado. Se você reside em São Pauto-Capftal pegão seu pelo fone: 204-2777.

mais importante de todas missões, Você acha que pode ser esse homem?

Otino estava jubiloso e com um olhar de pura satisfação (embora um tanto vesgo em virtude da luz forte), respondeu:

O Major fez uma pausa dramática, fixou bem nos olhos do cabo Otino e falou:

- Craro que sim, meu Major! Pode cizer quaf qui é a missão e eu tô pronto ora fazer eia,

— <sup>A</sup> missão é,,, Computação!

O Major ficou admirado com a rapidez de raciocínio do Cabo e resolveu dar início ao teste psicotécnico. Sim, talvez ele seja o homem que procuramos, pensou o Major.

E era! Otino foi aprovado com louvor no psicotécnico. Foi o único que recortou direitinho a figura da Mônica sem cortar a orelha do coelhinho, e coloriu certínho o Pato Donald sem vazar nos contornos <sup>e</sup> borrar nos cantos. 0 Major ficou fascinado com os resultados, embora tenha ficado um pouco chateado quando Otino quebrou a ponta do lápis azul (logo o estojo novo do Major, que ele tinha comprado naquela semana). Otino recebeu uma farda nova, armamento moderno, cumprimentos de toda a corporação e um passe sem data de vencimento para o bordel dos oficiais. 0 coronel condecorou, o Major vangloriou, o Capitão elogiou e o Tenente vomitou (estava bêbado de novo). 0 Cabo foi então conduzido por um corredor imenso. Ele sentia no ar aquele clima de mistério, aquele silêncio. Os oficiais que o acompanhavam olhavam amendrontados para uma porta no fina! do corredor onde estava escrita uma única palavra: BOSSAL. 0 Capitão abriu as 15 fechaduras da porta e Otino entrou. 0 ambiente era sepulcral, aterrador: era tudo branquínho como num hospital. 0 chão era todo furadinho (Hum ... Aqui tem coisa) e como mobília tinha uma mesa toda esquisita com uma televisão e uma maquininha de escrever sem lugar para botar papel. No canto esquerdo da mesa um rádio VHF e, por último, a cadeira mais grandona que o cabo Otino já vira.

E Otino quase babou de prazer:

 $-$  Ah, meu Major . . . O sinhor tá falano com o homi certo, purque eu sempre fui um homi de ação. Se a ação ê muita, intão eu nem num mi incomodo, Aí mermo é qui eu fico a mil!

De repente o rádio começou a "falar":

— Atenção, atenção. Patrulha 12 solicita acesso a BOSSAL! BOSSAL, aqui patrulha 12, câmbio/

Otino olhou para um lado . . . Olhou para outro . . .

Otino pegou o microfone e respondeu:

— Pode falá 12. Aqui o boçal na escuta! Manda!

— Aqui patrulha 12 solicitando informação sobre suspeito de assalto a mão armada. Coordenadas aifa/8. Suspeito com cabelos grisalhos, sem bigode, aparenta idade avançada e de acordo com a descrição da vítima, fala muito alto e de forma esquisita. A voz é firme. Patrulha 12 solicita identificação e localização,

Otino olhou para um lado . , . Olhou para outro . . .

 $-$  Como é, o computador já informou, câmbio?

— Hum , , . Então é isso! Eu tenho que ver aí nessa maquininha quem ê o tal camarada. Então vamo lá.

E Otino digitou a primeira informação; cabelo grisalho, Na tela do monitor apareceu um desenho de cabelo grisalho,

— Tinha bigode, não tinha? O 12 falou em bigode. Se o cabelo é grisalho, então o bigode tamém é. Certo, certo... idade avançada, Faia esquisito. A voz , , , voz . \* . Bio, se o camarada é vefho, então deve de ter uma voz meio rouca,

E o desenho foi se formando. Quando Otino digitou a última informação, surgiu.um nome e um endereço na tela. Otino rapidamente comunicou as coordenadas para a patrulha 12, e se sentiu orgulhoso da rapidez com que resolvera o caso.

— Eu acho que esse boçaI aí qui e/e tá falano sou eu mermo . ,

MICRO SISTEMAS 53

M. C. MICRO MANUTENÇÃO E COMÉRCIO DE MICROCOMPUTADORES LIDA. Rua Augusto Severo n9 176 — loja <sup>e</sup> sobreloja e 4? andar — RJ. Tels.: (021) 252-9245 252-7 690/252-7 370 Rua Bento José Ribeiro n9 99 sala 5 — Cabo Frio — RJ.

— Quê qui eu faço agora?

E o rádio insiste:

— Ca/ma, 12, Tamos aí providenciano, né?

Agora o cabo Otino sabia:

— Ah! Então era prá Isso que tinha aquele teste de pintar o Pato Donald. Eu vou escreveno aqui o que ele vai dizeno, e vai apareceno o camarada na televisão. Poxa . . . Esse tal computadô é muito do legai

E Otino foi digitando:

Otino passou o resto do dia fazendo outros desenhos e foi cada vez se aperfeicoando mais. Ao final do expediente, o Prefeito, o Governador, o Coronel, a mãe de Otino, o Secretário de Segurança e o barbeiro da esquina estavam presos. 0 povo fora do quartel aplaudia quando chegou o batalhão de choque. O quartel foi invadido e Otino foi preso e acusado de iniciar uma rebelião. Otino era bom de colorir, mas péssimo para desenhar. O BOSSAL foi desativado sem alarde e o microcomputador hoje pode ser encontrado na mesa de reuniões do Coronel. 0 único programa que roda nele é uma versão militar do STRIP POKER, onde a cada jogada vitoriosa um oficial arranca uma insígnia da farda do outro.

— Muito bem, muito bem! Quem dá as cartas agora?

![](_page_52_Picture_2553.jpeg)

![](_page_52_Picture_2554.jpeg)

 $\Box$ 

VENDA DE MICROCOMPUTADORES, PERIFERICOS E SUPRIMENTOS PARA TODOS OS TIPOS DE EQUIPAMENTOS

Profógica, Elebra, Racimec e Apple, © CONTRATOS DE MANUTENÇÃO COM COBERTURA TOTAL MANUTENÇÃO E COMÉRCIO DE Microcomputadores ltda. ASSISTÊNCIA TÉCNICA AUTORIZADA

GRU

LEITOR DE CÓDIGO DE BARRA. PLACA GRÁFICA PARA CP500.

![](_page_53_Picture_51.jpeg)

![](_page_53_Picture_52.jpeg)

MICRO SISTEMAS

54

 $\mathbb{P}^1$  . The  $\mathbb{P}^1$ 

and the con-

APPLE **MSX**  $10$   $-$ ----------------- 90 FOR A=i TO 10:AL=190-P(A):HPLOT 1,AL  $10<sub>1</sub>$ GRAFICO DE LINHA TO 255, AL: NEXT A PRAXIS COM 75 COLUNAS -------------- 100 FOR B=1 TO 255 STEP 28:HPLOT 8,0 TO - The contract of the contract part of the contract of the contract of the contract of the contract of the contract of B, 190:NEXT B 20 HOME:DIM P(10):VTAB 1:HTAB 10:PRINT"G 110 HCOLOR=3 20 'Esta dica permite ajustar a PRAXIS RAFICO DE LINHA" 20 com interface para um limite de  $120$  COL=1 30 FOR X=1 TO 10 75 colunas de impressao. Caso se 130 HPLOT  $0,190-P(1)$ 40 UTAB S:HTAB 1:PRINT "ENTRE COM 0 "; : I 140 FOR X=1 TO 10 queira alterar este numero de NUERSESPRINT X; NORMAL PRINT "O PARAMETR 150 AL=190-P(X) HPLOT TO COL, AL colunas, basta modificar o byte 4B  $0 : '';$  INPUT"";P(X) 160 FOR R=1 TO 200:NEXT R na linha 50 para o valor desejado. 50 IF P(X)(0 OR P(X))190 THEN 40 170 COL=COL+2B:NEXT X 60 NEXT X 30 FOR I=SHEFE0 TO SHEFF0:READB\$:POKE I 180 END 70 HGR2 200 '--------------, VAL ("&H"+8\$) =NEXT 80 HCOLOR=5: HPLOT 0,0 TO 0,190 TO 255,19 40 FOR I=&HFD9D TO &HFD9A STEP-1:READBS RICARDO BASTOS GARCIA - SP  $0.70255,0.700,0.0$ :POKE I, VAL ("&H"+B\$):NEXT:NEW 50 DATA F3, 21, 15, F4, 7E, FE, 48, 38, 07, 3E, 0 D.CD.A5.00,AF,77,C9,EF,E0.02,F7 **TRS-80** GERSON WASHISKI BARBOSA - PR 3 Q Esta cotina contraliza a tola o faz um

![](_page_54_Picture_105.jpeg)

![](_page_54_Picture_2.jpeg)

55

![](_page_55_Picture_0.jpeg)

## Variáveis e Registradores

uito bem, já estamos aptos a reconhecer as palavras numa frase e transformá-las em códigos. Agora então vem a pergunta fataí: o que fazer com esses códigos?

Deste ponto em diante, a programação do sistema funciona! do jogo irá variar muito de autor para autor, pois não existe uma estrutura que seja considerada a melhor. Vou ilustrar portanto alguns pontos que podem, ou não, estar implementados nos editores de adventures mais conhecidos.

- <sup>1</sup> Existe o objeto TAMPA no jogo?
- 2 A TAMPA está no mesmo local que o jogador?
- 3 A TAMPA pode ser pega pelo jogador?
- 4 0 jogador pode carregar mais esse objeto?
- 5 Existe alguma implicação especial no ato de PEGAR a TAMPA?
- $6 Ok$ : pega a TAMPA,

Uma vez que estabelecemos a codificação para os verbos e palavras, podemos dizer que os códigos —7 e 5 correspondem à frase PEGUE A TAMPA, por exemplo. A primeira providência é de que para se pegar a TAMPA, no jogo, será necessário obedecer a uma lista de verificações, como se segue:

Tudo isto é feito através do uso de variáveis ou meihor, de registradores. Supondo que o registrador POS guarda a posição do jogador, então POS=11 significa que o jogador está na posição 11. Supondo também que dispomos de uma série de registradores chamados RI, R2, R3 etc, e que o registrador R3 esta associado ao objeto TAMPA, então se R3=0 o objeto TAMPA não existe; se R3=11 a TAMPA também está na posição 11 e se R3=255 então ela está sendo carregada pelo jogador. Fácil não?

chamada é só fazer a conversão  $X1 = R1$ ,  $X2 = R2$ ,  $X3 = R3$  e assim por diante.

Uma vez que já reconhecemos o código do verbo e do objeto (supondo VRB=—7 e 0BJ=5) podemos criar um looping onde:

Veja agora como fica a lista de verificações:

- $1 IF$  R3=0 THEN...
- $2 IF$  R3 $\lt$  POS THEN...
- $3 IF R4 < > 0$  THEN,..
- $4 IP$  QTO  $< 5$  THEN...
- $5 IF$  R5 $\lt$  > 0 THEN...
- $6 R3 = 255:QTO = QOT + 1$

QTO — quantidade de objetos carregados pelo jogador,

R4 — se igual a zero indica que a TAMPA é um objeto normal. Uma CASA, por exemplo, também seria definida como objeto porém não poderia ser pega pelo jogador.

Por outro lado, a tendência mais comum é ír criando apenas as situações que levam à saída do jogo e mais uma ou duas "armadilhas". Isto é muito pouco para qualquer adventure, mes-

R5 — se igual a zero indica que não há nada especial com este objeto. Se fosse uma tampa de garrafa, por exemplo, poderíamos programar o jogo para que o líquido contido na mesma fosse derramado assim que o jogador pegasse a TAMPA..

como podemos resolver e como ficarão os registradores na seguinte situação:

Note como tudo não passa de convenções para variáveis. 0 único segredo aqui é estabelecer claramente o que cada variável, ou registrador, representa.

Num jogo existirão diversos objetos que se assemelham á TAMPA, no que se refere á sua existência. Por exemplo: CAPA, MAPA, DISCO, JARRO, etc. Podemos automatizar a lista de verificações e transformá-la em sub-rotina. Para tanto basta substituir os registradores Rx por variáveis Xz. Antes da

#### ON VRB GOSUB...

A ordem de processamento pode ser esta mesmo, ou seja, localizamos a rotina que executa as ações de PEGAR e nela processamos o objeto em questão. Para cada verbo será necessário definir um procedimento específico. Faça uma lista das verificações necessárias para diversos tipos de verbos, tais como: QUEBRAR, EXAMINAR, FAZER, SOLTAR, TROCAR, etc. Para estabelecer procedimentos especiais, será necessário o domínio absoluto do que cada registrador representa para o enredo do jogo e então criar desvios condicionais na programação. Digamos que uma determinada ação exija a presença da TAMPA no mesmo local que o jogador. Resolvemos a parada com IF R3=P0S THEN... 0 volume de objetos <sup>e</sup> situações manipulados por um adventure pode chegar a tal ordem que a capacidade de memória do micro seja insuficiente. É comum avaliarmos a riqueza e o desempenho de um jogo pelo seu tamanho físico. Apesar disto, este não ê um parâmetro cem por cento confiável mas nos ajuda bastante a formar uma idéia do que nos espera durante o desenrolar de uma partida.

![](_page_55_Picture_27.jpeg)

POS = posição atual do jogador. R3 - registrador da CANETA R4 = registrador da BOLSA R5 - registrador da SACOLA

PEGUE A CANETA COLOQUE-A NA BOLSA FECHE A BOLSA COLOQUE-A NA SACOLA

Note que serão três objetos envolvidos numa mesma situação e que no final somente um ficará aparente.

56 MiCRQSISTEMAS

## adventures

mo escrito em Basic e para micros com 16 Kbytes de RAM. A beleza do adventure está justamente em tratarmos cada objeto e cada situação de forma autônoma.

Vou ilustrar um exemplo: será difícil termos uma situação onde a TAMPA de uma caneta tenha maior importância para o jogo. Isto é o que normalmente pensamos, então se um comando simples do tipo COLOQUE A TAMPA NA CANETA resulta em uma resposta do tipo ISTO NÃO É POSSÍVEL já obtemos aí a confirmação de que a TAMPA é um objeto dispensável.

objetos num adventure, é estabelecer e definir todas as situações normais que são passíveis de ocorrer. Por exemplo, sem pre que um adventure tiver objetos como TAMPA e CINZEI-RO deverá ser possível colocar a TAMPA dentro do CIN-ZEIRO. Isto é o normal, a menos que seja uma TAMPA de caixa d'água. E isto que é fundamentalmente um adventure.

Podemos ter, apesar de tudo, situações absurdas onde seja necessário o uso da TAMPA, Por exemplo, colocando a TAMPA da caneta na orelha o jogador assustará um morcego que o está atacando dentro da caverna. Esta é uma forma equivocada de fazer adventures pois uma TAMPA de caneta na orelha não assusta nem mesmo as moscas do cérebro de certos autores. Peio menos é isto o que penso. Se quisermos fazer algo realmente interessante temos que criar situações curiosas e não estúpidas.

Proponho um tema para reflexão: os adventures são normalmente estruturas fechadas dentro de uma construção lógica estabelecida pelo autor do jogo. O imponderável fica consequêntemente de fora deste tipo de jogo, a menos que.,,

O mais correto, no que diz respeito ao comportamento dos

#### **Cartas**

Outro ponto é que seria necessário uma capacidade de processamento razoável para se testar o mínimo de consistência da ação que será ensinada ao jogo, caso contrário poderíamos criar verdadeiros monstros. Por exemplo: APRENDA A FAZER UMA BALSA PÍSQUE O OLHO OK.

Isto seria desonesto, a menos que o jogador atingisse o estágio GRAN MESTRE MAGO DOS MAGOS e então ele pudesse fazer uma BALSA com um "piscar de olhos".

Podemos dividir os verbos de um adventure em duas classes: primários e secundários. Os verbos primários são aqueles que necessitam ser definidos pelo programador, como por exem plo, PEGAR, CORTAR, AMARRAR, EXAMINAR, SOLTAR, etc. Os verbos secundários são aqueles que utilizam os conceitos embutidos nos verbos primários. Temos como exemplo o verbo FAZER.

Obviamente serão necessárias alterações na sub-rotina de movimentação do jogador, publicada na revista, para que a mesma passe a operar com as quatro novas direções do jogo.

Suponha que num dado adventure precisamos construir uma BALSA e o computador não sabe como fazê-la. Ao comando FAÇA UMA BALSA o jogo responde sempre ISTO EU NÃO SEI FAZER. Pense, só por um momento, como seria se pudéssemos executar a seguinte seqüêncía de comandos: APRENDA A FAZER UMA BALSA PEGUE O MACHADO CORTE ALGUNS TRONCOS PEGUE O FACÃO E A CORDA CORTE-A EM PEDAÇOS AMARRE OS PEDAÇOS NO TRONCO (isto não dara certo) AMARRE OS TRONCOS COM OS PEDAÇOS OK.

Movimentos de subir e descer podem aparecer em muitos locais de um adventure. Neste caso, seria mais prático tratá-los como direções, do mesmo modo que Norte, Sul, Leste e Oeste. Assim, a matriz de limites teria seis elementos na segunda dimensão, Para seguir o exemplo do Renato, ficaria DIM LIM (50,6), O programa também deverá reconhecer tanto VÁ PARA CIMA como SUBA. Já ENTRAR e SAIR prendem-se â descrição do locof. Por exemplo, estamos num longo corredor, Há uma porta aberta a oeste. Seria lógico entrar pela porta tanto com Oeste como com ENTRE, isto pode ser feito com pouco gasto de memória \$e o programa do jogo zerasse as variáveis EN e SA (para ENTRA e SAI) antes de receber a frase do jogador, enquanto que os trechos responsáveis pela descrição dos locais atribuiriam novos valores a essas variáveis, caso fosse necessário. É claro que os valores atribuídos ás variáveis apontariam para onde o jogador entraria ou sairia. Caso o seu adventure tenha poucas subidas e descidas, estes movimentos poderiam ser feitos de forma semelhante à sugerida para ENTRE e SAÍA. Outra forma de codificar esses movimentos seria por ações compostas (verbo + objeto} como ENTRE NA CAVERNA ou SUBA A ESCADA.

Num sistema desses podemos ver duas coisas importantes. Em primeiro lugar, teríamos uma maior Integração do adven ture com a inteligência artificial e a capacidade de aprendizado do jogo podería abrir fronteiras inimagináveis.

 $\bullet$  , Já criei alguns adventures usando o seu EDITOR porém. nâò consigo ajustar o relógio para uma cadencia mais adequada. Como devo proceder para obter resultados melhores?

O ciclo do relógio varia muito de computador para computador e ainda é preciso considerar o que já foi programado principalmente na FUNÇÃO 4, que é o iooping de tempo reai do jogo.

A melhor forma é ajustar visualmente, construindo um pequeno relógio digital na tela. Siga as seguintes etapas:

2 – edite a FUNÇÃO 4 e insira as seguintes instruções :<br>MSG 5 MSG 5 '

REGN  $12$  . For the second contract of the second  $\sim$ CHRS 58 REGN 11<br>CHRS 32 CHRS 32<br>CHRS 32 CHRS REF <sup>3</sup> - inicialize <sup>o</sup> registrador <sup>14</sup> como valor que você deseja testar \ e execute o teste dc jogo desde o inicio (comando TJ do EDITOR). Altere o va/or do registrador 14 até que o relógio fique com a

cadência desejada.<br>Cadência desejada.<br>Laitores podem porticipas derivas a las contra de 1917 - 1918 - 1919 - 1919 - 1919 - 1919 - 1919 - 1919 - 191 Os leitores podem participar desta coluna enviando idéias, opiniões, críticas, dúvidas, etc. Destaque na sua carta Coíuna ADVENTURES e remeta para a ATI Editora,

A co/una adventures, a partir desta edição, ganha mais uma página e um espaço dedicado às cartas dos feitores. \ Nesta edição publico uma dúvida técnica e duas sofucoes para o problema proposto na edição 76 de Micro Sistemas. Com a palavra os autores:

Ao invés de se usar uma matriz numérica do tipo (X,4), onde X é o número de locais do jogo, para se controlar os movimentos do jogador nas quatro direções possíveis tN,S,L,0}, pode-se usar uma matriz do tipo (X,8), onde passariam a existir então oito direções possíveis; N, S, L, O, Suba, Desça, Entre, Saia.

Fernando Paiola — São José dos Campos

Fernando Silva Lozano — Rio de Janeiro

Paulo C. Guimarães — Porto Alegre

<sup>7</sup> ~ edite a mensagem 3 (ou qualquer outra) e coloque o sinal ">" no locai onde você deseja ter o mostrador. È importante mudar este sinal do seu lugar padrão.

cadência desejada.

MICRO SISTEMAS

57

![](_page_57_Picture_0.jpeg)

## Criação de Software: ã Um mergulho em águas turbulentas

Eduardo Alberto Barbosa

![](_page_57_Picture_3.jpeg)

s pessoas envolvidas na criação de programas de microcomputador às vezes deixam de lado as questões mais fundamentais desse e de qualquer outro tipo de atividade: a remuneração. Não se pode partir para a produção de software sem levar em consideração o fato de que um programa de computador é um produto como qualquer outro, que deve ser cercado de cuidados quanto à sua criação e produção.

usuários. É uma espécie de progressão geométrica que faz com que até mesmo o diletante mais desinteressado, admita que está perden-

A experiência do meu dia-a-dia, envolvido nessa área que às vezes se assemelha a uma selva imensa e confusa, me leva a ir ainda mais longe na argumentação e afirmar que o envolvimento de criador de software tem que ser puramente comercial,

Se em alguns momentos pode-se afirmar que um software pode ser comparado a uma obra de arte, em virtude do fato de que cada autor embute nos seus programas as suas próprias caracter ísticas, devemos estar atentos para a realidade de que o mercado de arte movimenta alguns milhões de dólares em nosso país, sem que o verdadeiro artista chegue a lucrar realmente. Passar fome em nome da arte pode ser muito bom para poetas, mas é péssimo para programadores e analistas de sistemas.

O pirata, mesmo com a Lei, ainda atua livremente no mercado. A única forma, não de exterminá-lo, mas de reduzir o seu grau de parasitismo, é unir criadores e produtores, e de-

fini-los como classe profissional, tendo como defesa a denúncia da atividade pirata. Essa atitude certamente atingirá uma boa parcela dos consumidores de software, que passarão a questionar o problema da pirataria e se oporão a ela. Hoje as pirato-houses ainda funcionam, mas com a punição dos falsos profissionais envolvidos, haverá uma forte tendência na redução dessas "empresas".

A Lei do Software deu um pouco mais de segurança ao profissional de criação e produção. Antes dela pode-se dizer que essa atividade não valia a pena. Deixando de lado algumas das implicações da Lei, ela anima e encoraja os empresários a investir nesse segmento, apesar das dificuldades. Com o apoio da Lei é possível partir para algumas soluções de comercialização mais adequadas para a realidade do país, e buscar uma maior abertura no mercado. Hoje alguns produtores comercializam software baseados na experiência do mercado de livros. Essa é uma das possíveis soluções pois não se pode depender da venda em grandes magazines, uma vez que o mercado está fechado e o país vive uma grande dificuldade econômica. E além disso existe a figura daninha do pirata de software.

Mas se esses pontos discutidos até então são importantes, existe um outro ponto fundamenta! que é o despreparo do próprio con sumidor de informática (culpa do próprio mercado de hardware), que tende a desmerecer o software nacional. Para sanar esse problema é preciso desenvolver bons programas, com boa documentação, com um maior volume de mensagens para facilitar a operação e adequados à realidade do mercado. Q mercado potencial é multo grande, mas o poder aquisitivo do usuário médio é muito baixo. É essa contradição que faz com que o usuário compre sem pestanejar um microcomputador, pagando o que lhe é exigido, mas hesite e reclame na hora de comprar software, livros e revistas, por exemplo. Se um software não deve custar mais de dez por cento do va¬

lor da máquina, pretender vendê-lo por menos de cinco por cento fatalmente acarretará um prejuízo comercial, além da suspensão dos es-

Quem já produziu software nesse país, se desgastou durante meses com a criação do produto, vendeu cem cópias e teve o desprazer de ver o seu software ser utilizado por mil

#### E

O fator final, que solucionaria grande parte das dificuldades dos profissionais de criação, ê a desmasslficação dos joguinhos e a conscientização do fabricante, buscando dar uma conotação mais profissional para o seu equipamento. Isso abriria mais portas para o programador no que se refere, até mesmo, a atender às necessidades das pequenas e médias empresas.

do o seu precioso tempo.

Ao autor nacional ainda faltam informações e mecanismos mais eficientes.

> Portas novas estão sendo abertas por pioneiros mais conscientes da importância do seu trabalho, mas falta ainda uma porta muito im portante, que é a do apoio editorial, É importante que haja um trabalho de divulgação, através da imprensa, especializada ou não, pa ra justificar os investimentos e os sacrifícios que são cobrados dos profissionais que insistem em fazer da criação de software o seu meio de vida e de desenvolvimento pessoal e profissional.

> Eduardo Alberto Barbosa é Engenheiro Elétrico, formado pela PUC-RJ, e autor de livros e programas de microcomputador.

> forços de venda e desenvolvimento de novos produtos.

> Mas se tudo isso poderia ajudar a formar um mercado consumidor mais ativo, nada disso influiria realmente na capacitação do criador de software nacional, já que a falta de in formações técnicas especificas constituí o principal obstáculo do criador profissional. O que existe por aí são livros de interesse geral, com informações suficientes, apenas, para os primeiros passos na área.

> Aqueles que precisam fazer uma pesquisa extremamente tácnica, voltada para um nível acima do conhecimento médio, sentem falta deste tipo de literatura. As editoras não veem possibilidade de sucesso comercial em assuntos muito específicos e, devido a isso, tais livros não figuram no mercado de publicações técnicas. Mas talvez ainda haja tempo para reverter essa situação. Vai depender muito do próprio autor, que hoje ainda teme divulgar aqueles conhecimentos que eie superdimenslona como segredo de Estado\*

## **XEROX**

# Xerox 1065.<br>Copiando o<br>futuro.

A copiadora do futuro já está disponível na Xerox e atende pelo nome de  $X-1065$ .

Ela alceia, encaderna, grampeia, amplia, reduz, faz frente e verso automaticamente, registra todas<br>as tonalidades e aceita formulário contínuo como ele é : continuo.

Tudo isso com a simplicidade de operação e o melhor padrão de qualidade de cópia da história das copiadoras.

Depois de conhecer a X-1065, você vai ver que difícil

![](_page_58_Picture_6.jpeg)

## OUROCARD. MAIS DO QUE VARIOS CARTOES.O CARTÃO.

![](_page_59_Picture_1.jpeg)

**QUEM PENSA QUE TODO CARTÃO** DE CRÉDITO É IGUAL ACERTOU. **TODOS SÃO BONS.** 

OS CARTÕES DE CRÉDITO SUBSTI-TUEM COM SEGURANÇA O DINHEIRO E OS CHEQUES NAS COMPRAS, **FACILITAM O PARCELAMENTO SEM** BUROCRACIA, PERMITEM PAGA-**MENTO COM ATÉ 30 DIAS DE PRAZO** SEM ACRÉSCIMO E DIFERENCIAM O CLIENTE.

OS CARTÕES DE CRÉDITO SÃO REALMENTE MUITO BONS. **MAS, NO FUNDO, TODOS SÃO IGUAIS.** DIFERENTE MESMO É O OUROCARD. UM NOVO CONCEITO DE CARTÃO. A DIFERENÇA COMEÇA QUANDO VOCÊ O COLOCA FRENTE A FRENTE COM OS DEMAIS CARTOES. **PORQUE NELE ESTÃO O BANCO** DO BRASIL E A VISA INTERNACIONAL, **A MAIOR REDE DE PAGAMENTOS** DO BRASIL E DO MUNDO. E VOCÊ **PARTICIPARÁ DESTA REDE.** O OUROCARD É UM CARTÃO DE **MÚLTIPLO USO. ISTO QUER DIZER** QUE ELE É UM CARTÃO DE CRÉDITO E MUITO MAIS. **SEU PORTADOR ESTARÁ LEVANDO CONSIGO TODA A LINHA DE SER-VICOS DO BANCO DO BRASIL COMO** CLIENTE ESPECIAL. PODERA TER ACESSO A TERMINAIS ELETRÔNICOS E GARANTIR SEU CHEQUE, PODENDO DESCONTÁ-LO NUM BAR, RESTAURANTE, POSTO DE GASOLINA. OU EM QUALQUER OUTRO ESTA-**BELECIMENTO IDENTIFICADO COMO CAIXA-OURO. ISTO EM QUALQUER CIDADE BRASILEIRA.** COMO CARTÃO DE CRÉDITO. ENTÃO, O OUROCARD É ÓTIMO, POIS **FOI CRIADO REUNINDO O** QUE CADA CARTÃO NO BRASIL TEM **DE MELHOR, SOMANDO-SE OUTRA VANTAGEM: A MENOR TAXA** EM QUALQUER OPERAÇÃO. VIU SÓ? O OUROCARD É O FUTU-RO. TUDO QUE VOCÊ PRECISA EM **MATÉRIA DE CRÉDITO DO** COMÉRCIO E SERVIÇOS BANCÁRIOS. QUE TAL TER LOGO O SEU? **ENTRE PARA A REDE.** 

#### OUROCARD. O CARTÃO.